# The wheelchart package

Draw wheelcharts with Ti*k*Z

Matthias Floré

## Version 2.0 (2023/12/03)

#### **Abstract**

This package is based on the package tikz (see [\[5\]](#page-59-0)) and can be used to draw various kinds of diagrams such as a bar chart, doughnut chart, infographic, pie chart, ring chart, square chart, sunburst chart, waffle chart and wheel chart with Ti*k*Z. It provides several options to customize the diagrams. It is also possible to specify a plot for the shape of the chart. Furthermore a legend can be added and the table of contents can be displayed as one of these diagrams. Other tools for creating wheelcharts or pie charts can be found in [\[2\]](#page-59-1), [\[1\]](#page-59-2), [\[4\]](#page-59-3), [\[6\]](#page-59-4) and [\[3\]](#page-59-5).

# **Contents**

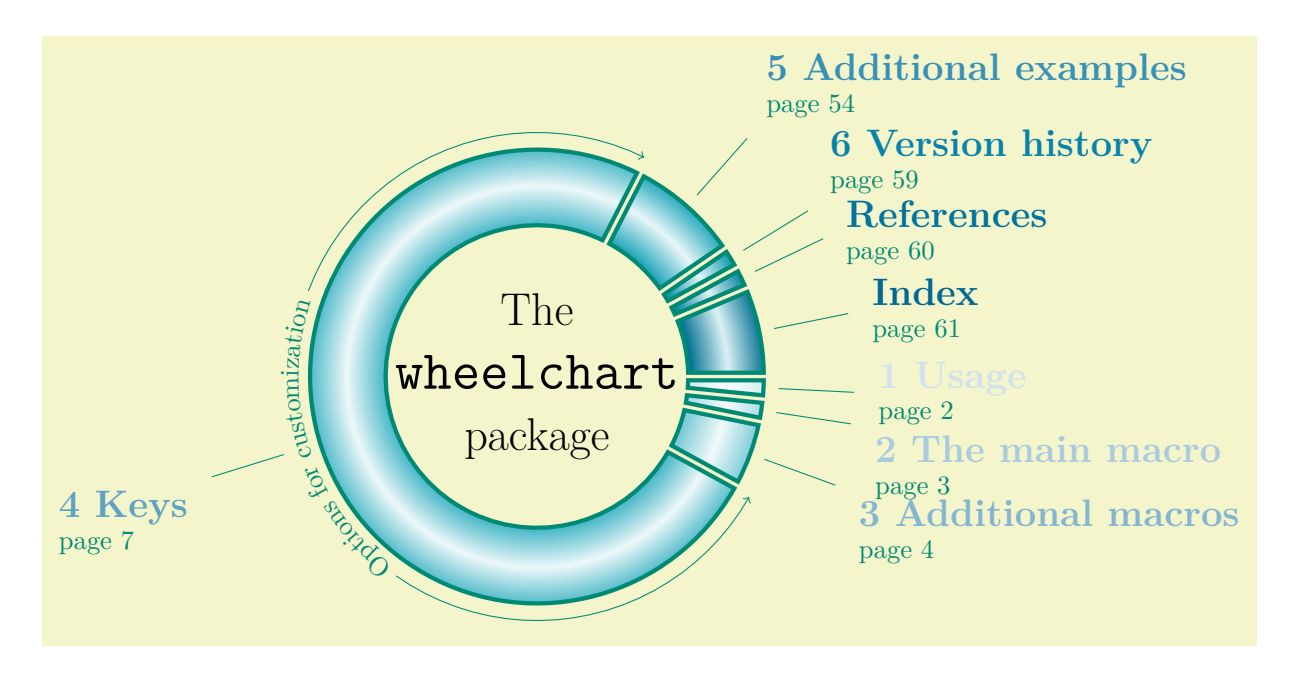

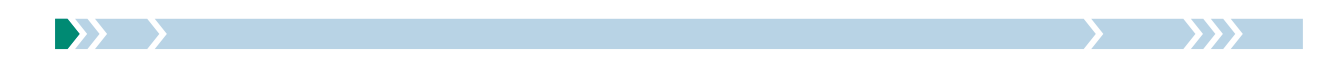

```
\usepackage {etoolbox} \usetikzlibrary {decorations.text} \usepackage {etoc} \etocsettocstyle {\hypersetup {hidelinks}}{}
\etocglobaldefs \usepackage [linktoc=all]{hyperref}
\begin{tikzpicture}
\pgfkeys{
    /wheelchart,
    for loop start={\colorlet{WCcolor}{MidnightBlue!\fpeval{(\WCcount/\WCtotalcount)*100}}},
    gap,
    start angle=0,
    value=\WCetocthenumberofpages
}
\wheelchart[
    after slices={
        \pgfdeclareradialshading{WCshading}{\pgfpoint{0cm}{0cm}}{
            color(0bp)=(WCcolor);
            color(16.66666bp)=(WCcolor);%2/3 * 25bp
            color(20.83333bp)=(WCcolor!10);%2.5/3 * 25bp
            color(25bp)=(WCcolor);
            color(50bp)=(WCcolor)
        }
        \shade[even odd rule,shading=WCshading] (0,0) circle[radius=3] circle[radius=2];
    },
    data=etoc count total pages=\getpagerefnumber{Thesourcecode}-1,%\totalpages
    etoc level=section,
    etoc name=wheelchart table of contents,
    slices style={
        fill=none,
        clip
    }
]{}
\hypersetup{linkcolor=.}
\wheelchart<sup>[1]</sup>
    anchor ysep{7,8}=30,
    data={%
        \textcolor{WCcolor}{%
        \textbf{\Large\ifdefempty{\WCetocthenumber}{}{\WCetocthelinkednumber{} }\WCetocthelinkedname}}\\%
        \textcolor{PineGreen}{page \WCetocthelinkedpage}%
    },
    etoc use name=wheelchart table of contents,
    lines,
    lines style=PineGreen,
    middle={\LARGE The\\[10pt]\huge\texttt{wheelchart}\\[10pt]\LARGE package},
    slice{\getrefnumber{Keys}}={
        arc={
            draw=PineGreen,
            ->
        },
        arc around text,
        arc data=~Options for customization~,
        arc data style={text color=PineGreen},
        lines sep=0.5
    },
    slices style={
        fill=none,
        draw=PineGreen,
        ultra thick
    }
]{}
\end{tikzpicture}
```
# <span id="page-1-0"></span>**1 Usage**

The package wheelchart can be used by putting the following in the preamble.

\usepackage{wheelchart}

The package wheelchart loads the package tikz and the Ti*k*Z library calc.

Many examples in this manual use colors which can be defined by giving dvipsnames as an option to \documentclass.

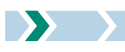

<span id="page-2-0"></span>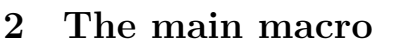

#### <span id="page-2-1"></span>\wheelchart[ $\langle options\rangle$ ]{ $\langle wheelchart\ data\rangle$ }

This command can be placed inside a *tikzpicture* environment. It draws a wheelchart with  $\langle$ *wheelchart* data). With the initial settings, the *(wheelchart data)* is a comma separated list in which each item corresponds to one slice of the wheelchart and consists of data separated by a /. The precise syntax of the *(wheelchart data)* will be explained below. The *(options)* can be given with the keys described in Section [4.](#page-6-0)

### <span id="page-2-2"></span>\exampleforthismanual

To simplify the creation of examples in this manual, we define the *(wheelchart data)* below.

\gde[f\exampleforthismanual{](#page-2-2)*%* 14/Apricot/Apricot/{A, B, C, E, K}/north east lines/0/0/Gray, 40/LimeGreen/Lime/{B, C}/grid/0/15/Black, 20/Melon/Melon/{A, C}//0.5/0/none, 16/OliveGreen/Olive/{A, B, E, K}/dots/0/0/none, 28/Peach/Peach/{A, B, C, E, K}/fivepointed stars/0/0/Lavender, 32/Plum/Plum/{A, B, C, E, K}/bricks/0/-15/none, 50/WildStrawberry/Strawberry/{B, C, E, K}//1/0/DarkOrchid*%* }

The default wheelchart with these data is shown below.

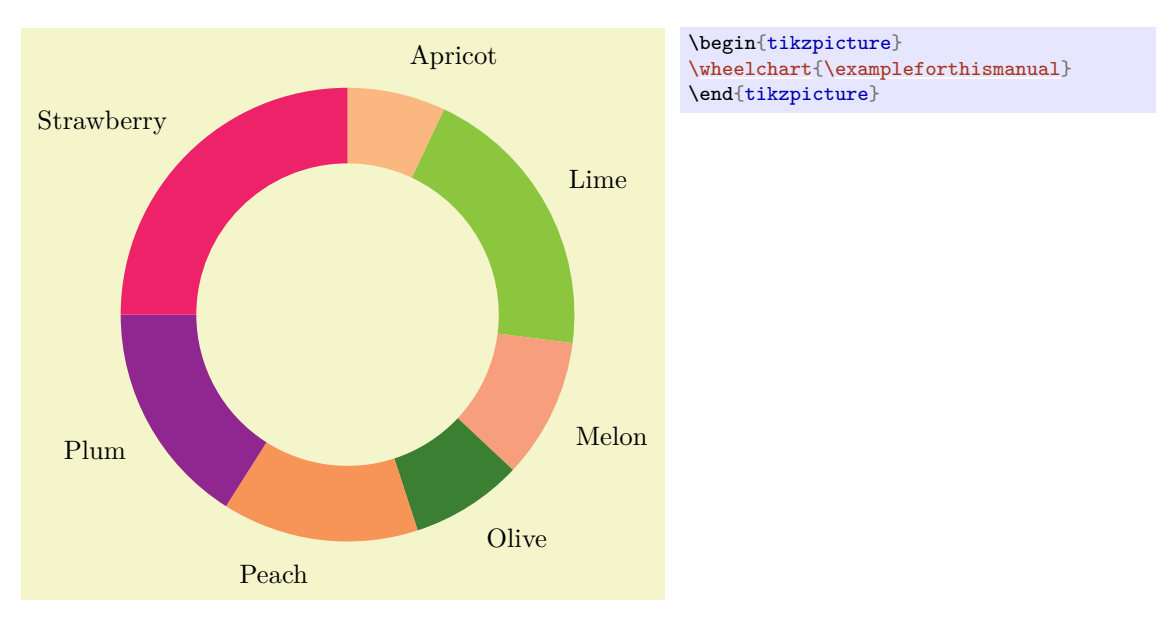

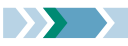

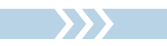

# <span id="page-3-0"></span>**3 Additional macros**

# <span id="page-3-8"></span>\WCcount

This macro gives the current number of the slice in the *(wheelchart data)*.

# <span id="page-3-9"></span>\WCcountdiscrete

If the key discrete is true then this macro gives the current number of the Ti*k*Z pic from the key discrete pic.

### <span id="page-3-6"></span>\WCdataangle

This macro is similar to \WCmidangle but also takes into account the keys data angle pos, data angle shift and data sep (with respect to the key counterclockwise).

#### <span id="page-3-4"></span>\WCetocthelinkedname

<span id="page-3-3"></span>\WCetocthelinkednumber

<span id="page-3-5"></span>\WCetocthelinkedpage

\WCetocthename

<span id="page-3-2"></span>\WCetocthenumber

<span id="page-3-1"></span>\WCetocthenumberofpages

#### \WCetocthepage

These macros are defined when the key etoc level is used.

### <span id="page-3-10"></span>\WClegend

If the key legend row is used then the resulting legend is stored in the macro \WClegend.

### \WClist*\name*}

This macro is defined when the key WClist $\langle name \rangle$  is used and gives the element in the  $\langle list \rangle$  given to the key WClist $\langle name \rangle$  with as index **\WCcount** modulo the length of this  $\langle list \rangle$ . The  $\langle name \rangle$  is the one given to the key WClist $\langle name \rangle$ .

### <span id="page-3-7"></span>\WCmidangle

This macro gives the angle in degrees modulo 360 of the middle of the current slice.

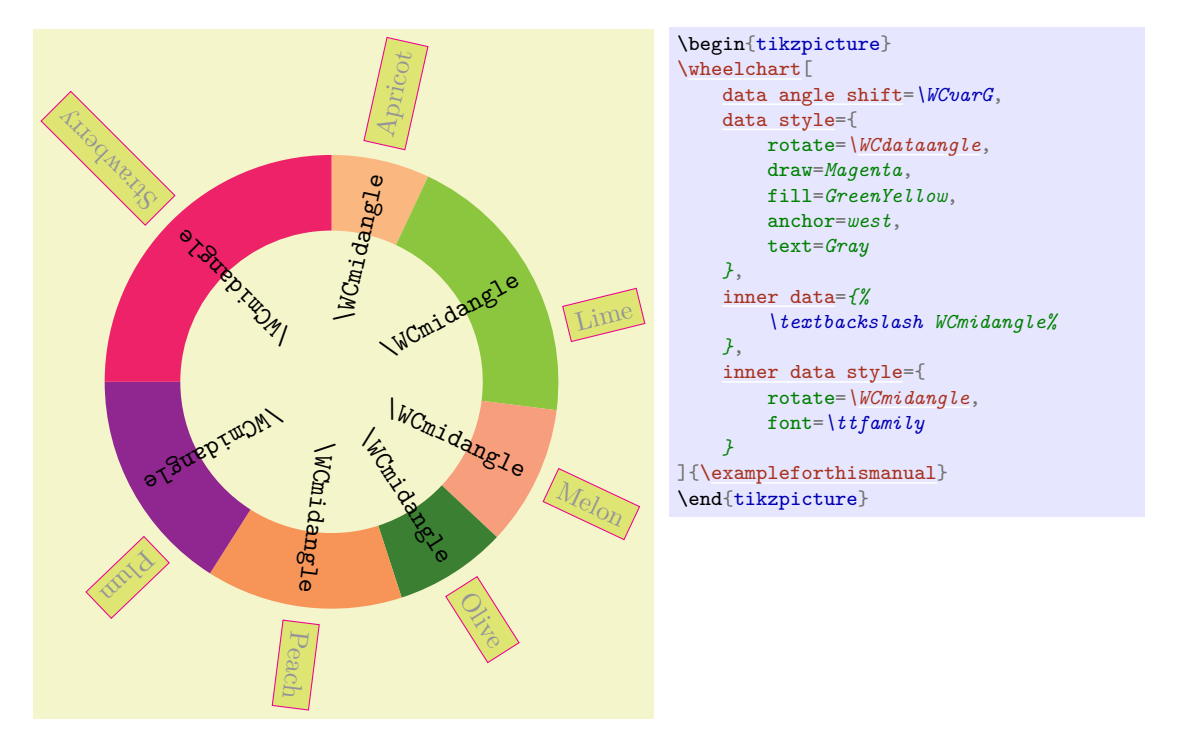

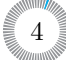

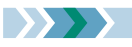

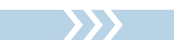

### <span id="page-4-1"></span>\WCperc

This macro displays \WCpercentagerounded followed by a % symbol.

If the package siunitx is loaded then the following code is used. The package siunitx can be loaded before or after the package wheelchart.

\qty[{\WCpercentagerounded}](#page-4-0){\percent}

If the package siunitx is not loaded then the following code is used.

[\WCpercentagerounded\](#page-4-0),\*%*

#### <span id="page-4-2"></span>\WCpercentage

This macro gives the percentage of the current slice where the total is computed with the values of the key value. Note that rounding errors can occur.

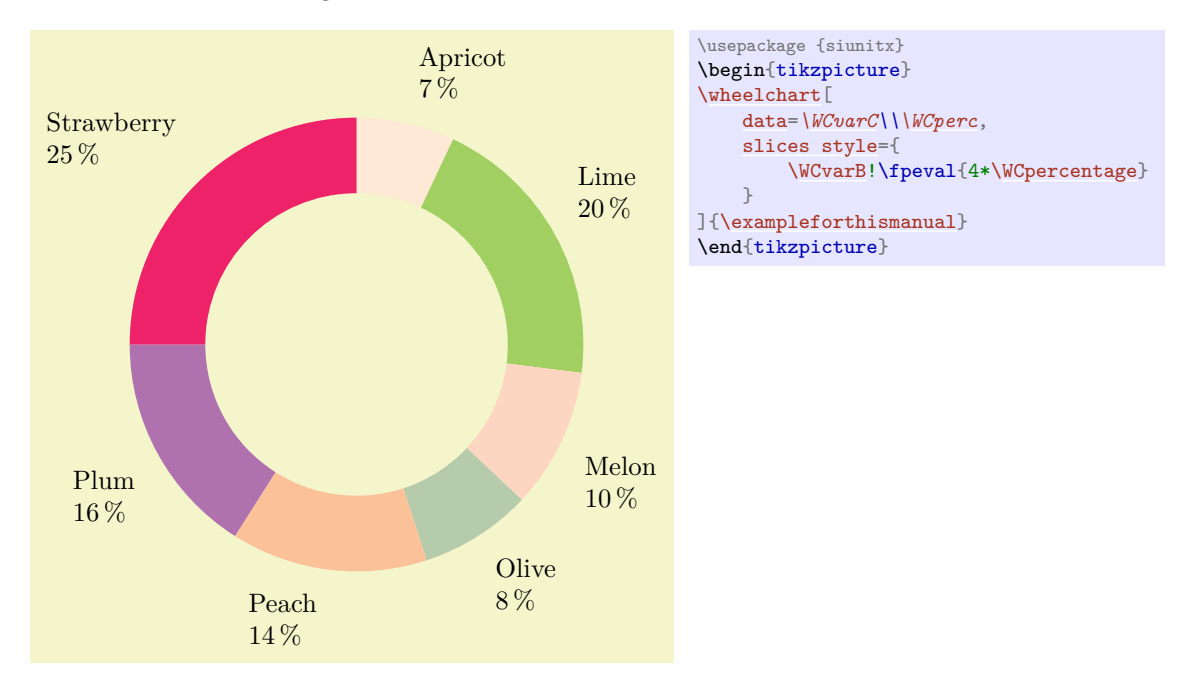

### <span id="page-4-0"></span>\WCpercentagerounded

This macro displays \WCpercentage rounded up to the number of decimals determined by the key perc precision.

### <span id="page-4-3"></span>\WCtotalcount

This macro gives the total number of slices.

#### <span id="page-4-4"></span>\WCtotalnum

This macro gives the sum of all values of the key value.

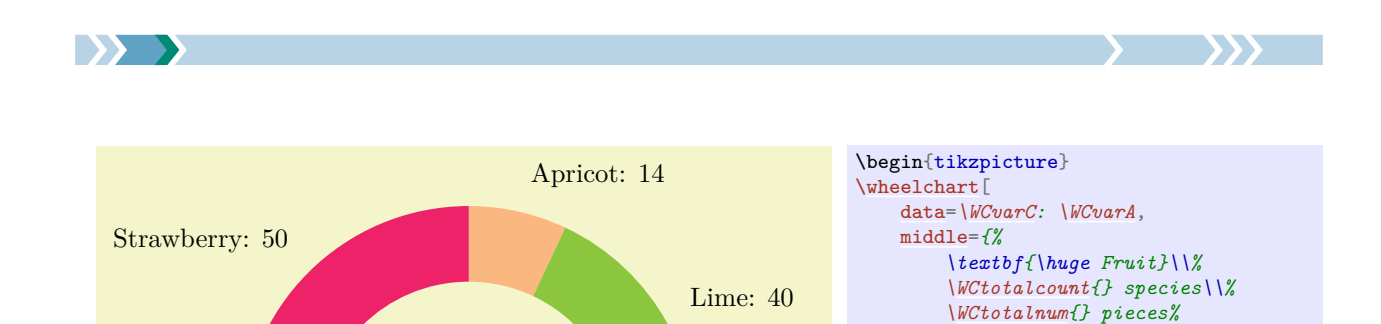

Peach: 28

Plum: 32

#### <span id="page-5-2"></span>\WCvarA

#### <span id="page-5-1"></span>\WCvarB

#### <span id="page-5-0"></span>\WCvarC

#### $\langle\langle prefix \rangle \langle name \rangle$

The  $\langle \text{wheel} \rangle$  in the command **\wheelchart** is a list in which the items are separated by the value of the key separator rows. Each item in this list corresponds to one slice of the wheelchart and consists of data separated by the value of the key separator columns. The number of such data needs to be the same for each slice. With the initial settings, these individual data are interpreted as the macros \WCvarA, \WCvarB, \WCvarC, …, \WCvarZ, \WCvarAA and so on and can be accessed within the  $\langle options \rangle$  of the command **\wheelchart** if applicable.

Melon: 20

*}*

][{\exampleforthismanual}](#page-2-2) \end{tikzpicture}

Olive: 16

**Fruit** 7 species 200 pieces

The name of these macros can be specified with  $\langle prefix \rangle$  and  $\langle name \rangle$  which are determined by respectively the keys header prefix and header.

Initially, only \WCvarA, \WCvarB and \WCvarC are used for value=\WCvarA, slices style=\WCvarB and data=\WCvarC.

Other ways to specify data are by using for example a list such as an array with the package tikz, a list with the package listofitems or with the key  $WClist(name)$ .

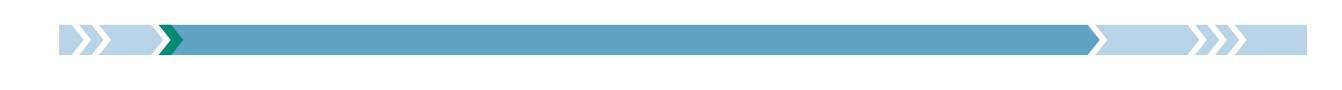

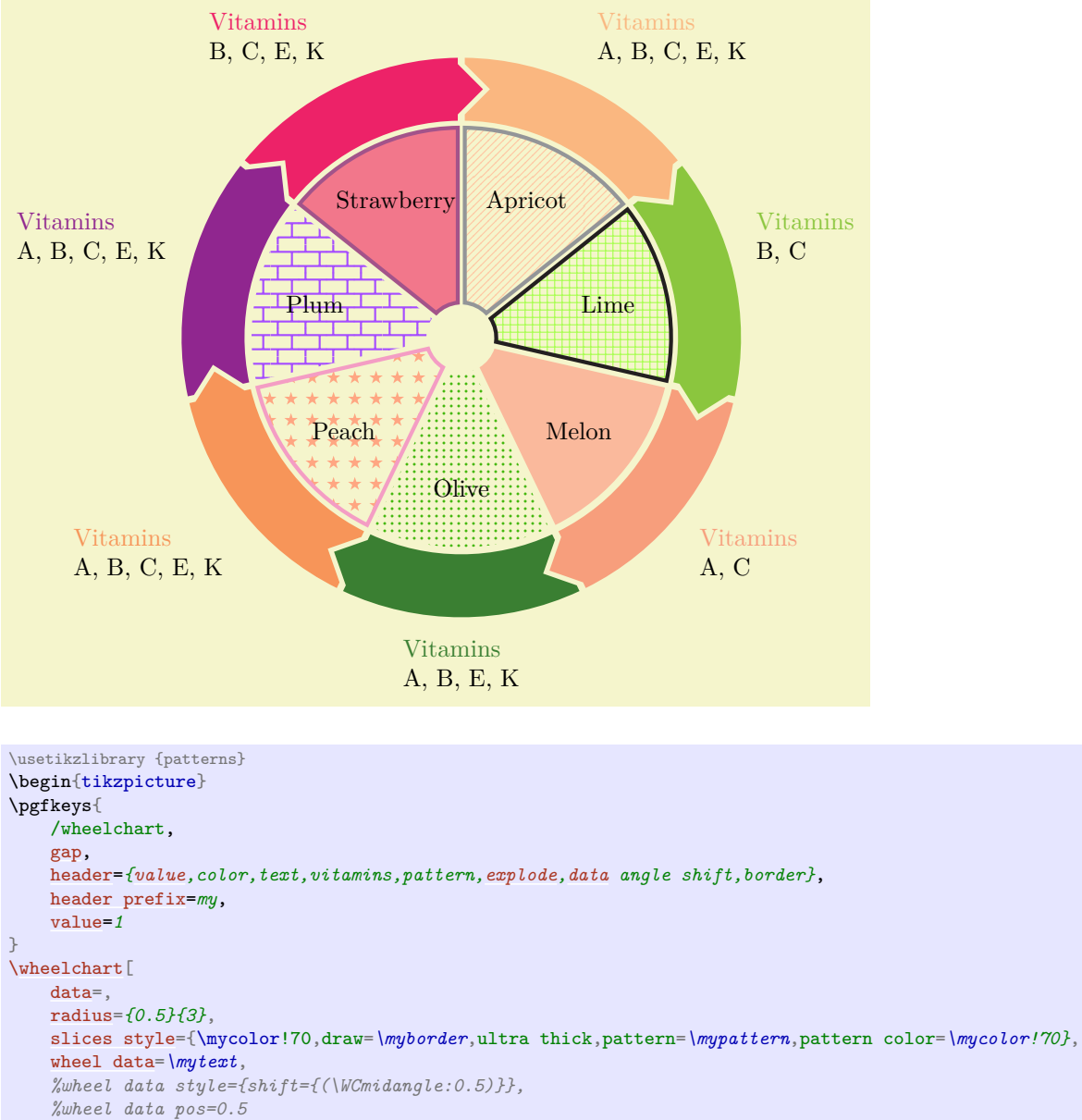

][{\exampleforthismanual}](#page-2-2)

```
\wheelchart [
    data={\textcolor{\mycolor}{Vitamins}\\\myvitamins},
    radius={3.1}{4},
    slices arrow={1}{0.2},
    slices style=\mycolor
]{\exampleforthismanual}
\end{tikzpicture}
```
# <span id="page-6-0"></span>**4 Keys**

The keys in this Section can be given as  $\langle options \rangle$  to the command **\wheelchart.** 

If applicable, an optional non-empty  $\langle range \rangle$  between braces can be given to a key after the  $\langle key \ name \rangle$ except for the key slice where the  $\langle range \rangle$  is mandatory. This  $\langle range \rangle$  is processed with **\foreach** with the option parse=true. Hereafter the elements are processed with  $\f{p_{eval:n}}$ . If such a  $\langle range \rangle$  is given to a key then the options given to this key will only be applied to a slice if the number of the slice is in the *(range)*. The *(range)* only makes sense for a key which is processed for each slice. For example, the *(range)* does not make sense for the key middle.

Furthermore, it is possible to add {list} after the *(key name)*. Then a list can be given to the key. This list is processed analogously as how the key WClist $\langle name \rangle$  works. Then the result is given to the key.

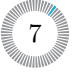

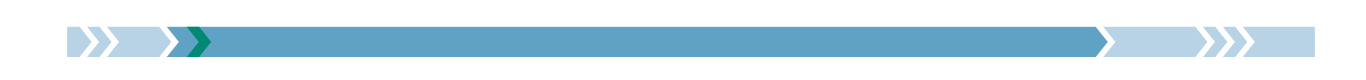

We give some examples for the options  $\langle range \rangle$  and  $\{list\}$  below.

• The following wheelchart can be obtained with the 3 possibilities below.

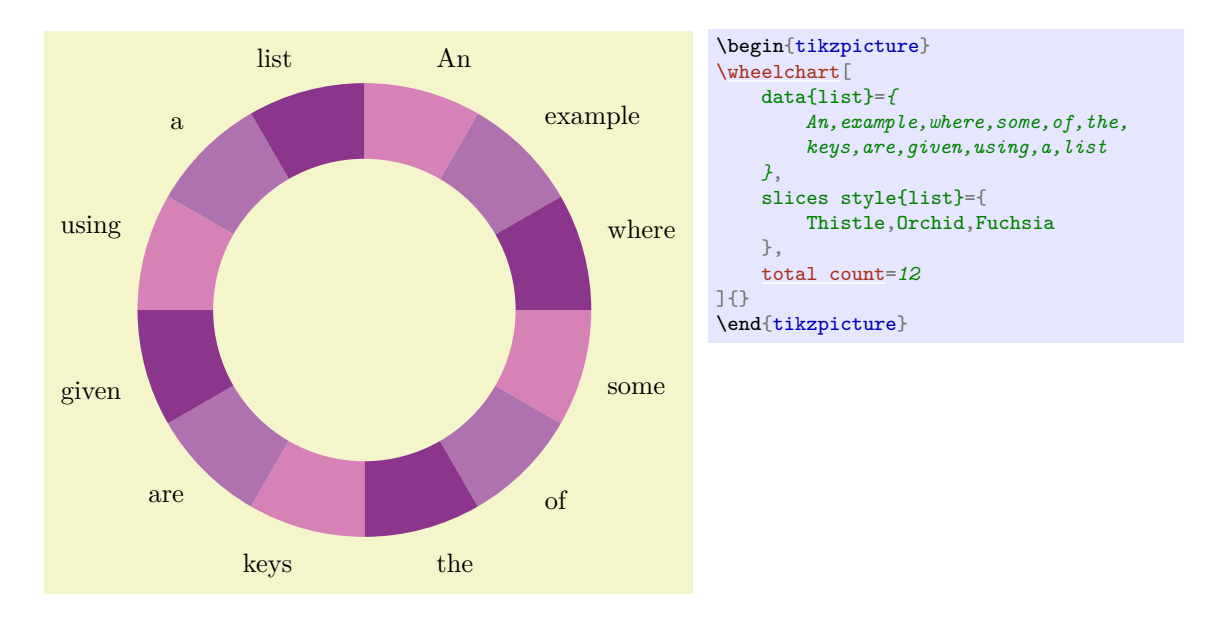

```
\usepackage {listofitems}
\readlist\WCcolors{Thistle,Orchid,Fuchsia}
\setsepchar{ }
\readlist\WCdata{An example where some of the keys are given using a list}
data={\WCdata[\WCcount]},
slices style={
    /utils/exec={\pgfmathsetmacro{\WCcolornumber}{int(Mod({\WCcount-1},\WCcolorslen)+1)}},
    \WCcolors[\WCcolornumber]
},
total count=\WCdatalen,
```

```
slices style\{1,4,\ldots,\text{WCdatalen}\}=Thistle,
slices style{2,5,...,\WCdatalen}=Orchid,
slices style{3,6,...,\WCdatalen}=Fuchsia,
```
• The following wheelchart can be obtained with the 3 possibilities below.

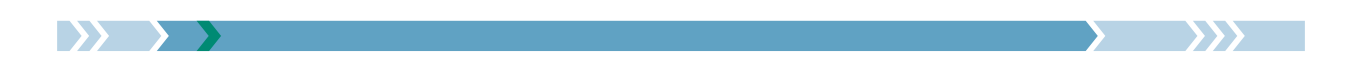

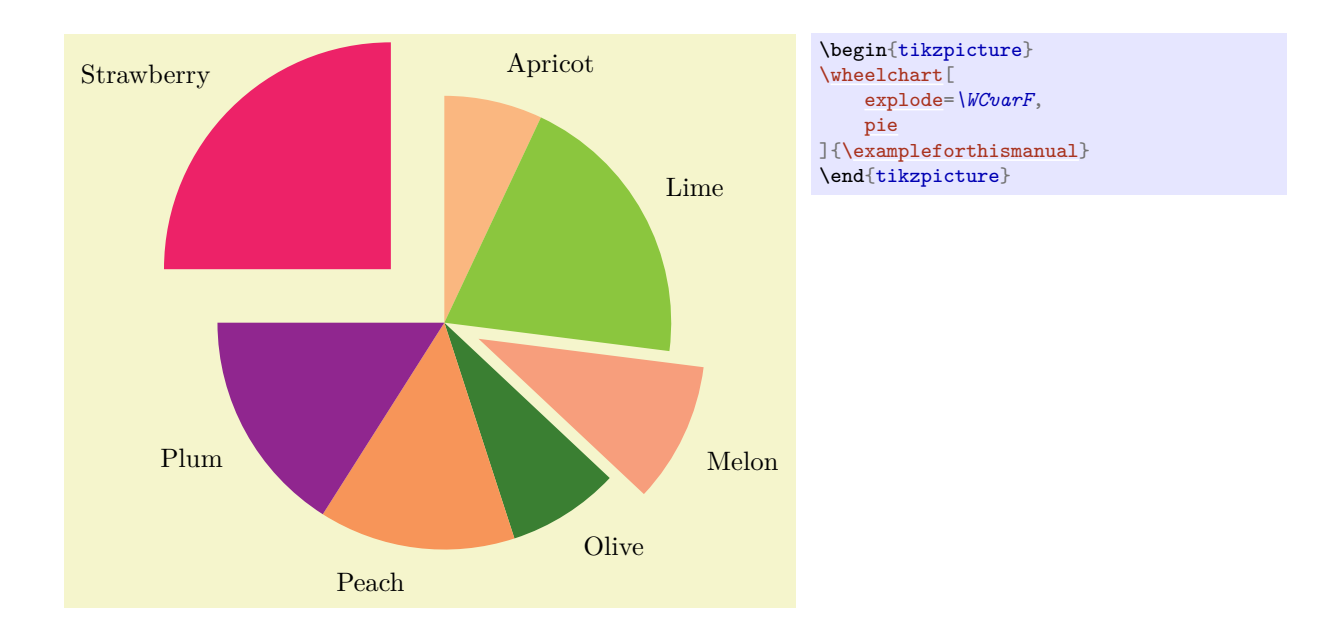

explode=[{\WCcount=](#page-3-8)=3?0.5:(\WCcount==7?1:0)},

 $exp$ lode ${3}$ =0.5, [explode{](#page-19-2)7}=1,

#### <span id="page-8-0"></span> $\mathcal{N}$ wheelchart/after slices={ $\{code\}$ } (no default, initially empty)

The  $\langle code \rangle$  given to this key will be executed after each slice of the wheelchart.

```
/wheelchart/anchor xsep={\{angle\}} (no default, initially 5)
```
#### <span id="page-8-3"></span>/wheelchart/anchor ysep={ $\{angle\}$ } (no default, initially 5)

These keys determine the default anchor of the key data in the case that lines ext=0. Note that rounding errors can occur in the computation of the angle which is used to determine the default anchor according to Table [1.](#page-8-1)

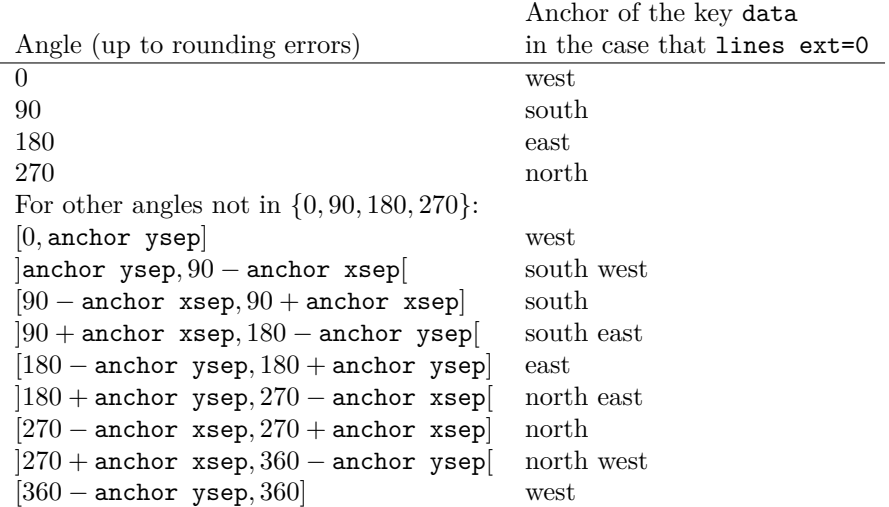

<span id="page-8-1"></span>Table 1: Anchor of the key data in the case that lines ext=0.

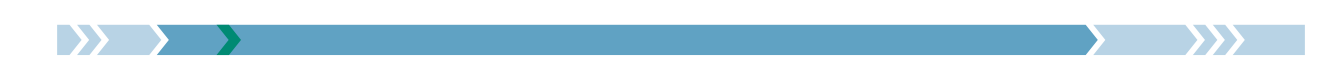

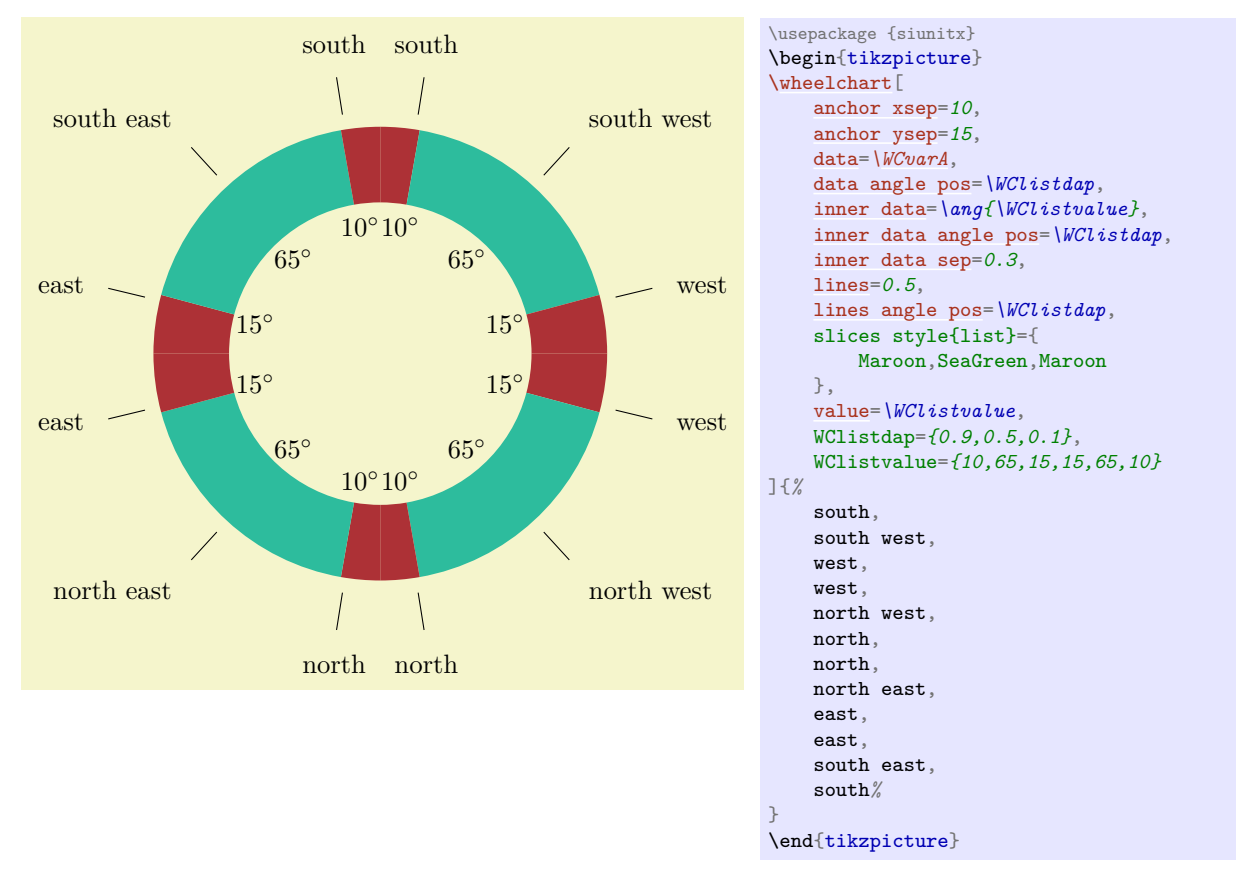

The anchor of the key data can also be specified manually by using data  $style={\{anchor=\langle anchor\rangle\}}$ .

#### <span id="page-9-0"></span>/wheelchart/arc={*\options*}} (style, no default, initially empty)

If this key is set then an arc with the style determined by this key will be drawn following the plot for a slice of the wheelchart.

#### <span id="page-9-1"></span>/wheelchart/arc around text= $\langle boolean \rangle$  (default true, initially false)

If true then the arc with the style determined by the key arc will be split in two parts such that the gap between these two parts leaves space for the contents of the key arc data. The space between the arc and the contents of the key arc data can be increased with for example ~ in arc data=~text~.

#### <span id="page-9-2"></span>/wheelchart/arc data={ $\{ \text{#}(text) \}$  (no default, initially empty)

This key contains the  $\langle text \rangle$  which will be placed following the plot for a slice of the wheelchart using the decoration text along path. This requires the Ti*k*Z library decorations.text. The style of this decoration is given as follows. First, the option raise=-0.5ex is given. Then text align is determined by the key arc data align. Thereafter, the style of the key arc data style is added.

Note that for example \WCpercentage follows the arc but \WCperc does not. Braces are required around some macros and for example arc data={{{{\WCperc}}}} requires 4 pairs of braces.

/wheelchart/arc data align=center|left|right (no default, initially center)

This key determines the alignment of the contents of the key arc data.

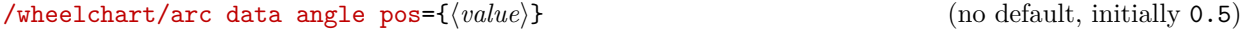

/wheelchart/arc data angle shift= $\{(angle) \}$  (no default, initially 0)

These keys determine the position of the contents of the key arc data similar as the corresponding keys for the key data.

#### <span id="page-9-3"></span>/wheelchart/arc data dir={ $\{value\}$ } (no default, initially 1)

This key determines the direction of the contents of the key  $arc$  data. If the  $\langle value \rangle$  is positive then the direction is the same as the direction of the slice. If the *(value)* is negative then the direction is reversed. The values 1 and -1 are recommended. When the contents of the key arc data is placed, the corresponding domain for the plot is estimated. A warning is given when the contents of the key

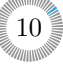

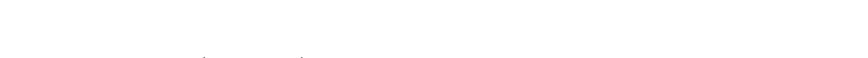

arc data did (possibly) not fit. In this case, the absolute value of the key arc data dir should be increased.

<span id="page-10-0"></span>/wheelchart/arc data pos={ $\{value\}$ } (no default, initially 1)

/wheelchart/arc data sep={ $\{value\}$ } (no default, initially 1ex/1cm)

These keys determine the position of the contents of the key arc data similar as the corresponding keys for the key data.

<span id="page-10-1"></span>/wheelchart/arc data style={ $\{options\}$ } (style, no default, initially empty)

This key accepts a list of keys which will be applied to the decoration for the key arc data.

<span id="page-10-2"></span>/wheelchart/arc first half={ $\{options\}$ } (style, no default, initially empty)

If arc around text is true then the arc with the style determined by the key arc will be split in two parts. The style determined by the key arc first half will be appended to the first half of the arc.

<span id="page-10-3"></span>/wheelchart/arc pos={ $\{value\}$ } (no default, initially 1)

This key determines the position of the arc similar as the corresponding key for the key data.

<span id="page-10-4"></span>/wheelchart/arc second half={h*options*i} (style, no default, initially empty)

This key is similar to the key arc first half but will be appended to the second half of the arc.

#### /wheelchart/arc sep={(*value*}} (no default, initially 1ex/1cm)

This key determines the position of the arc similar as the corresponding key for the key data. Note that the actual distance is given by 0.5ex/1cm plus arc sep to match the option raise=-0.5ex given to the decoration for the key arc data.

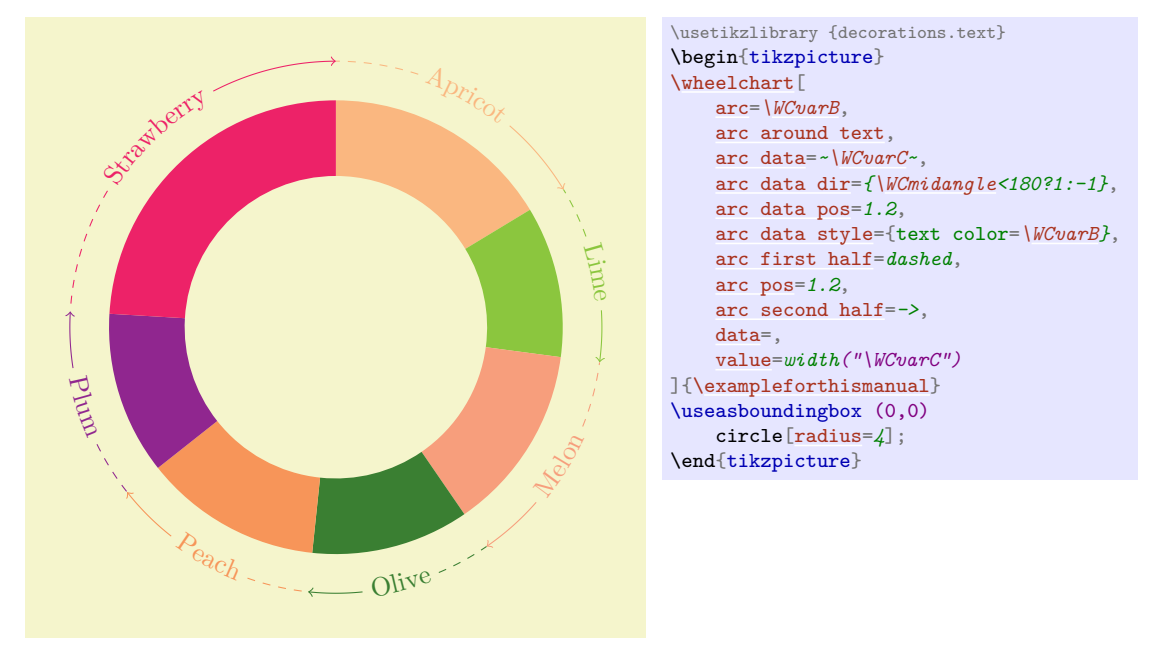

#### <span id="page-10-5"></span>/wheelchart/at={h*point*i} (no default, initially (0,0))

This key defines the center of the wheelchart.

### /wheelchart/before slices={(code)} (no default, initially empty)

The  $\langle code \rangle$  given to this key will be executed before each slice of the wheelchart.

#### <span id="page-10-6"></span>/wheelchart/caption={ $\{text{if} \atop \text{if} \atop \text{if} \at$

This key contains the  $\langle text \rangle$  which will be placed below the wheelchart. The  $\langle text \rangle$  is placed in a node. The x coordinate of this node is the x coordinate of the center of the wheelchart, which is defined by the key at. In general, this is *not* the same as the x coordinate of the center of the local bounding box around the wheelchart. The  $y$  coordinate of this node is at a value determined by the key caption sep below the south of the local bounding box around the wheelchart. The style of this node is given

as follows. First, the options anchor=north,align=center are given. Thereafter, the style of the key caption style is added.

### <span id="page-11-1"></span> $\mathcal{N}$ wheelchart/caption left={ $\{text{text}\}$ } (no default, initially empty)

This key contains the  $\langle text \rangle$  which will be placed below left of the wheelchart. The  $\langle text \rangle$  is placed in a node. This node is placed at a value determined by the key caption left sep below the south west of the local bounding box around the wheelchart. The style of this node is given as follows. First, the options anchor=north west,align=left are given. Thereafter, the style of the key caption left style is added.

#### /wheelchart/caption left sep={ $\{value\}$ } (no default, initially 0.5)

The node where the contents of the key caption left is placed is at  $\langle value \rangle$  below the south west of the local bounding box around the wheelchart.

#### <span id="page-11-2"></span>/wheelchart/caption left style={ $\{options\}$ } (style, no default, initially empty)

This key accepts a list of keys which will be applied to the node where the contents of the key caption left is placed.

### /wheelchart/caption sep={ $\{value\}$ } (no default, initially 0.5)

The y coordinate of the node where the contents of the key caption is placed is at  $\langle value \rangle$  below the south of the local bounding box around the wheelchart.

### <span id="page-11-0"></span>/wheelchart/caption style={ $\{options\}$ } (style, no default, initially empty)

This key accepts a list of keys which will be applied to the node where the contents of the key caption is placed.

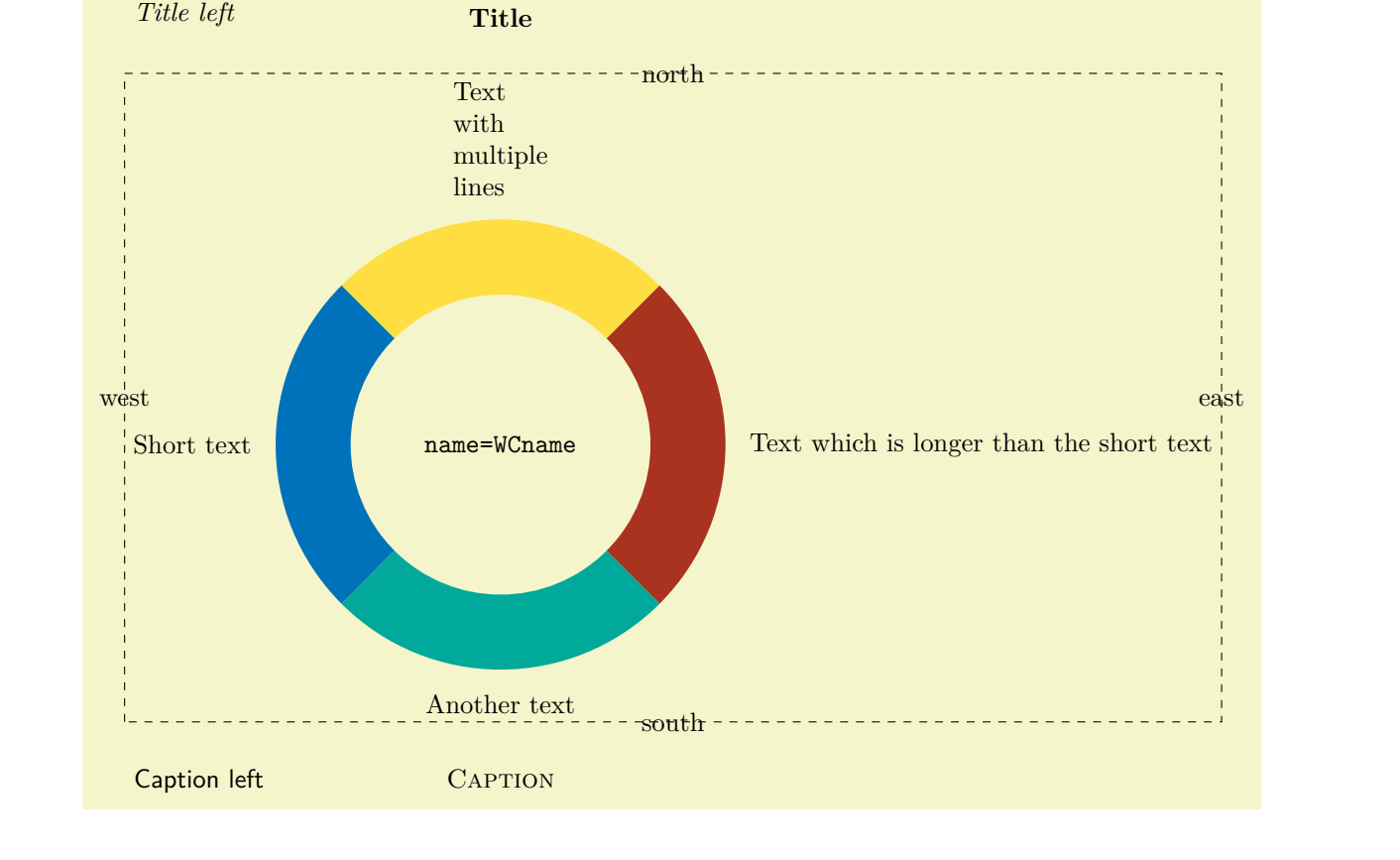

```
\begin{tikzpicture}
\wheelchart[
    at={(5,2)},
    caption=Caption,
    caption style={font=\scshape},
    caption left=Caption left,
    caption left style={font=\sffamily},
    middle=\texttt{name=WCname},
    name=WCname,
    start half,
    title=Title,
    title style={font=\bfseries},
    title left=Title left,
    title left style={font=\em}
]{%
    1/{\tt Goldenrod/Text}\with\{\mbox{multiple}\lines}\,,1/Mahogany/Text which is longer than the short text,
    1/JungleGreen/Another text,
    1/RoyalBlue/Short text%
}
\draw[dashed] (WCname.south west) rectangle (WCname.north east);
\foreach\pos in {north,east,south,west}{
    at (WCname.\pos) {\ps};}
\end{tikzpicture}
```
#### <span id="page-12-6"></span>/wheelchart/contour={ $\{options\}$ } (style, no default, initially empty)

If this key is set then a contour with the style determined by this key will be drawn around the wheelchart. This key does *not* apply if a plot is used.

```
/wheelchart/counterclockwise=\langle boolean \rangle (default true, initially false)
```
If true, the wheelchart will be drawn counterclockwise instead of clockwise.

<span id="page-12-0"></span>/wheelchart/data={ $\langle \text{text}\rangle$ } (no default, initially \WCvarC)

This key contains the  $\langle text \rangle$  which will be placed at each slice of the wheelchart. This can be suppressed by using data= $\{\}$ . The  $\langle text \rangle$  is placed in a node. The style of this node is given as follows. First, the anchor is set following Table [1](#page-8-1) and Table [3.](#page-26-0) Then the option align=left is added. Thereafter, the style of the key data style is added.

<span id="page-12-3"></span><span id="page-12-2"></span><span id="page-12-1"></span>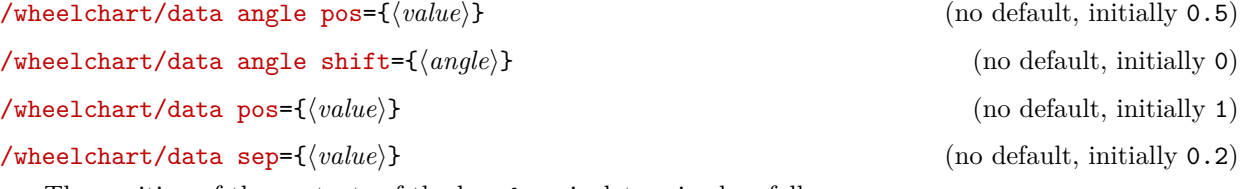

<span id="page-12-4"></span>The position of the contents of the key data is determined as follows.

- 1. The inner plot is evaluated in the point with as angle the convex combination with as parameter the key data angle pos of the inner start angle and the inner end angle, added with the key data angle shift in degrees (taking into account the key counterclockwise) and as radius the inner radius minus the key data sep.
- 2. The outer plot is evaluated in the similar point but using the outer start angle, the outer end angle and the outer radius plus the key data sep.
- 3. If lines  $\neq 0$  then the values of the keys lines sep and lines are added to the radii above, in addition to the key data sep.
- 4. The contents of the key data is placed at the convex combination with as parameter the key data pos of the previous two points.

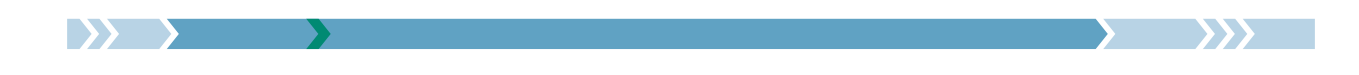

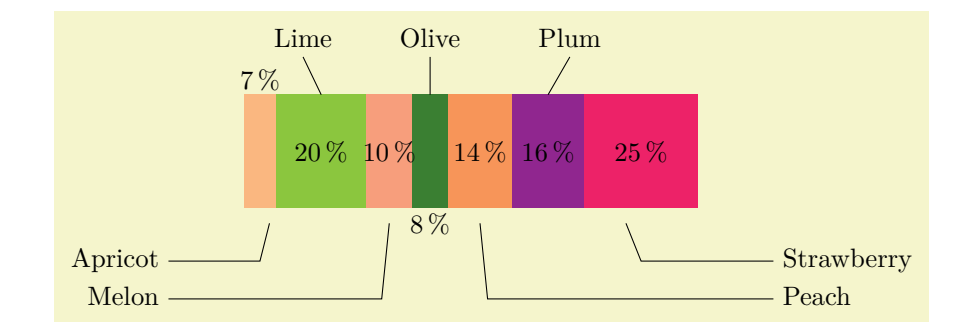

\begin{tikzpicture} [\wheelchart\[](#page-2-1) data angle pos{2}=*0.3*, data angle pos{6}=*0.8*, data angle shift{3}=*-0.1*, data angle shift{5}=*0.1*, [data pos=](#page-12-3)*\WClistB*, [data sep=](#page-12-4)*0*, lines{1,2,4,6,7}=*0.5*, lines{3,5}=*1*, lines angle pos{1}=*0.8*, lines angle shift{7}=*-0.2*, [lines ext=](#page-25-0)*\WClistA*, lines ext dir{1,...,3}=*left*, lines ext dir{4,...,7}=*right*, [lines ext fixed,](#page-26-1) [lines ext fixed left=](#page-26-2)*-1*, [lines ext fixed right=](#page-26-3)*7*, [lines pos=](#page-27-1)*\WClistB*, [lines sep=](#page-27-2)*0.2\*\WClistA*, [xbar=](#page-52-0)*{6}{1.5}*, WClistA=*{1,0}*, WClistB=*{0,1}*, [wheel data=](#page-51-1)*[\WCperc](#page-4-1)*, [wheel data pos=](#page-51-2)*0.5*, wheel data pos{1}=*1*, wheel data pos{4}=*0*, [wheel data sep=](#page-51-3)*0.2* ][{\exampleforthismanual}](#page-2-2) \end{tikzpicture}

#### <span id="page-13-0"></span>/wheelchart/data style={/*options*}} (style, no default, initially empty)

This key accepts a list of keys which will be applied to the node where the contents of the key data is placed.

# <span id="page-13-1"></span>/wheelchart/discrete= $\langle boolean \rangle$  (default true, initially false) If true then TikZ pics are placed with the  $\langle code \rangle$  determined by the key discrete pic. The number of pics is determined by the key value. It is required to set the key discrete space at borders. /wheelchart/discrete factor={ $\{value\}$ } (no default, initially 1)

The algorithm to place the TikZ pics depends on the  $\langle value \rangle$ . The value 1 is recommended.

14

#### <span id="page-13-2"></span>/wheelchart/discrete partitioning=angle|radius (no default, initially radius)

**angle** In this case, the Ti*k*Z pics are placed uniformly with respect to the angle.

**radius** In this case, the Ti*k*Z pics are placed uniformly with respect to the radius.

These options are illustrated in the examples below.

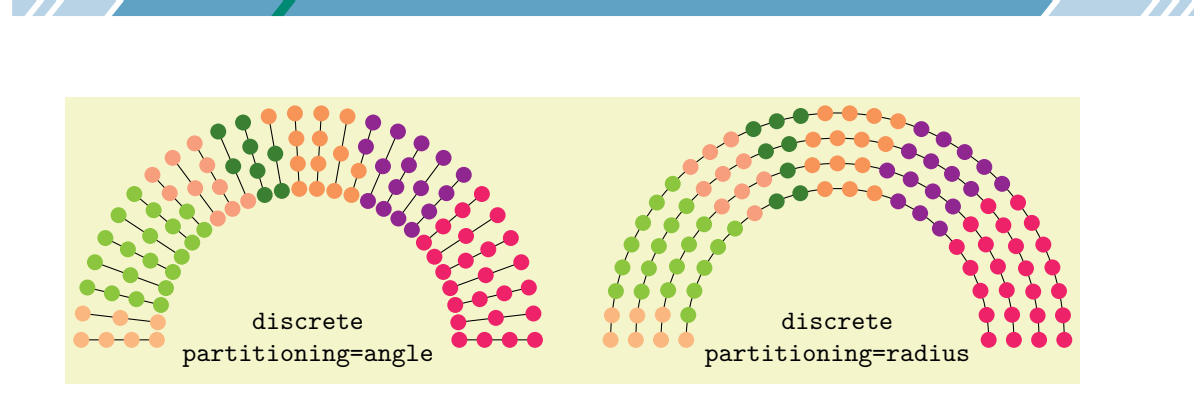

```
\begin{tikzpicture}
\pgfkeys{
    /wheelchart,
    data=,
   discrete,
    discrete pic={\fill (0,0) circle[radius=3pt];},
    discrete space at borders=false,
   middle style={font=\ttfamily},
    start angle=180,
    total angle=180,
    value=\WCvarA/2
}
\foreach\angle in {0,...,27}{
    \draw ({180*(\angle/27)}:2)--({180*(\angle/27)}:3);
}
\wheelchart [
   discrete partitioning=angle,
   middle={discrete\\partitioning=angle}
]{\exampleforthismanual}
\foreach\radius in {0,...,3}{
    \draw ({9+\radius/3},0) arc[start angle=0,end angle=180,radius={2+\radius/3}];
}
\wheelchart[
   at={(7,0)},
    middle={discrete\\partitioning=radius}
]{\exampleforthismanual}
\verb+\end{txzpicture+\verb+++
```
### <span id="page-14-0"></span>/wheelchart/discrete  $pic = \{(code\})$  (no default, initially empty)

The  $\langle code \rangle$  determines the TikZ pics.

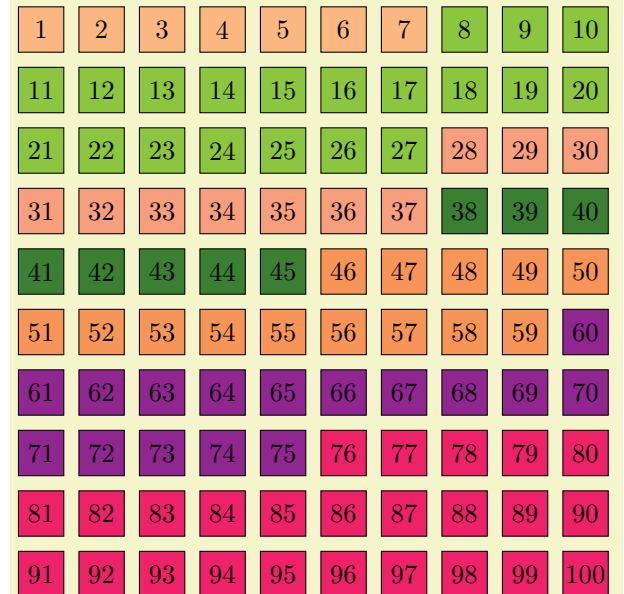

\begin{tikzpicture}[yscale=*-1*] \wheelchart<sup>[</sup> [data=](#page-12-0), [discrete,](#page-13-1) [discrete pic=](#page-14-0)*{ \fill[draw=black] (-0.3,-0.3) rectangle +(0.6,0.6); \node[black] [at](#page-10-5) (0,0) [{\WCcountdiscrete}](#page-3-9); }*, [discrete space at borders,](#page-15-0) [value=](#page-51-0)*[\WCvarA/](#page-5-2)2*, [ybar=](#page-52-1)*{8}{8}* ][{\exampleforthismanual}](#page-2-2) \end{tikzpicture}

<span id="page-14-1"></span>/wheelchart/discrete sort=angle|radius (no default, initially angle)

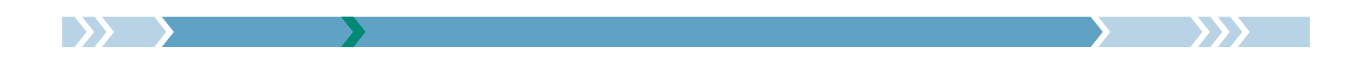

**angle** In this case, the Ti*k*Z pics are ordered with respect to the angle. **radius** In this case, the Ti*k*Z pics are ordered with respect to the radius. These options are illustrated in the examples below.

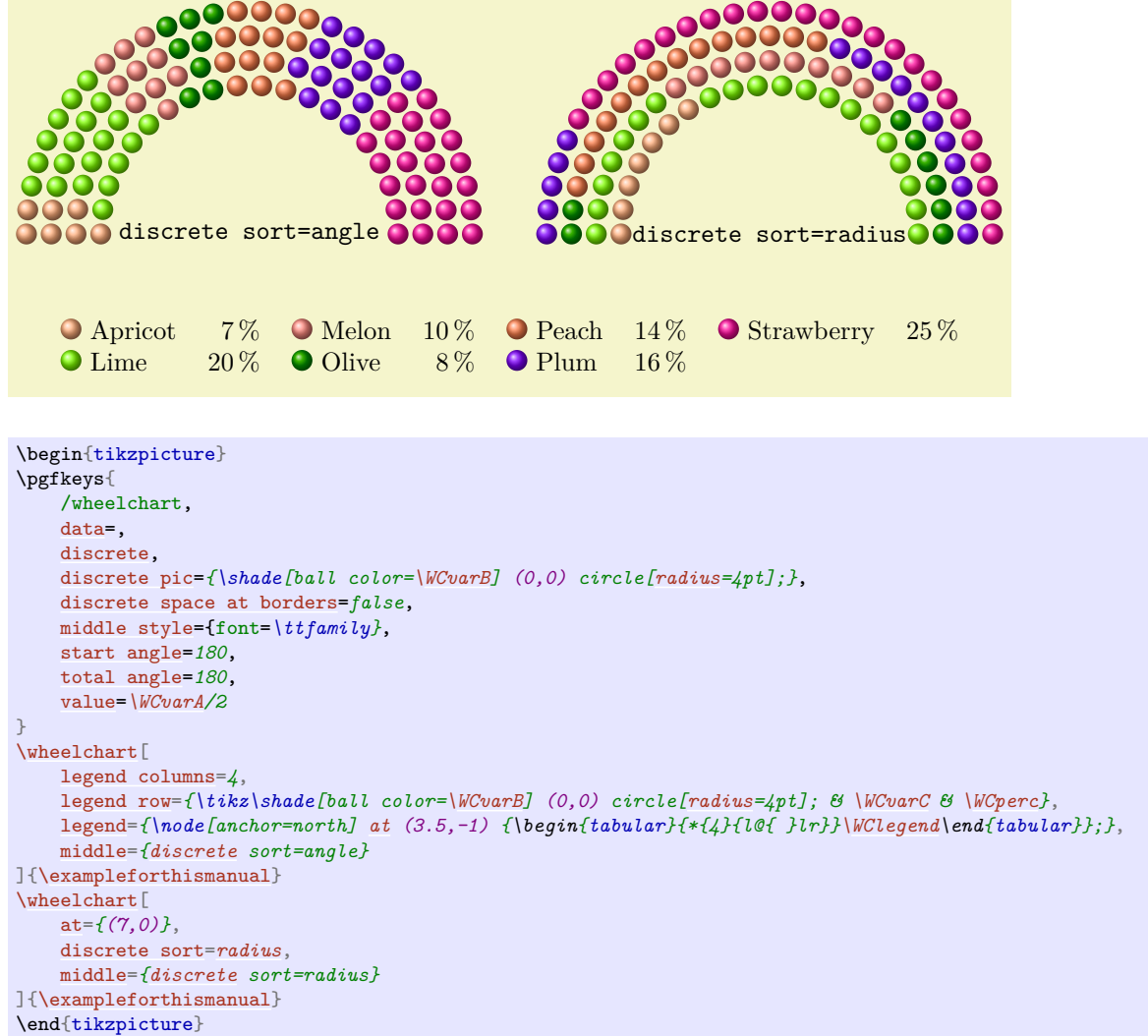

#### <span id="page-15-0"></span>/wheelchart/discrete space at borders= $\langle boolean \rangle$  (default true)

This key determines whether space is left at the begin and end where the Ti*k*Z pics are placed. For example, suppose that 3 Ti*k*Z pics are placed at positions between 0 and 1. If discrete space at borders is true then these are placed at the positions  $\frac{1}{6}$ ,  $\frac{3}{6}$  and  $\frac{5}{6}$ . If discrete space at borders is false then these are placed at the positions  $0, \frac{1}{2}$  and 1.

This key deliberately has no initial value in order to force awareness of the consequences of the settings of this key. In the example below, the cyan Ti*k*Z pics are aligned if discrete space at borders is false while this is *not* the case if discrete space at borders is true.

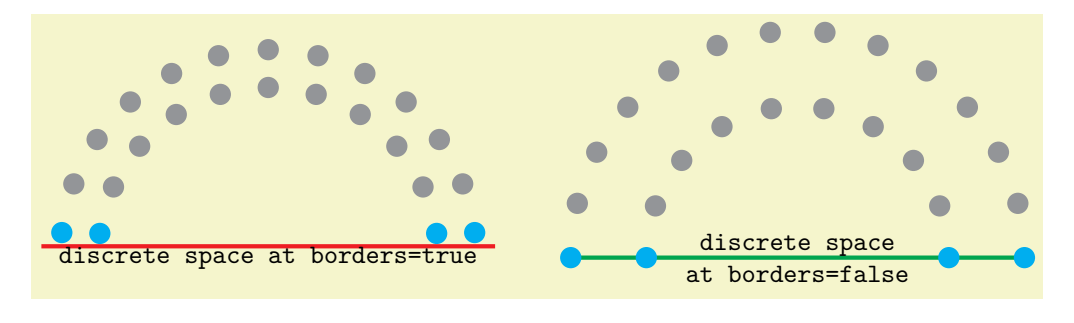

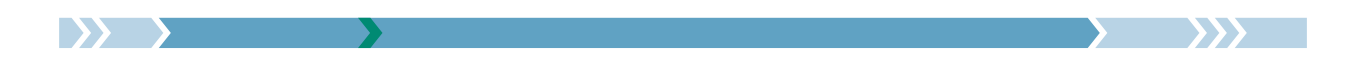

```
\begin{tikzpicture}
\pgfkeys{
    /wheelchart,
    discrete,
   discrete pic={\fill (0,0) circle[radius=4pt];},
    middle style={font=\ttfamily},
    start angle=180,
    total angle=180
}
\daggerdraw[Red.ultra thick] (-3.0.15)--+(6.0);
\wheelchart<sup>[1]</sup>
    discrete space at borders,
    middle={discrete space at borders=true}
]{2/Cyan/,20/Gray/,2/Cyan/}
\draw[Green,ultra thick] (4,0)--+(6,0);
\wheelchart[
    at={(7,0)},
    discrete space at borders=false,
    middle={discrete space\\at borders=false}
]{2/Cyan/,20/Gray/,2/Cyan/}
\end{tikzpicture}
```
In the example below, the red and green Ti*k*Z pics overlap if discrete space at borders is false while this is *not* the case if discrete space at borders is true.

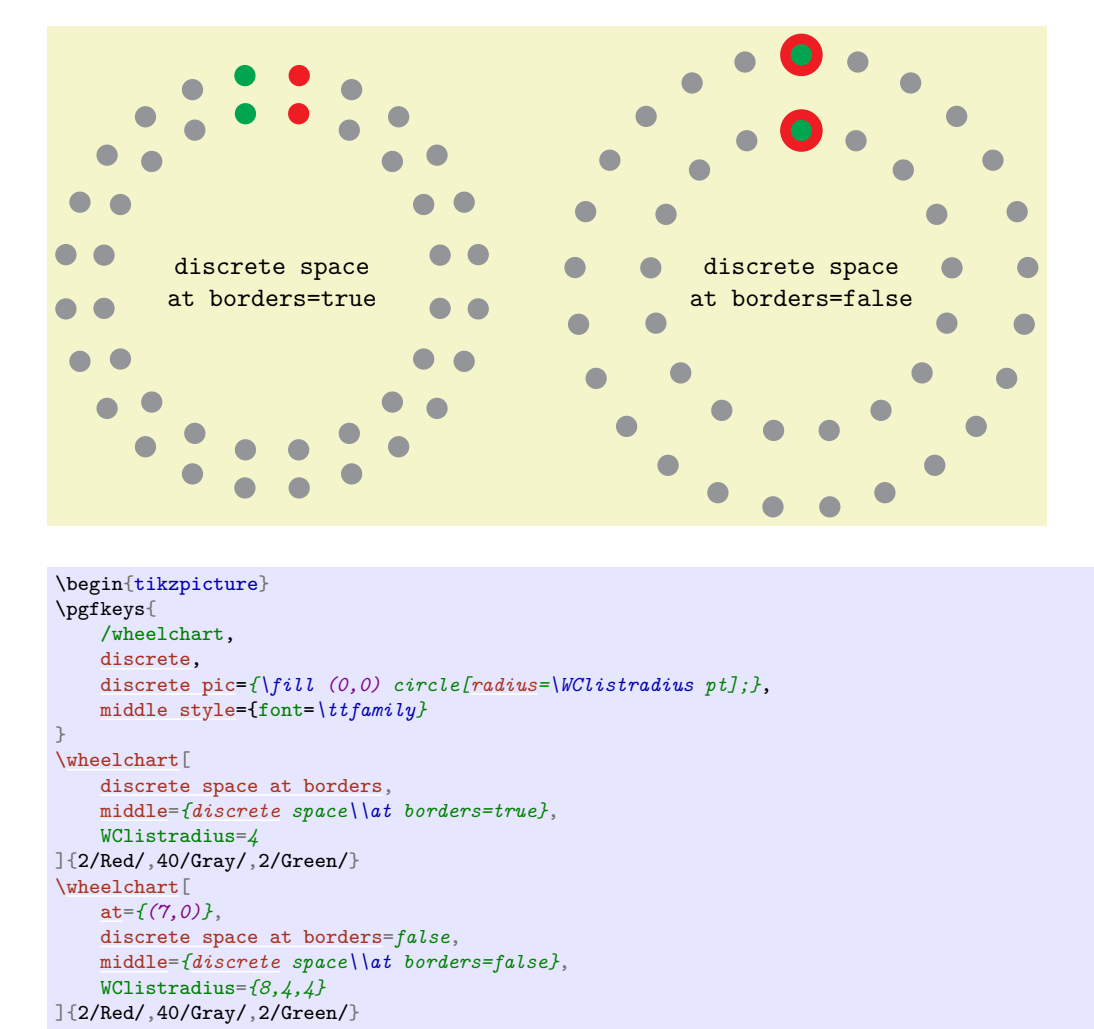

#### <span id="page-16-0"></span> $\mathcal{N}$ wheelchart/domain={ $\{start\}$ :{ $\{end\}$ } (no default)

This key sets counterclockwise, start angle to  $\langle start \rangle$  and total angle to  $\langle end \rangle - \langle start \rangle$ .

17

\end{tikzpicture}

/wheelchart/etoc code={ $\{code\}$  (no default, initially \tableofcontents) The  $\langle code \rangle$  will be executed to build the  $\langle wheelchart data \rangle$  if the key etoc level is used.

### <span id="page-17-0"></span>/wheelchart/etoc count total pages={h*number*i} (no default, initially 0)

If the key etoc level is used then the number of pages of the last section depends on  $\langle number \rangle$  which can for example represent the total number of pages in the document or the number of pages before the start of the Appendix or the Index. For example, etoc count total pages=\totalpages can be used. To provide the command \totalpages, this requires \usepackage[page]{totalcount}, which should normally be loaded *before* the package wheelchart to give a correct result.

#### <span id="page-17-1"></span>/wheelchart/etoc level={ $\{level\}$ } (no default)

If this key is used then the  $\langle wheelchart data \rangle$  of the command **\wheelchart** can be left empty and is defined to match the sections of the level defined by  $\langle level \rangle$ . Here, \WCetocthelinkedname corresponds to \etocthelinkedname, \WCetocthelinkednumber to \etocthelinkednumber, \WCetocthelinkedpage to \etocthelinkedpage, \WCetocthename to \etocthename, \WCetocthenumber to \etocthenumber and \WCetocthepage to \etocthepage. The package etoc is required to provide these commands. Furthermore, \WCetocthenumberofpages corresponds to the number of pages of the current section. For the last section, this depends on the value of the key etoc count total pages.

#### <span id="page-17-2"></span>/wheelchart/etoc name={h*name*i} (no default, initially empty)

expand list= false

The resulting *(wheelchart data*) from the key etoc level is stored globally and can be reused later with the key etoc use name.

#### <span id="page-17-3"></span>/wheelchart/etoc use name={h*name*i} (no default)

If this key is used then the  $\langle wheelchart \ data \rangle$  is reused from where etoc name has the same  $\langle name \rangle$ .

#### <span id="page-17-4"></span>/wheelchart/expand list=false|once|true (no default, initially once)

expand list= once

**false** In this case, the  $\langle \text{wheel} \rangle$  of the command  $\text{wheel}$  wheelchart will not be expanded. **once** In this case, the  $\langle \text{wheelchart data} \rangle$  of the command **\wheelchart** will be expanded once. true In this case, the *(wheelchart data)* of the command **\wheelchart** will be fully expanded. The following example illustrates the difference between the possible values of the key expand list.

> expand list= true

\begin{tikzpicture} \def\WClistA{a,A} \def\WClistB{b,B}

 $a, A, b, B$ b,B a,A a b A B \def\WCdata{\WClistA,\WClistB} \foreach\expandlist [count=*\n*] in {false,once,true}{ [\wheelchart\[](#page-2-1) [at=](#page-10-5)*{({3.5\*\n},0)}*, [data=](#page-12-0)*[\WCvarA](#page-5-2)*, [expand list=](#page-17-4)*\expandlist*, [radius=](#page-33-0)*{0}{1}*, slices style{list}={ Dandelion,CarnationPink, SpringGreen,ProcessBlue }, [title=](#page-49-2)*{expand list=\\\expandlist}*, [title style=](#page-50-1){font=*\ttfamily}*, [value=](#page-51-0)*1* ]{\WCdata} } \end{tikzpicture}

The initial setting expand list=once works in most situations, even when commands such as  $\ref$ , \cite and \textbf are used such as in the example below.

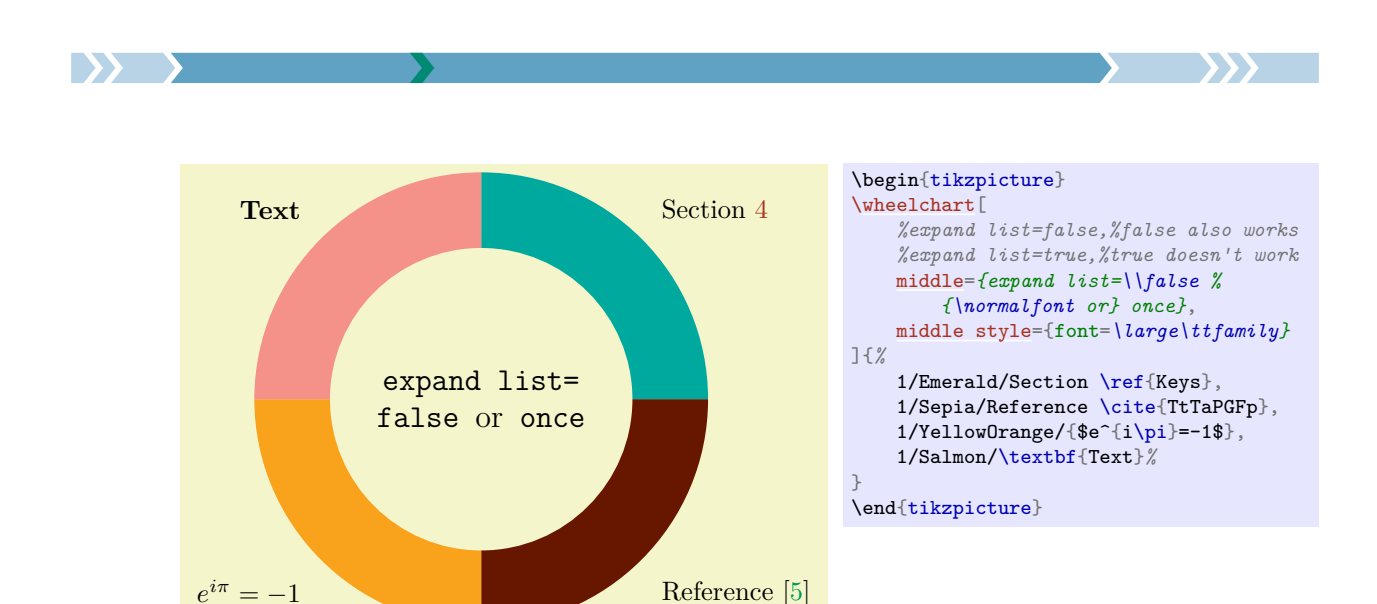

In the following example, the *(wheelchart data)* from the previous example is stored in a macro. In this case, we have to use the initial setting expand list=once.

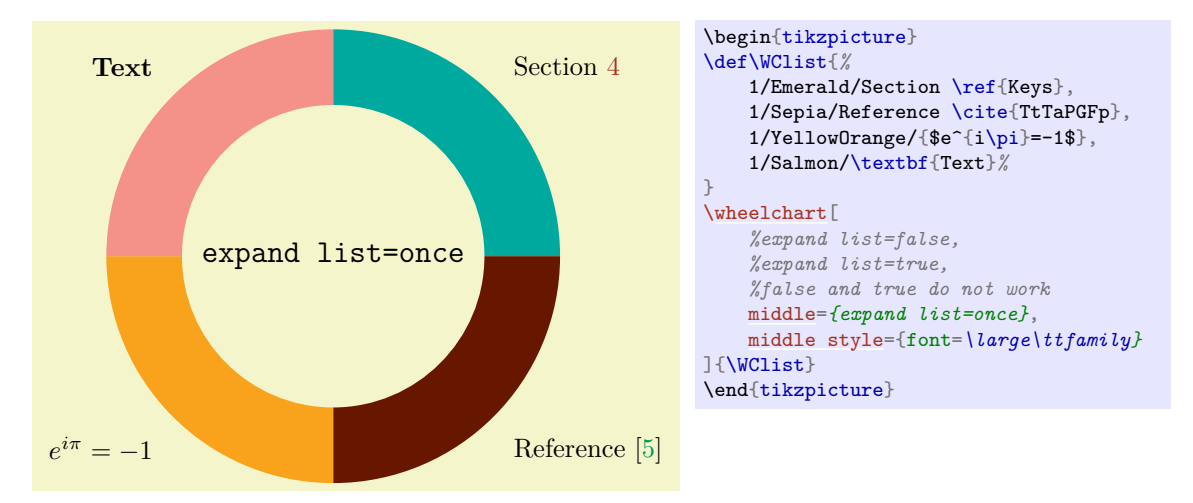

In the example below, we have to use expand list=true.

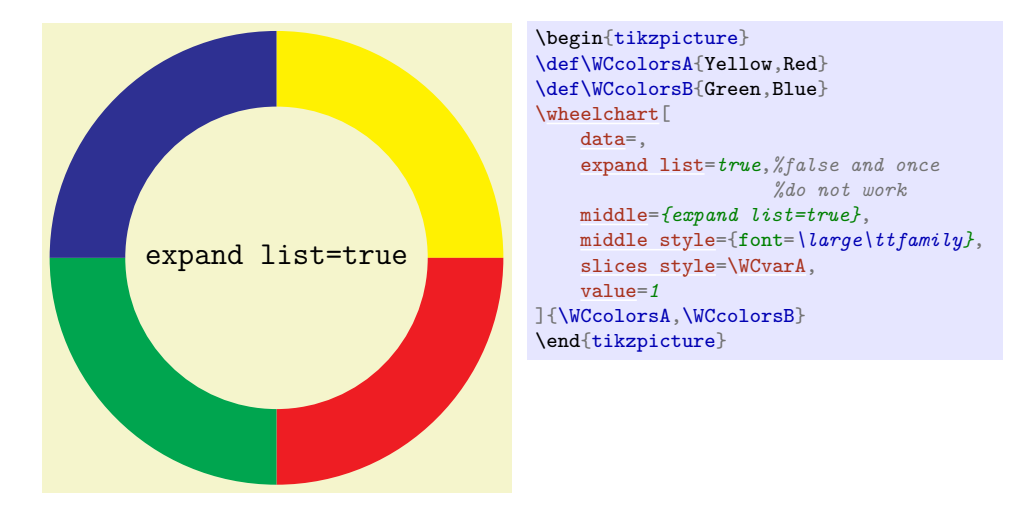

In the example below, we have to use expand list=true and the command \expandonce from the package etoolbox.

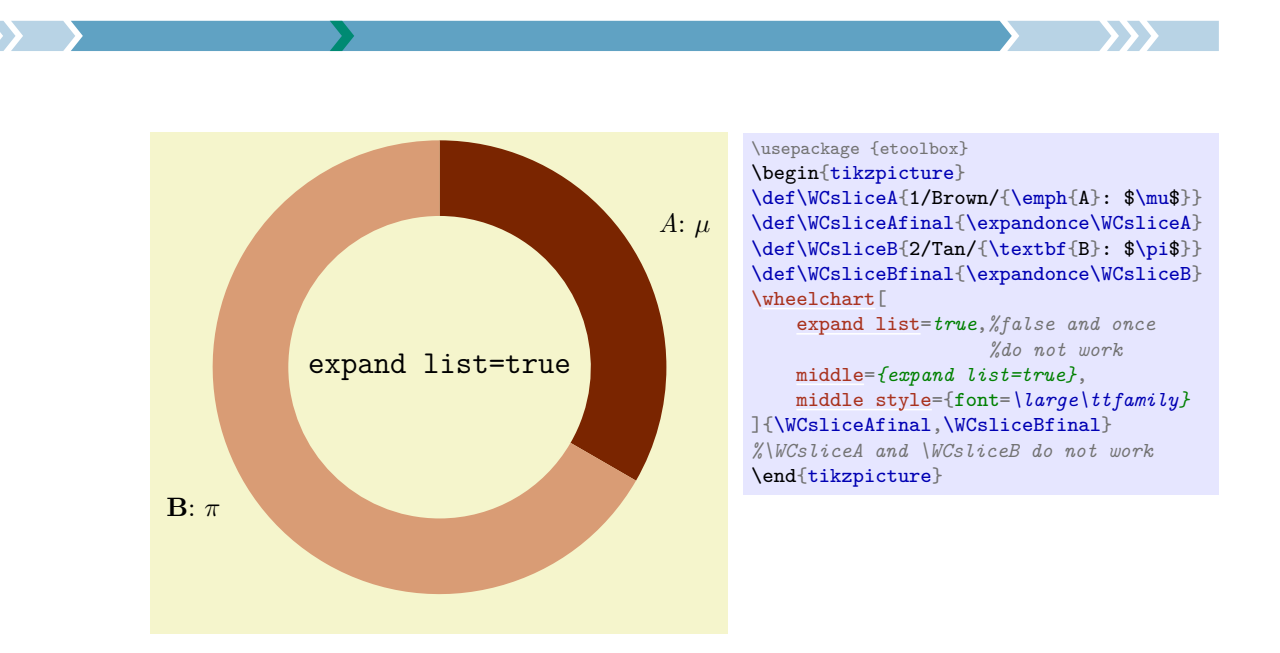

### <span id="page-19-3"></span>/wheelchart/expand list items=false|once|true (no default, initially false)

This key is similar to the key expand list but applies to the items in the *(wheelchart data)* of the command \wheelchart which correspond to a slice of the wheelchart.

expand list items; false:  $a/b/c/d$ ; once:  $a/b$ ; true: a  $\delta$ 

\def\WClistB{c/d}*%* \def\WCdata{\WClistA/\WClistB}*%* \texttt{expand list items}*%* \foreach\expandlistitems in {false,once,true}{*%* \wheelchart<sup>[</sup> [expand list=](#page-17-4)*false*, [expand list items=](#page-19-3)*\expandlistitems*, [legend=](#page-22-5)*{; \texttt{\expandlistitems}: [\WCvarA}](#page-5-2)*, [legend only,](#page-22-6) [value=](#page-51-0)*1* ]{\WCdata}*%* }

#### <span id="page-19-2"></span>/wheelchart/explode={ $\{value\}$ } (default 0.2, initially 0)

This key will shift the slices of the wheelchart with  $\langle value \rangle$  with respect to the center of the wheelchart.

### /wheelchart/for loop end={ $\{code\}$  (no default, initially empty)

The slices of the wheelchart, the wheel lines determined by the key wheel lines and the different kinds of data are placed in for loops. If the key for loop end is set then the  $\langle code \rangle$  given to this key will be executed at the end of the body of these for loops.

#### <span id="page-19-0"></span>/wheelchart/for loop start={ $\{code\}$ } (no default, initially empty)

This key is similar to the key for loop end but the  $\langle code \rangle$  given to this key will be executed at the start of the body of the for loops.

The *(value)* of this key defines half the distance between two slices of the wheelchart. This key does *not* apply if a plot is used.

#### <span id="page-19-4"></span>/wheelchart/gap max angle={h*angle*i} (no default, initially 180)

If the value of the key gap is too large then a slice can partly disappear such as for example below when gap max angle is 155°. The  $\langle angle \rangle$  of the key gap max angle determines the inner arc of the slice as illustrated in the examples below.

<span id="page-19-1"></span>/wheelchart/gap={ $\{value\}$ } (default 0.05, initially 0)

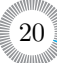

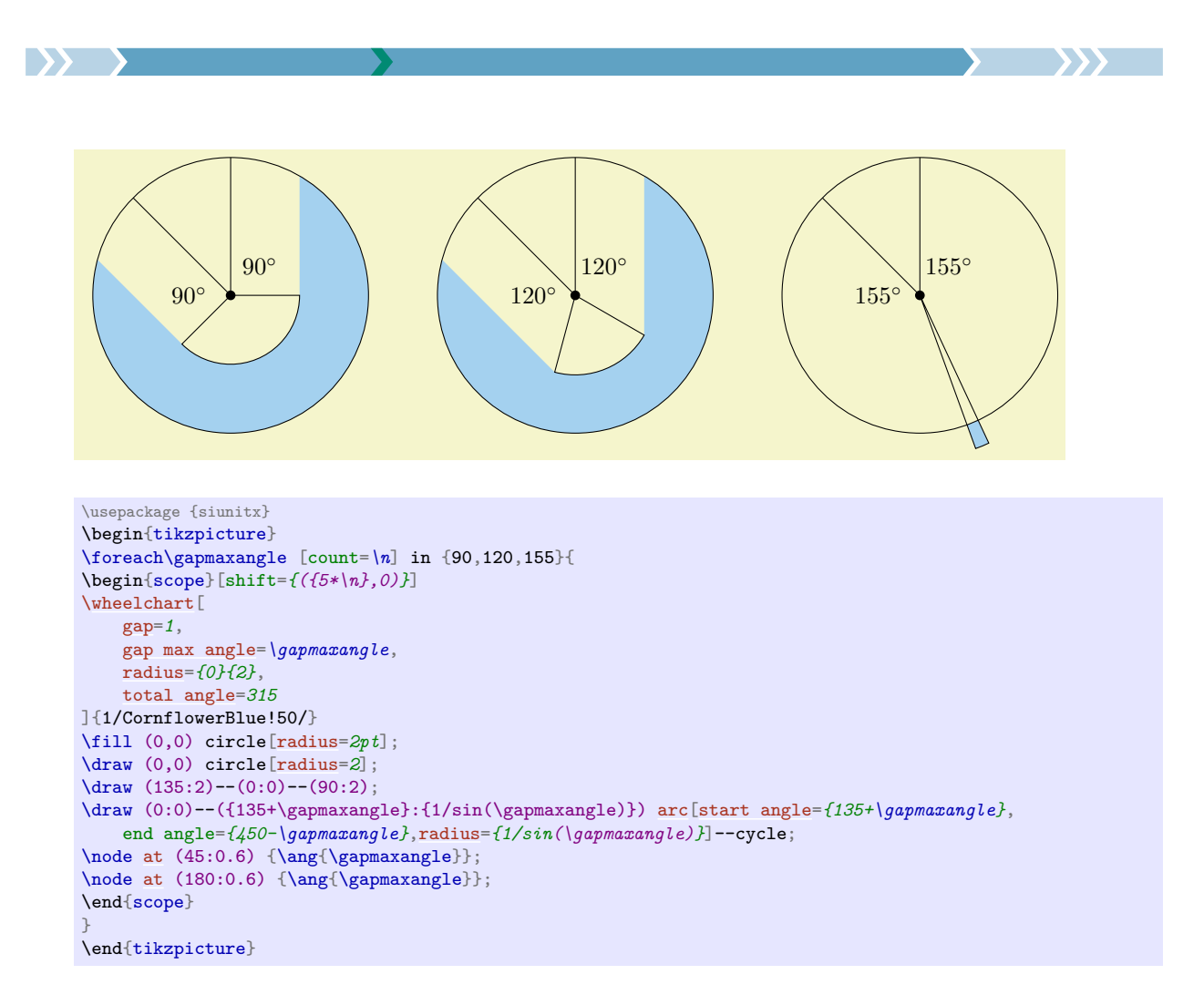

### <span id="page-20-0"></span>/wheelchart/gap polar={ $\{value\}$ } (default 1, initially 0)

The *(value)* of this key defines half the polar gap in degrees between two slices of the wheelchart. Note the difference between the keys explode, gap and gap polar. This is illustrated in the examples below.

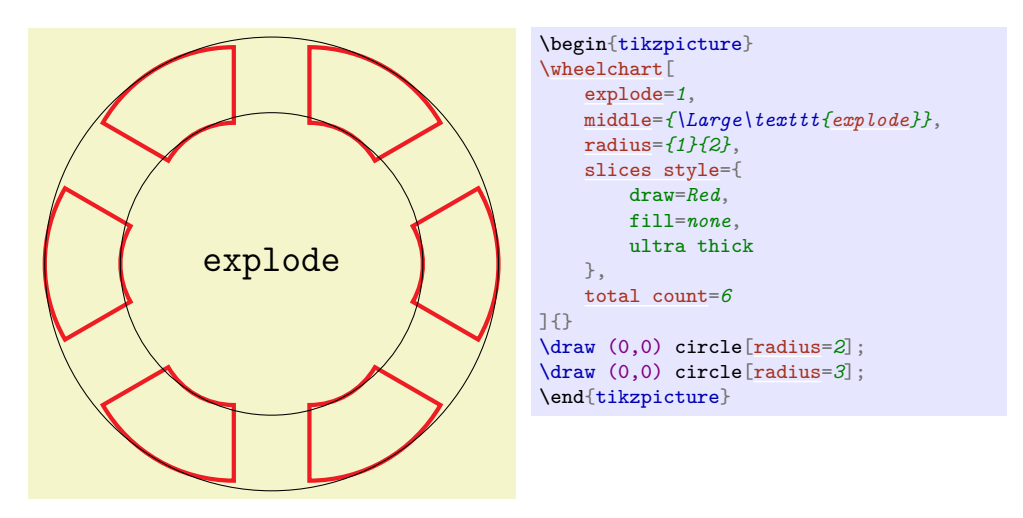

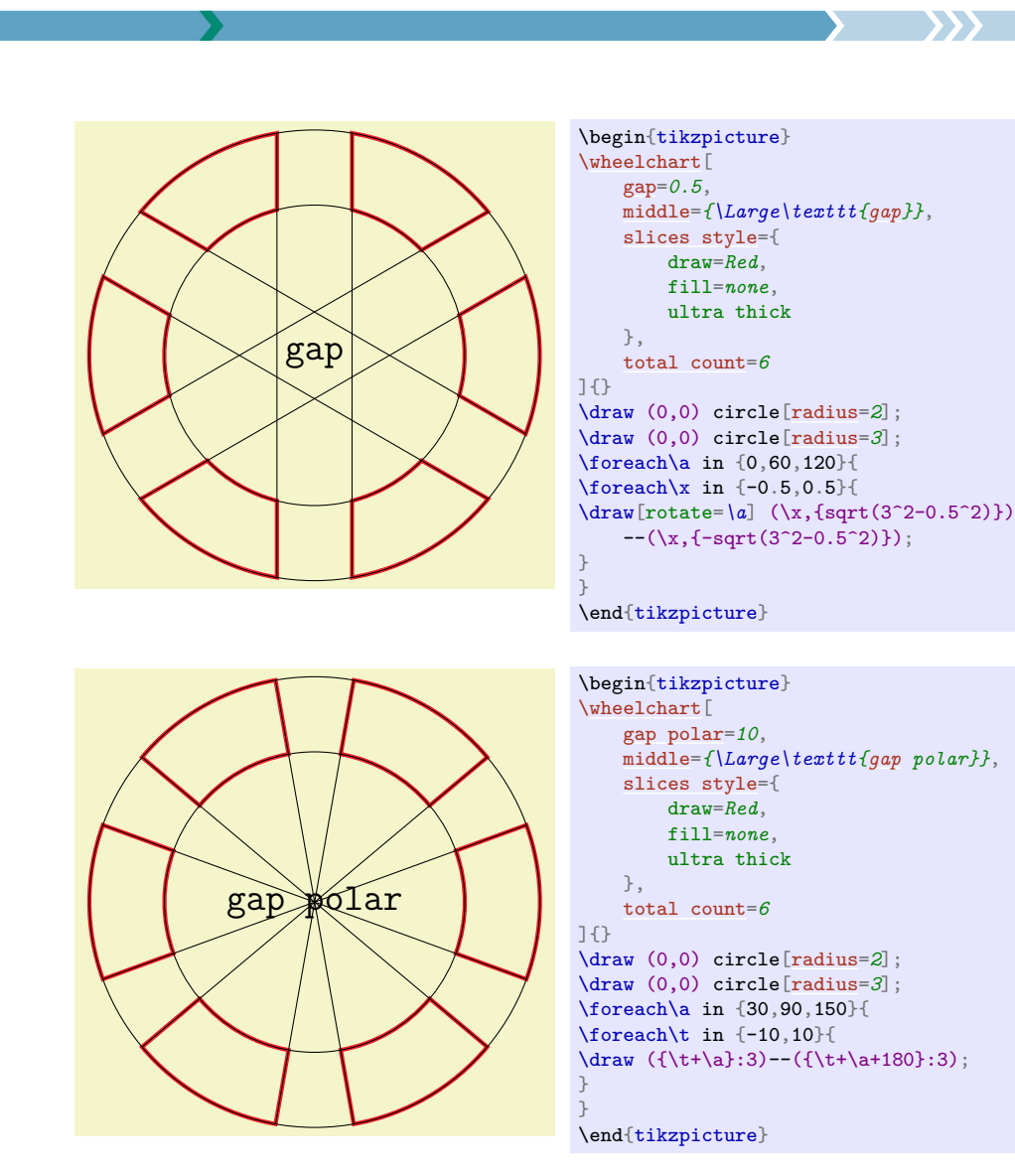

### <span id="page-21-2"></span>/wheelchart/gap radius={ $\{value\}$ } (default 0.05, initially 0)

I 33 L

The *(value*) of this key will be added to inner radius and substracted from outer radius.

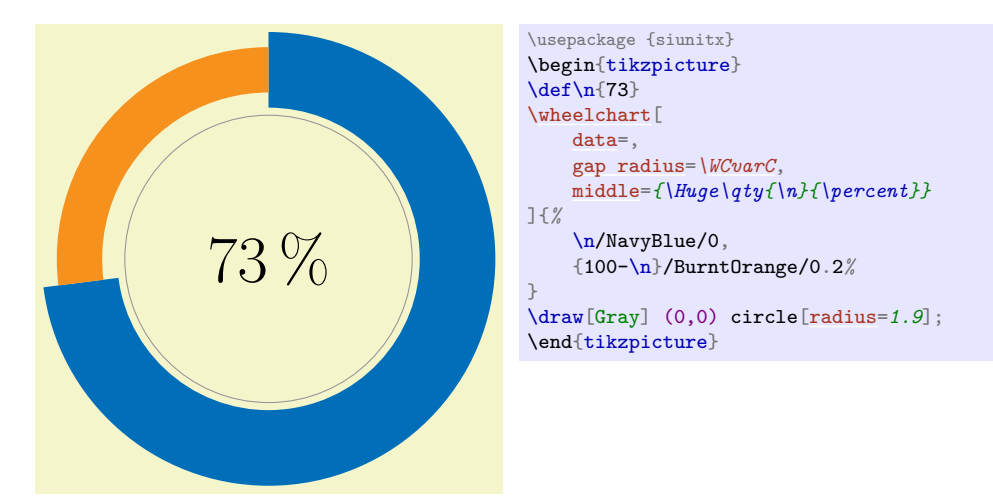

#### <span id="page-21-0"></span>/wheelchart/header={h*list*i} (no default)

The items in the  $\langle list \rangle$  determine the names in the macros  $\langle \langle prefix \rangle \langle name \rangle$ .

22

### <span id="page-21-1"></span>/wheelchart/header prefix={h*prefix*i} (no default, initially WC)

The  $\langle prefix \rangle$  is used in the macros  $\langle \langle prefix \rangle \langle name \rangle$ .

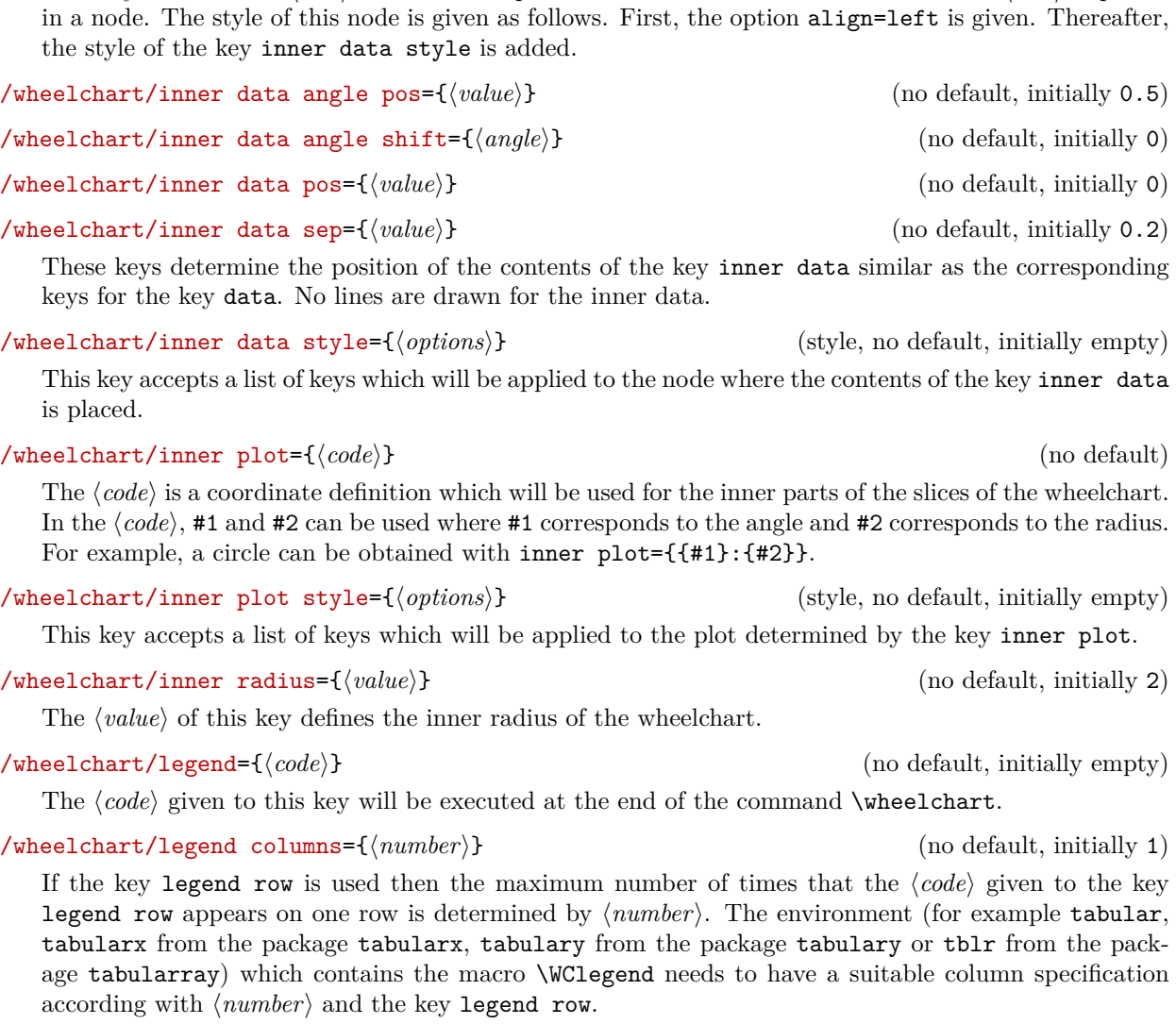

The  $\langle code \rangle$  given to this key will be executed for each slice of the wheelchart.

If true then only the legend is constructed. This does *not* apply to the key legend entry.

In this case it is *not* necessary to place the command **\wheelchart** in a tikzpicture environment.

23

# <span id="page-22-0"></span>/wheelchart/inner data={ $\{text{text}\}$ } (no default, initially empty)

 $\rightarrow$ 

This key contains the  $\langle text \rangle$  which will be placed at each slice of the wheelchart. The  $\langle text \rangle$  is placed in a node. The style of this node is given as follows. First, the option align=left is given. Thereafter,

<span id="page-22-2"></span>the style of the key inner data style is added. /wheelchart/inner data angle pos= $\{$ *(value*)} (no default, initially 0.5)

<span id="page-22-7"></span>/wheelchart/inner data angle shift={ $\langle angle\rangle$ } (no default, initially 0)

<span id="page-22-3"></span>These keys determine the position of the contents of the key inner data similar as the corresponding

<span id="page-22-1"></span>This key accepts a list of keys which will be applied to the node where the contents of the key inner data is pla

<span id="page-22-8"></span>The  $\langle code \rangle$  is a coordinate definition which will be used for the inner parts of the slices of the wheelchart. In the  $\langle code \rangle$ , #1 and #2 can be used where #1 corresponds to the angle and #2 corresponds to the radius. For example, a circle can be obtained with inner plot={{#1}:{#2}}.

<span id="page-22-5"></span>

<span id="page-22-4"></span>If the key legend row is used then the maximum number of times that the  $\langle code \rangle$  given to the key legend row appears on one row is determined by  $\langle number \rangle$ . The environment (for example tabular, tabularx from the package tabularx, tabulary from the package tabulary or tblr from the package tabularray) which contains the macro \WClegend needs to have a suitable column specification according with  $\langle number \rangle$  and the key legend row.

/wheelchart/legend entry={ $\{code\}$  (no default, initially empty)

# <span id="page-22-6"></span>/wheelchart/legend only= $\langle boolean \rangle$  (default true, initially false)

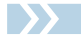

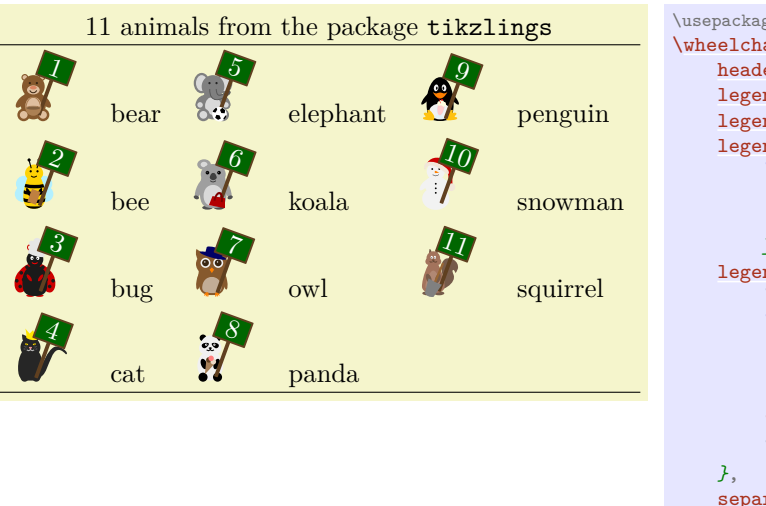

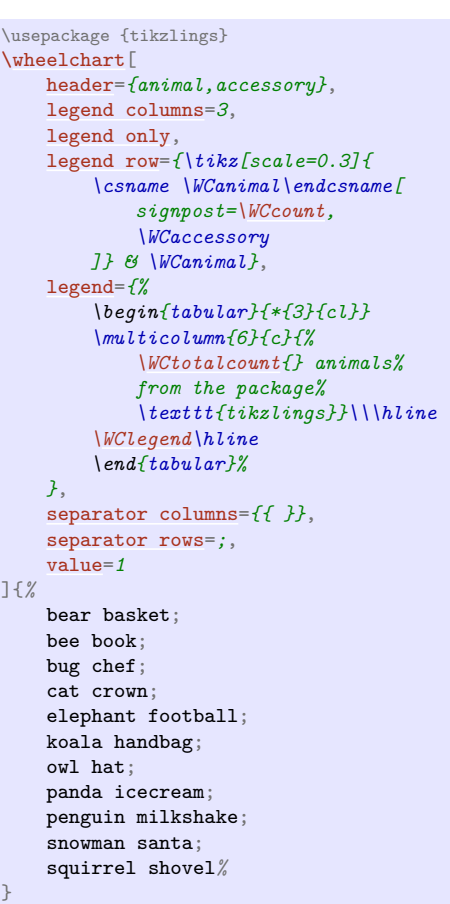

### <span id="page-23-0"></span> $\mathcal{N}$ wheelchart/legend row= $\{\langle code \rangle\}$  (no default)

If this key is set then a legend consisting of rows for an environment such as tabular, tabularx from the package tabularx, tabulary from the package tabulary or tblr from the package tabularray is constructed using the  $\langle code \rangle$  for each slice of the wheelchart.

If a tblr environment from the package tabularray is used then the option expand=\WClegend needs to be given to this tblr environment and \UseTblrLibrary{counter} is required.

The maximum number of times that the  $\langle code \rangle$  appears on one row is determined by the key legend columns.

The code automatically inserts  $\&$  and  $\&$  after the  $\langle code \rangle$  if necessary.

The result is stored in the macro \WClegend.

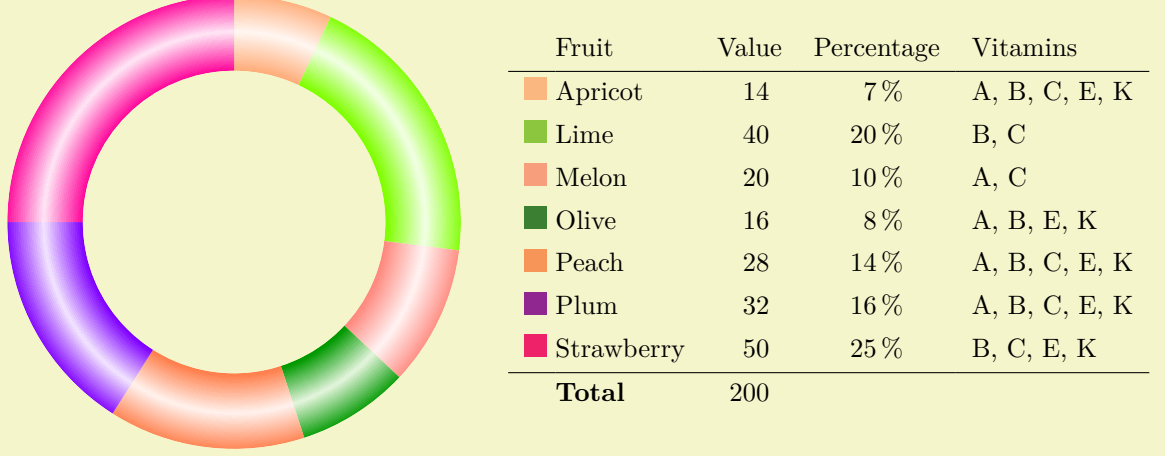

\usepackage {tabularray} \UseTblrLibrary {counter,siunitx} \begin{tikzpicture} [\wheelchart\[](#page-2-1) [after slices=](#page-8-0)*{ \pgfdeclareradialshading{WCshading}{\pgfpoint{0cm}{0cm}}{ color(0bp)=(\WCvarB); color(16.66666bp)=(\WCvarB);%2/3 \* 25bp color(20.83333bp)=(\WCvarB!10);%2.5/3 \* 25bp color(25bp)=(\WCvarB); color(50bp)=(\WCvarB) } \shade[even odd rule,shading=WCshading] (0,0) circle[\[radius=](#page-33-0)3] circle[\[radius=](#page-33-0)2]; }*, [data=](#page-12-0), [legend row=](#page-23-0)*{\tikz\fill[\[\WCvarB\]](#page-5-1) (0,0) rectangle (0.3,0.3);% & [\WCvarC](#page-5-0) & [\WCvarA](#page-5-2) & [\WCpercentagerounded](#page-4-0) & \WCvarD}*, [legend=](#page-22-5)*{ \node[anchor=west] [at](#page-10-5) (3.5,0) {% \begin{tblr}[expand[=\WClegend\]](#page-3-10){ colspec={llS[table-format=3.0]S[table-format=2.0{\,\unit{\percent}}]l}, column{1}={rightsep=0pt,appto={\ }}, column{2}={leftsep=0pt}, cell{2-Y}{4}={appto={\,\unit{\percent}}}, row{1}={guard} } & Fruit & Value & Percentage & Vitamins\\\hline [\WClegend\](#page-3-10)hline & \textbf{Total} & [\WCtotalnum](#page-4-4) & & \\ \end{tblr}% }; }*, [slices style=](#page-48-0){ fill=*none*, clip } ][{\exampleforthismanual}](#page-2-2) \end{tikzpicture}

#### <span id="page-24-0"></span>/wheelchart/lines={ $\{value\}$ } (default 1, initially 0)

The *(value)* is used in the positioning of the contents of the key data. The end point of the lines is determined similarly but without the key data sep.

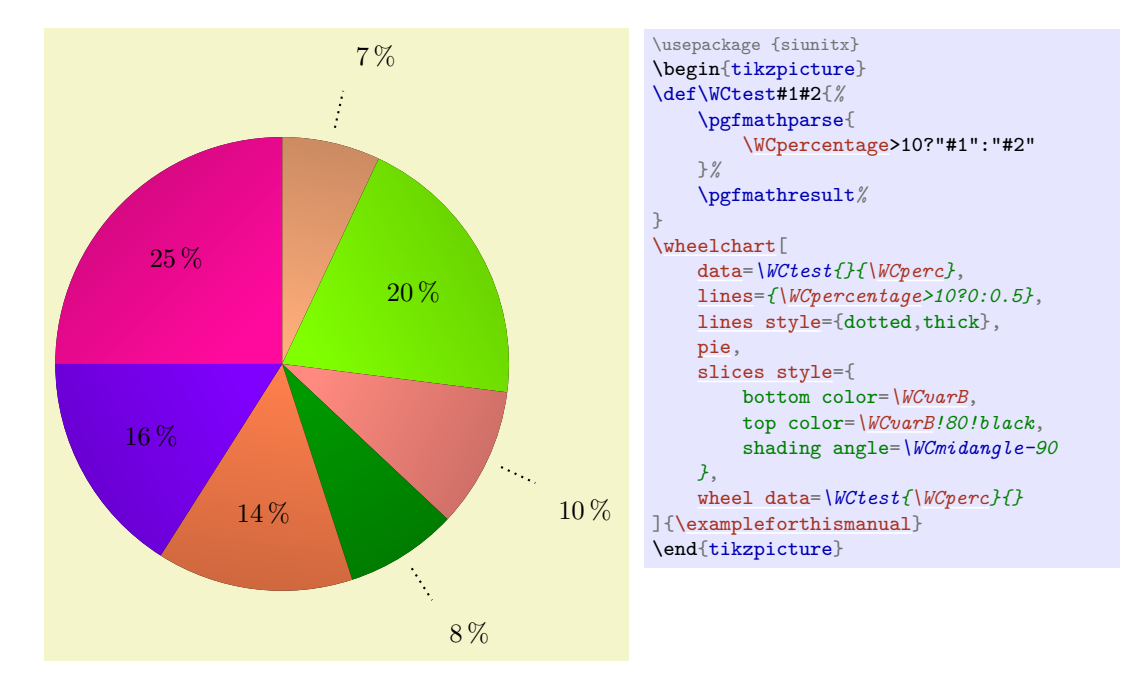

25

<span id="page-24-1"></span>/wheelchart/lines angle pos={ $\{value\}$ } (no default, initially 0.5)

# /wheelchart/lines angle shift={ $\langle angle\rangle$ } (no default, initially 0)

These keys are similar to the corresponding keys for data but determine the start point of the lines.

### <span id="page-25-0"></span>/wheelchart/lines ext={ $\{value\}$ } (default 0.5, initially 0)

If the  $\langle value \rangle$  of this key is nonzero and lines ext fixed is false then the lines between the wheelchart and the contents of the key data will be extended horizontally with a length defined by  $\langle value \rangle$ .

#### <span id="page-25-2"></span>/wheelchart/lines ext bottom dir=left|right (no default, initially right)

# /wheelchart/lines ext dir=left|right (no default)

The default direction in which the lines between the wheelchart and the contents of the key data will be extended horizontally if lines  $ext \neq 0$  is determined by Table [2](#page-25-1) and illustrated in the following example. This can be overruled by giving an explicit value to this key. Note that rounding errors can occur in the computation of the angle which is used to determine the default direction according to Table [2.](#page-25-1)

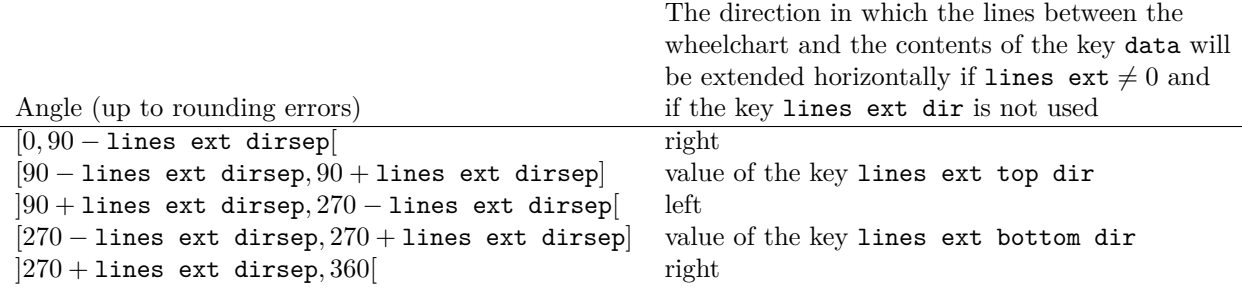

<span id="page-25-1"></span>Table 2: The direction in which the lines between the wheelchart and the contents of the key data will be extended horizontally if lines  $ext \neq 0$  and if the key lines ext dir is not used.

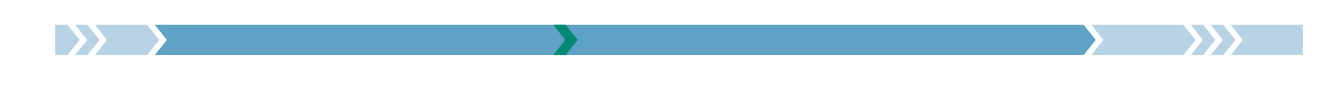

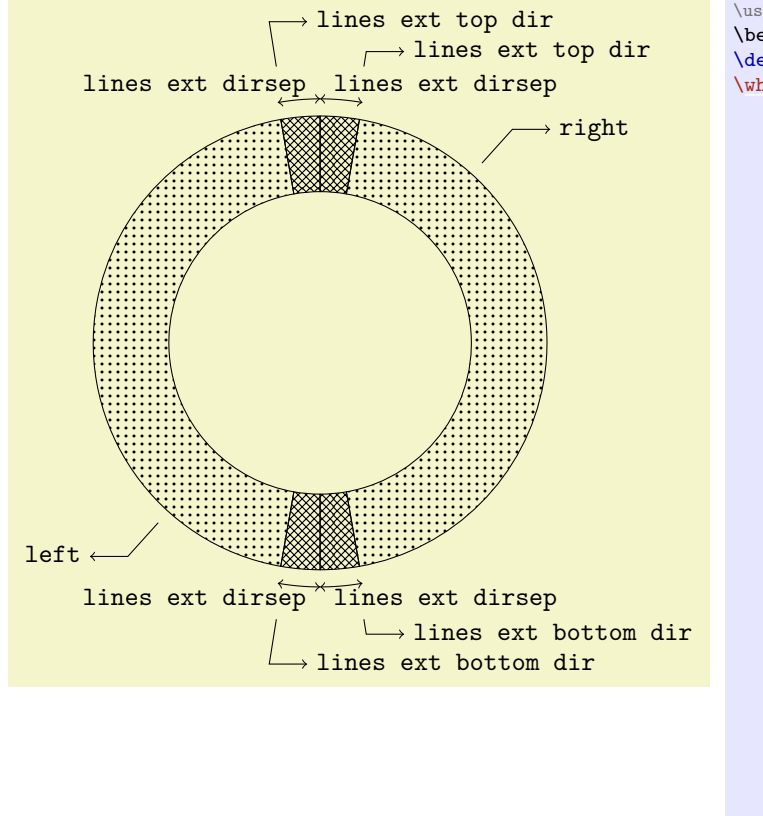

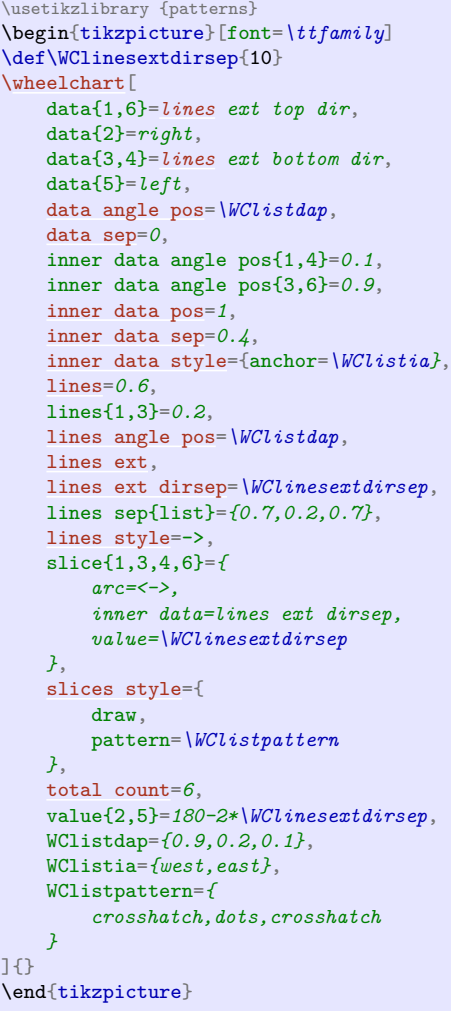

### <span id="page-26-4"></span>/wheelchart/lines ext dirsep= $\{\langle angle\rangle\}$  (no default, initially 0)

This key determines half the angle in degrees of the segment to which the keys lines ext bottom dir and lines ext top dir apply.

<span id="page-26-3"></span><span id="page-26-2"></span><span id="page-26-1"></span>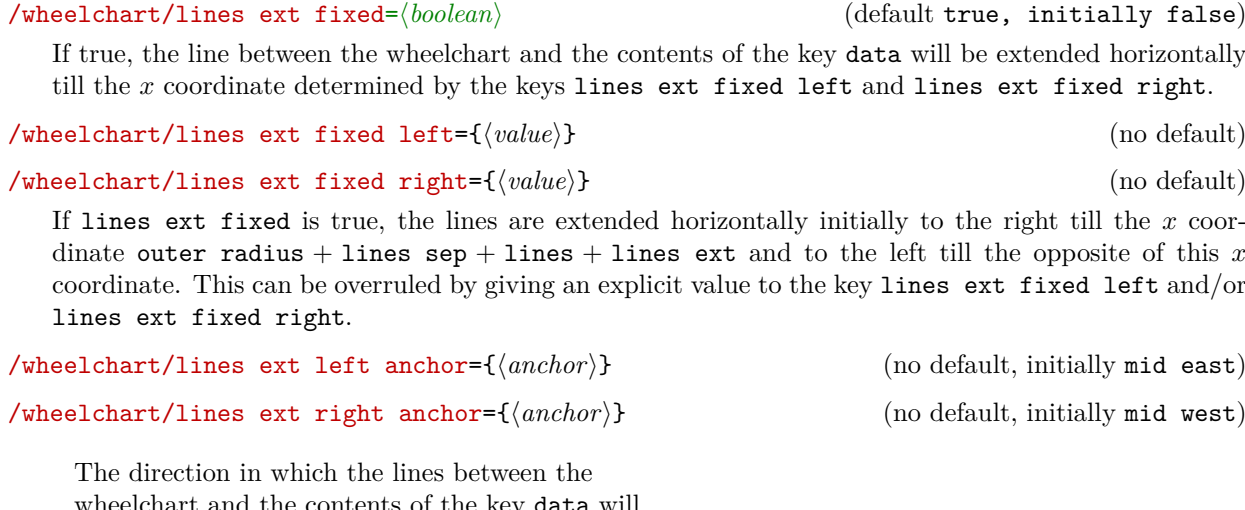

<span id="page-26-6"></span><span id="page-26-5"></span>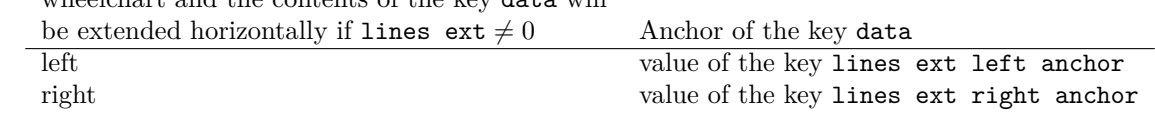

<span id="page-26-0"></span>Table 3: Anchor of the key data in the case that lines  $ext \neq 0$ .

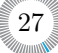

<span id="page-27-3"></span>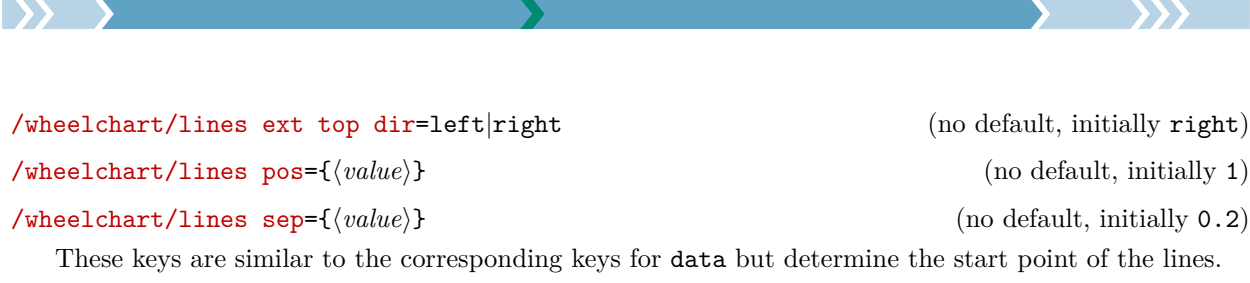

<span id="page-27-0"></span>

<span id="page-27-2"></span><span id="page-27-1"></span>/wheelchart/lines style={ $\langle options \rangle$ } (style, no default, initially empty)

This key accepts a list of keys which will be applied to the lines drawn by the key lines.

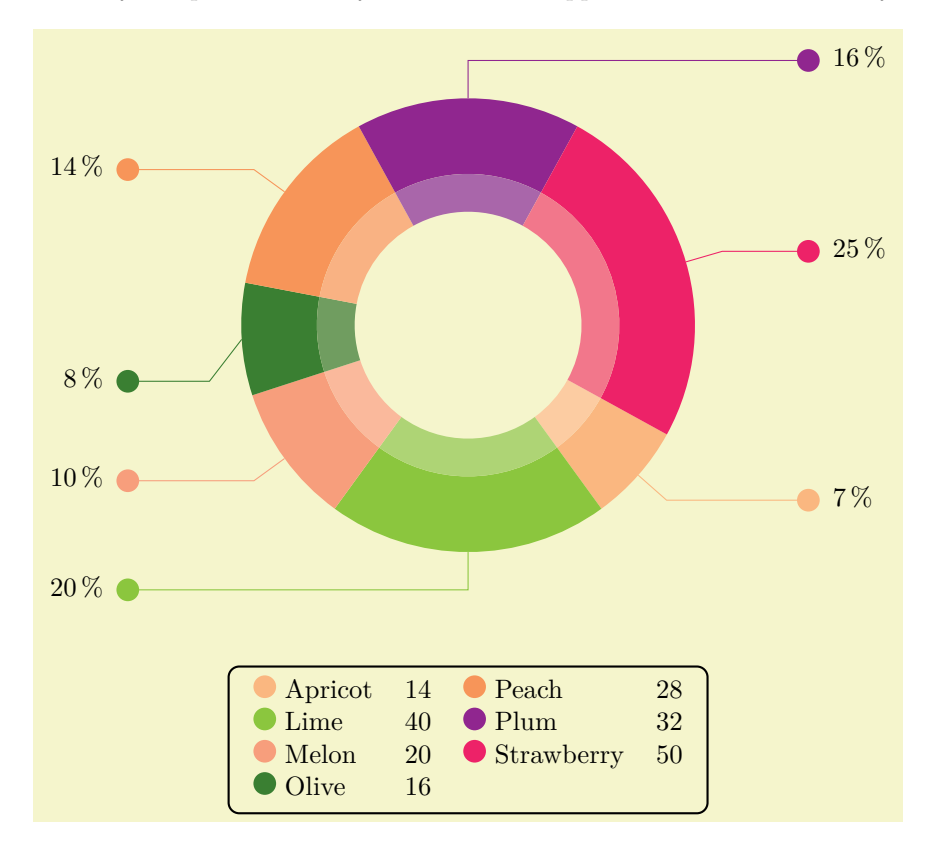

 $\rightarrow$ 

```
\usepackage {siunitx} \usetikzlibrary {decorations.markings}
\begin{tikzpicture}
\wheelchart[
    data=\WCperc,
    data angle pos{4}=0.2,
% data style={outer xsep=4pt},
    legend columns=2,
    legend row={\tikz\fill[\WCvarB] (0,0) circle[radius=0.15]; & \WCvarC & $\WCvarA$},
    legend={
        \node[anchor=north,draw,rounded corners,thick] at (0,-4.5) {%
            \begin{tabular}{*{2}{l@{ }lr}}%
            \WClegend%
            \end{tabular}%
        };
    },
    lines=0.5,
    lines ext=1,
    lines ext bottom dir=left,
   lines ext dirsep=1,
    lines ext fixed,
   lines ext top dir=right,
   lines sep=0,
    lines style={
        \WCvarB,
        postaction=decorate,
        decoration={
           markings,
            mark=at position 1 with {\fill[\WCvarB] (0,0) circle[radius=0.15];}
        }
    },
    start angle=331.2
]{\exampleforthismanual}
\wheelchart [
   data=,
   radius={1.5}{2},
    slices style=\WCvarB!70,
    start angle=331.2
]{\exampleforthismanual}
\end{tikzpicture}
```
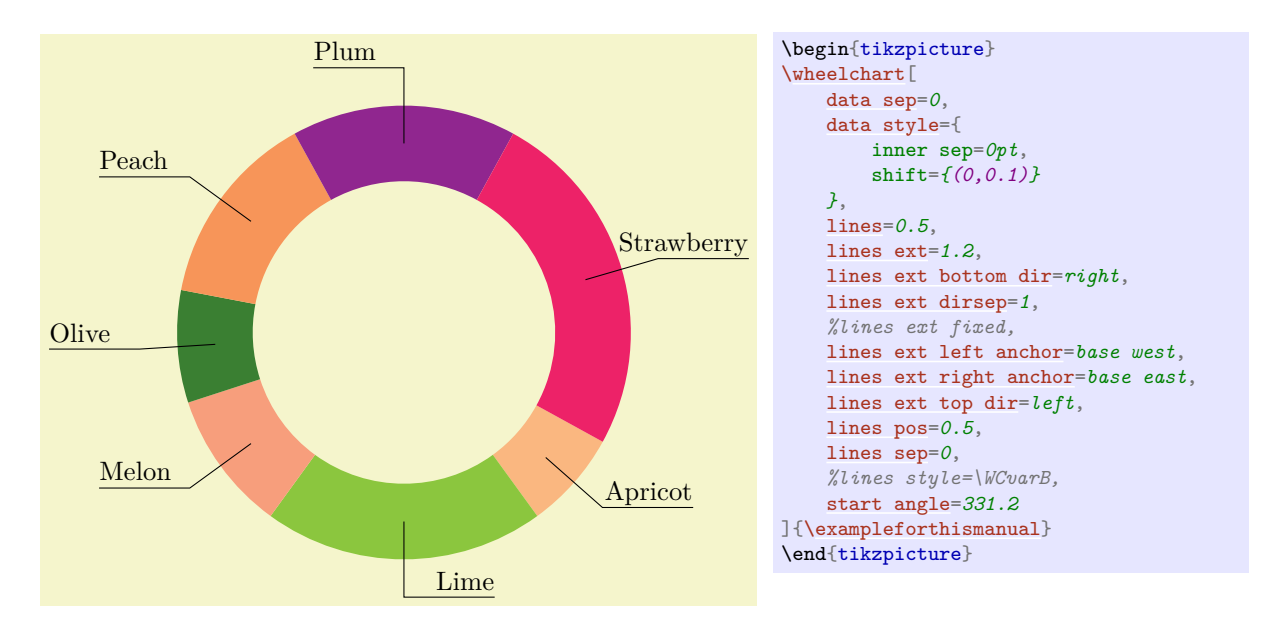

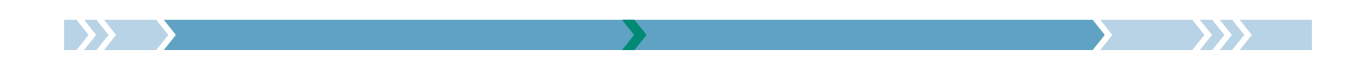

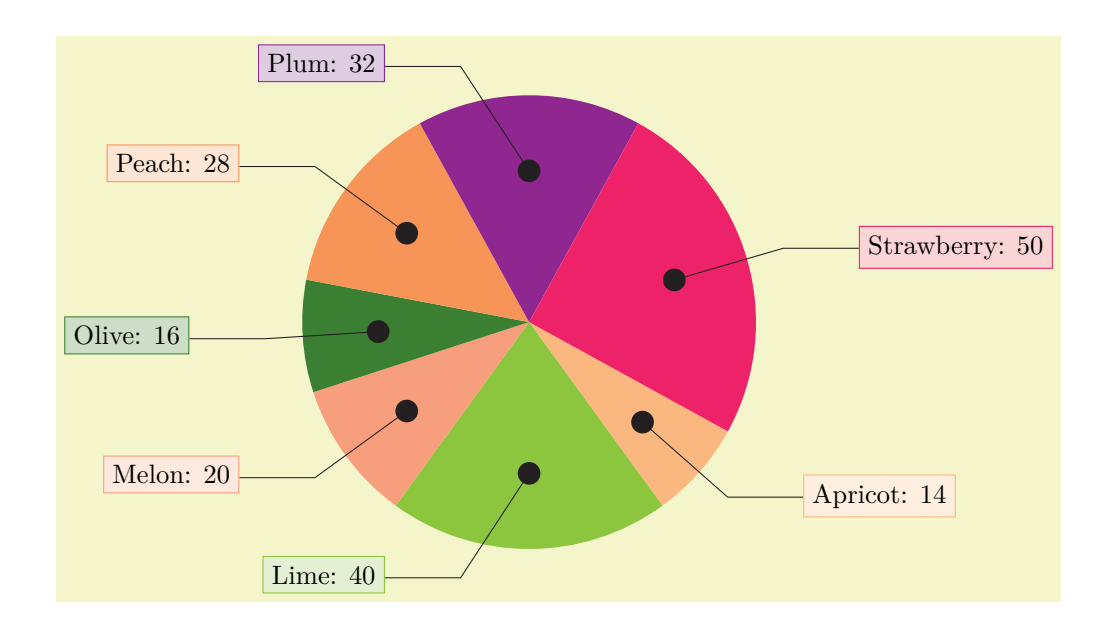

```
\usetikzlibrary {decorations.markings}
\begin{tikzpicture}
\wheelchart[
   data=\WCvarC: \WCvarA,
    data angle shift=\WCvarG,
    data sep=0,
   data style={draw=\WCvarB,fill=\WCvarB!20},
    lines=1.5,
    lines ext=1,
    lines sep=-1,
    lines style={
        Black,
        postaction=decorate,
        decoration={
           markings,
            mark=at position 0 with {\fill[Black] (0,0) circle[radius=0.15];}
        }
    },
    pie,
    start angle=331.2
]{\exampleforthismanual}
\end{tikzpicture}
```
#### <span id="page-29-0"></span>/wheelchart/middle={ $\text{#}(text)$ } (no default, initially empty)

This key contains the  $\langle text \rangle$  which will be placed at the center of the wheelchart. The  $\langle text \rangle$  is placed in a node. The style of this node is given as follows. First, the option align=center is given. Thereafter, the style of the key middle style is added.

#### <span id="page-29-1"></span>/wheelchart/middle fill={\*options*}} (style, no default, initially empty)

If this key is set then the middle of the wheelchart will be filled with this style. This key does *not* apply if a plot is used.

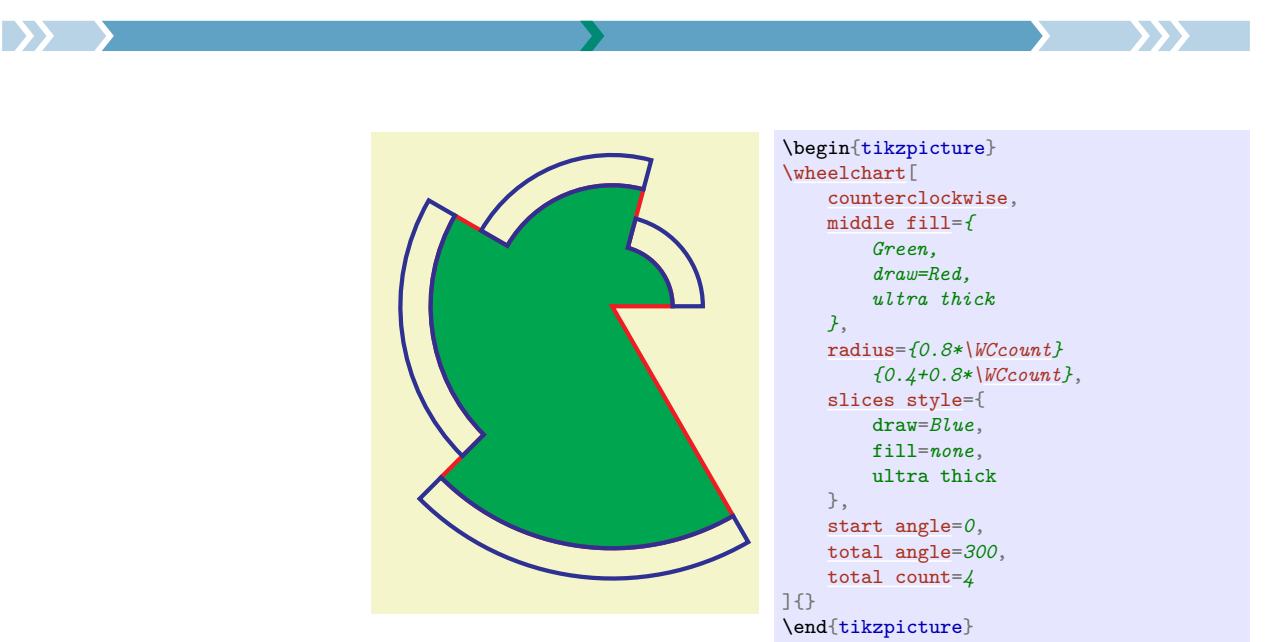

## <span id="page-30-1"></span>/wheelchart/middle style={ $\langle options \rangle$ } (style, no default, initially empty)

This key accepts a list of keys which will be applied to the node where the contents of the key middle is placed.

<span id="page-30-0"></span>/wheelchart/name={ $\langle name \rangle$ } (no default, initially wheelchart@name)

This key defines the  $\langle name \rangle$  of the local bounding box around the wheelchart.

# <span id="page-30-2"></span>/wheelchart/outer plot= $\{\langle code \rangle\}$  (no default)

This key is similar to the key inner plot but determines the outer parts of the slices of the wheelchart.

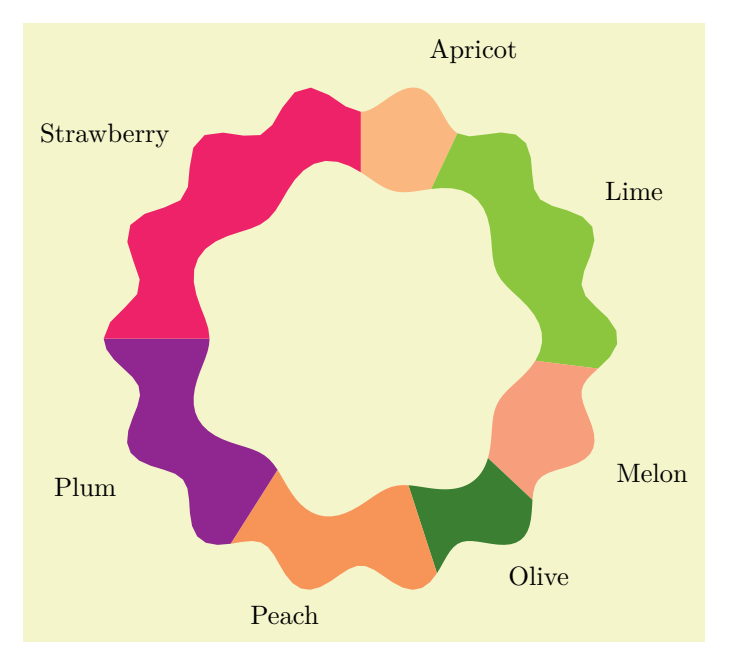

```
\begin{tikzpicture}
\wheelchart [
   inner plot={{#1}:{#2+0.2*(cos(#1*\WCtotalcount)+1)}},
   outer plot={{#1}:{#2+0.2*(cos(#1*\WCtotalcount*2)+1)}}
]{\exampleforthismanual}
\end{tikzpicture}
```
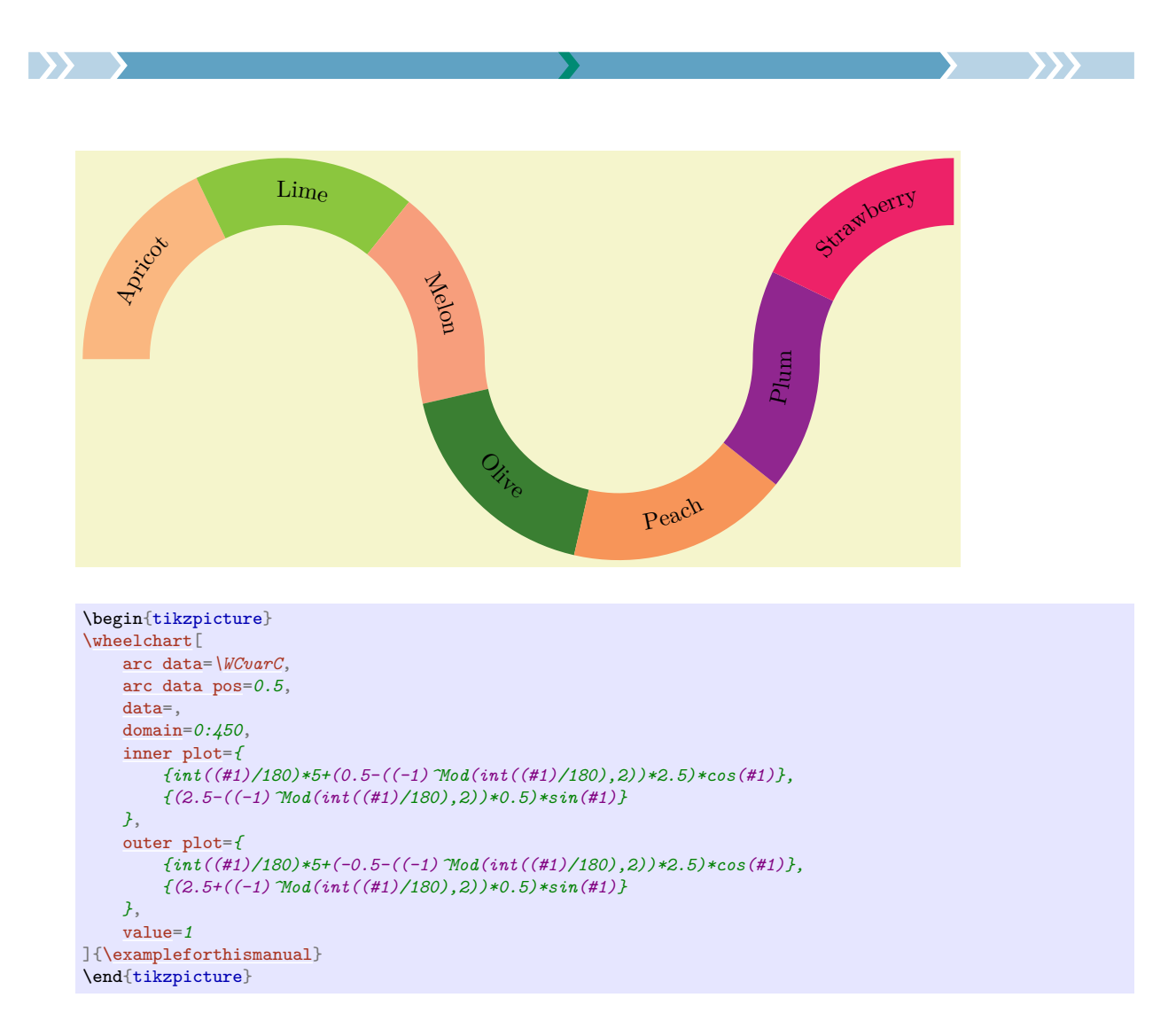

/wheelchart/outer plot style={ $\{options\}$ } (style, no default, initially empty) This key accepts a list of keys which will be applied to the plot determined by the key outer plot.

#### /wheelchart/outer radius={ $\{value\}$ } (no default, initially 3)

The *(value)* of this key defines the outer radius of the wheelchart.

#### /wheelchart/parse=pgfmath|l3fp (no default, initially pgfmath)

**pgfmath** In this case, the values of applicable keys will be parsed with \pgfmathparse.

**l3fp** In this case, the values of applicable keys will be parsed with  $\fp$ -eval:n.

/wheelchart/perc precision={h*number*i} (no default, initially 0)

This key defines the number of decimals up to which the percentage in the macros \WCperc and \WCpercentagerounded are rounded.

#### <span id="page-31-0"></span>/wheelchart/pie= $\langle boolean \rangle$  (default true, initially false)

If true, the inner radius of the wheelchart is set to 0.

#### <span id="page-31-1"></span> $\mathcal{N}$ wheelchart/plot={ $\{code\})$  (no default)

This key sets inner plot and outer plot.

Since the *let operation* from the Ti*k*Z library calc is used, it is not possible to use the variable names  $\n\{n, \p, \x \text{ and } \y \text{ inside the } \langle code \rangle\}.$ 

Note that positions depend on the domain and *not* on the length of the plot. For example below, data angle pos=0.5. The corresponding value of the domain is 1 which gives the  $x$  coordinate 1 which is *not* in the middle of the plot. Whereas wheel data angle pos=sqrt(2)/2. The corresponding value is not in the middle of the plot. Whereas wheel data angle  $pos = sqrt(2)/2$ . The cordinate 2 which is in the middle of the plot.

 $\rightarrow$ \begin{tikzpicture} text A \wheelchart<sup>[1]</sup> [domain=](#page-16-0)*0:2*, text B [plot=](#page-31-1)*{{(#1)^2},{#2}}*, [wheel data=](#page-51-1)*text B*,

[wheel data angle pos=](#page-51-4)*sqrt(2)/2*

]{1/BrickRed/text A}

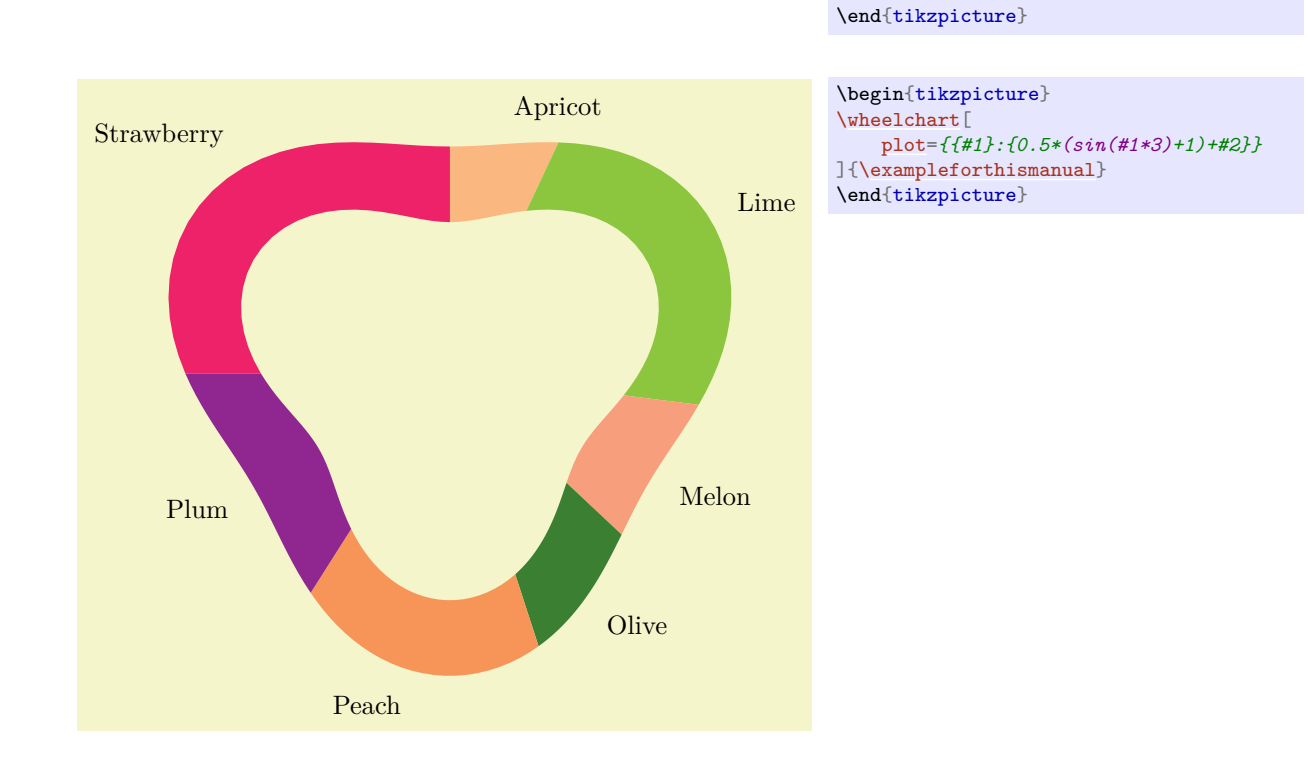

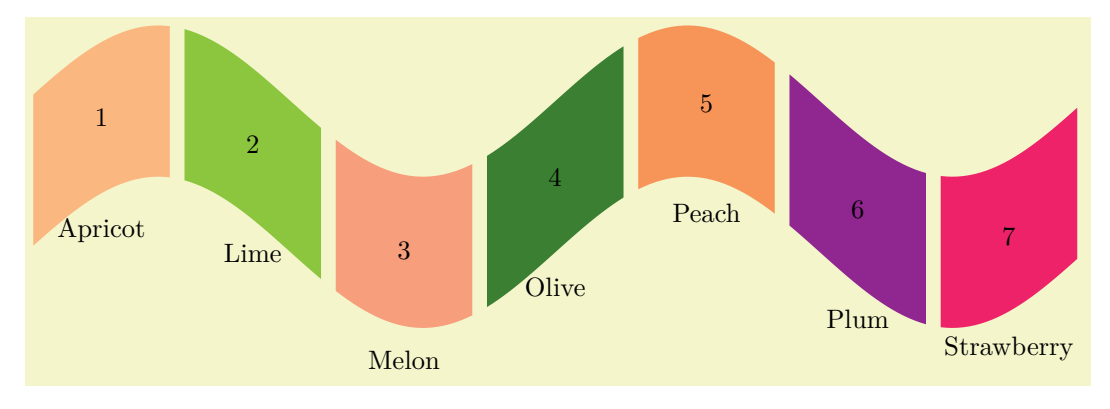

\begin{tikzpicture} [\wheelchart\[](#page-2-1) [domain=](#page-16-0)*0:720*, [gap polar=](#page-20-0)*5*, [plot=](#page-31-1)*{{#1\*3.5/180},{sin(#1)-#2}}*, [radius=](#page-33-0)*{0}{2}*, [value=](#page-51-0)*1*, [wheel data=](#page-51-1)*[\WCcount](#page-3-8)*, [wheel data pos=](#page-51-2)*0.5* ][{\exampleforthismanual}](#page-2-2) \end{tikzpicture}

> 33 $\frac{1}{2}$

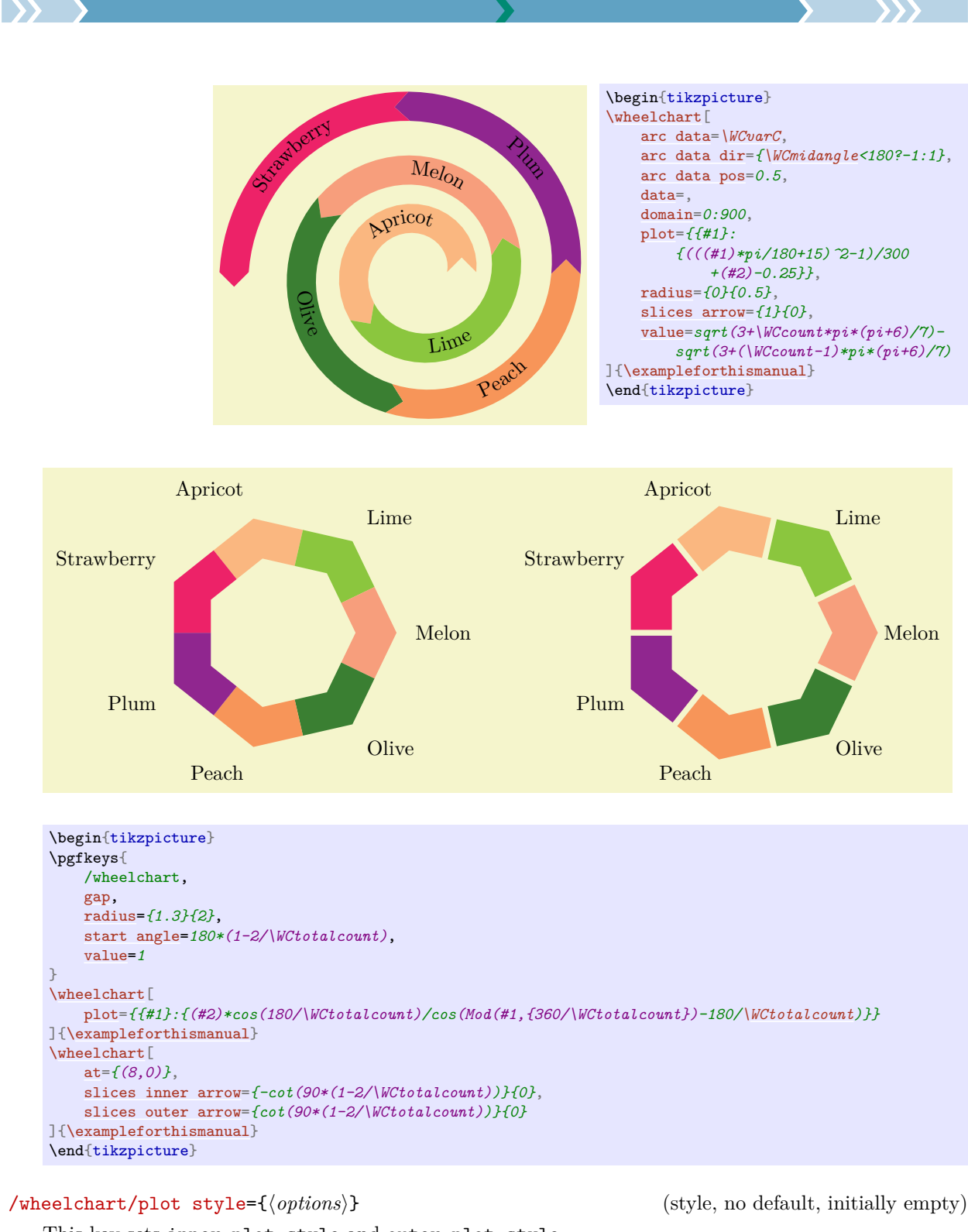

This key sets inner plot style and outer plot style.

<span id="page-33-0"></span>/wheelchart/radius={*{inner radius*}}{*{outer radius*}} (no default)

This key defines the inner and outer radius of the wheelchart.

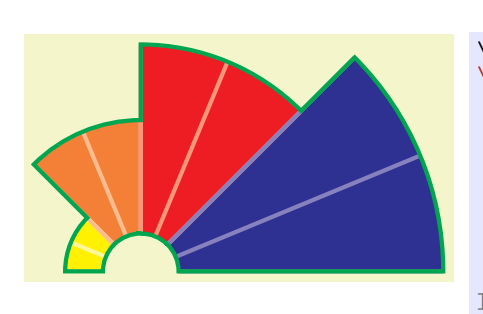

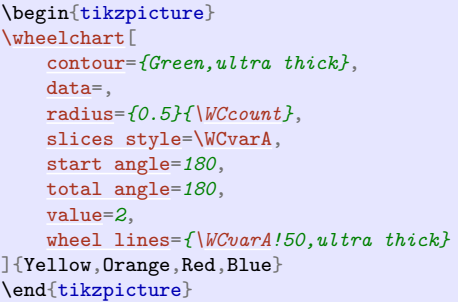

### /wheelchart/samples={h*number*i} (no default, initially 25)

This key determines the  $\langle number \rangle$  of samples used in the plots.

#### <span id="page-34-1"></span>/wheelchart/separator columns={h*delimiter*i} (no default, initially /)

#### <span id="page-34-2"></span>/wheelchart/separator rows={h*delimiter*i} (no default, initially ,)

The  $\langle \text{wheel} \rangle$  in the command **\wheelchart** is a list in which the items are separated by the value of the key separator rows. Each item in this list corresponds to one slice of the wheelchart and consists of data separated by the value of the key separator columns.

### <span id="page-34-0"></span>/wheelchart/slices={ $\langle path \rangle$ } (no default)

If this key is set then the shape of the slices of the wheelchart is defined by  $\langle path \rangle$ .

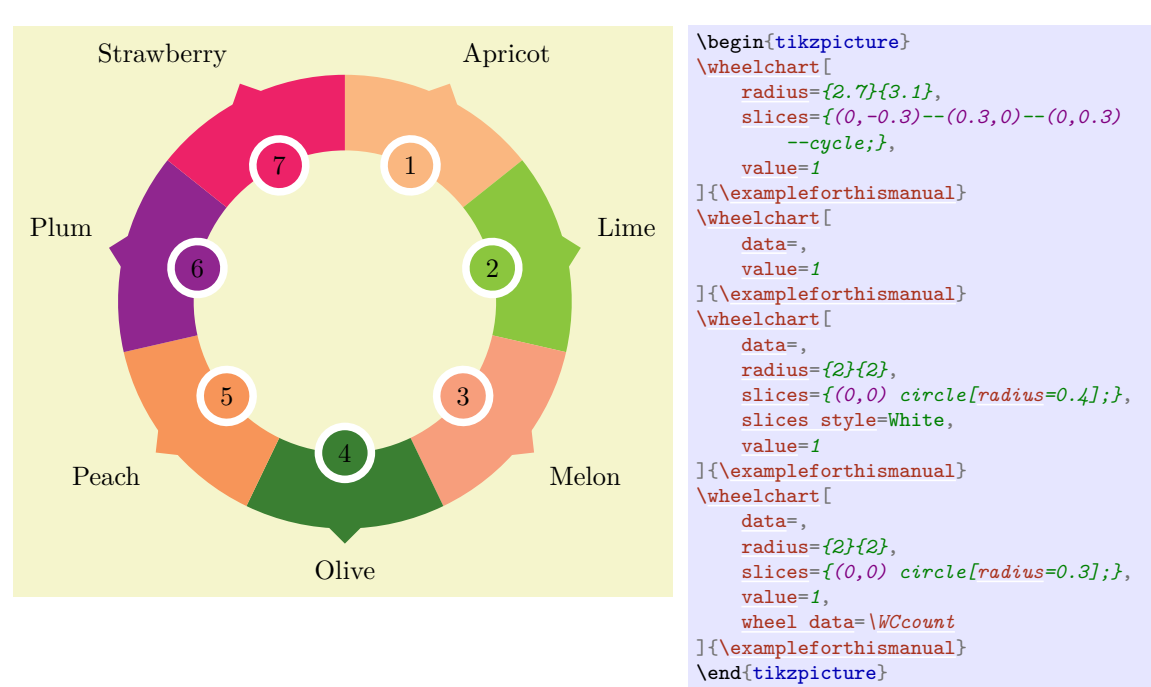

In the following example, a ; is placed at the beginning of the argument for the key slices because there is no path to be filled. Thereafter, a node is placed still within the argument for the key slices.

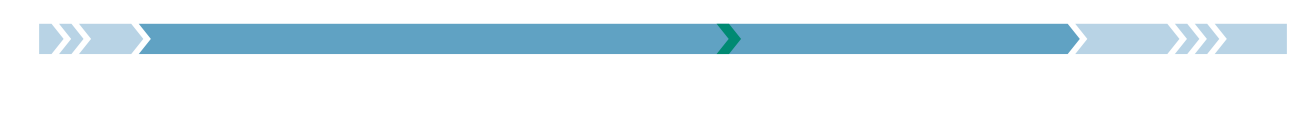

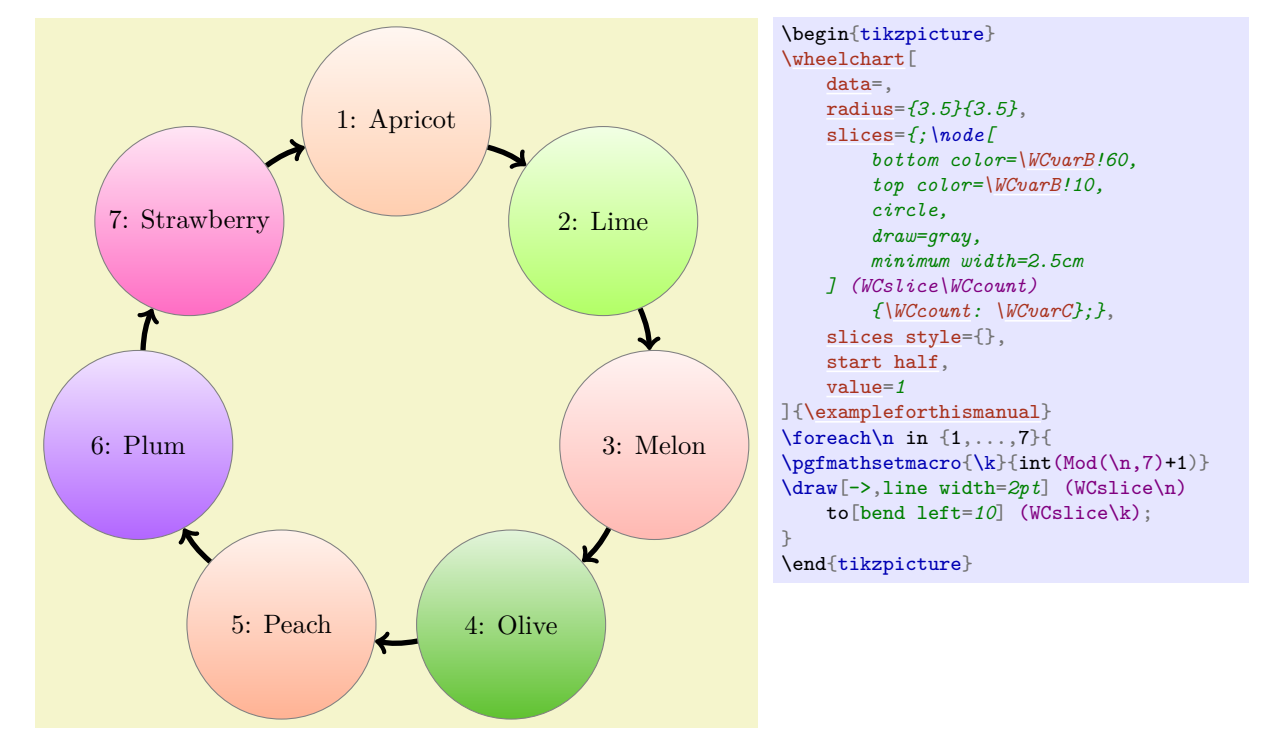

### /wheelchart/slices angle pos={ $\{value\}$ } (no default, initially 0.5)

### /wheelchart/slices angle shift={ $\langle angle\}$  (no default, initially 0)

These keys determine the position of the slices if the key slices is used similar as the corresponding keys for the key data.

Below we list some keys to modify the shape of the slices. These keys only affect the shape of the slices and *not* the computation of the inner and outer plot. In particular, these keys do *not* affect the placement of arc data, data, inner data, lines, wheel data and wheel lines. If this placement should be changed then the keys inner plot and outer plot can be used.

#### <span id="page-35-0"></span>/wheelchart/slices arc= $\{\langle value 1\rangle\}\{\langle value 2\rangle\}$  (no default)

This key sets slices end arc and slices start arc but uses the opposite of  $\langle value 1 \rangle$  for slices start arc.

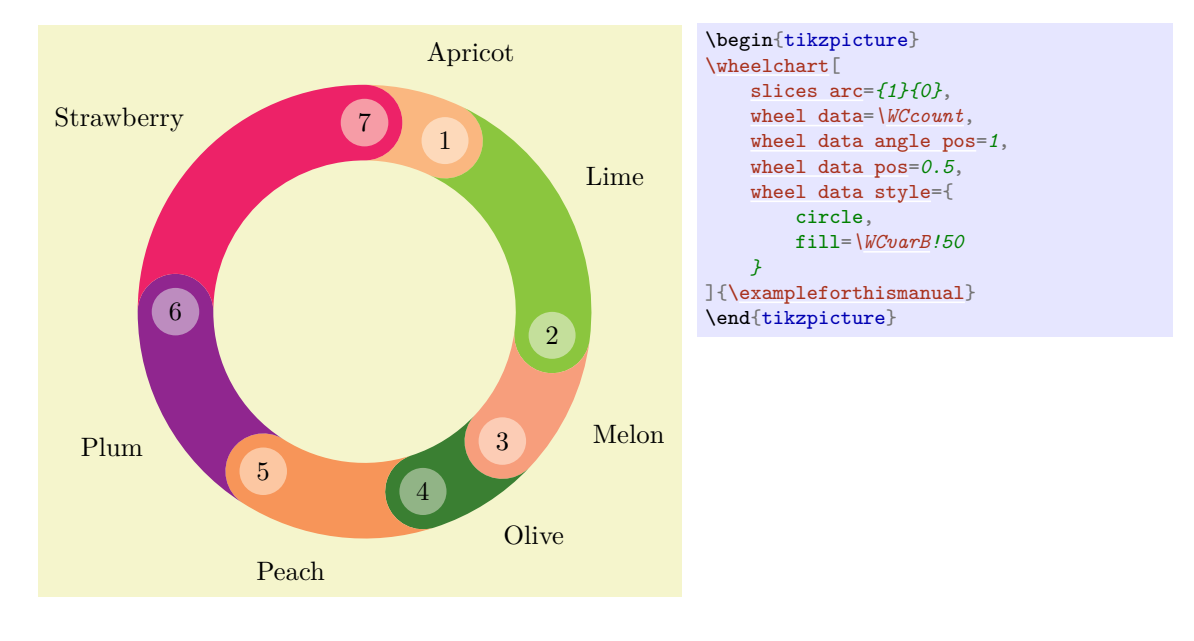
<span id="page-36-2"></span>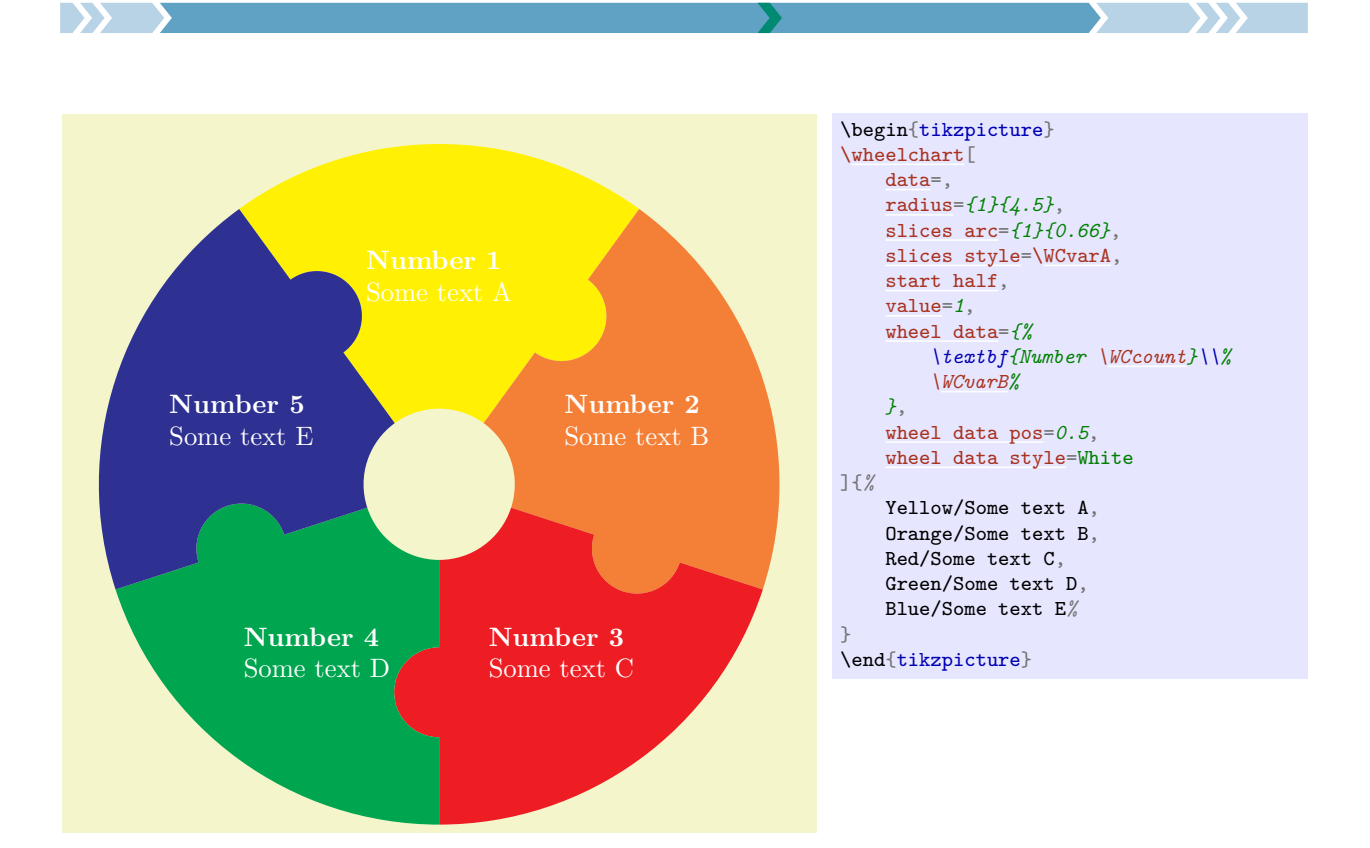

#### <span id="page-36-0"></span>/wheelchart/slices arc inner end= $\langle boolean \rangle$  (default true, initially false)

If true then the keys slices end arc, slices inner arc and slices start arc are set such that the inner part and the end of each of the slices of the wheelchart form one arc and such that the start has the opposite curvature as the end.

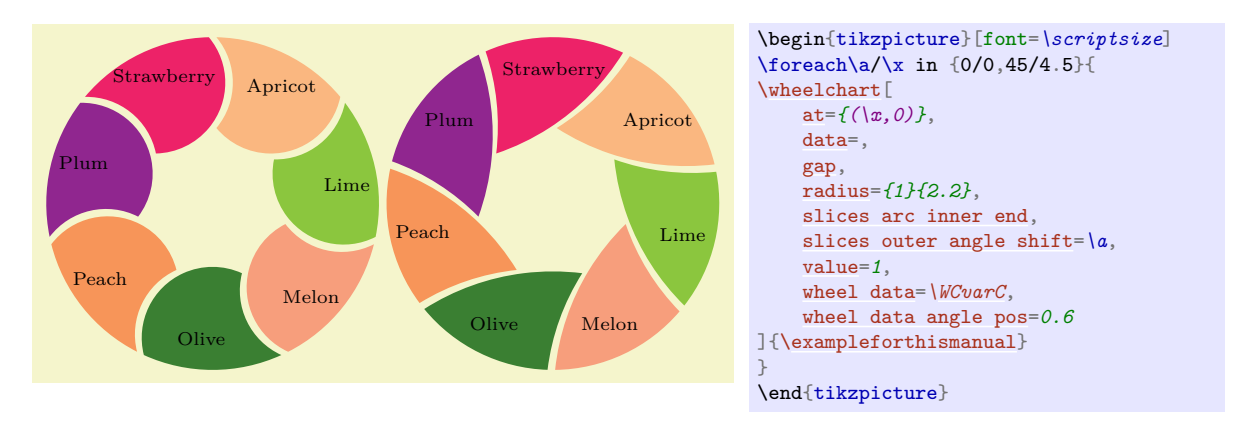

#### <span id="page-36-1"></span>/wheelchart/slices arc inner end start= $\langle boolean \rangle$  (default true, initially false)

If true then the keys slices end arc, slices inner arc and slices start arc are set such that the inner part and the end of each of the slices of the wheelchart form one arc and such that the start has the same curvature as the end.

<span id="page-37-2"></span>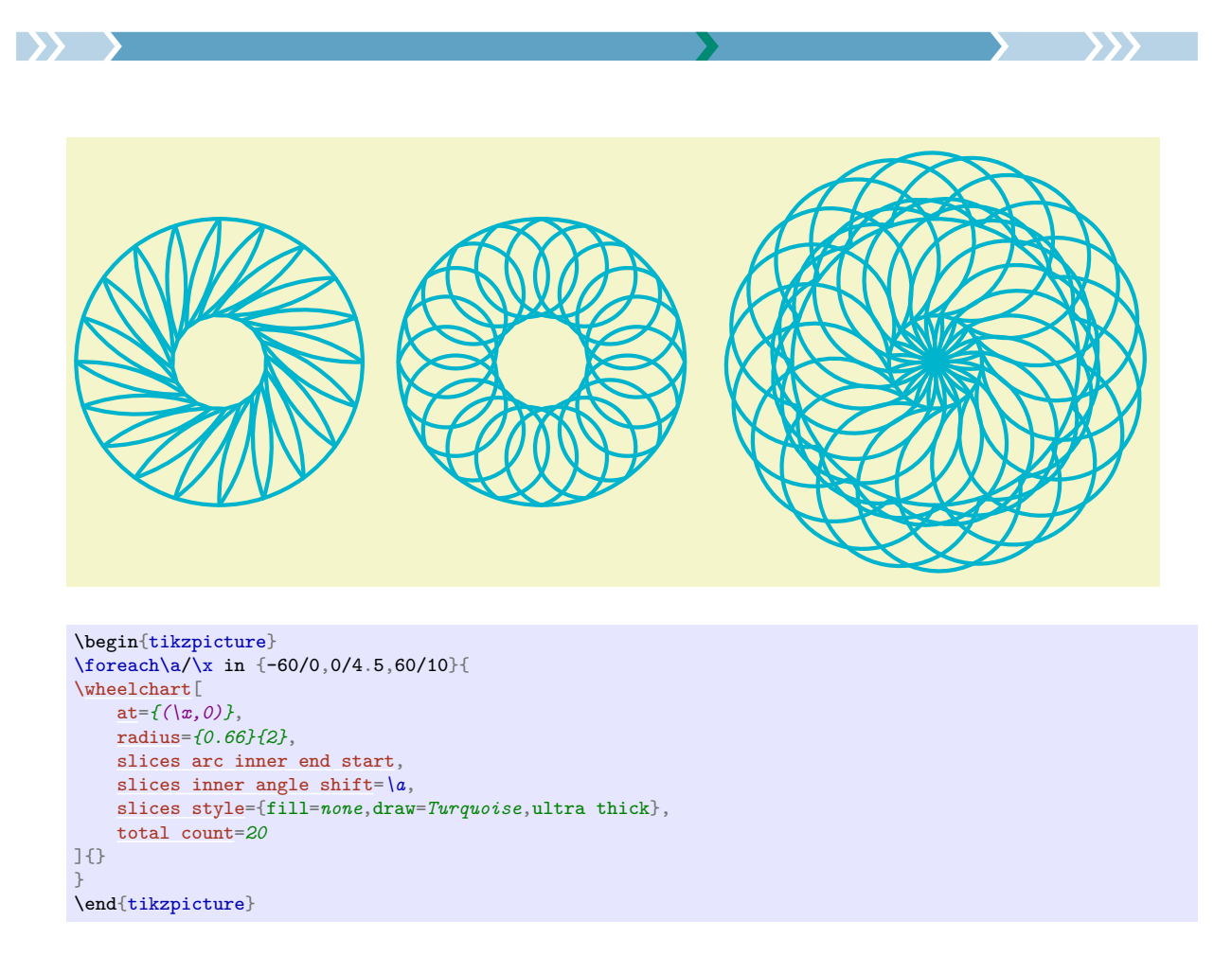

#### <span id="page-37-0"></span>/wheelchart/slices arc inner start= $\langle boolean \rangle$  (default true, initially false)

If true then the keys slices end arc, slices inner arc and slices start arc are set such that the inner part and the start of each of the slices of the wheelchart form one arc and such that the end has the opposite curvature as the start.

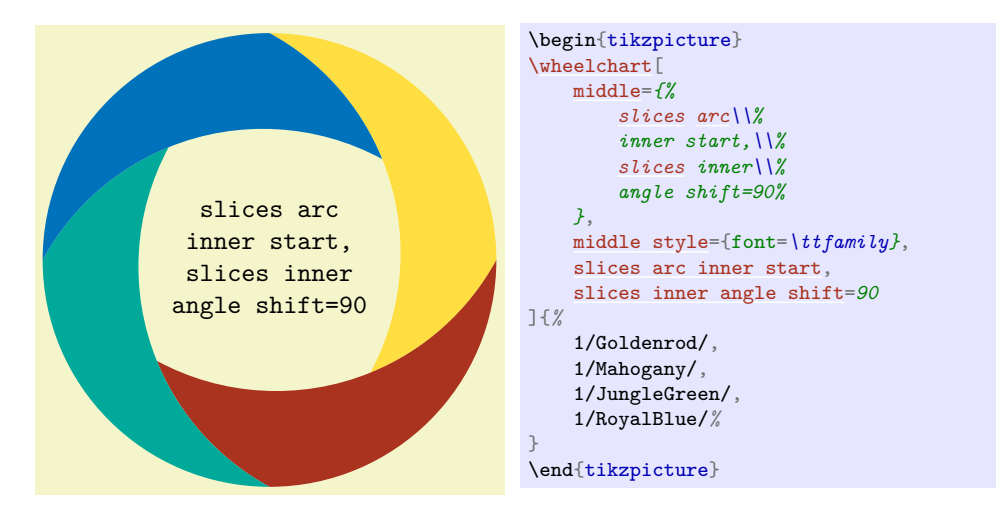

#### <span id="page-37-1"></span>/wheelchart/slices arc inner start end= $\langle boolean \rangle$  (default true, initially false)

If true then the keys slices end arc, slices inner arc and slices start arc are set such that the inner part and the start of each of the slices of the wheelchart form one arc and such that the end has the same curvature as the start.

<span id="page-38-2"></span>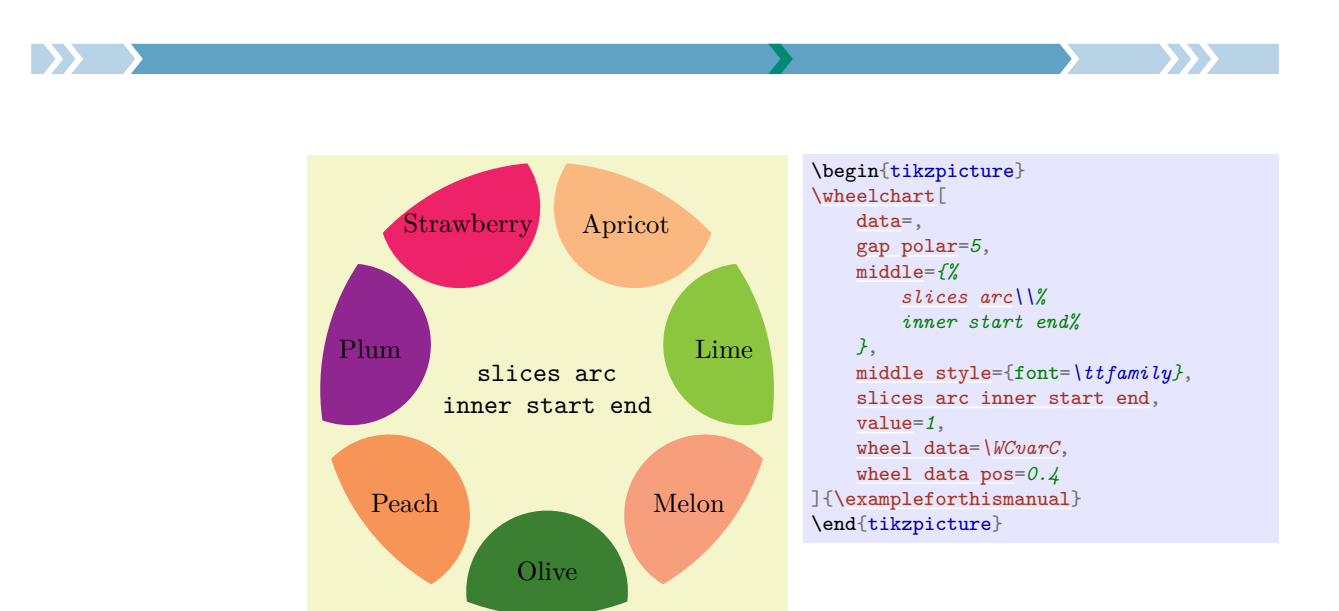

<span id="page-38-0"></span>/wheelchart/slices arc match={ $\{arg 1\}$ }{ $\{num 1\}$ }{ $\{num 2\}$ }{ $\{arg 2\}$ }{ $\{arg 3\}$ }{ $\{arg 4\}$ } (no default)

This key modifies the shape of the slices according to the 7 arguments.

Here,  $\langle arg \ 1 \rangle$  must be end, inner, outer or start and  $\langle arg \ 2 \rangle$ ,  $\langle arg \ 3 \rangle$  and  $\langle arg \ 4 \rangle$  must be inner end, inner start, outer end or outer start. For example, the key slices arc inner end sets slices arc match={inner}{1}{-1}{1}{inner end}{inner start}{outer end}.

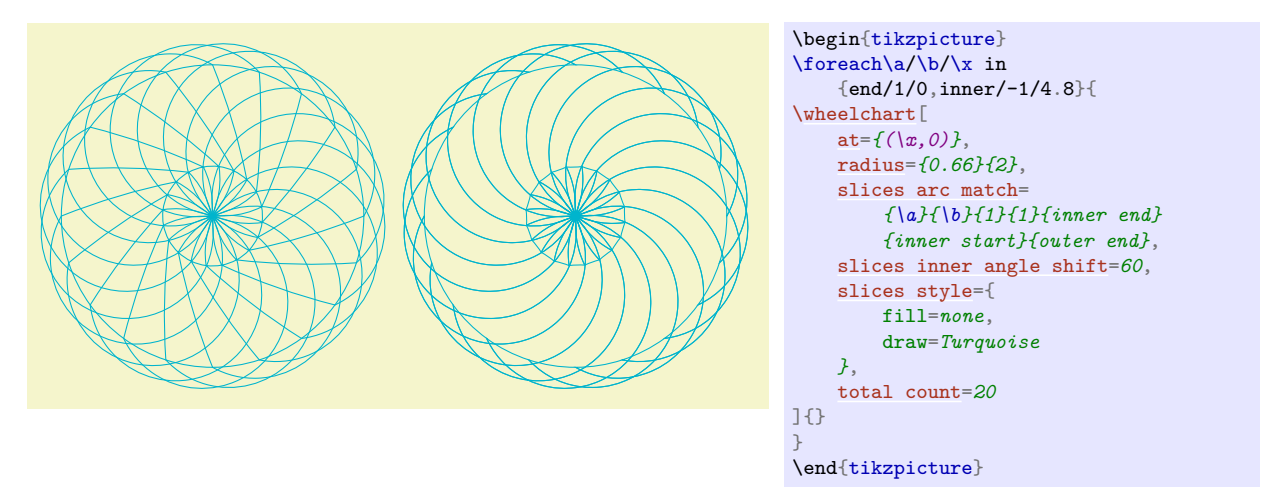

#### /wheelchart/slices arc outer end= $\langle boolean \rangle$  (default true, initially false)

If true then the keys slices end arc, slices outer arc and slices start arc are set such that the outer part and the end of each of the slices of the wheelchart form one arc and such that the start has the opposite curvature as the end.

#### <span id="page-38-1"></span>/wheelchart/slices arc outer end start= $\langle boolean \rangle$  (default true, initially false)

If true then the keys slices end arc, slices outer arc and slices start arc are set such that the outer part and the end of each of the slices of the wheelchart form one arc and such that the start has the same curvature as the end.

<span id="page-39-1"></span>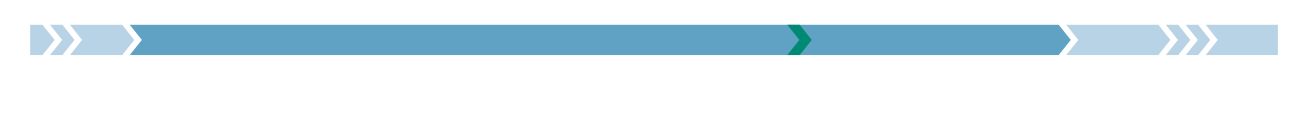

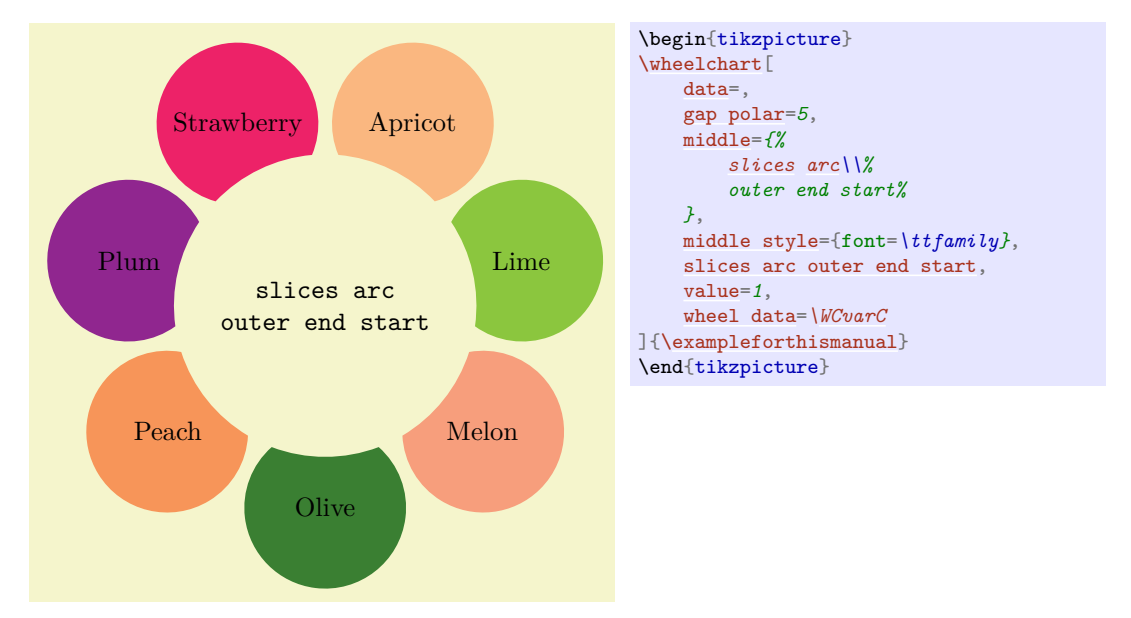

#### <span id="page-39-0"></span> $\mathcal{N}$ wheelchart/slices arc outer start= $\mathcal{N}$ boolean) (default true, initially false)

If true then the keys slices end arc, slices outer arc and slices start arc are set such that the outer part and the start of each of the slices of the wheelchart form one arc and such that the end has the opposite curvature as the start.

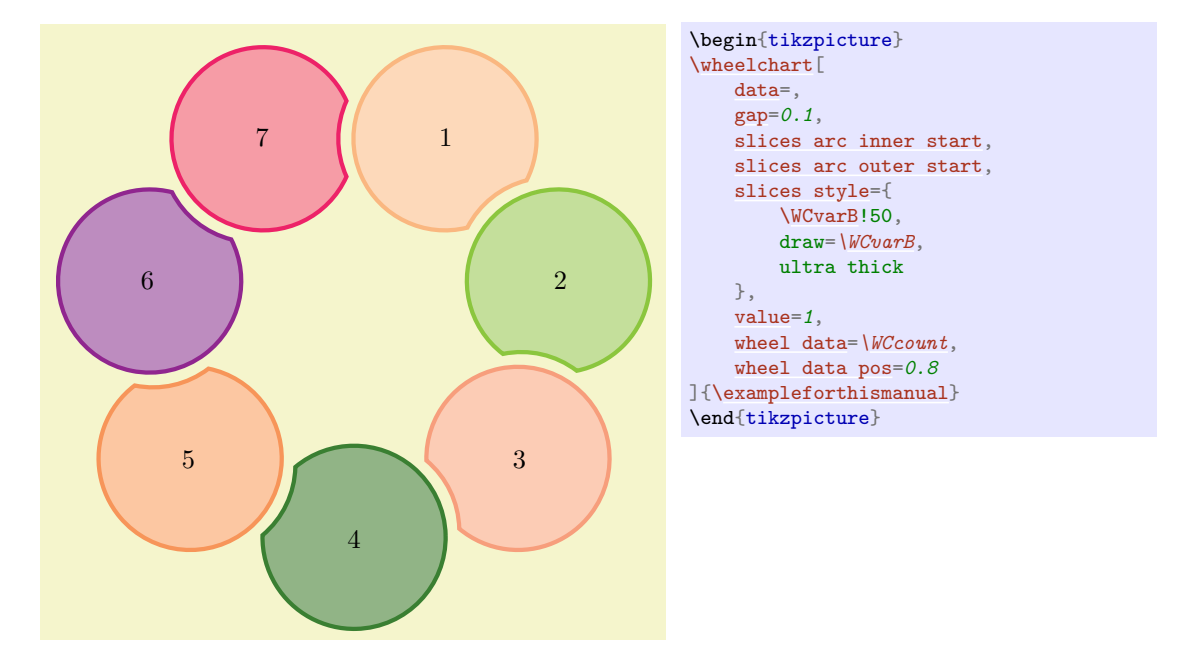

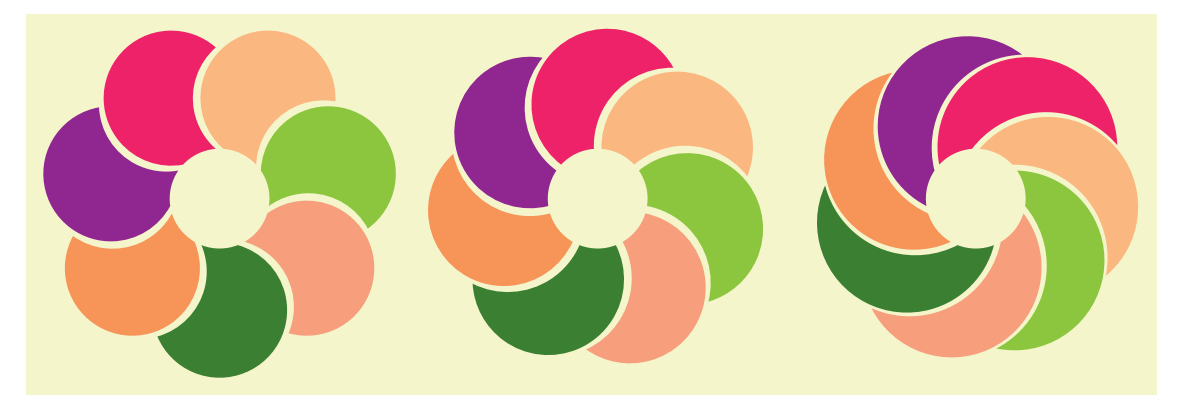

<span id="page-40-2"></span>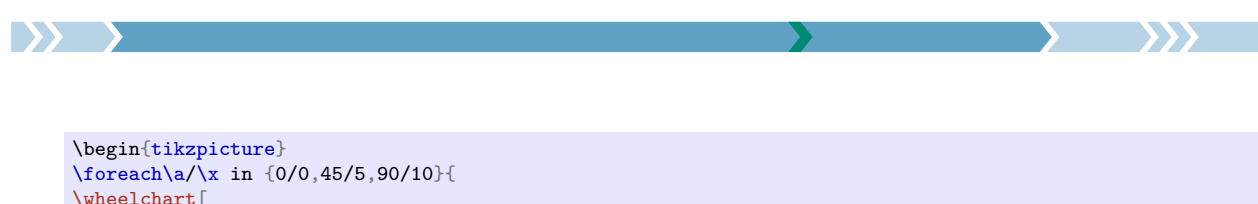

```
\wheelchart<sup>[</sup>
    at={(\x,0)},
    data=,
    gap,
    radius={0.66}{2},
    slices arc outer start,
    slices outer angle shift=\a,
    value=1
]{\exampleforthismanual}
}
\end{tikzpicture}
```
#### /wheelchart/slices arc outer start end= $\langle boolean \rangle$  (default true, initially false)

If true then the keys slices end arc, slices outer arc and slices start arc are set such that the outer part and the start of each of the slices of the wheelchart form one arc and such that the end has the same curvature as the start.

#### <span id="page-40-0"></span>/wheelchart/slices arrow={ $\{value 1\}$ }{ $\{value 2\}$  (no default)

This key is similar to the key slices arc but draws an arrow. \begin{tikzpicture} [\wheelchart\[](#page-2-0)

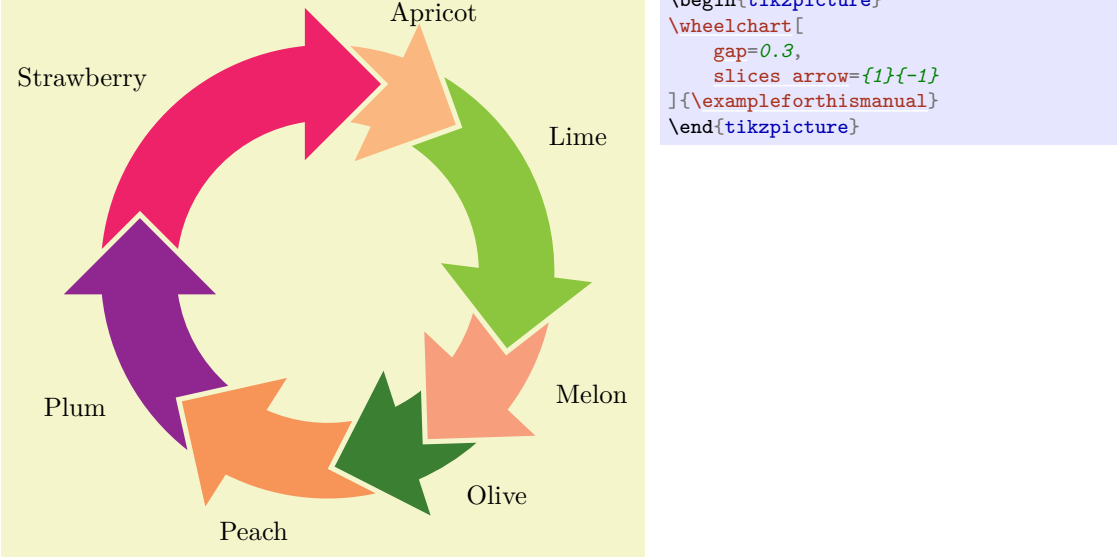

#### <span id="page-40-1"></span>/wheelchart/slices end arc= $\{value 1\}$ } $\{value 2\}$  (no default)

This key determines the end of the slice.

The effect of  $\langle value 1 \rangle$  and  $\langle value 2 \rangle$  is shown in the figure and the table below.

If  $\langle value 1 \rangle > 0$  then the arc points outwards the slice. If  $\langle value 1 \rangle < 0$  then the arc points inwards the slice. Here, outwards and inwards are relative to the orientation of the four-sided polygon formed by the points whose coordinates are determined by the inner and outer radius of the first slice and the start angle and the angle at the inverse of the key samples between the start angle and the end angle of the first slice. If the start angle and the end angle of the first slice are equal then the end angle of the last slice is used instead. If this test is inconclusive then the orientation is set according to the key counterclockwise.

If  $\langle value 1 \rangle = 0$  then a line segment is drawn.

If  $\langle value 1 \rangle$  and  $\langle value 2 \rangle$  are negative then an arc is drawn which behaves the same as an arc with  $\langle value 2 \rangle = 0$  and such that its radius matches the radius of the arc corresponding to setting  $\langle value 1 \rangle$ to its opposite. This is illustrated in the table below.

<span id="page-41-2"></span>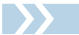

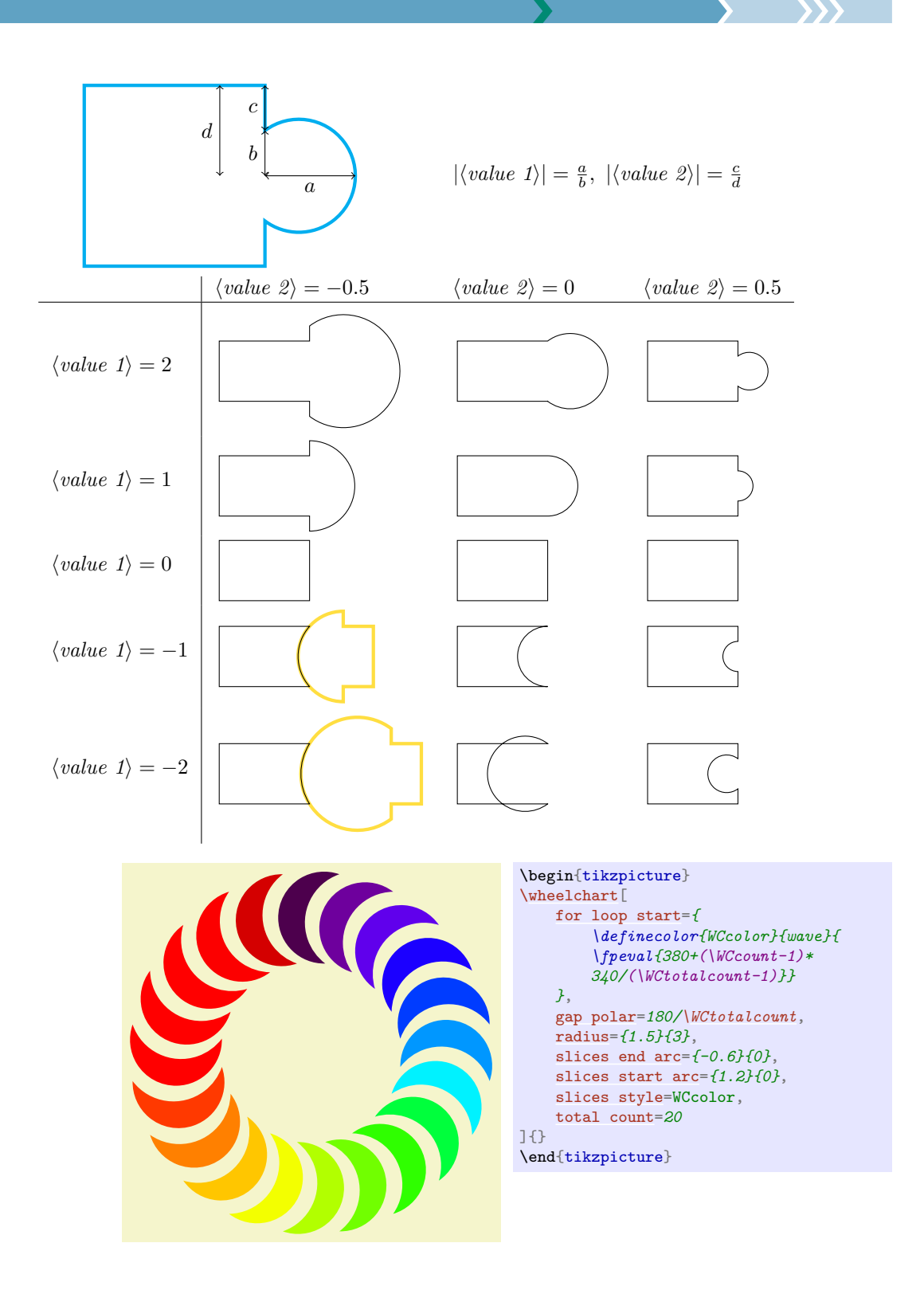

<span id="page-41-1"></span>/wheelchart/slices end arrow={ $\{value 1\}$ }{ $\{value 2\}$  (no default)

This key is similar to the key slices end arc but draws an arrow.

/wheelchart/slices end to={ $\{value 1\}$ }{ $\{value 2\}$ } (no default) This key sets the to path operation for the end of the slice. The angle at the inner side is determined by  $\langle value 1 \rangle$  and the angle at the outer side is determined by  $\langle value 2 \rangle$ .

#### /wheelchart/slices inner angle reduce={ $\langle angle\rangle$ } (no default)

This key sets slices inner end angle shift to  $-\langle angle \rangle$  and slices inner start angle shift to  $\langle angle \rangle.$ 

<span id="page-41-0"></span>/wheelchart/slices inner angle shift={ $\langle angle\rangle$ } (no default)

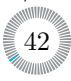

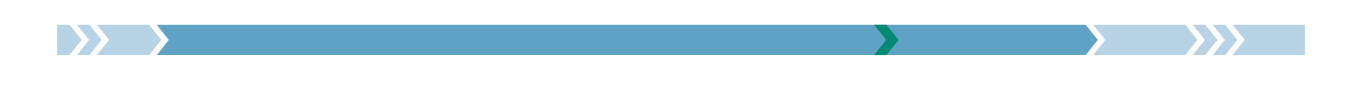

This key sets slices inner end angle shift and slices inner start angle shift to  $\langle angle \rangle$ .

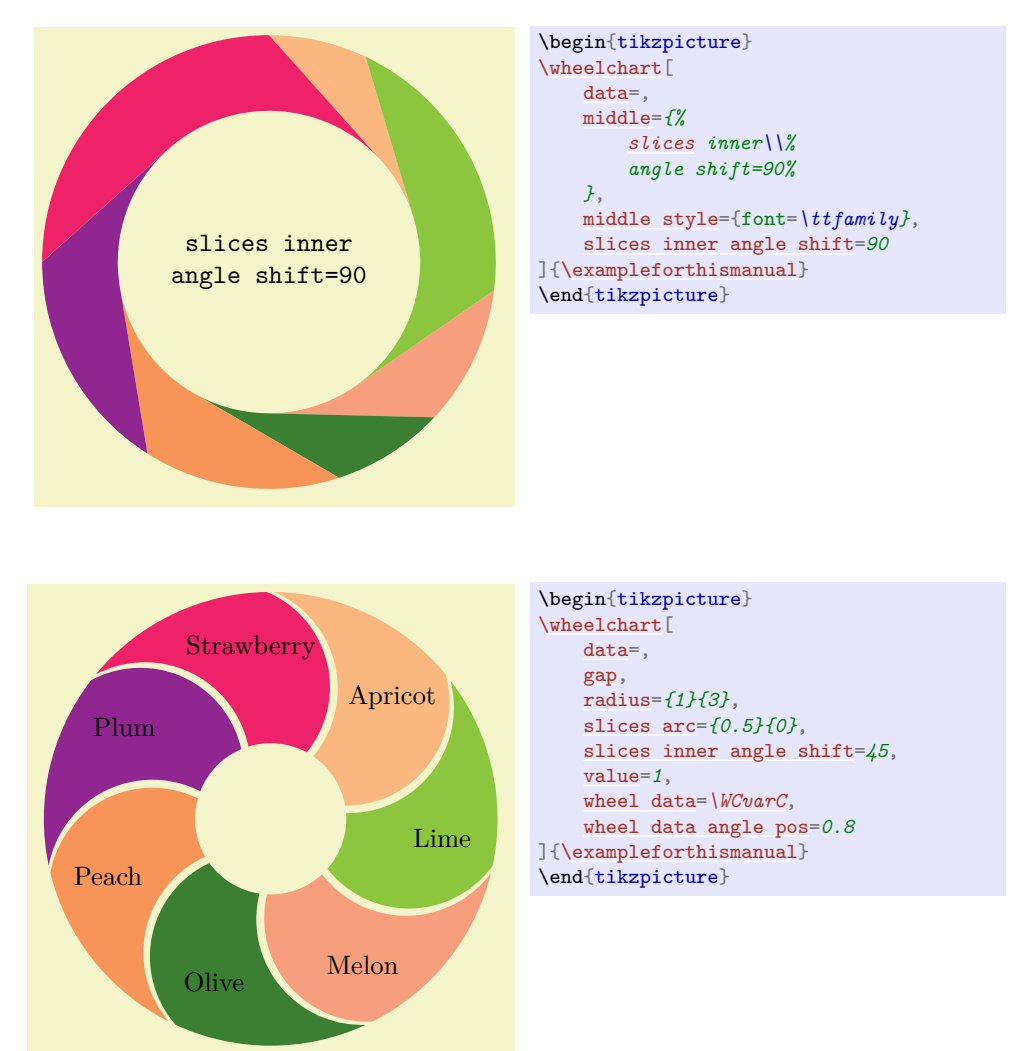

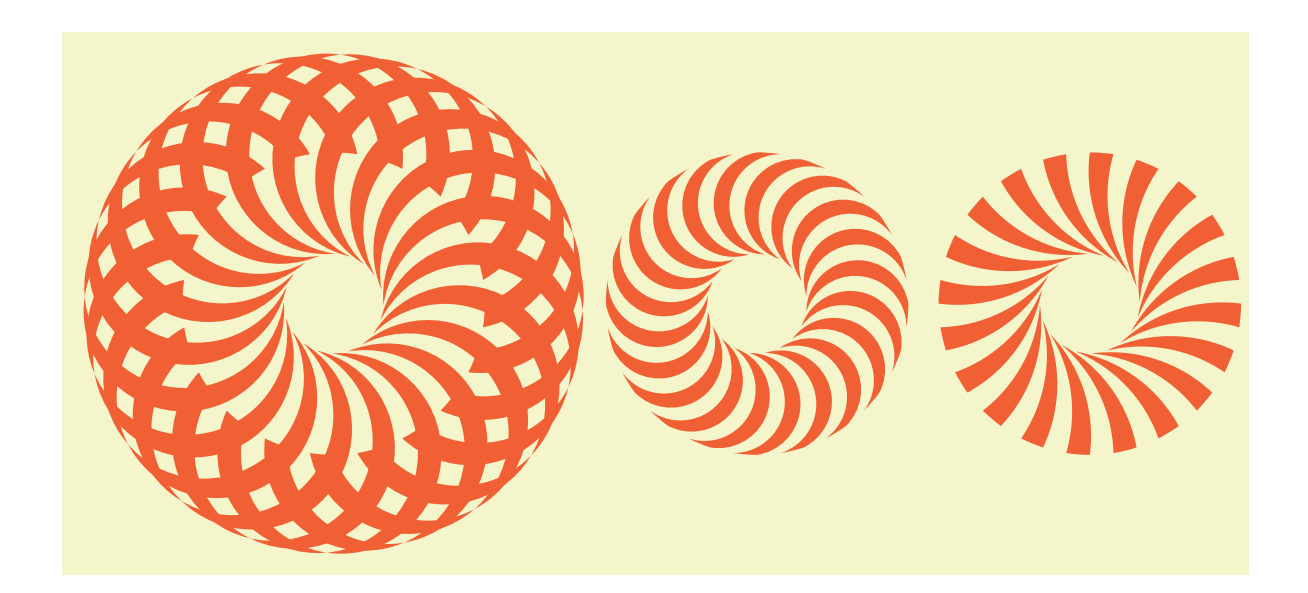

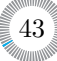

<span id="page-43-3"></span>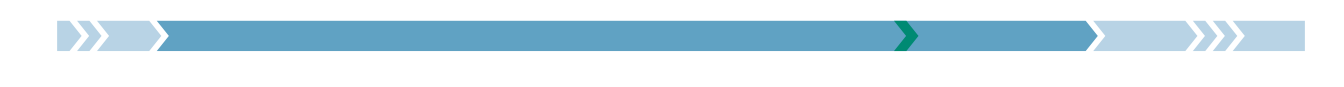

\begin{tikzpicture}  $\frac{\frac{1}{8}}{\frac{x}{\pi} \cdot \frac{60}{0.05660}}$ [\wheelchart\[](#page-2-0) [at=](#page-10-0)*{(\x,0)}*, [radius=](#page-33-0)*{0.66}{2}*, [slices arc inner start,](#page-37-0) [slices inner angle shift=](#page-41-0)*\a*, [slices style=](#page-48-0){fill=*\WClistcolors}*, [total count=](#page-50-0)*40*, WClistcolors=*{RedOrange,none}* ]{} } \end{tikzpicture}

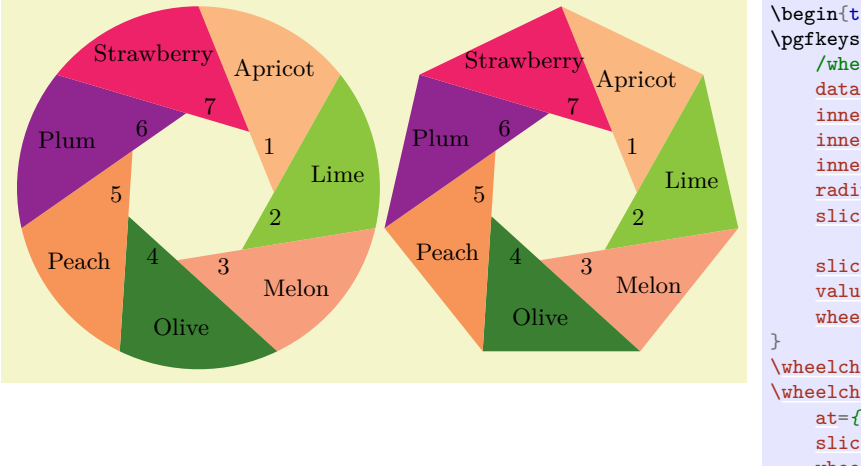

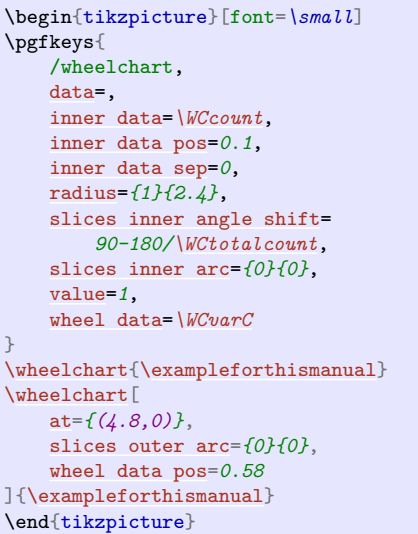

#### <span id="page-43-0"></span>/wheelchart/slices inner arc= $\{\langle value 1 \rangle\}$  $\{\langle value 2 \rangle\}$  (no default)

This key is similar to the key slices end arc but sets the inner part of the slice.

#### <span id="page-43-1"></span>/wheelchart/slices inner arc tangent= $\langle boolean \rangle$  (default true, initially false)

If true then the key slices inner arc is set such that the arc is tangent to the end and start of the slice if possible. Note that this is not possible for all settings for keys such as plot and slices inner angle shift.

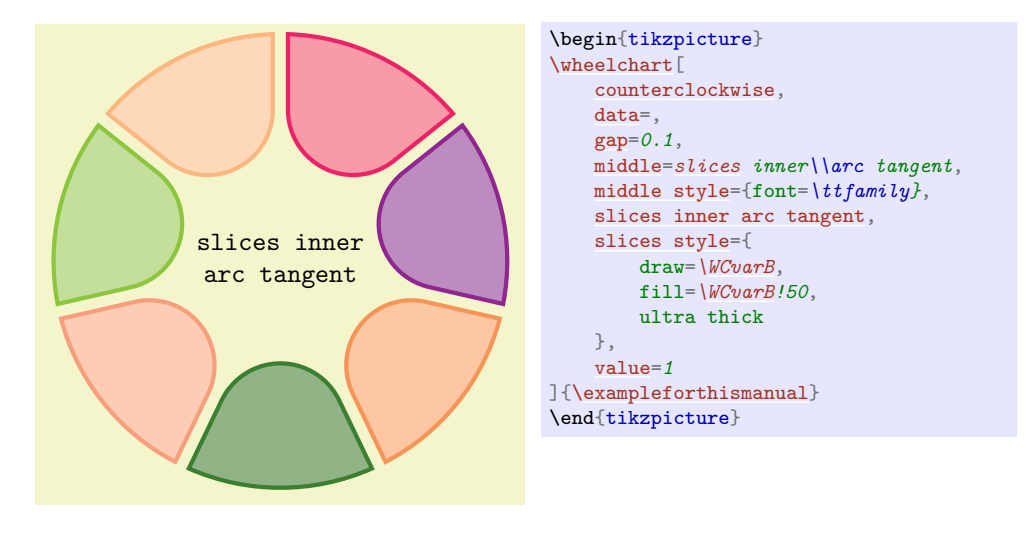

<span id="page-43-2"></span>/wheelchart/slices inner arrow= $\{value 1\}$ } $\{value 2\}$  (no default)

This key is similar to the key slices end arrow but sets the inner part of the slice.

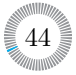

<span id="page-44-2"></span>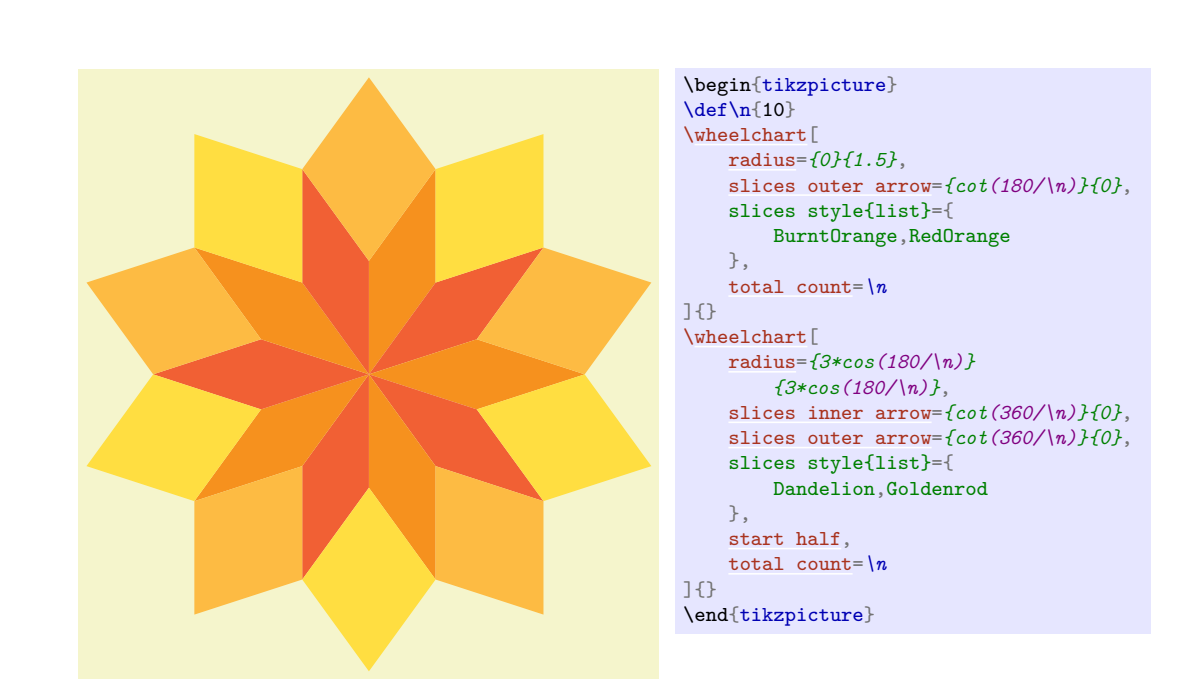

#### /wheelchart/slices inner end angle shift={h*angle*i} (no default, initially 0)

The end angle of the inner part of the slice will be modified such that the angle between the end and the inner part of the slice is shifted with  $\langle angle \rangle$  (taking into account the key counterclockwise). The behavior of this key depends on whether a plot is used.

## /wheelchart/slices inner start angle shift={h*angle*i} (no default, initially 0)

This key is similar to the key slices inner end angle shift but modifies the start angle of the inner part of the slice.

#### /wheelchart/slices inner to={ $\{value 1\}$ } $\{value 2\}$  (no default)

This key sets the to path operation for the inner part of the slice. The angle at the start is determined by  $\langle value 1 \rangle$  and the angle at the end is determined by  $\langle value 2 \rangle$ .

#### <span id="page-44-1"></span>/wheelchart/slices outer angle reduce={ $\{angle\}$ } (no default)

This key sets slices outer end angle shift to  $-\langle angle \rangle$  and slices outer start angle shift to  $\langle angle \rangle$ .

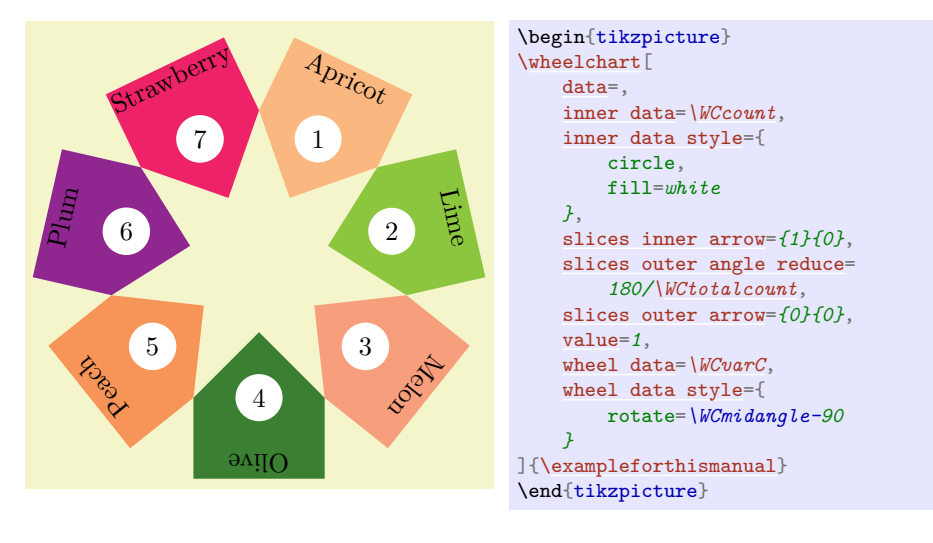

#### <span id="page-44-0"></span>/wheelchart/slices outer angle shift={ $\langle angle\}$ } (no default)

This key sets slices outer end angle shift and slices outer start angle shift to  $\langle angle \rangle$ .

<span id="page-45-3"></span>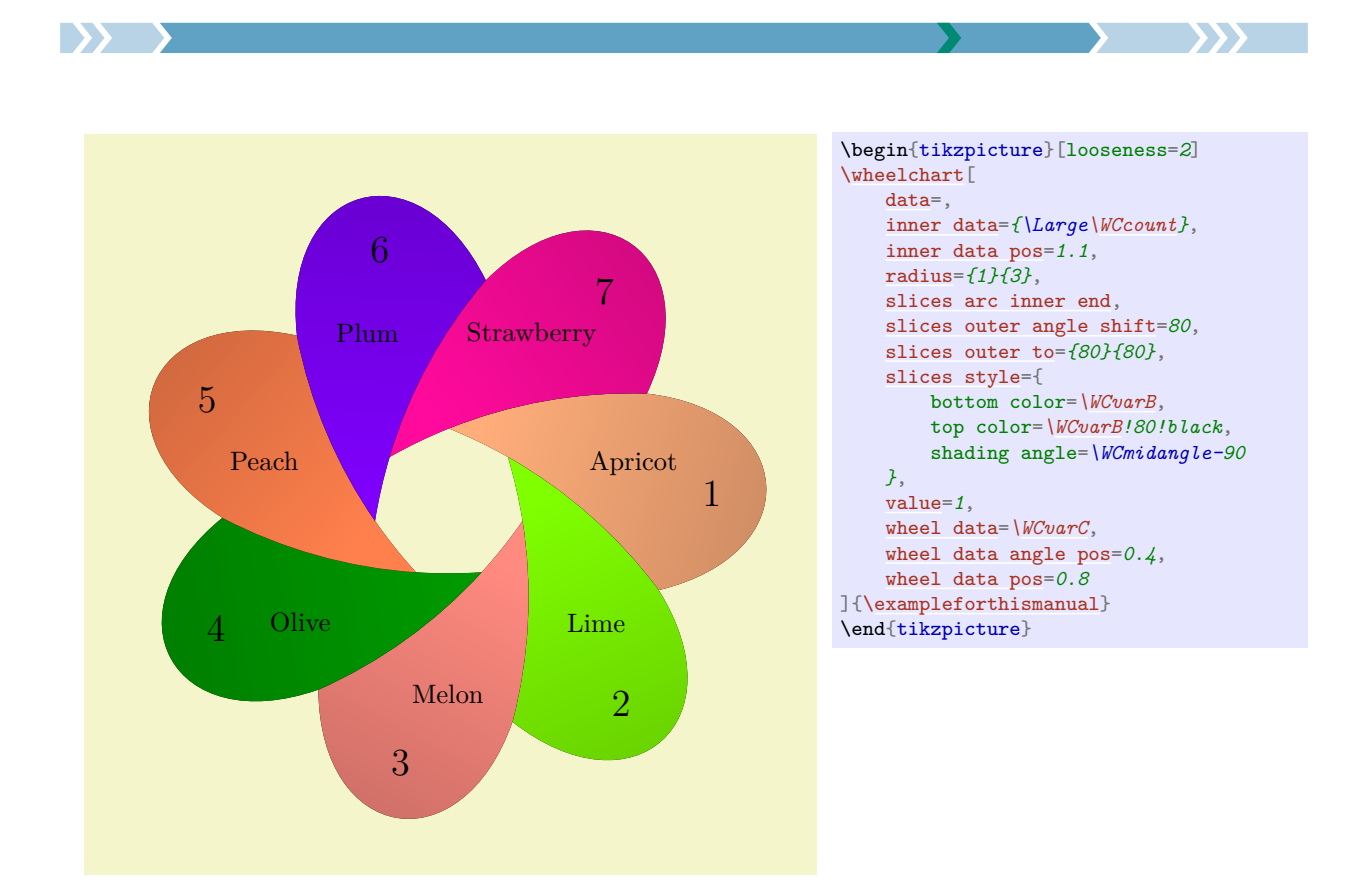

### <span id="page-45-0"></span>/wheelchart/slices outer arc={h*value 1*i}{h*value 2*i} (no default)

This key is similar to the key slices end arc but sets the outer part of the slice.

#### <span id="page-45-2"></span>/wheelchart/slices outer arc tangent= $\langle boolean \rangle$  (default true, initially false)

If true then the key slices outer arc is set such that the arc is tangent to the end and start of the slice if possible. Note that this is not possible for all settings for keys such as plot and slices inner angle shift.

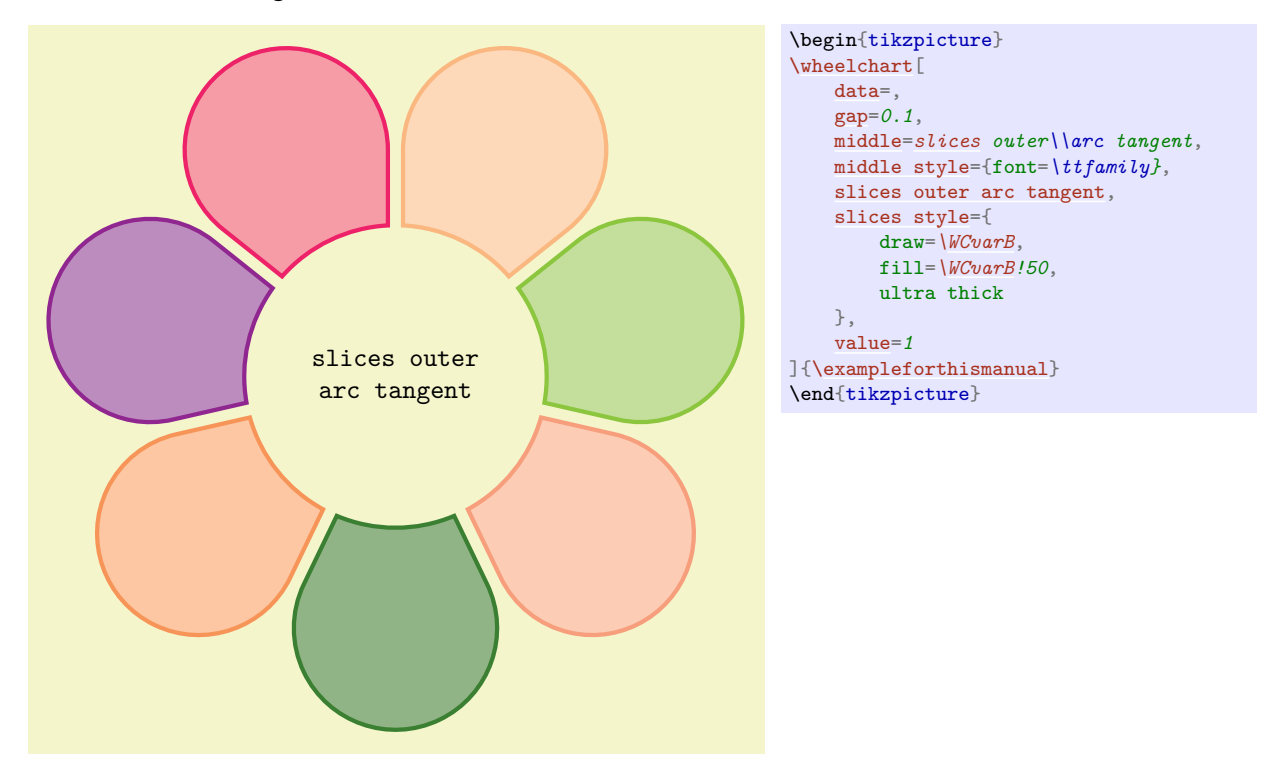

46

<span id="page-45-1"></span>/wheelchart/slices outer arrow= $\{\langle value 1 \rangle\}\{\langle value 2 \rangle\}$  (no default)

<span id="page-46-0"></span>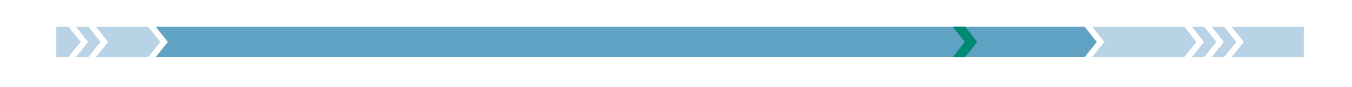

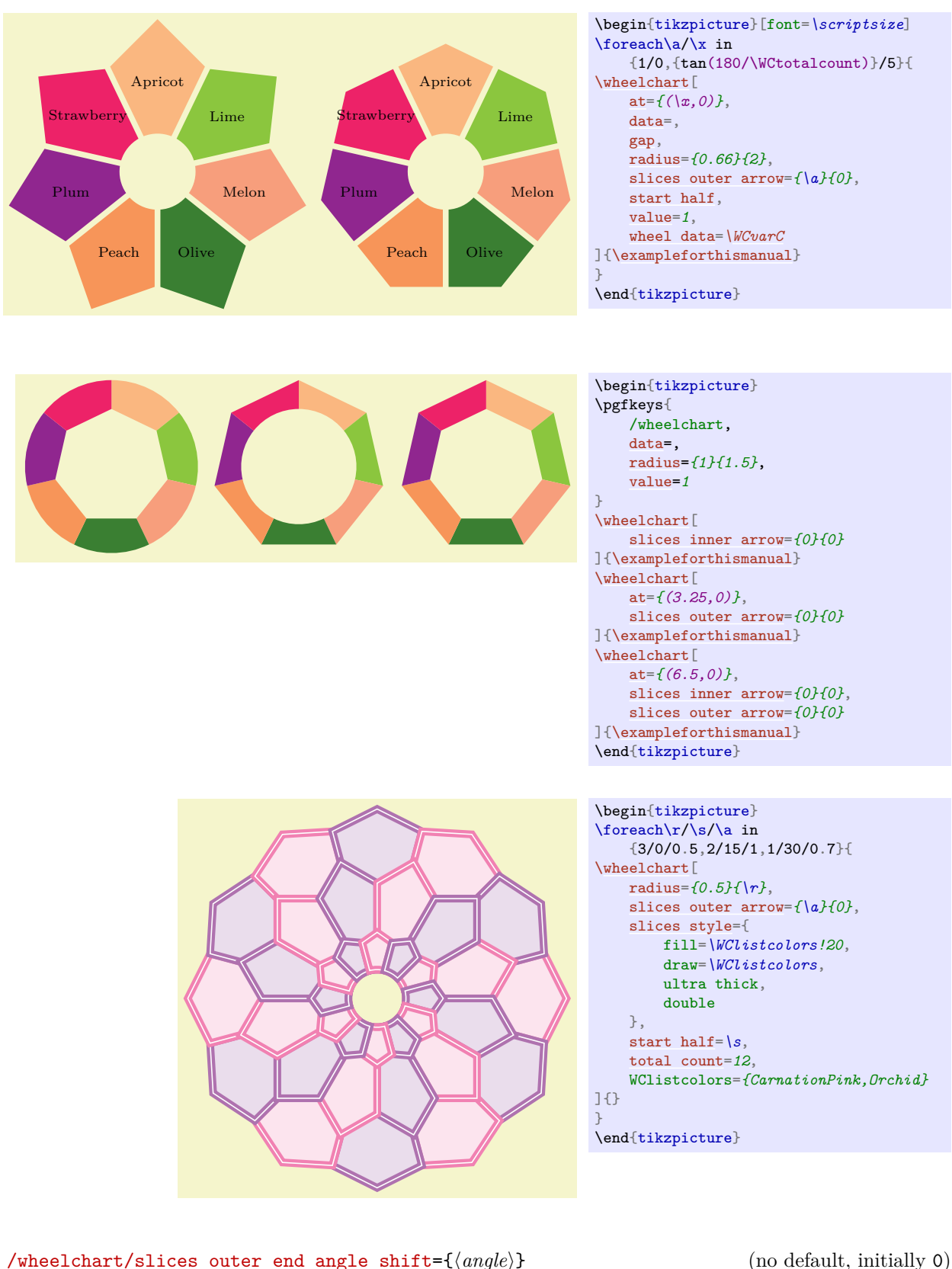

This key is similar to the key slices end arrow but sets the outer part of the slice.

The end angle of the outer part of the slice will be modified such that the angle between the end and the inner (not the outer) part of the slice is shifted with  $\langle angle \rangle$  (taking into account the key counterclockwise). The behavior of this key depends on whether a plot is used.

/wheelchart/slices outer start angle shift={h*angle*i} (no default, initially 0)

<span id="page-47-2"></span>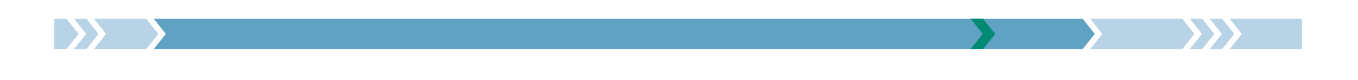

This key is similar to the key slices outer end angle shift but modifies the start angle of the outer part of the slice.

#### <span id="page-47-0"></span>/wheelchart/slices outer to={ $\{value 1\}$ }{ $\{value 2\}$  (no default)

This key sets the to path operation for the outer part of the slice. The angle at the start is determined by  $\langle value 1 \rangle$  and the angle at the end is determined by  $\langle value 2 \rangle$ .

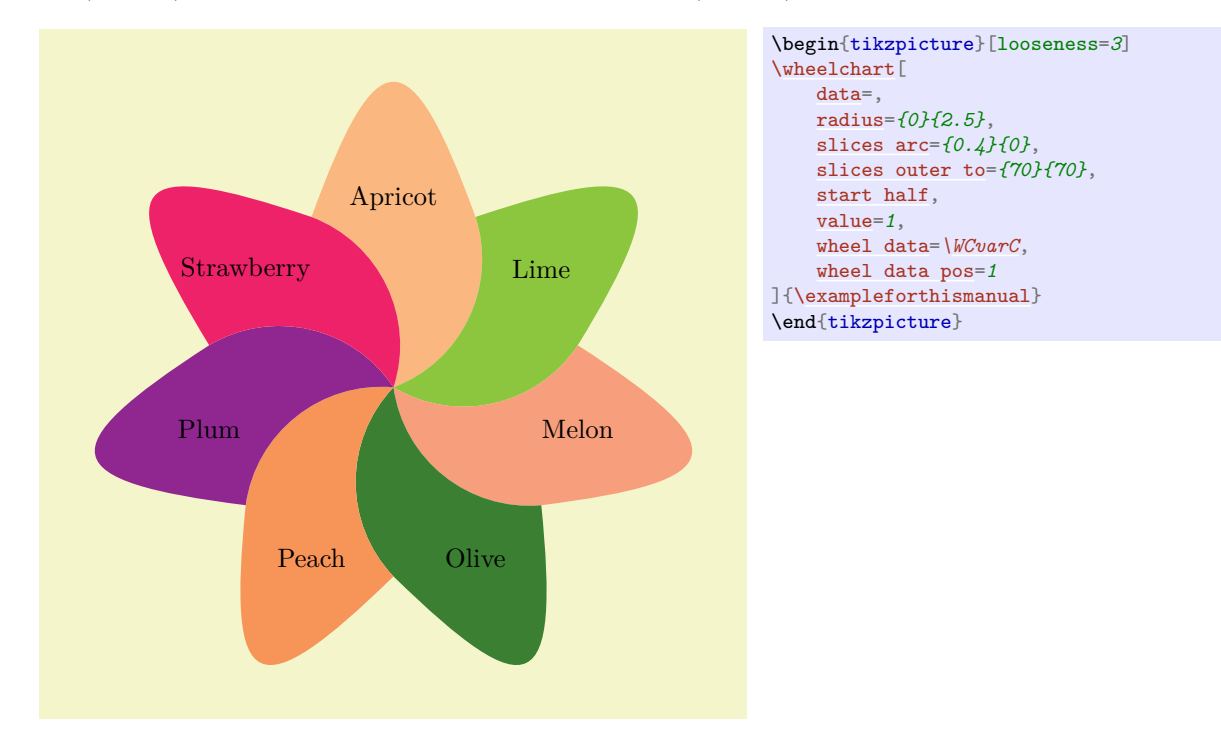

#### /wheelchart/slices pos={ $\{value\}$ } (no default, initially 0.5)

This key determines the position of the slices if the key slices is used similar as the corresponding key for the key data.

#### <span id="page-47-1"></span>/wheelchart/slices scope={ $\{options\}$ } (style, no default, initially empty)

This key accepts a list of keys which will be applied to the scope in which the slices of the wheelchart, the wheel lines determined by the key wheel lines and the different kinds of data are placed.

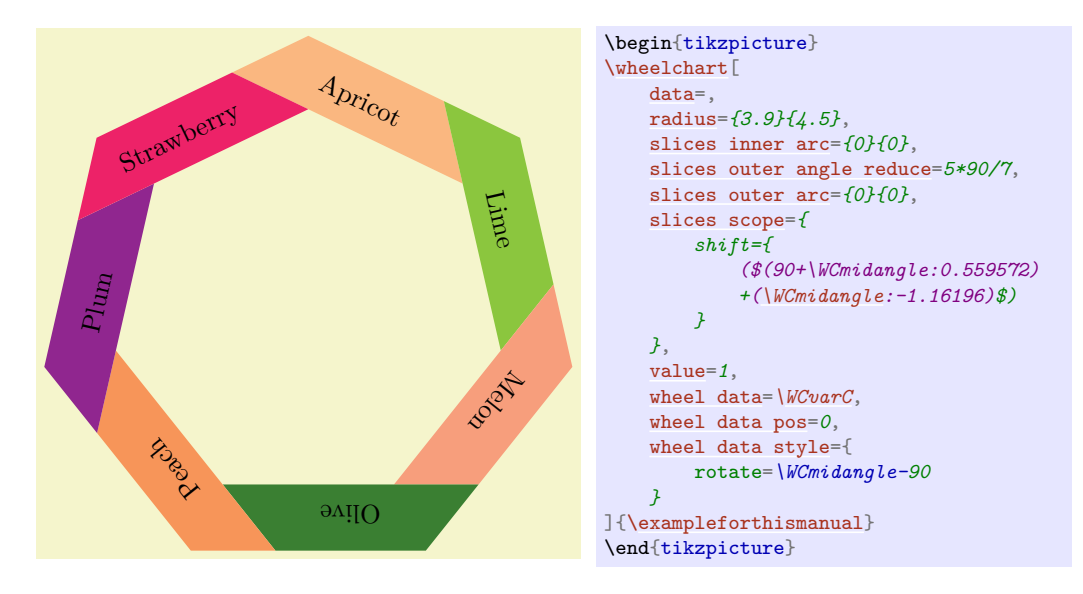

<span id="page-48-4"></span>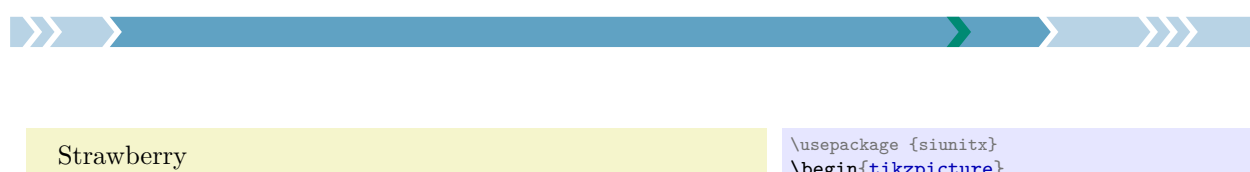

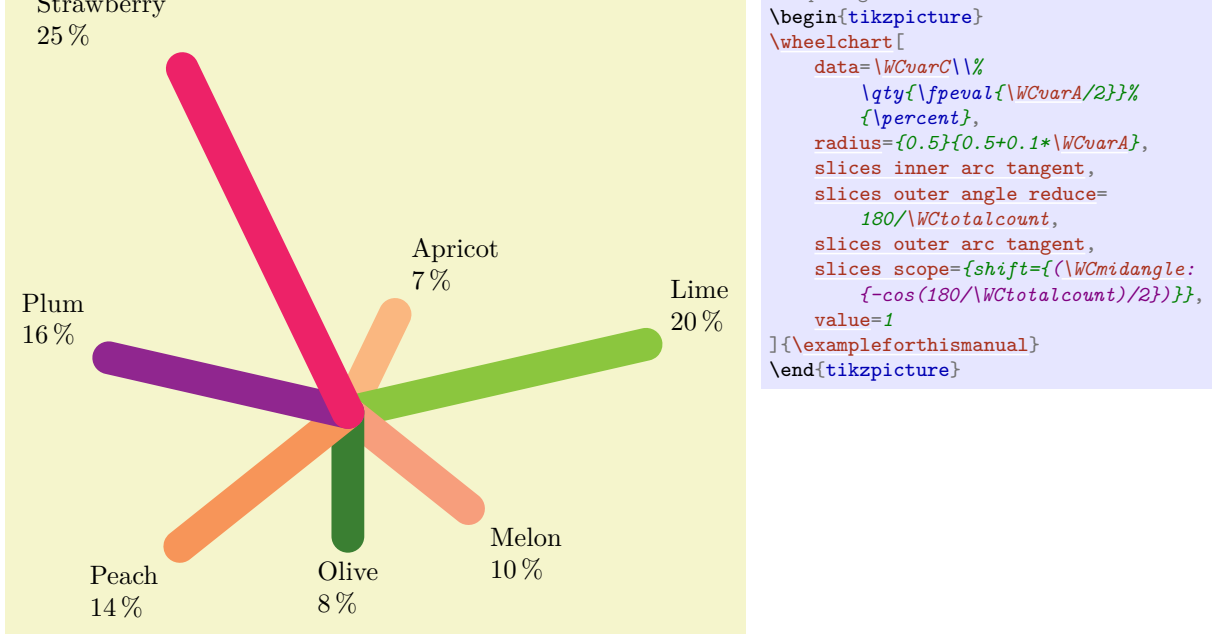

#### /wheelchart/slices sep={ $\{value\}$ } (no default, initially 0)

This key determines the position of the slices if the key slices is used similar as the corresponding key for the key data.

<span id="page-48-1"></span>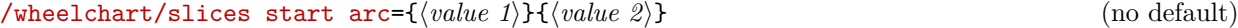

This key is similar to the key slices end arc but sets the start of the slice.

```
/wheelchart/slices start arrow={\{value 1\}}{\{value 2\} (no default)
```
This key is similar to the key slices end arrow but sets the start of the slice.

#### /wheelchart/slices start to= $\{\langle value 1\rangle\}\{\langle value 2\rangle\}$  (no default)

This key sets the to path operation for the start of the slice. The angle at the inner side is determined by  $\langle value 1 \rangle$  and the angle at the outer side is determined by  $\langle value 2 \rangle$ .

```
/wheelchart/slices style={\{options\}} (style, no default, initially \WCvarB)
```
This key defines the style of the slices of the wheelchart.

```
/wheelchart/slices to={\value 1}}{\value 2}} (no default)
```
This key sets slices end to and slices start to but uses the opposite respective values for slices start to.

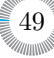

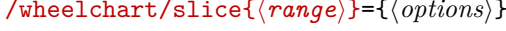

This key accepts a list of keys from the wheelchart key family. The  $\langle range \rangle$  is mandatory and must be non-empty. It is processed with \foreach with the option parse=true. Hereafter the elements are processed with  $\text{tp}$  eval:n. The *(options)* will only be applied to a slice if the number of the slice is in the (*range*). The (*range*) only makes sense for a key which is processed for each slice. For example, the  $\langle range \rangle$  does not make sense for the key middle.

### /wheelchart/start angle={h*angle*i} (no default, initially 90)

This key defines the  $\langle angle \rangle$  in degrees at which the first slice of the wheelchart starts.

### <span id="page-49-0"></span>/wheelchart/start half={ $\langle angle\rangle$ } (default 90)

This key sets the start angle such that the middle of the first slice of the wheelchart is positioned at  $\langle angle \rangle$  in degrees.

### /wheelchart/title={ $\{text{if} \in \{text\}}$ } (no default, initially empty)

This key contains the  $\langle text \rangle$  which will be placed above the wheelchart. The  $\langle text \rangle$  is placed in a node. The x coordinate of this node is the x coordinate of the center of the wheelchart, which is defined by the key at. In general, this is *not* the same as the x coordinate of the center of the local bounding box around the wheelchart. The  $y$  coordinate of this node is at a value determined by the key title sep above the north of the local bounding box around the wheelchart. The style of this node is given as follows. First, the options anchor=south,align=center are given. Thereafter, the style of the key title style is added.

### /wheelchart/title left={ $\langle text \rangle$ } (no default, initially empty)

This key contains the  $\langle text \rangle$  which will be placed above left of the wheelchart. The  $\langle text \rangle$  is placed in a node. This node is placed at a value determined by the key title left sep above the north west of the local bounding box around the wheelchart. The style of this node is given as follows. First, the options anchor=south west,align=left are given. Thereafter, the style of the key title left style is added.

/wheelchart/title left sep={ $\{value\}$ } (no default, initially 0.5)

The node where the contents of the key title left is placed is at  $\langle value \rangle$  above the north west of the local bounding box around the wheelchart.

50

/wheelchart/title left style={*(options*)} (style, no default, initially empty)

# /wheelchart/slice{ $\langle range \rangle$ }={ $\langle options \rangle$ } (style, no default, initially empty)

<span id="page-49-1"></span>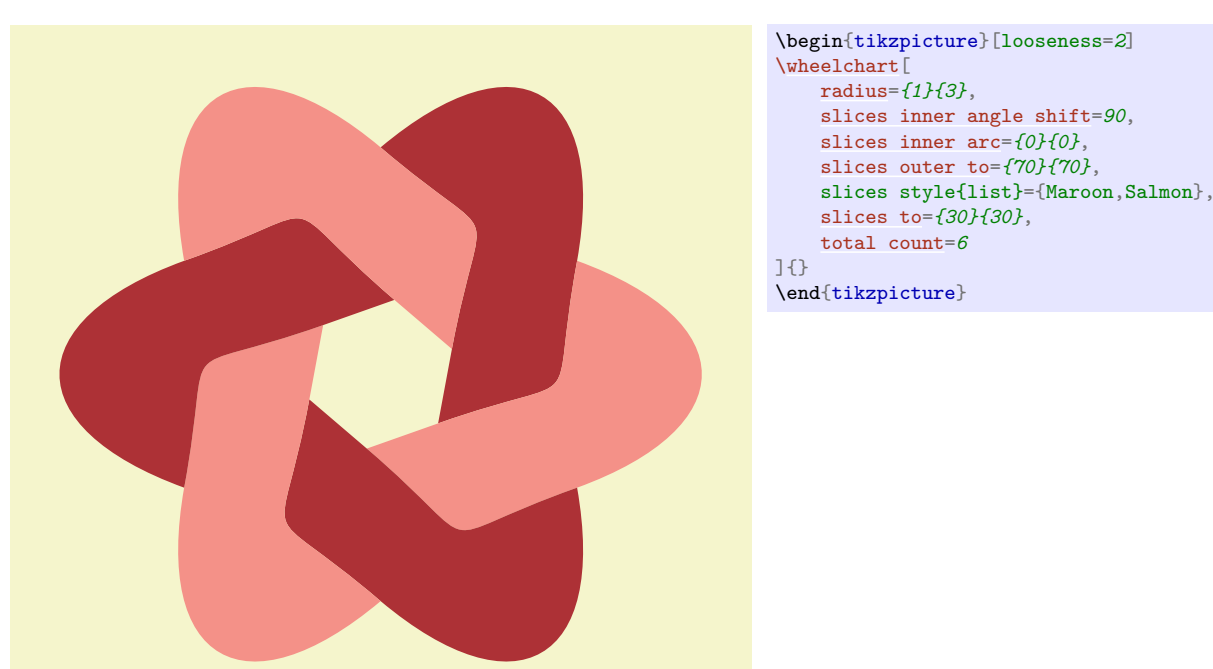

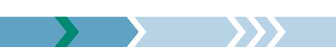

<span id="page-50-3"></span>

This key accepts a list of keys which will be applied to the node where the contents of the key title left is placed.

#### /wheelchart/title sep={ $\{value\}$ } (no default, initially 0.5)

The y coordinate of the node where the contents of the key title is placed is at  $\langle value \rangle$  above the north of the local bounding box around the wheelchart.

#### /wheelchart/title style={ $\{options\}$ } (style, no default, initially empty)

This key accepts a list of keys which will be applied to the node where the contents of the key title is placed.

#### /wheelchart/total angle={h*angle*i} (no default, initially 360)

This key defines the total  $\langle angle \rangle$  in degrees of the wheelchart.

#### <span id="page-50-0"></span>/wheelchart/total count={h*number*i} (no default)

If this key is set then the number of slices of the wheelchart is determined by  $\langle number \rangle$ . Moreover, \WCvarA is defined as 1 and \WCvarB and \WCvarC are defined to be empty.

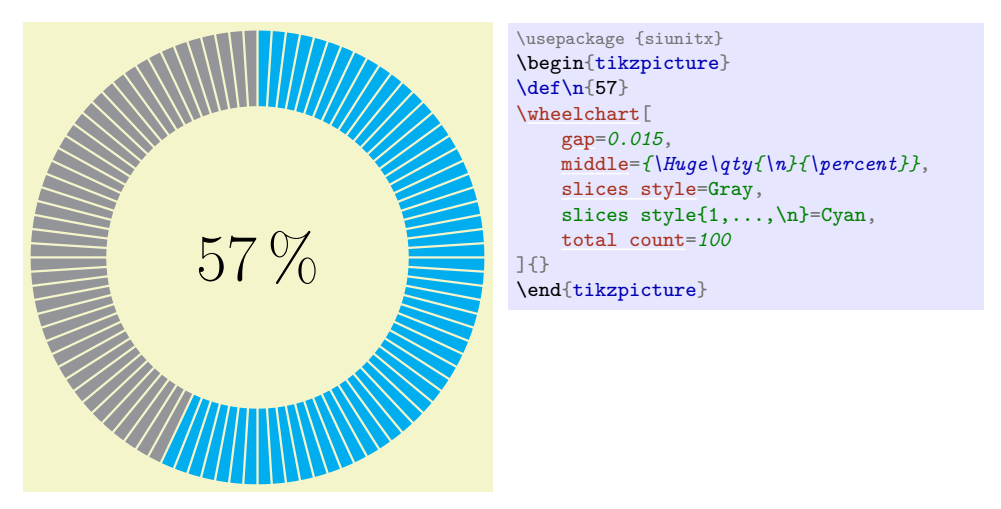

#### <span id="page-50-1"></span>/wheelchart/triangle proportional area= $\{width\}$ } $\{heigh\}$  (no default)

This key configures the plot such that a triangular shape is obtained. The value is proportional to the area and *not* to the height. Moreover, it sets samples=2 and wheel data pos=0.5. The point  $(0,0)$  is at the top. This can be shifted with the key at.

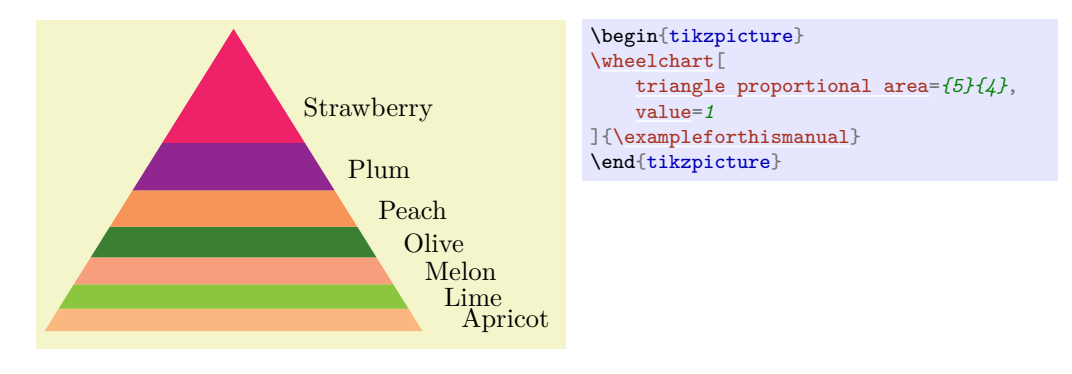

#### <span id="page-50-2"></span>/wheelchart/triangle proportional height={ $\{width\}$ } (height)} (no default)

This key configures the plot such that a triangular shape is obtained. The value is proportional to the height and *not* to the area. Moreover, it sets samples=2 and wheel data pos=0.5. The point  $(0,0)$  is at the top. This can be shifted with the key at.

<span id="page-51-6"></span>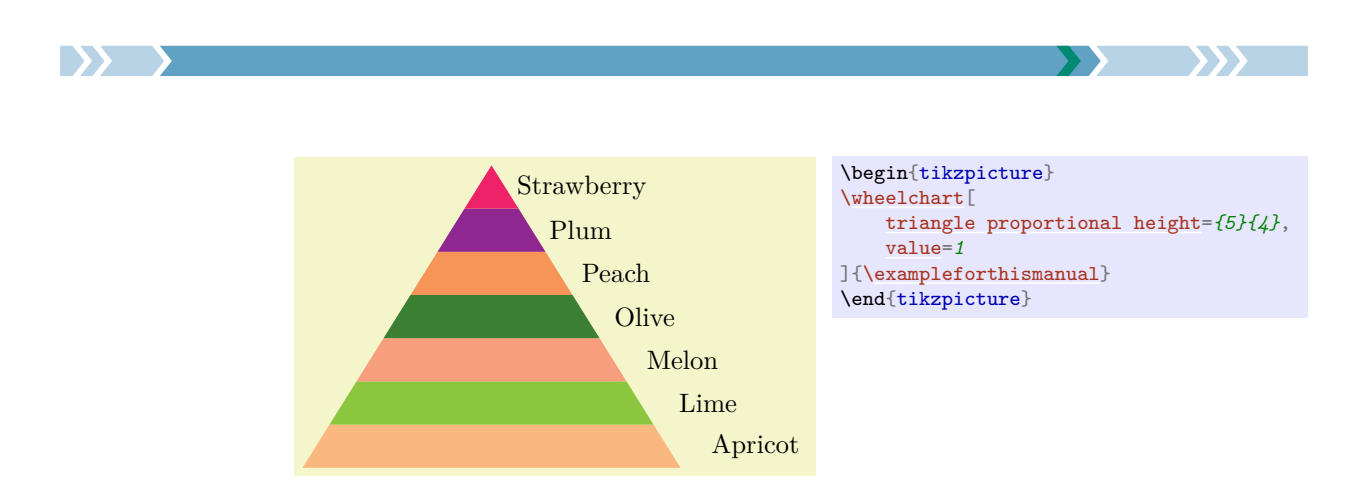

#### <span id="page-51-0"></span>/wheelchart/value={ $\{value\}$ } (no default, initially \WCvarA)

This key defines the  $\langle value \rangle$  which corresponds to the size of each slice of the wheelchart.

hand, if WClistA/.expanded=\mylist then \WClistA alternates between a, b and c.

#### /wheelchart/WClist(name)={(*list*}} (no default)

This key locally defines a macro \WClist $\langle name \rangle$  which gives the element in the  $\langle list \rangle$  with as index  $\W$ Ccount modulo the length of the *list*. The *list* is expanded once and processed using a clist. In particular, blank arguments are ignored. An empty argument in the  $\langle list \rangle$  can be obtained with {}. Items containing a, can be obtained by surrounding it with  $\{$  and  $\}$  such as WClistA= $\{$  $\{a,b\}$ , $\{c,d\}$  $\}$ . If \def\mylist{a,b,c} and WClistA=\mylist then \WClistA gives a,b,c for each slice. On the other

<span id="page-51-1"></span>

/wheelchart/wheel data={ $\{ \text{text}\}$ } (no default, initially empty)

This key contains the  $\langle text \rangle$  which will be placed on top of each slice of the wheelchart. The  $\langle text \rangle$ is placed in a node. The style of this node is given as follows. First, the option align=left is given. Thereafter, the style of the key wheel data style is added.

<span id="page-51-4"></span><span id="page-51-2"></span>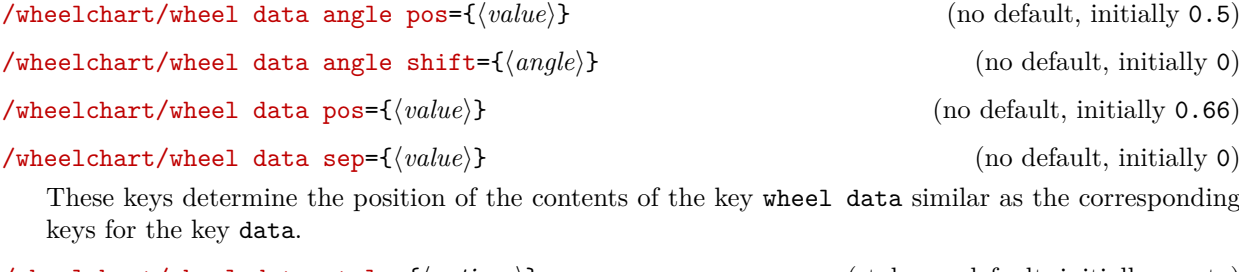

<span id="page-51-3"></span>/wheelchart/wheel data style={ $\{options\}$ } (style, no default, initially empty) This key accepts a list of keys which will be applied to the node where the contents of the key wheel data is placed.

<span id="page-51-5"></span>/wheelchart/wheel lines={\*options*}} (style, no default, initially empty)

If this key is set then lines with the style determined by this key will be drawn inside the slices of the wheelchart. The number of these lines depends on the value of the key value.

Below is the example from [\[5,](#page-59-0) Subsection 7.6] recreated with the package wheelchart.

<span id="page-52-2"></span>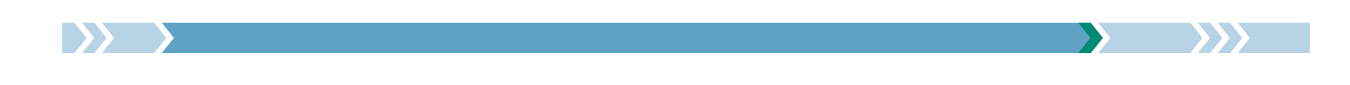

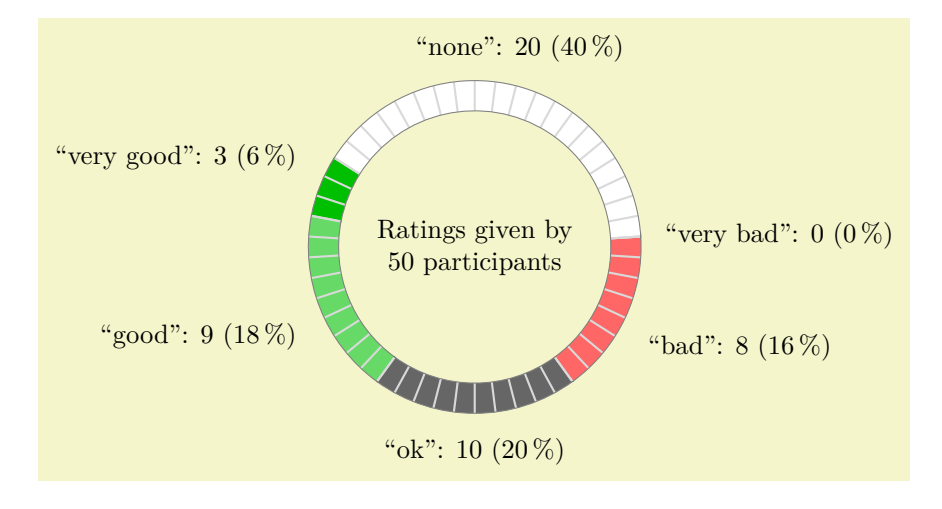

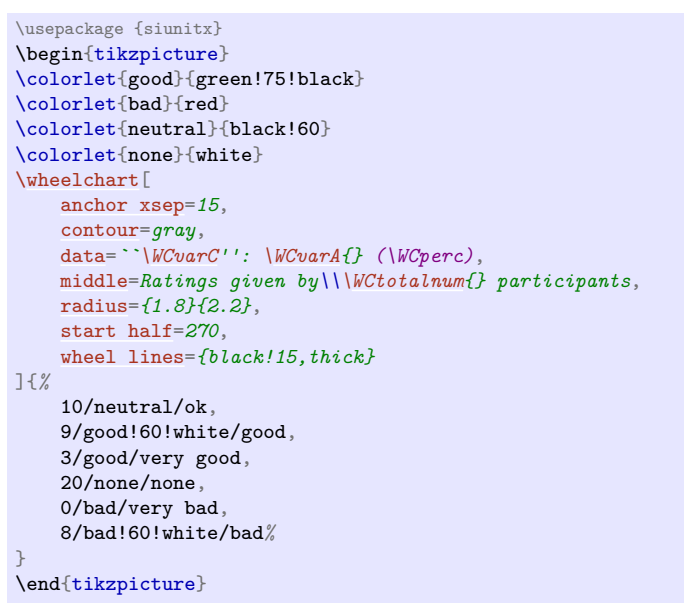

#### <span id="page-52-0"></span>/wheelchart/xbar={ $\{width\}$ } (height)} (and the set of the set of the set of the set of the set of the set of the set of the set of the set of the set of the set of the set of the set of the set of the set of the set of the

This key sets domain=0: $\{\langle width \rangle\}$ , plot= $\{\{\#1\}, \{\#2\}\}$ , radius={0}{ $\langle height \rangle\}$ , samples=2 and also wheel data pos=0.5. The point  $(0, 0)$  is below left of the bar. This can be shifted with the key at. Note that since this key sets in particular the outer parts of the slices, keys such as slices outer arc must be placed *after* the key xbar to be applied.

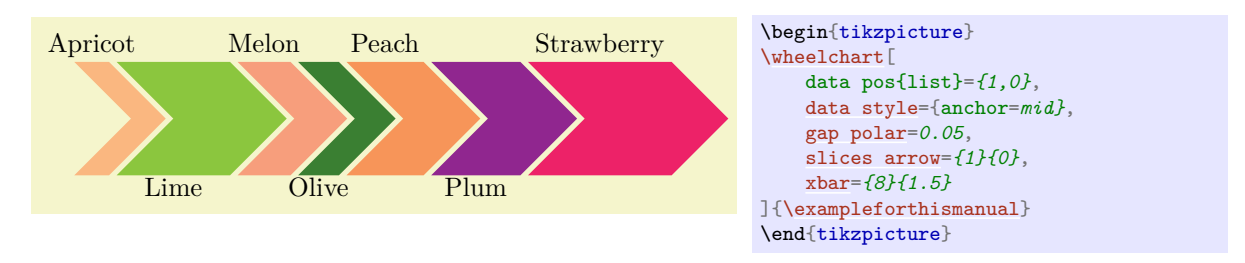

#### <span id="page-52-1"></span>/wheelchart/ybar={ $\{width\}$ } (height)} (and the set of the set of the set of the set of the set of the set of the set of the set of the set of the set of the set of the set of the set of the set of the set of the set of the

This key sets domain=0: $\{\langle height \rangle\}$ , plot={ $\{42\}$ ,  $\{41\}$ }, radius={0}{ $\langle width \rangle\}$ , samples=2 and also wheel data pos=0.5. The point  $(0, 0)$  is below left of the bar. This can be shifted with the key at.

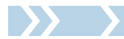

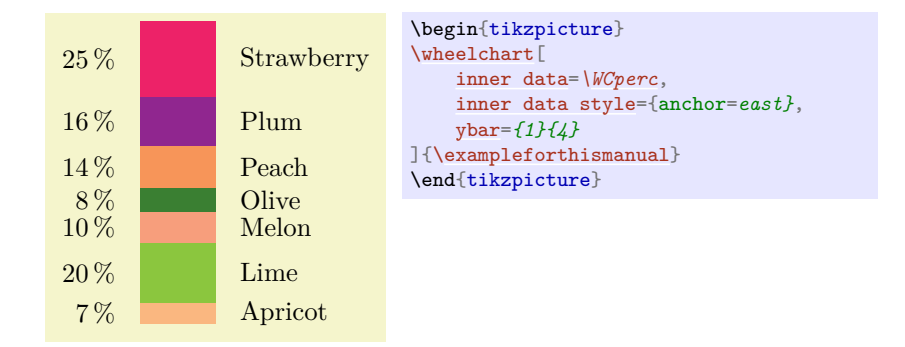

y.

# **5 Additional examples**

The following example is an answer to the question on [https://tex.stackexchange.com/questions/43](https://tex.stackexchange.com/questions/433848/is-there-a-way-to-make-sunburst-charts-multi-level-pie-charts-in-latex) [3848/is-there-a-way-to-make-sunburst-charts-multi-level-pie-charts-in-latex](https://tex.stackexchange.com/questions/433848/is-there-a-way-to-make-sunburst-charts-multi-level-pie-charts-in-latex).

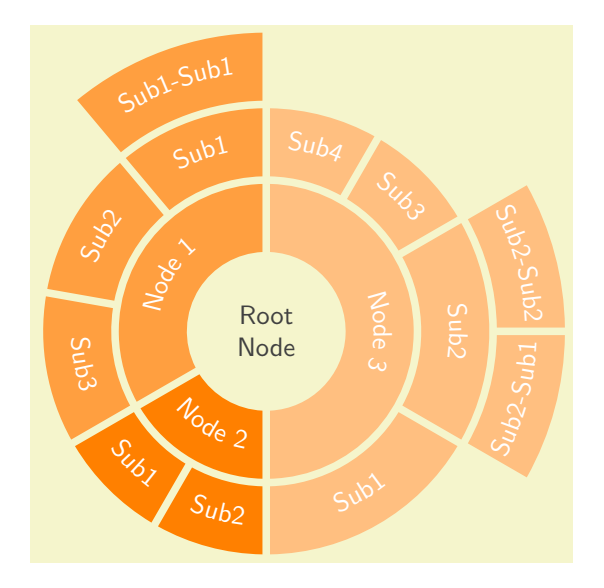

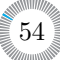

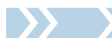

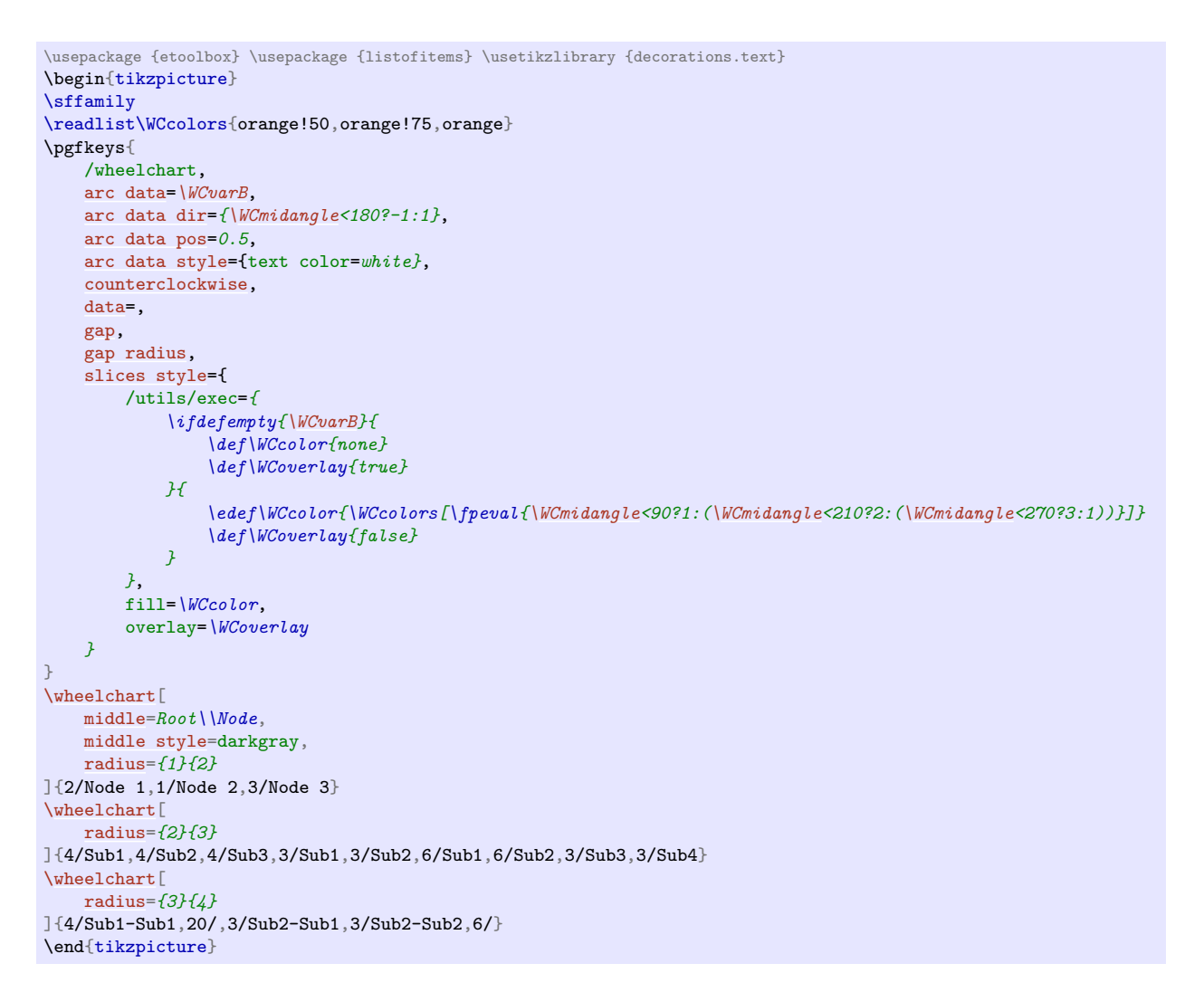

The following example is an answer to the question on [https://tex.stackexchange.com/questions/44](https://tex.stackexchange.com/questions/447920/pie-chart-with-color-palette-info-inside-and-legend) [7920/pie-chart-with-color-palette-info-inside-and-legend](https://tex.stackexchange.com/questions/447920/pie-chart-with-color-palette-info-inside-and-legend).

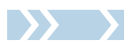

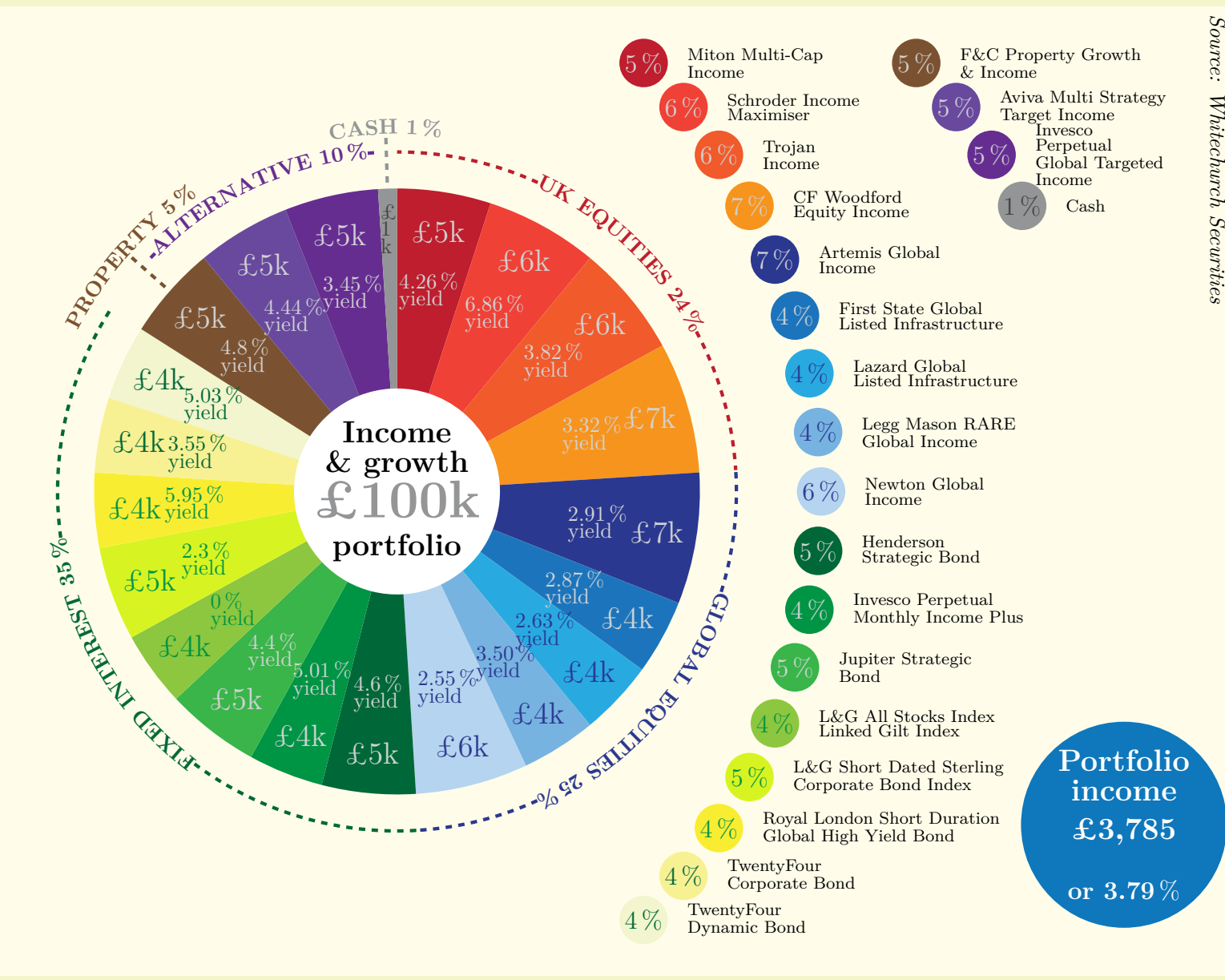

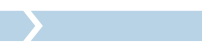

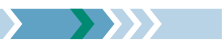

```
\usepackage {siunitx} \usetikzlibrary {decorations.text}
\begin{tikzpicture}
\ExplSyntaxOn
\seq_set_from_clist:Nn \l_tmpa_seq { 190~ 30~ 46 , 240~ 65~ 54 , 241~ 90~ 43 , 247~148~ 30 , 43~ 56~144 , 28~117~188 , 40~170~225 ,
                                      119~179~225 , 181~212~239 , 0~104~ 56 , 0~148~ 69 , 57~181~ 74 , 141~199~ 63 , 215~244~ 34 ,
                                     249~237~ 50 , 248~241~148 , 242~245~205 , 123~ 82~ 49 , 104~ 73~158 , 102~ 45~145 , 148~149~151 }
\label{lem:main} $$\seq\_map\_indexed\_inline: Nn \l_tmp\_seq {\ \definecolor{ \; slice#1 } {\ RGB } {\#2} } \\ExplSyntaxOff
\definecolor{background}{RGB}{255 253 234}\definecolor{disc}{RGB}{ 15 119 188}
\definecolor{text1}{RGB}{209 211 212}\definecolor{text2}{RGB}{ 67 66 63}
\sisetup{group-separator={,},group-minimum-digits=4,text-series-to-math=true}
\fill[background] (-6.8,-8) rectangle (13.8,8);
\pgfkeys{/wheelchart,data=,radius={1.7}{5}}
\wheelchart[
   arc data{18,21}=|\bfseries|\WCvarE{} \WCpercentage{\,}{\unit{\percent}},
    arc data pos=1.2,
    arc data style={text color=slice\WCcount},
    inner data{1,...,20}=\qty{\WCvarC}{\percent}\\[-4pt]yield,
    inner data pos=0.5,
    inner data style=\WCvarB,
    legend entry={
        \fill[slice\WCcount,shift={({int((\WCcount-1)/17)*4.5-3},0)}] ({45-Mod({\WCcount-1},17)*90/16}:10) circle[radius=0.4]
        node[\WCvarB,font=\large] {\WCperc}
        node[black,shift={(0.6,0)},anchor=west,font=\footnotesize,align=left,execute at begin node={\baselineskip=7pt}] {\WCvarD};
    },
    lines{18,21}=0.75,
    lines sep=0.1,
    lines style={slice\WCcount,dashed,ultra thick},
    middle=Income\\[-4pt]\& growth\\{\Huge\textcolor{slice21}{\pounds 100k}}\\portfolio,
    middle fill=white,
    middle style={font=\bfseries\Large},
    slices style=slice\WCcount,
    wheel data={\Large \pounds\WCvarA k},
    data{]\WCvarA\\[-4pt]k,
    wheel data pos=0.8,
    wheel data style=\WCvarB
]{%
    5/text1/4.26/Miton Multi-Cap\\Income/,
    6/text1/6.86/Schroder Income\\Maximiser/,
    6/text1/3.82/Trojan\\Income/,
    7/text1/3.32/CF Woodford\\Equity Income/,
    7/text1/2.91/Artemis Global\\Income/,
    4/text1/2.87/First State Global\\Listed Infrastructure/,
    4/slice5/2.63/Lazard Global\\Listed Infrastructure/,
    4/slice5/3.50/Legg Mason RARE\\Global Income/,
    6/slice5/2.55/Newton Global\\Income/,
    5/text1/4.6/Henderson\\Strategic Bond/,
    4/text1/5.01/Invesco Perpetual\\Monthly Income Plus/,
    5/text1/4.4/Jupiter Strategic\\Bond/,
    4/slice11/0/L\&G All Stocks Index\\Linked Gilt Index/,
    5/slice11/2.3/L\&G Short Dated Sterling\\Corporate Bond Index/,
    4/slice11/5.95/Royal London Short Duration\\Global High Yield Bond/,
    4/slice10/3.55/TwentyFour\\Corporate Bond/,
    4/slice10/5.03/TwentyFour\\Dynamic Bond/,
    5/text1/4.8/F\&C Property Growth\\\& Income/PROPERTY,
    5/text1/4.44/Aviva Multi Strategy\\Target Income/,
    5/text1/3.45/Invesco\\Perpetual\\Global Targeted\\Income/,
    1/text2/0.01/Cash/CASH%
}
\pgfkeys{/wheelchart,arc={draw=\WCvarB,dashed,ultra thick},arc around text,arc data{1,2,3,5}=|\bfseries|\WCvarC{} \WCvarA{\,}
{\unit{\percent}},arc data pos=1.1,arc data style={text color=\WCvarB},arc pos=1.1,slices style={fill=none},value{5}=12}
\wheelchart{%
    24/slice1/UK EQUITIES,
    25/slice5/GLOBAL EQUITIES,
    35/slice10/FIXED INTEREST,
    3/none/.
    10/slice20/ALTERNATIVE,
    1/none/%
}
\fill[disc] (12,-5.5) circle[radius=1.7]
node[white,font=\Large\bfseries,align=center] {Portfolio\\[-4pt]income\\\pounds\num{3785}\\[10pt]{\large or \qty{3.79}{\percent}}};
\node[rotate=270,anchor=north west] at (13.8,8) {\emph{Source: Whitechurch Securities}};
\end{tikzpicture}
```
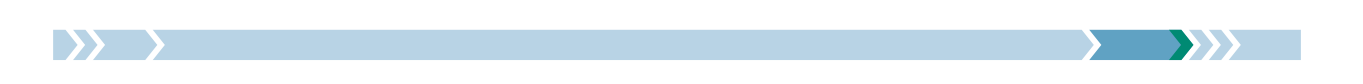

The following example is an answer to the question on [https://tex.stackexchange.com/questions/47](https://tex.stackexchange.com/questions/477310/cyclic-flowchart-in-tikz) [7310/cyclic-flowchart-in-tikz](https://tex.stackexchange.com/questions/477310/cyclic-flowchart-in-tikz).

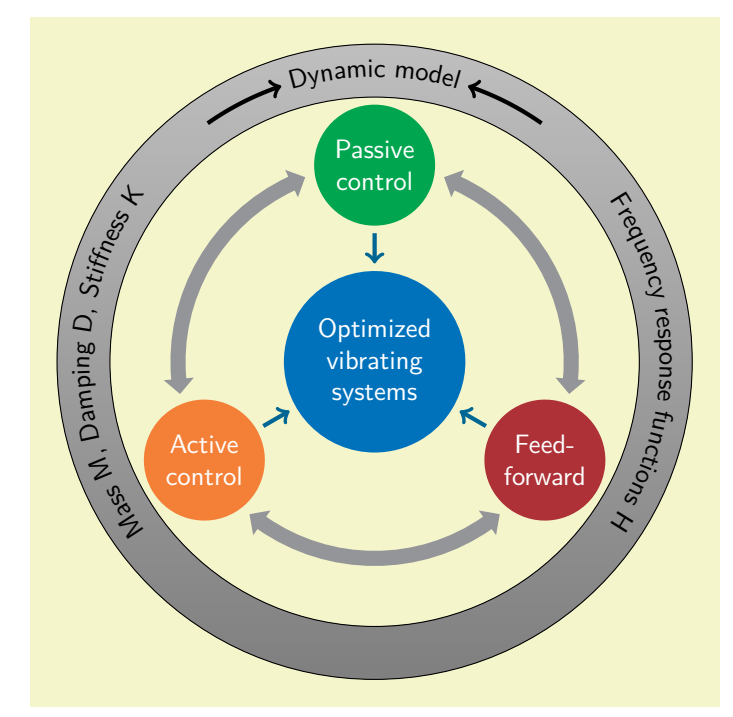

```
\usetikzlibrary {decorations.text}
\begin{tikzpicture}
\sffamily
\wheelchart[
    data=,
    middle=Optimized\\vibrating\\%
        systems,
    middle fill=RoyalBlue,
    middle style=white,
    radius={1.2}{4},
    slices={(0,0) circle[radius=0.8];},
    slices style=\WCvarA,
    start half,
    value=1,
    wheel data=\WCvarB,
    wheel data pos=0.5,
    wheel data style={
        white,
        align=center
    }
]{%
    Green/Passive\\control,
    Maroon/Feed-\\forward,
    Orange/Active\\control%
}
\wheelchart[
    gap polar=25,
    radius={2.5}{2.7},
    slices end arrow={1}{-1},
    slices start arrow={1}{-1},
    slices style=Gray,
    total count=3
]{}
\foreach\n in {-30,90,210}{
    \draw[->,MidnightBlue,ultra thick]
        (\n\ln:1.7) -- (\n\ln:1.3);
}
\tilde{\text{fill}}top color=Gray!50,
    bottom color=Gray,
    draw,
    even odd rule
] (0,0) circle[radius=3.5]
    circle[radius=4.2];
\wheelchart [
    arc{2}={
        <-,
        ultra thick
    },
    arc around text,
    arc data=~\WCvarA~,
    arc data pos=0.5,
    arc pos=0.5,
    data=,
    gap polar=10,
    radius={3.5}{4.2},
    slices style={fill=none},
    start half=180,
    value=1
]{%
    {Mass M, Damping D, Stiffness K},
    Dynamic model,
    Frequency response functions H,
    %
}
\end{tikzpicture}
```
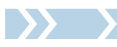

# **6 Version history**

**Version 1.0 (2022/09/11)** First version.

#### **Version 2.0 (2023/12/03)**

- **–** The package now mainly uses LATEX3 syntax.
- **–** Improved the definition of the path of the slices.
- **–** Many internal computations are now performed with \fp\_eval:n instead of pgfmath for higher accuracy and to allow larger values. This applies in particular to the computation of \WCpercentage, \WCpercentagerounded and \WCtotalnum. Hence \WCpercentagerounded can be parsed by siunitx since its definition does not involve \pgfmathprintnumberto anymore and \WCtotalnum does not end with .0 if it is an integer.
- **–** The number of data which can be given to each slice of the wheelchart and accessed by \WCvarA and so on is not limited to 26 anymore.
- **–** Added the macros \WCcountdiscrete, \WCetocthelinkedname, \WCetocthelinkednumber, \WCetocthelinkedpage, \WCetocthename, \WCetocthenumber, \WCetocthenumberofpages, \WCetocthepage, \WClegend, \WClist $\langle name \rangle$  and  $\langle \langle prepare \rangle$ .
- **–** Added the keys after slices, arc, arc around text, arc data, arc data align, arc data angle pos, arc data angle shift, arc data dir, arc data pos, arc data sep, arc data style, arc first half, arc pos, arc second half, arc sep, before slices, caption left sep, caption sep, data angle pos, data pos, discrete, discrete factor, discrete partitioning, discrete pic, discrete sort, discrete space at borders, domain, etoc code, etoc count total pages, etoc level, etoc name, etoc use name, expand list items, for loop end, for loop start, gap max angle, gap radius, header, header prefix, inner data angle pos, inner data angle shift, inner data pos, inner plot, inner plot style, legend columns, legend only, legend row, lines angle pos, lines angle shift, lines ext dir, lines ext fixed left, lines ext fixed right, lines pos, outer plot, outer plot style, parse, plot, plot style, samples, separator columns, separator rows, slices angle pos, slices angle shift, slices arc inner end, slices arc inner end start, slices arc inner start, slices arc inner start end, slices arc match, slices arc outer end, slices arc outer end start, slices arc outer start, slices arc outer start end, slices end to, slices inner angle reduce, slices inner angle shift, slices inner arc, slices inner arc tangent, slices inner arrow, slices inner end angle shift, slices inner start angle shift, slices inner to, slices outer angle reduce, slices outer angle shift, slices outer arc, slices outer arc tangent, slices outer arrow, slices outer end angle shift, slices outer start angle shift, slices outer to, slices pos, slices scope, slices sep, slices start to, slices to, slice{ $\langle range \rangle$ }, title left sep, title sep, triangle proportional area, triangle proportional height, WClist $\langle name \rangle$ , wheel data angle pos, wheel data angle shift, wheel data sep, xbar and ybar.
- $-$  Added the possibility to give a *{range}* to the keys such that the options given to the key will only be applied to a slice if the number of the slice is in the  $\langle range \rangle$ .
- $-$  Added the possibility to give a  $\langle list \rangle$  to the keys.
- The *(wheelchart data*) are not processed with **\foreach** anymore but instead with one of \seq\_set\_split:Nee, \seq\_set\_split:Nen or \seq\_set\_split:Neo depending on the keys expand list and expand list items. Thus syntax which is specific to how \foreach processes a list does not work anymore, such as the dots notation and the repeating of the last entry if some entry in the list has fewer entries than required.
- **–** If the key start angle is set after the key start half then v1.0 preserved the setting of the key start half. In v2.0, the setting is determined by the key which is set last.

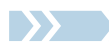

- **–** In v1.0, the value of the key data angle shift was also applied to inner data, lines and wheel data. In v2.0, this is not the case anymore. Instead there are now separate keys inner data angle shift, lines angle shift, wheel data angle shift and also arc data angle shift.
- **–** In v1.0, the key data sep was not applied if the key lines ext was used. In v2.0, this is not the case anymore.
- **–** In v1.0, a negative value for the key lines was not applied. In v2.0, this is not the case anymore.

# **References**

- [1] Jake, *How can I produce a 'ring (or wheel) chart' like that on page 88 of the* PGF *manual?*, [https:](https://tex.stackexchange.com/questions/17898/how-can-i-produce-a-ring-or-wheel-chart-like-that-on-page-88-of-the-pgf-manu/18105#18105) [//tex.stackexchange.com/questions/17898/how-can-i-produce-a-ring-or-wheel-chart-lik](https://tex.stackexchange.com/questions/17898/how-can-i-produce-a-ring-or-wheel-chart-like-that-on-page-88-of-the-pgf-manu/18105#18105) [e-that-on-page-88-of-the-pgf-manu/18105#18105](https://tex.stackexchange.com/questions/17898/how-can-i-produce-a-ring-or-wheel-chart-like-that-on-page-88-of-the-pgf-manu/18105#18105), 2011.
- [2] Jens-Uwe Morawski, piechartMP, Manual for Preliminary Version, [https://ctan.org/pkg/piechar](https://ctan.org/pkg/piechartmp) [tmp](https://ctan.org/pkg/piechartmp), 2002.
- [3] Dominique Rodriguez, Michael Sharpe, Herbert Voß, pstricks-add additionals Macros for pstricks, Manual for version 3.94, <https://ctan.org/pkg/pstricks-add>, 2023.
- [4] Nicola L.C. Talbot, *User Manual for datatool bundle version 2.32*, <https://ctan.org/pkg/datatool>, 2019.
- <span id="page-59-0"></span>[5] Till Tantau, *The Ti*k*Z and* pgf *Packages*, Manual for version 3.1.10, <https://ctan.org/pkg/pgf>, 2023.
- [6] Yuan Xu, *Drawing Pie Chart by using* pgf-pie, Manual for version 0.7, [https://ctan.org/pkg/pgf-p](https://ctan.org/pkg/pgf-pie) [ie](https://ctan.org/pkg/pgf-pie), 2022.

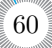

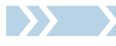

# **Index**

 $\langle \langle prefix \rangle \langle name \rangle, 6$  $\langle \langle prefix \rangle \langle name \rangle, 6$ after slices key, [9](#page-8-1) anchor xsep key, [9](#page-8-1) anchor ysep key, [9](#page-8-1) arc key, [10](#page-9-4) arc around text key, [10](#page-9-4) arc data key, [10](#page-9-4) arc data align key, [10](#page-9-4) arc data angle pos key, [10](#page-9-4) arc data angle shift key, [10](#page-9-4) arc data dir key, [10](#page-9-4) arc data pos key, [11](#page-10-4) arc data sep key, [11](#page-10-4) arc data style key, [11](#page-10-4) arc first half key, [11](#page-10-4) arc pos key, [11](#page-10-4) arc second half key, [11](#page-10-4) arc sep key, [11](#page-10-4) at key, [11](#page-10-4) before slices key, [11](#page-10-4) caption key, [11](#page-10-4) caption left key, [12](#page-11-0) caption left sep key, [12](#page-11-0) caption left style key, [12](#page-11-0) caption sep key, [12](#page-11-0) caption style key, [12](#page-11-0) contour key, [13](#page-12-3) counterclockwise key, [13](#page-12-3) data key, [13](#page-12-3) data angle pos key, [13](#page-12-3) data angle shift key, [13](#page-12-3) data pos key, [13](#page-12-3) data sep key, [13](#page-12-3) data style key, [14](#page-13-1) discrete key, [14](#page-13-1) discrete factor key, [14](#page-13-1) discrete partitioning key, [14](#page-13-1) discrete pic key, [15](#page-14-0) discrete sort key, [15](#page-14-0) discrete space at borders key, [16](#page-15-0) domain key, [17](#page-16-0) etoc code key, [17](#page-16-0) etoc count total pages key, [18](#page-17-0) etoc level key, [18](#page-17-0) etoc name key, [18](#page-17-0) etoc use name key, [18](#page-17-0) \exampleforthismanual, [3](#page-2-2) expand list key, [18](#page-17-0) expand list items key, [20](#page-19-2) explode key, [20](#page-19-2)

for loop end key, [20](#page-19-2)

for loop start key, [20](#page-19-2) gap key, [20](#page-19-2) gap max angle key, [20](#page-19-2) gap polar key, [21](#page-20-1) gap radius key, [22](#page-21-1) header key, [22](#page-21-1) header prefix key, [22](#page-21-1) inner data key, [23](#page-22-5) inner data angle pos key, [23](#page-22-5) inner data angle shift key, [23](#page-22-5) inner data pos key, [23](#page-22-5) inner data sep key, [23](#page-22-5) inner data style key, [23](#page-22-5) inner plot key, [23](#page-22-5) inner plot style key, [23](#page-22-5) inner radius key, [23](#page-22-5) legend key, [23](#page-22-5) legend columns key, [23](#page-22-5) legend entry key, [23](#page-22-5) legend only key, [23](#page-22-5) legend row key, [24](#page-23-0) lines key, [25](#page-24-1) lines angle pos key, [25](#page-24-1) lines angle shift key, [26](#page-25-0) lines ext key, [26](#page-25-0) lines ext bottom dir key, [26](#page-25-0) lines ext dir key, [26](#page-25-0) lines ext dirsep key, [27](#page-26-0) lines ext fixed key, [27](#page-26-0) lines ext fixed left key, [27](#page-26-0) lines ext fixed right key, [27](#page-26-0) lines ext left anchor key, [27](#page-26-0) lines ext right anchor key, [27](#page-26-0) lines ext top dir key, [28](#page-27-0) lines pos key, [28](#page-27-0) lines sep key, [28](#page-27-0) lines style key, [28](#page-27-0) middle key, [30](#page-29-2) middle fill key, [30](#page-29-2) middle style key, [31](#page-30-1) name key, [31](#page-30-1) outer plot key, [31](#page-30-1) outer plot style key, [32](#page-31-0) outer radius key, [32](#page-31-0) parse key, [32](#page-31-0) perc precision key, [32](#page-31-0) pie key, [32](#page-31-0) plot key, [32](#page-31-0) plot style key, [34](#page-33-1)

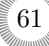

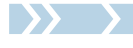

radius key, [34](#page-33-1) samples key, [35](#page-34-1) separator columns key, [35](#page-34-1) separator rows key, [35](#page-34-1) slices key, [35](#page-34-1) slices angle pos key, [36](#page-35-1) slices angle shift key, [36](#page-35-1) slices arc key, [36](#page-35-1) slices arc inner end key, [37](#page-36-2) slices arc inner end start key, [37](#page-36-2) slices arc inner start key, [38](#page-37-2) slices arc inner start end key, [38](#page-37-2) slices arc match key, [39](#page-38-2) slices arc outer end key, [39](#page-38-2) slices arc outer end start key, [39](#page-38-2) slices arc outer start key, [40](#page-39-1) slices arc outer start end key,  $41$ slices arrow key, [41](#page-40-2) slices end arc key, [41](#page-40-2) slices end arrow key, [42](#page-41-2) slices end to key, [42](#page-41-2) slices inner angle reduce key, [42](#page-41-2) slices inner angle shift key, [42](#page-41-2) slices inner arc key, [44](#page-43-3) slices inner arc tangent key, [44](#page-43-3) slices inner arrow key, [44](#page-43-3) slices inner end angle shift key, [45](#page-44-2) slices inner start angle shift key, [45](#page-44-2) slices inner to key, [45](#page-44-2) slices outer angle reduce key, [45](#page-44-2) slices outer angle shift key, [45](#page-44-2) slices outer arc key, [46](#page-45-3) slices outer arc tangent key, [46](#page-45-3) slices outer arrow key, [46](#page-45-3) slices outer end angle shift key, [47](#page-46-0) slices outer start angle shift key, [47](#page-46-0) slices outer to key, [48](#page-47-2) slices pos key, [48](#page-47-2) slices scope key, [48](#page-47-2) slices sep key, [49](#page-48-4) slices start arc key, [49](#page-48-4) slices start arrow key, [49](#page-48-4) slices start to key, [49](#page-48-4) slices style key, [49](#page-48-4) slices to key, [49](#page-48-4) slice{ $\langle range \rangle$ } key, [50](#page-49-1) start angle key, [50](#page-49-1) start half key, [50](#page-49-1) title key, [50](#page-49-1) title left key, [50](#page-49-1) title left sep key, [50](#page-49-1) title left style key, [50](#page-49-1) title sep key, [51](#page-50-3) title style key, [51](#page-50-3) total angle key, [51](#page-50-3) total count key, [51](#page-50-3) triangle proportional area key, [51](#page-50-3)

triangle proportional height key,  $51$ value key, [52](#page-51-6) \WCcount, [4](#page-3-2) \WCcountdiscrete, [4](#page-3-2) \WCdataangle, [4](#page-3-2) \WCetocthelinkedname, [4](#page-3-2) \WCetocthelinkednumber, [4](#page-3-2) \WCetocthelinkedpage, [4](#page-3-2) \WCetocthename, [4](#page-3-2) \WCetocthenumber, [4](#page-3-2) \WCetocthenumberofpages, [4](#page-3-2) \WCetocthepage, [4](#page-3-2) \WClegend, [4](#page-3-2) WClist $\langle$ *name* $\rangle$  key, [52](#page-51-6)  $\WClist\langle name\rangle, 4$  $\WClist\langle name\rangle, 4$ \WCmidangle, [4](#page-3-2) \WCperc, [5](#page-4-4) \WCpercentage, [5](#page-4-4) \WCpercentagerounded, [5](#page-4-4) \WCtotalcount, [5](#page-4-4) \WCtotalnum, [5](#page-4-4) \WCvarA, [6](#page-5-3) \WCvarB, [6](#page-5-3) \WCvarC, [6](#page-5-3) wheel data key, [52](#page-51-6) wheel data angle pos key,  $52$ wheel data angle shift key, [52](#page-51-6) wheel data pos key, [52](#page-51-6) wheel data sep key, [52](#page-51-6) wheel data style key, [52](#page-51-6) wheel lines key, [52](#page-51-6) \wheelchart, [3](#page-2-2) /wheelchart/ after slices, [9](#page-8-1) anchor xsep, [9](#page-8-1) anchor ysep, [9](#page-8-1) arc, [10](#page-9-4) arc around text, [10](#page-9-4) arc data, [10](#page-9-4) arc data align, [10](#page-9-4) arc data angle pos, [10](#page-9-4) arc data angle shift, [10](#page-9-4) arc data dir, [10](#page-9-4) arc data pos, [11](#page-10-4) arc data sep, [11](#page-10-4) arc data style, [11](#page-10-4) arc first half, [11](#page-10-4) arc pos, [11](#page-10-4) arc second half, [11](#page-10-4) arc sep, [11](#page-10-4) at, [11](#page-10-4) before slices, [11](#page-10-4) caption, [11](#page-10-4) caption left, [12](#page-11-0) caption left sep, [12](#page-11-0) caption left style, [12](#page-11-0) caption sep, [12](#page-11-0)

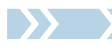

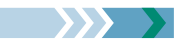

caption style, [12](#page-11-0) contour, [13](#page-12-3) counterclockwise, [13](#page-12-3) data, [13](#page-12-3) data angle pos, [13](#page-12-3) data angle shift, [13](#page-12-3) data pos, [13](#page-12-3) data sep, [13](#page-12-3) data style, [14](#page-13-1) discrete, [14](#page-13-1) discrete factor, [14](#page-13-1) discrete partitioning, [14](#page-13-1) discrete pic, [15](#page-14-0) discrete sort, [15](#page-14-0) discrete space at borders, [16](#page-15-0) domain, [17](#page-16-0) etoc code, [17](#page-16-0) etoc count total pages, [18](#page-17-0) etoc level, [18](#page-17-0) etoc name, [18](#page-17-0) etoc use name, [18](#page-17-0) expand list, [18](#page-17-0) expand list items, [20](#page-19-2) explode, [20](#page-19-2) for loop end, [20](#page-19-2) for loop start, [20](#page-19-2)  $gap, 20$  $gap, 20$ gap max angle, [20](#page-19-2) gap polar, [21](#page-20-1) gap radius, [22](#page-21-1) header, [22](#page-21-1) header prefix, [22](#page-21-1) inner data, [23](#page-22-5) inner data angle pos, [23](#page-22-5) inner data angle shift, [23](#page-22-5) inner data pos, [23](#page-22-5) inner data sep, [23](#page-22-5) inner data style, [23](#page-22-5) inner plot, [23](#page-22-5) inner plot style, [23](#page-22-5) inner radius, [23](#page-22-5) legend, [23](#page-22-5) legend columns, [23](#page-22-5) legend entry, [23](#page-22-5) legend only, [23](#page-22-5) legend row, [24](#page-23-0) lines, [25](#page-24-1) lines angle pos, [25](#page-24-1) lines angle shift, [26](#page-25-0) lines ext, [26](#page-25-0) lines ext bottom dir, [26](#page-25-0) lines ext dir, [26](#page-25-0) lines ext dirsep, [27](#page-26-0) lines ext fixed, [27](#page-26-0) lines ext fixed left, [27](#page-26-0) lines ext fixed right, [27](#page-26-0) lines ext left anchor, [27](#page-26-0) lines ext right anchor, [27](#page-26-0)

lines ext top dir, [28](#page-27-0) lines pos, [28](#page-27-0) lines sep, [28](#page-27-0) lines style, [28](#page-27-0) middle, [30](#page-29-2) middle fill, [30](#page-29-2) middle style, [31](#page-30-1) name, [31](#page-30-1) outer plot, [31](#page-30-1) outer plot style, [32](#page-31-0) outer radius, [32](#page-31-0) parse, [32](#page-31-0) perc precision, [32](#page-31-0) pie, [32](#page-31-0) plot, [32](#page-31-0) plot style, [34](#page-33-1) radius, [34](#page-33-1) samples, [35](#page-34-1) separator columns, [35](#page-34-1) separator rows, [35](#page-34-1) slices, [35](#page-34-1) slices angle pos, [36](#page-35-1) slices angle shift, [36](#page-35-1) slices arc, [36](#page-35-1) slices arc inner end, [37](#page-36-2) slices arc inner end start, [37](#page-36-2) slices arc inner start, [38](#page-37-2) slices arc inner start end, [38](#page-37-2) slices arc match, [39](#page-38-2) slices arc outer end, [39](#page-38-2) slices arc outer end start, [39](#page-38-2) slices arc outer start, [40](#page-39-1) slices arc outer start end, [41](#page-40-2) slices arrow, [41](#page-40-2) slices end arc, [41](#page-40-2) slices end arrow, [42](#page-41-2) slices end to, [42](#page-41-2) slices inner angle reduce, [42](#page-41-2) slices inner angle shift,  $42$ slices inner arc, [44](#page-43-3) slices inner arc tangent, [44](#page-43-3) slices inner arrow, [44](#page-43-3) slices inner end angle shift, [45](#page-44-2) slices inner start angle shift, [45](#page-44-2) slices inner to, [45](#page-44-2) slices outer angle reduce, [45](#page-44-2) slices outer angle shift, [45](#page-44-2) slices outer arc, [46](#page-45-3) slices outer arc tangent, [46](#page-45-3) slices outer arrow, [46](#page-45-3) slices outer end angle shift, [47](#page-46-0) slices outer start angle shift, [47](#page-46-0) slices outer to, [48](#page-47-2) slices pos, [48](#page-47-2) slices scope, [48](#page-47-2) slices sep, [49](#page-48-4) slices start arc, [49](#page-48-4) slices start arrow, [49](#page-48-4)

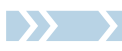

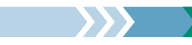

slices start to, [49](#page-48-4) slices style, [49](#page-48-4) slices to, [49](#page-48-4) slice{ $\langle range \rangle$ }, [50](#page-49-1) start angle, [50](#page-49-1) start half, [50](#page-49-1) title, [50](#page-49-1) title left, [50](#page-49-1) title left sep, [50](#page-49-1) title left style, [50](#page-49-1) title sep, [51](#page-50-3) title style, [51](#page-50-3) total angle, [51](#page-50-3) total count, [51](#page-50-3) triangle proportional area, [51](#page-50-3)

```
triangle proportional height, 51
  value, 52
  52wheel data, 52
  52
  52
  wheel data pos, 52
  52
  52
  wheel lines, 52
  xbar, 53
  ybar, 53
xbar key, 53
```
ybar key, [53](#page-52-2)

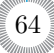

# **<sup>A</sup> The source code**

```
%% wheelchart.stv

%% Copyright 2023 Matthias Floré\frac{1}{2}
% This work may be distributed and/or modified under the
% conditions of the LaTeX Project Public License, either version 1.3c% of this license or (at your option) any later version.% The latest version of this license is in
% http://www.latex-project.org/lppl.txt
% and version 1.3c or later is part of all distributions of LaTeX% version 2005/12/01 or later.\frac{1}{6}
% This work has the LPPL maintenance status `maintained'.\frac{9}{6}
% The Current Maintainer of this work is Matthias Floré.\frac{9}{6}
% This work consists of the files wheelchart.pdf, wheelchart.sty,% wheelchart.tex and README.md.
\NeedsTeXFormat{LaTeX2e}\RequirePackage{tikz}
\usetikzlibrary{calc}
\ProvidesExplPackage{wheelchart}{2023/12/03}{2.0}{Draw wheelcharts with TikZ}
```
### **A.1 Variables**

```
\newcounter { g__wheelchart_WCcount_counter }
```

```
\bool_new:N \l__wheelchart_arc_bool
\bool_new:N \l__wheelchart_contour_bool
\bool_new:N \g__wheelchart_def_angle_radius_shift_bool
\bool_new:N \l__wheelchart_def_inner_contour_bool
\bool_new:N \l__wheelchart_discrete_bool
\bool_new:N \l__wheelchart_etoc_use_name_bool
\bool_new:N \l__wheelchart_legend_only_bool
\bool_new:N \l__wheelchart_legend_row_bool
\bool_new:N \l__wheelchart_lines_ext_dir_bool
\bool_new:N \l__wheelchart_middle_fill_bool
```

```
\bool_new:N \l__wheelchart_pie_bool
\bool_new:N \l__wheelchart_plot_bool
\bool_new:N \l__wheelchart_slices_bool
\bool_new:N \l__wheelchart_wheel_lines_bool
\box_new:N \l__wheelchart_arc_data_box
\box_new:N \g__wheelchart_if_text_box
\clist_new:N \l__wheelchart_header_clist
\clist_new:N \g__wheelchart_slice_range_for_loop_clist
\clist_new:N \l__wheelchart_slice_range_local_clist
\fp_const:Nn \c__wheelchart_arc_data_end_factor_center_fp { 0.5 }
\pi_{\pi} \fp_const:Nn \c__wheelchart_arc_data_end_factor_left_fp { 1 }
\pi_{\pi} \fp_const:Nn \c__wheelchart_arc_data_end_factor_right_fp { 0 }
\fp_const:Nn \c__wheelchart_arc_data_start_factor_center_fp { -0.5 }
\fp_const:Nn \c__wheelchart_arc_data_start_factor_left_fp { 0 }
\fp_const:Nn \c__wheelchart_arc_data_start_factor_right_fp { -1 }
\fp_new:N \l__wheelchart_abs_half_angle_minus_new_angle_fp
\fp_new:N \l__wheelchart_abs_half_angle_minus_new_angle_minus_gap_polar_fp
\fp_new:N \l__wheelchart_anchor_xsep_fp
\fp_new:N \l__wheelchart_anchor_ysep_fp
\fp_new:N \g__wheelchart_angle_fp
\fp_new:N \l__wheelchart_angle_wheel_lines_fp
\fp_new:N \l__wheelchart_arc_data_angle_pos_fp
\fp_new:N \l__wheelchart_arc_data_angle_shift_fp
\fp_new:N \l__wheelchart_arc_data_dir_fp
\fp_new:N \g__wheelchart_arc_data_factor_fp
\fp_new:N \l__wheelchart_arc_data_pos_fp
\fp_new:N \l__wheelchart_arc_data_sep_fp
\fp_new:N \g__wheelchart_arc_data_slice_length_fp
\fp_new:N \l__wheelchart_arc_pos_fp
\fp_new:N \l__wheelchart_arc_sep_fp
\fp_new:N \l__wheelchart_coord_determinant_fp
\fp_new:N \l__wheelchart_counter_or_clockwise_fp
\fp_new:N \l__wheelchart_data_angle_pos_fp
\fp_new:N \l__wheelchart_data_angle_shift_fp
\fp_new:N \l__wheelchart_data_pos_fp
```
\fp\_new:N \l\_\_wheelchart\_data\_sep\_fp \fp\_new:N \g\_\_wheelchart\_def\_angle\_angle\_fp \fp\_new:N \l\_\_wheelchart\_discrete\_end\_length\_fp \fp\_new:N \l\_\_wheelchart\_discrete\_factor\_fp \fp\_new:N \l\_\_wheelchart\_discrete\_inner\_length\_fp \fp\_new:N \l\_\_wheelchart\_discrete\_level\_fp \fp\_new:N \l\_\_wheelchart\_discrete\_level\_end\_length\_fp \fp\_new:N \l\_\_wheelchart\_discrete\_level\_start\_length\_fp \fp\_new:N \l\_\_wheelchart\_discrete\_levels\_sum\_fp \fp\_new:N \l\_\_wheelchart\_discrete\_outer\_length\_fp \fp\_new:N \l\_\_wheelchart\_discrete\_start\_length\_fp \fp\_new:N \l\_\_wheelchart\_discrete\_sublevel\_end\_length\_fp \fp\_new:N \l\_\_wheelchart\_discrete\_sublevel\_start\_length\_fp \fp\_new:N \l\_\_wheelchart\_explode\_fp \fp\_new:N \l\_\_wheelchart\_gap\_fp \fp\_new:N \l\_\_wheelchart\_gap\_max\_angle\_fp \fp\_new:N \l\_\_wheelchart\_gap\_max\_angle\_def\_fp \fp\_new:N \l\_\_wheelchart\_gap\_polar\_fp \fp\_new:N \l\_\_wheelchart\_gap\_radius\_fp \fp\_new:N \g\_\_wheelchart\_half\_ex\_over\_one\_cm\_fp \fp\_new:N \l\_\_wheelchart\_inner\_data\_angle\_pos\_fp \fp\_new:N \l\_\_wheelchart\_inner\_data\_angle\_shift\_fp \fp\_new:N \l\_\_wheelchart\_inner\_data\_pos\_fp \fp\_new:N \l\_\_wheelchart\_inner\_data\_sep\_fp \fp\_new:c { l\_\_wheelchart\_inner~end\_x\_fp } \fp\_new:c { l\_\_wheelchart\_inner~end\_y\_fp } \fp\_new:N \l\_\_wheelchart\_inner\_gap\_fp \fp\_new:N \l\_\_wheelchart\_inner\_plot\_variable\_fp \fp\_new:N \l\_\_wheelchart\_inner\_radius\_fp \fp\_new:N \l\_\_wheelchart\_inner\_radius\_orig\_fp \fp\_new:c { l\_\_wheelchart\_inner~start\_x\_fp } \fp\_new:c { l\_\_wheelchart\_inner~start\_y\_fp } \fp\_new:N \l\_\_wheelchart\_lines\_fp \fp\_new:N \l\_\_wheelchart\_lines\_angle\_pos\_fp \fp\_new:N \l\_\_wheelchart\_lines\_angle\_shift\_fp \fp\_new:N \l\_\_wheelchart\_lines\_ext\_fp \fp\_new:N \l\_\_wheelchart\_lines\_ext\_dirsep\_fp \fp\_new:N \l\_\_wheelchart\_lines\_ext\_fixed\_left\_fp \fp\_new:N \l\_\_wheelchart\_lines\_ext\_fixed\_right\_fp

\fp\_new:N \l\_\_wheelchart\_lines\_pos\_fp \fp\_new:N \l\_\_wheelchart\_lines\_sep\_fp \fp\_new:N \g\_\_wheelchart\_new\_angle\_fp \fp\_new:c { l\_\_wheelchart\_outer~end\_x\_fp } \fp\_new:c { l\_\_wheelchart\_outer~end\_y\_fp } \fp\_new:N \l\_\_wheelchart\_outer\_gap\_fp \fp\_new:N \l\_\_wheelchart\_outer\_plot\_variable\_fp \fp\_new:N \l\_\_wheelchart\_outer\_radius\_fp \fp\_new:c { l\_\_wheelchart\_outer~start\_x\_fp } \fp\_new:c { l\_\_wheelchart\_outer~start\_y\_fp } \fp\_new:N \l\_\_wheelchart\_plot\_variable\_fp \fp\_new:N \g\_\_wheelchart\_previous\_x\_coord\_fp \fp\_new:N \g\_\_wheelchart\_previous\_y\_coord\_fp \fp\_new:N \l\_\_wheelchart\_samples\_fp \fp\_new:N \l\_\_wheelchart\_slice\_inner\_end\_angle\_fp \fp\_new:N \l\_\_wheelchart\_slice\_inner\_start\_angle\_fp \fp\_new:N \l\_\_wheelchart\_slice\_outer\_end\_angle\_fp \fp\_new:N \l\_\_wheelchart\_slice\_outer\_start\_angle\_fp \fp\_new:N \l\_\_wheelchart\_slices\_angle\_fp \fp\_new:N \l\_\_wheelchart\_slices\_angle\_pos\_fp \fp\_new:N \l\_\_wheelchart\_slices\_angle\_shift\_fp \fp\_new:N \l\_\_wheelchart\_slices\_arc\_A\_fp \fp\_new:N \l\_\_wheelchart\_slices\_arc\_A\_abs\_fp \fp\_new:N \l\_\_wheelchart\_slices\_arc\_angle\_fp \fp\_new:N \l\_\_wheelchart\_slices\_arc\_B\_fp \fp\_new:N \l\_\_wheelchart\_slices\_arc\_coord\_fp \fp\_new:N \l\_\_wheelchart\_slices\_arc\_rotate\_fp \fp\_new:N \l\_\_wheelchart\_slices\_arrow\_A\_fp \fp\_new:N \l\_\_wheelchart\_slices\_arrow\_B\_fp \fp\_new:N \l\_\_wheelchart\_slices\_arrow\_coord\_fp \fp\_new:N \l\_\_wheelchart\_slices\_inner\_end\_angle\_shift\_fp \fp\_new:N \l\_\_wheelchart\_slices\_inner\_start\_angle\_shift\_fp \fp\_new:N \g\_\_wheelchart\_slices\_orientation\_fp \fp\_new:N \l\_\_wheelchart\_slices\_orientation\_new\_angle\_fp \fp\_new:N \l\_\_wheelchart\_slices\_outer\_end\_angle\_shift\_fp \fp\_new:N \l\_\_wheelchart\_slices\_outer\_start\_angle\_shift\_fp \fp\_new:N \l\_\_wheelchart\_slices\_pos\_fp \fp\_new:N \l\_\_wheelchart\_slices\_sep\_fp \fp\_new:N \l\_\_wheelchart\_start\_angle\_fp

```
\fp_new:N \l__wheelchart_total_angle_fp
\fp_new:N \l__wheelchart_total_count_fp
\fp_new:N \l__wheelchart_value_fp
\fp_new:N \g__wheelchart_value_global_fp
\fp_new:N \l__wheelchart_wheel_data_angle_pos_fp
\fp_new:N \l__wheelchart_wheel_data_angle_shift_fp
\fp_new:N \l__wheelchart_wheel_data_pos_fp
\fp_new:N \l__wheelchart_wheel_data_sep_fp
\fp_new:N \g__wheelchart_x_coord_fp
\fp_new:N \g__wheelchart_y_coord_fp
\int_const:Nn \c__wheelchart_lines_ext_dir_left_int { -1 }
\int_const:Nn \c__wheelchart_lines_ext_dir_right_int { 1 }
\int_new:N \g__wheelchart_discrete_count_int
\int_new:N \l__wheelchart_discrete_levels_int
\int_new:N \l__wheelchart_discrete_sort_int
```

```
\int_new:N \l__wheelchart_discrete_partitioning_first_index_int
\int_new:N \l__wheelchart_discrete_partitioning_second_index_int
\int_new:N \l__wheelchart_discrete_space_at_borders_int
\int_set:Nn \l__wheelchart_discrete_space_at_borders_int { -1 }
\int_new:N \l__wheelchart_discrete_sublevels_int
\int_new:N \l__wheelchart_etoc_count_total_pages_int
\int_new:N \l__wheelchart_legend_columns_int
\int_new:N \l__wheelchart_legend_rows_int
\int_new:N \l__wheelchart_lines_ext_bottom_dir_int
\int_new:N \l__wheelchart_lines_ext_dir_int
\int_new:N \l__wheelchart_lines_ext_top_dir_int
\int_new:N \l__wheelchart_slice_range_index_int
```

```
\seq_new:N \l__wheelchart_discrete_coefficients_first_seq
\seq_new:N \l__wheelchart_discrete_coefficients_second_seq
\seq_new:N \l__wheelchart_discrete_points_seq
\seq_new:N \l__wheelchart_list_seq
\seq_new:N \l__wheelchart_list_items_seq
```
\tl\_new:N \l\_\_wheelchart\_arc\_data\_align\_tl \tl\_new:N \l\_\_wheelchart\_data\_anchor\_tl \tl\_new:N \l\_\_wheelchart\_etoc\_level\_tl

```
\tl_new:N \l__wheelchart_etoc_name_tl
\tl_new:N \l__wheelchart_expand_list_tl
\tl_new:N \l__wheelchart_expand_list_items_tl
\tl_new:N \g__wheelchart_inner_contour_tl
\tl_new:N \l__wheelchart_key_name_tl
\tl_new:N \l__wheelchart_key_range_tl
\tl_new:N \l__wheelchart_legend_row_tl
\tl_new:N \g__wheelchart_name_tl
\tl_new:N \g__wheelchart_outer_contour_tl
\tl_new:N \l__wheelchart_slices_tl
\tl_new:N \l__wheelchart_slices_end_tl
\tl_set:Nn \l__wheelchart_slices_end_tl
  \{ -- (\ \ftp\_use:c \ { } \_\wheel{ } \ \ }, \ \ftp\_use:c \ { } \ ) \ \}\tl_new:N \l__wheelchart_slices_inner_tl
\tl_set:Nn \l__wheelchart_slices_inner_tl
 \mathcal{F}\fp_compare:nNnT { \l__wheelchart_inner_radius_fp } > { 0 }
      {\pi_{\rm p\_compare:nNnT} { \rm l\_wheelchart\_inner\_gap_fp } < { \rm l\_wheelchart\_abs\_half\_angle\_minus\_new\_angle_fp }
          { arc[ start~angle = \fp_use:N \l__wheelchart_slice_inner_end_angle_fp ,
end~angle = \tp\_use:N \l\_wheelchart\_slice\_inner\_start\_angle_fp,
 radius = \fp_use:N \l__wheelchart_inner_radius_fp
             ]}}}
\tl_new:N \l__wheelchart_slices_outer_tl
\tl_set:Nn \l__wheelchart_slices_outer_tl
 { arc\sqrt{ } start~angle = \fp_use:N \l__wheelchart_slice_outer_start_angle_fp ,
end\_angle = \{fp\_use:N \setminus l\_wheelchart\_slice\_outer\_end\_angle\_fp \ ,{\tt radius = \{fp\_use:N \ \l}\_wheelchart\_outer\_radius\_fp}]}
```
 $\mathcal{D}$ 

```
\tl_new:N \l__wheelchart_slices_start_tl
\tl_set:Nn \l__wheelchart_slices_start_tl { -- cycle }
\tl_new:N \l__wheelchart_type_tl
\tl_set:Nn \l__wheelchart_type_tl { default }
```
### **A.2 Functions**

 $\mathbf{r}_1$ 

```
\cs_generate_variant:Nn \seq_set_split:Nnn { Nen , Neo }
\cs_generate_variant:Nn \tl_build_put_right:Nn { NV }
\cs_new:Npn \__wheelchart_arc_around_text:nnn #1#2#3
 \mathcal{F}\__wheelchart_convex_comb_coord_plot:nnnnnnn
{ draw , / wheelchart / arc_style , / wheelchart / arc_#1_half }{\fp_eval:n{\lceil wheelchart_arc_data_angle_pos_fp + 0.5 * \gtrsim wheelchart_arc_data_factor_fp *
\sim (
               sign ( \l_ wheelchart_arc_data_dir_fp ) *
\sim (
                    \pi_{\rm p\_use:c} { {\rm c\_wheelchart\_arc\_data\_start\_factor\_l\_wheel\_arc\_data\_air\_data\_align\_tl\_fp} }
 + \fp_use:c { c__wheelchart_arc_data_end_factor_\l__wheelchart_arc_data_align_tl _fp }
\overline{\phantom{a}}+ #2
\overline{\phantom{a}}}}
{#3}
{ \l__wheelchart_plot_variable_fp }
     { 0 }
{ \l__wheelchart_arc_pos_fp }
      { \l__wheelchart_arc_sep_fp }
 }
```
\cs\_new:Npn \\_\_wheelchart\_caption\_and\_title:nnnnn #1#2#3#4#5  $\mathcal{A}$ 

```
\__wheelchart_if_text:nn {#1}
    {\node [ anchor = \#2 , align = \#3 , / wheelchart / \#1_style ]
 at ( $ (#4) + ( 0 , { #5 * ( \pgfkeysvalueof { / wheelchart / #1~sep } ) } ) $ )
         \{ \pmb{\rightarrow} f \} ;
    }}
```

```
\cs_new:Npn \__wheelchart_convex_comb_coord_aux:n #1 { (#1) }
```

```
\cs_generate_variant:Nn \__wheelchart_convex_comb_coord_aux:n { o }
```

```
\cs_new:Npn \__wheelchart_convex_comb_coord_def:nnnn #1#2#3#4
 { $\sim (
       \__wheelchart_inner_plot:nn\mathcal{L}\fp_eval:n\mathcal{L}( 1 - (+1) ) * \lceil _ wheelchart_slice_inner_start_angle_fp
               + (#1) * \l__wheelchart_slice_inner_end_angle_fp
 + \l__wheelchart_counter_or_clockwise_fp * (#2)}}\{ \left( \frac{m}{2} \right) \} )
 ! { \fp_eval:n {#3} } !
      (\__wheelchart_outer_plot:nn{\fp_eval:n\mathcal{F} ( 1 - (#1) ) * \l__wheelchart_slice_outer_start_angle_fp + (#1) * \l__wheelchart_slice_outer_end_angle_fp
 + \l__wheelchart_counter_or_clockwise_fp * (#2)}}
```
```
\{ \left( \frac{m-1}{m} \right) \}\lambda
 $%note the () around the #i's to keep these contents together}\cs_new:Npn \__wheelchart_convex_comb_coord:nnnn #1#2#3#4
  \{ \setminus \_\_ \text{wheelchart}\_\text{convex}\_\text{cond}\_\text{aux:o} \ \{ \ \setminus \_\_ \text{wheelchart}\_\text{convex}\_\text{cond}\_\text{def:nnnn} \ \ \{ \#1 \} \ \ \{ \#2 \} \ \ \{ \#4 \} \ \ \} \ \}\cs_new:Npn \__wheelchart_convex_comb_coord_plot_aux:nnnn #1#2#3#4
 \mathcal{A}\path [#1] plot
       \Gammadomain = {#2} \ c_{colon} str {#3},
 samples = \fp_use:N \l__wheelchart_samples_fp ,
         variable = \lvert \cdot \rvert wheelchart_plot_variable_fp
      ]
 ( {#4} ) ;}\cs_generate_variant:Nn \__wheelchart_convex_comb_coord_plot_aux:nnnn { nnno }
\cs_new:Npn \__wheelchart_convex_comb_coord_plot:nnnnnnn #1#2#3#4#5#6#7
  {\__wheelchart_convex_comb_coord_plot_aux:nnno {#1} {#2} {#3}
       {\ \setminus \_\texttt{wheelchart}\_\texttt{convex}\_\texttt{cond}\_\texttt{def:nnnn }\ \{ \texttt{\#4}\} \ \{ \texttt{\#5}\} \ \{ \texttt{\#6}\} \ \{ \ \setminus g\_\texttt{wheelchart}\_\texttt{half}\_\texttt{ex}\_\texttt{over\_one}\_\texttt{cp} + \ (\texttt{\#7}) \ \} \ }}\cs_new:Npn \__wheelchart_def_angle:nnnN #1#2#3#4
 \mathcal{L}\path let\pp \{ 1 \_wheelchart\_def\_angle_1 \} = \_{\wedge\} \top \newcommand{\varphi}{\varphi\in\mathbb{C}} (cord:nnnn {#1} {#2} { 0 } {#3} ,
        \pp \{ 1 \_wheelchart\_def\_angle_2 \} = \_{\wedge\} \text{check\_convex\_comb\_coord:nnnn} \{ #1\} \{ #2\} \{ 1 \} \{ #3\} in\Gamma/ utils / exec ={\bool_gset:Nn \g__wheelchart_def_angle_radius_shift_bool
```

```
{\fp_compare_p:n\mathcal{L}\y \{ 1__wheelchart_def_angle_2 } - \y \{ 1__wheelchart_def_angle_1 } == 0
                               &&\x \{ 1_wheelchart_def_angle_2 } - \x \{ 1_wheelchart_def_angle_1 } == 0
                           }}
\bool_if:NF \g__wheelchart_def_angle_radius_shift_bool
                      {\fp_gset:Nn \g__wheelchart_def_angle_angle_fp
                           \mathcal{L} atand\sim (and \sim 100 \sim 100 \sim 100 \sim 100 \sim 100 \sim 100 \sim 100 \sim 100 \sim 100 \sim 100 \sim 100 \sim 100 \sim 100 \sim 100 \sim 100 \sim 100 \sim 100 \sim 100 \sim 100 \sim 100 \sim 100 \sim 100 \sim 100 \sim\y \{ 1_wheelchart_def_angle_2 } - \y \{ 1_wheelchart_def_angle_1 },
                                     \x \{ 1_wheelchart_def_angle_2 } - \x \{ 1_wheelchart_def_angle_1 }
 )
}%here \pgf@xx and so on are not used}}] ;
\bool_if:NT \g__wheelchart_def_angle_radius_shift_bool
       {\path let\pmb{\text{p}} { \pmb{\text{l}} __wheelchart_def_angle_1 } =
                 \setminus_wheelchart_convex_comb_coord:nnnn {#1} {#2} { 0 } { \fp_{eval:n} { (#3) + 1 / \lql_wheelchart_samples_fp } } ,
              \pi { l__wheelchart_def_angle_2 } =
                 \mathcal{N}_\text{m} wheelchart_convex_comb_coord:nnnn {#1} {#2} { 1 } { \mathcal{N}_\text{r} (#3) + 1 / \mathcal{N}_\text{r} wheelchart_samples_fp } }
              in[/ utils / exec ={\fp_gset:Nn \g__wheelchart_def_angle_angle_fp
                           { atand\sim (b) and (b) and (b) and (b) and (b) and (b) and (b) and (b) and (b) and (b) and (b) and (b) and (b) and (b) and (b) and (b) and (b) and (b) and (b) and (b) and (b) and (b) and (b) and (b) and (b) and (b) and (b) and 
                                     \y \{ 1 \_wheelchart\_def\_angle_2 \} - \y \{ 1 \_wheelchart\_def\_angle_1 \},
                                     \x \{ l_wheelchart_def_angle_2 } - \x \{ l_wheelchart_def_angle_1 }
```

```
 )}}]
 ;%here \pgf@xx and so on are not used}
\pgfmathsetmacro {#4} { Mod ( \fp_use:N \g__wheelchart_def_angle_angle_fp , 360 ) }
  }\cs_new:Npn \__wheelchart_def_coord_aux:nn #1#2
  {\path let \pmb{p} { \texttt{l\_wheel} coord } = ( \texttt{l\_use:} { \texttt{l\_wheel} coord } = ( \texttt{l\_wheel} coord } = ( \texttt{l\_wheel} chart_#1_plot:nn } {#2} { \texttt{l\_type:} { \texttt{l\_wheel} chart_#1_radius_fp } } )
        in\Gamma/ utils / exec ={\fp_gset:Nn \g__wheelchart_x_coord_fp
                     \mathcal{A}( \pgf@yy * \x { 1_wheel chart_count } - \pgf@yx * \y { 1_wheel chart_count } ) / \l1_wheel chart_count_count_t@geterminant_fp}
\fp_gset:Nn \g__wheelchart_y_coord_fp
                     \mathcal{F}( \begin{array}{rcl} \text{+ } & \text{+ } & \\mathcal{L}}] ;}\cs_new:Npn \__wheelchart_def_coord:nn #1#2
  \mathcal{L}\__wheelchart_def_coord_aux:nn {#1} { \fp_use:c { l__wheelchart_slice_#1_#2_angle_fp } }
     \fp_set_eq:cN { l__wheelchart_#1~#2_x_fp } \g__wheelchart_x_coord_fp
     \fp_set_eq:cN { l__wheelchart_#1~#2_y_fp } \g__wheelchart_y_coord_fp
```
}

```
\cs_new:Npn \__wheelchart_def_gap:NN #1#2
 {
```

```
\fp_set:Nn #1
     \mathcal{L}(#2) * sind ( min ( \l wheelchart abs half angle minus new angle minus gap polar fp , \l wheelchart gap max angle def fp ) )
        \epsilon
\l__wheelchart_gap_fp ?
 min ( \l__wheelchart_abs_half_angle_minus_new_angle_fp , \l__wheelchart_gap_max_angle_def_fp ) :
 asind ( min ( \l__wheelchart_gap_fp / ( (#2) + 1 - sign (#2) ) , 1 ) ) + \l__wheelchart_gap_polar_fp%note the min ( ..., 1) such that the asind is always defined
        %also note the + 1 - sign (#2) such that the denominator is also nonzero if #2 = 0 \,}}\cs_new:Npn \__wheelchart_def_macro:Nn #1#2
 \mathcal{L}\str_case:enF { \pgfkeysvalueof { / wheelchart / parse } }
     \mathcal{F}{ pgfmath }\mathcal{F}\pgfmathparse {#2}
            \fp_set:Nn #1 { \pgfmathresult }
          \mathcal{L}
{ l3fp }
{ \fp_set:Nn #1 {#2} }
     \mathcal{L}\{ \pgfkeys \} / errors / unknown~choice~value /. expanded = \{ \pgfkeysvalueof \} / wheelchart / parse \} } } }
 }\cs_new:Npn \__wheelchart_def_macros:n #1
 \mathcal{L}\str_case:enF { \pgfkeysvalueof { / wheelchart / parse } }
     \mathcal{L}{ pgfmath }{\clist_map_inline:nn {#1}
              {\pgfmathparse { \pgfkeysvalueof { / wheelchart / ##1 } }
```

```
\fp\_set:cn { l\_wheelchart\_\strut\_nap\_function:nN {##1} \_\text{wheelchart\_space\_to\_underscore:n\_fp} { \bgfinalt\_self}
             \rightarrow}
{ l3fp }\left\{ \right.\clist_map_inline:nn {#1}
             \sqrt{2}\fp_set:cn { l__wheelchart_\str_map_function:nN {##1} \__wheelchart_space_to_underscore:n _fp }
                  { \pgfkeysvalueof { / wheelchart / ##1 } }
             }}}\{ \pmb{\text{ygfkeys} \} arrors / unknown~choice~value /. expanded = \{ \pmb{\text{ygfkeysvalueof} \} wheelchart / parse \} } } }
 }\cs_new:Npn \__wheelchart_def_slice_angle:nnnn #1#2#3#4
 {\bool_if:NTF \l__wheelchart_plot_bool
     {\fp_set:cn { l__wheelchart_slice_#1_#2_angle_fp }
          {\fp_use:c { g__wheelchart_#3angle_fp } +
\sim (
                \l_ wheelchart counter or clockwise fp *
( (\#4) * \fp\_use:c { <code>l__wheelchart_#1_gap_fp </code> } + \fp\_use:c { <code>l__wheelchart_slices_#1_#2_angle_shift_fp </code> } )
\overline{\phantom{a}}}}
{\fp_set:cn { l__wheelchart_slice_#1_#2_angle_fp }
          \sqrt{2}\fp_use:c { g__wheelchart_#3angle_fp } +
\sim (
                \l__wheelchart_counter_or_clockwise_fp *\sim (
(#4) * \fp_use:c { l__wheelchart_#1_gap_fp } + \fp_use:c { l__wheelchart_slices_#1_#2_angle_shift_fp }
                     - asind\overline{\phantom{a}}\lvert \ _wheelchart_inner_radius_fp * sind ( \lvert \p_use:c { l__wheelchart_slices_#1_#2_angle_shift_fp } )
```
 $\mathcal{I}_1$ 

```
/ \l wheelchart outer radius fp
\overline{\phantom{a}}\overline{\phantom{a}}\overline{\phantom{a}}}}}\cs_new:Npn \__wheelchart_def_slice_keys:n #1
 \mathcal{L}\{\%n \text{ note the double } \{\{\ldots\}\}\ such that the contents is in a group

%such that pgfkeys which are specific to the current slice are local for this slice\clist_if_in:NVT \l__wheelchart_slice_range_local_clist \WCcount
         {\pgfkeys { / wheelchart , slice_final /. expanded = { \exp_{\text{not}:V} { 1\_wheelchart\_slice\_WCcount\_keys\_clist } } }
            \pgfkeys{ / wheelchart, slice final style }
         }
#1}}\cs_new:Npn \__wheelchart_def_WClegend:
 \mathcal{L}\int_set:Nn \l__wheelchart_legend_columns_int
       { \fp_eval:n { ceil ( \WCtotalcount / ceil ( \WCtotalcount / ( \pgfkeysvalueof { / wheelchart / legend~columns } ) ) ) } }
     \cs_set:Npn \WClegend {}
     \tl_build_begin:N \WClegend
       \int_compare:nNnTF { \l__wheelchart_legend_columns_int } = { 1 }
          {\int \int _{\mathbb{R}} f \in \mathbb{R} \setminus \mathbb{R} } { \int _{\mathbb{R}} f \in \mathbb{R} { \int _{\mathbb{R}} f \in \mathbb{R} { \int _{\mathbb{R}} f \in \mathbb{R} { \int _{\mathbb{R}} f \in \mathbb{R} { \int _{\mathbb{R}} f \in \mathbb{R} { \int _{\mathbb{R}} f \in \mathbb{R} { \int _{\mathbb{R}} f \in \mathbb{R} { \int _{\mathbb{R}} f \in \mathbb{R} { \{\int_set:Nn \l__wheelchart_legend_rows_int
               { \fp_eval:n { ceil ( \WCtotalcount / \l__wheelchart_legend_columns_int ) } }
             \int_step_inline:nn { \l__wheelchart_legend_rows_int - 1 }
              {\int_step_inline:nn { \l__wheelchart_legend_columns_int - 2 }
                    \{\ \setminus \_\text{wheelchart\_legend\_append:nn \ \{ \ #\#1 + \ \lceil \ \cdot \rceil\ \leq \ \text{length\_rows\_int} \ \ * \ \#\#\#\#\}\ \} \ \{ \ \& \ \} \ \}\int_compare:nNnF { ##1 + ( \l__wheelchart_legend_columns_int - 1 ) * \l__wheelchart_legend_rows_int } > { \WCtotalcount }
                    {
```

```
\__wheelchart_legend_append:nn
{ ##1 + ( \l__wheelchart_legend_columns_int - 1 ) * \l__wheelchart_legend_rows_int }
                { & }}\setminus_wheelchart_legend_append:nn { ##1 + 1 } { \setminus }
        }
\int_step_inline:nn { \l__wheelchart_legend_columns_int - 2 }
        \{\ \setminus \_\text{wheelchart\_legend\_append:nn \ \{ \ \setminus \_\text{wheelchart\_legend\_rows\_int} \ * \ (\ \#\#\texttt{1 + 1 } \ ) \ \} \ \{ \ \& \ \} \ \}\int_compare:nNnF { \l__wheelchart_legend_columns_int * \l__wheelchart_legend_rows_int } > { \WCtotalcount }
        { \__wheelchart_legend_append:nn { \l__wheelchart_legend_columns_int * \l__wheelchart_legend_rows_int } { & } }
   }\setminus_wheelchart_legend_append:nn { 1 } { \setminus\setminus }%at the moment it is unnecessary to set g__wheelchart_WCcount_counter to 1
 %but this is done to be future-proof if the contents of \WClegend would be parsed in a way that prohibits the value for%g_wheelchart WCcount counter to be larger than \WCtotalcount
\tl_build_end:N \WClegend
\cs_set:Npn \WCcount { \theg__wheelchart_WCcount_counter }
\cs_set:Npn \WCpercentage { \cs:w l__wheelchart_WCpercentage_\theg__wheelchart_WCcount_counter\cs_end: }
\cs_set:Npn \WCpercentagerounded { \cs:w l__wheelchart_WCpercentagerounded_\theg__wheelchart_WCcount_counter\cs_end: }
\str_if_eq:eeTF { \l__wheelchart_type_tl } { etoc }
 \mathcal{L}\cs_set:Npn \WCetocthelinkedname
      { \cs:w g__wheelchart_etoc_item_\l__wheelchart_etoc_name_tl _the_linked_name_\theg__wheelchart_WCcount_counter\cs_end: }
    \cs_set:Npn \WCetocthelinkednumber
      \{ \csin g_\text{wheelchart\_etoc\_item\_\\l_\wedge\text{etoc\_name\_tl\_the\_linked\_number\_theg\_wheel\_WCcount\_counter}\cs\_end: }\cs_set:Npn \WCetocthelinkedpage
      { \cs:w g__wheelchart_etoc_item_\l__wheelchart_etoc_name_tl _the_linked_page_\theg__wheelchart_WCcount_counter\cs_end: }
    \cs_set:Npn \WCetocthename
      { \cs:w g__wheelchart_etoc_item_\l__wheelchart_etoc_name_tl _the_name_\theg__wheelchart_WCcount_counter\cs_end: }
    \cs_set:Npn \WCetocthenumber
      \verb| {\vs:w g_wholelchart\_etoc_item_ll_wheelchart\_etoc_name_tl_the_number_\theelchart\_WCcount\_counter\cs\_end: }\cs_set:Npn \WCetocthepage
      { \cs:w g__wheelchart_etoc_item_\l__wheelchart_etoc_name_tl _the_page_\theg__wheelchart_WCcount_counter\cs_end: }
    \cs_set:Npn \WCetocthenumberofpages
      \{ \csin g\_wheelchart\_etoc\_item\_\\l\_wheelchart\_etoc\_name\_tl\_the\_number\_of\_pages\_theelchart\_WCcount\_counter\cs\_end: }}
{\clist_if_empty:NTF \l__wheelchart_header_clist
     {\int_step_inline:nn { \seq_count:N \l__wheelchart_list_items_seq }
```

```
79
```

```
{\cs_set:cpn { WCvar\int_to_Alph:n {##1} }
                  { \cs:w l__wheelchart_item_WCvar\int_to_Alph:n {##1}_\theg__wheelchart_WCcount_counter\cs_end: }
             }}
{\int_step_inline:nn { \seq_count:N \l__wheelchart_list_items_seq }
             \mathcal{F}\cs_set:cpn { \pgfkeysvalueof { / wheelchart / header~prefix } \clist_item:Nn \l__wheelchart_header_clist {##1} }
                 \left\{ \right.\cs:w
 l__wheelchart_item_\pgfkeysvalueof { / wheelchart / header~prefix }
                      \clist_item:Nn \l__wheelchart_header_clist {##1}_\theg__wheelchart_WCcount_counter
                    \cs_end:}}}}
\setcounter { g__wheelchart_WCcount_counter } { 1 }
 }\cs_new:Npn \__wheelchart_diff_atan:nnnn #1#2#3#4
 \mathcal{L} Mod\sim (
       \fp_eval:n{\g__wheelchart_slices_orientation_fp *\sim (
                atand\sim (
                    \fp\_use:c \ { \ }_wheelchart\_#3_y_fp \ } - \fp\_use:c \ { \ }_wheelchart\_#4_y_fp \ } \ ,\fp\_use:c { l\_wheelchart\_#3_x_fp } - \fp\_use:c { l\_wheelchart\_#4_x_fp }
\overline{\phantom{a}}
 - atand\sim (
                    \fp\_use:c \ { \ }_wheelchart\_#1_y_fp \ } - \fp\_use:c \ { \ }_wheelchart\_#2_y_fp \ } \ ,\fp\_use:c \ { \ }_wheelchart\_#1\_x\_fp \ } - \fp\_use:c \ { \ }_wheelchart\_#2\_x\_fp \ }\overline{\phantom{a}}
```

```
\overline{\phantom{a}}} ,
 360
 )%note the Mod 360 because for example cos(90/2)\neq cos(-270/2)}
```

```
\cos_2new:Npn \angle_ wheelchart_discrete_algorithm:
 \mathcal{A}\__wheelchart_def_macros:n { discrete~factor , gap~radius , samples }
    \__wheelchart_def_macro:Nn \l__wheelchart_outer_radius_fp
      { \pgfkeysvalueof { / wheelchart / outer~radius } - \fp_use:N \l__wheelchart_gap_radius_fp }
    \bool_if:NTF \l__wheelchart_pie_bool
      \{ \left( \frac{p}{s+1} \right) \in \mathbb{Z} \} , \{ 0 \}\mathcal{F}\__wheelchart_def_macro:Nn \l__wheelchart_inner_radius_fp
          { \pgfkeysvalueof { / wheelchart / inner~radius } + \fp_use:N \l__wheelchart_gap_radius_fp }
     }
\int_compare:nNnT { \l__wheelchart_discrete_space_at_borders_int } = { -1 }
     \left\{ \right.\pgfkeys\left\{ \right. / errors / boolean~expected /. expanded ={ discrete~space~at~borders }
{ \pgfkeysvalueof { / wheelchart / discrete~space~at~borders } }
          }}
\seq_clear:N \l__wheelchart_discrete_points_seq
    \bool_if:NTF \l__wheelchart_plot_bool
     \mathcal{F}\fp_zero:N \l__wheelchart_discrete_outer_length_fp
        \__wheelchart_discrete_def_coord:nn { outer } { 0 }
        \int_step_inline:nn { \fp_use:N \l__wheelchart_samples_fp - 1 }
          \mathcal{F}\__wheelchart_discrete_def_coord:nn { outer } {##1}
             \fp_add:Nn \l__wheelchart_discrete_outer_length_fp
              \mathcal{L} sqrt\left(\sim (
```

```
( \gtrsim wheelchart x coord fp - \gtrsim wheelchart previous x coord fp ) ^ 2

 + ( \g__wheelchart_y_coord_fp - \g__wheelchart_previous_y_coord_fp ) ^ 2\overline{\phantom{a}}}}\__wheelchart_discrete_def_coord:nn { inner } { \l__wheelchart_samples_fp - 1 }
        \fp_set:Nn \l__wheelchart_discrete_end_length_fp
         \mathcal{F} sqrt\overline{(\ }\sim (
               ( \gtrsim wheelchart_x_coord_fp - \gtrsim wheelchart_previous_x_coord_fp ) ^ 2

 + ( \g__wheelchart_y_coord_fp - \g__wheelchart_previous_y_coord_fp ) ^ 2\overline{\phantom{a}}}
\fp_zero:N \l__wheelchart_discrete_inner_length_fp
        \int_step_inline:nnnn { \fp_use:N \l__wheelchart_samples_fp - 2 } { -1 } { 0 }
         \mathcal{L}\__wheelchart_discrete_def_coord:nn { inner } {##1}
            \fp_add:Nn \l__wheelchart_discrete_inner_length_fp
             \mathcal{L} sqrt\left(\sim (
                    ( \gtrsim wheelchart_x_coord_fp - \gtrsim wheelchart_previous_x_coord_fp ) ^ 2

 + ( \g__wheelchart_y_coord_fp - \g__wheelchart_previous_y_coord_fp ) ^ 2\overline{\phantom{a}}}}
\__wheelchart_discrete_def_coord:nn { outer } { 0 }
        \fp_set:Nn \l__wheelchart_discrete_start_length_fp
         { sqrt\epsilon\sim (
                (\qquad_{g_\text{w}}wheelchart_x_coord_fp - \gtrsim_{g_\text{w}}wheelchart_previous_x_coord_fp ) ^ 2

 + ( \g__wheelchart_y_coord_fp - \g__wheelchart_previous_y_coord_fp ) ^ 2\overline{\phantom{a}}}}
{\fp_set:Nn \l__wheelchart_discrete_outer_length_fp
```

```
82
```

```
{ abs ( \l wheelchart total angle fp * deg * \l wheelchart outer radius fp ) }
    \pi_{\rm p\_set:Nm} \lceil \Delta_{\rm p\_wheel} \rceil and \lceil \Delta_{\rm p\_table} \rceil and \lceil \Delta_{\rm p\_wheel} \rceil and \lceil \Delta_{\rm p\_wheel} \rceil and \lceil \Delta_{\rm p\_table} \rceil and \lceil \Delta_{\rm p\_table} \rceil and \lceil \Delta_{\rm p\_table} \rceil and \lceil \Delta_{\rm p\_table} \rceil and \lceil \Delta_{\rm p\_table} \rceil and \lceil \Delta_{\rm\fp_set:Nn \l__wheelchart_discrete_inner_length_fp
     { abs ( \l wheelchart total angle fp * deg * \l wheelchart inner radius fp ) }
   %note the abs ( ... ) because \l_wheelchart total angle fp can be negative

%and \l__wheelchart_outer_radius_fp can be smaller than \l__wheelchart_inner_radius_fp
\fp_set_eq:NN \l__wheelchart_discrete_start_length_fp \l__wheelchart_discrete_end_length_fp
 }
\str_case:enF { \pgfkeysvalueof { / wheelchart / discrete~partitioning } }
 \left\{ \right.{ radius }{\int_set:Nn \l__wheelchart_discrete_partitioning_first_index_int { 1 }
        \int_set:Nn \l__wheelchart_discrete_partitioning_second_index_int { 2 }
        \fp_set_eq:NN \l__wheelchart_discrete_level_start_length_fp \l__wheelchart_discrete_inner_length_fp
        \fp_set_eq:NN \l__wheelchart_discrete_level_end_length_fp \l__wheelchart_discrete_outer_length_fp
        \fp_set_eq:NN \l__wheelchart_discrete_sublevel_start_length_fp \l__wheelchart_discrete_start_length_fp
        \bf\phi\\mathcal{L}
{ angle }\mathcal{L}\int_set:Nn \l__wheelchart_discrete_partitioning_first_index_int { 2 }
        \int_set:Nn \l__wheelchart_discrete_partitioning_second_index_int { 1 }
        \fp_set_eq:NN \l__wheelchart_discrete_level_start_length_fp \l__wheelchart_discrete_start_length_fp
        \fp_set_eq:NN \l__wheelchart_discrete_level_end_length_fp \l__wheelchart_discrete_end_length_fp
        \fp_set_eq:NN \l__wheelchart_discrete_sublevel_start_length_fp \l__wheelchart_discrete_inner_length_fp
        \fp_set_eq:NN \l__wheelchart_discrete_sublevel_end_length_fp \l__wheelchart_discrete_outer_length_fp
        \int_set:Nn \l__wheelchart_discrete_sort_int { 3 - \l__wheelchart_discrete_sort_int }
      \mathbf{I}}
{\pgfkeys{ / errors / unknown~choice~value /. expanded ={ discrete~partitioning }
{ \pgfkeysvalueof { / wheelchart / discrete~partitioning } }
     }}
\int_set:Nn \l__wheelchart_discrete_levels_int
```

```
{\fp_eval:n{ max\overline{(\ }\overline{\phantom{a}} round\sim (
                      sqrt\epsilon\overline{\phantom{a}}\sim (and \sim 100 \sim 100 \sim 100 \sim 100 \sim 100 \sim 100 \sim 100 \sim 100 \sim 100 \sim 100 \sim 100 \sim 100 \sim 100 \sim 100 \sim 100 \sim 100 \sim 100 \sim 100 \sim 100 \sim 100 \sim 100 \sim 100 \sim 100 \sim ( \l__wheelchart_discrete_sublevel_start_length_fp + \l__wheelchart_discrete_sublevel_end_length_fp )* \lvert wheelchart discrete factor fp

 / ( \l__wheelchart_discrete_level_start_length_fp + \l__wheelchart_discrete_level_end_length_fp ) )
 * \WCtotalnum\overline{\phantom{a}}\overline{\phantom{a}} ,\mathbf{1}1 and 1\overline{\phantom{a}}}}
\int_gzero:N \g__wheelchart_discrete_count_int
    \fp_zero:N \l__wheelchart_discrete_levels_sum_fp
    \int_step_inline:nn { \l__wheelchart_discrete_levels_int - 1 }
     \mathcal{F}\fp_set:Nn \l__wheelchart_discrete_level_fp
          \mathcal{F}( ##1 - 0.5 * ( 1 + \l__wheelchart_discrete_space_at_borders_int ) )

 / ( \l__wheelchart_discrete_levels_int - \l__wheelchart_discrete_space_at_borders_int )}\pi_{1} \fp_add:Nn \lceil \cdot \rceil \l_wheelchart_discrete_level_fp }
        \int_set:Nn \l__wheelchart_discrete_sublevels_int
          {\fp_eval:n{ round\sim (
\sim (
```

```
\overline{\phantom{a}}( ##1 ) * \l wheelchart discrete level start length fp
                            + \l_ wheelchart discrete levels sum fp
* ( \lq\lq\lq\_wheelchart\_discrete\_level\_end\_length\_fp - \lq\lq\lq\lq\_wheelchart\_discrete\_level\_start\_length\_fp )
) /\overline{\phantom{a}}\l__wheelchart_discrete_levels_int * 0.5* ( \lceil \cdot \rceil \lceil \cdot \rceil \lceil \cdot\overline{\phantom{a}}\overline{\phantom{a}}
 * \WCtotalnum - \g__wheelchart_discrete_count_int\overline{\phantom{a}}}}\int \int g_d dN \log \delta , wheelchart_discrete_count_int \int \int f_u wheelchart_discrete_sublevels_int \int\int \int \mathrm{C} and \int \int \mathrm{F} { \int \frac{\mathrm{L}}{\mathrm{L}} , wheelchart_discrete_sublevels_int } = { 1 }
           {\seq_put_right:Ne \l__wheelchart_discrete_points_seq
                \mathcal{L} 0.5 /
\fp_use:N \l__wheelchart_discrete_level_fp
                \mathbf{r}}
{\int_step_inline:nn { \l__wheelchart_discrete_sublevels_int }
                {\seq_put_right:Ne \l__wheelchart_discrete_points_seq
                     {\fp_eval:n\mathcal{F}( ####1 - 0.5 * ( 1 + \lceil wheelchart_discrete_space_at_borders_int ) )

 / ( \l__wheelchart_discrete_sublevels_int - \l__wheelchart_discrete_space_at_borders_int )}%the denominator is 0 if \lceil \cdot \rceil wheelchart_discrete_sublevels_int = \lceil \cdot \rceil wheelchart_discrete_space_at_borders_int = 1
                       %thus the case when \l_wheelchart discrete sublevels int = 1 is treated separately above
 /
\fp_use:N \l__wheelchart_discrete_level_fp
```

```
}}}}
\int_compare:nNnTF { \l__wheelchart_discrete_levels_int } = { 1 }
      \{ \left( \frac{p}{s} \right) \in \mathbb{R} \} and \left( \left( \frac{p}{s} \right) \right){\fp_set:Nn \l__wheelchart_discrete_level_fp
         \mathcal{F}1 - 0.5 * (1 - \lceil \frac{1}{2} \rceil) wheelchart_discrete_space_at_borders_int )

 / ( \l__wheelchart_discrete_levels_int - \l__wheelchart_discrete_space_at_borders_int )}}
\int_set:Nn \l__wheelchart_discrete_sublevels_int { \fp_eval:n { round ( \WCtotalnum - \g__wheelchart_discrete_count_int ) } }
    \int \int \mathrm{Cov} = \{ 1 \}\left\{ \right.\seq_put_right:Ne \l__wheelchart_discrete_points_seq
         { 0.5 /
\fp_use:N \l__wheelchart_discrete_level_fp
         \mathbf{I}}
{\int_step_inline:nn { \l__wheelchart_discrete_sublevels_int }
         {\seq_put_right:Ne \l__wheelchart_discrete_points_seq
             {\fp_eval:n{( ##1 - 0.5 * ( 1 + \l_ wheelchart_discrete_space_at_borders_int ) )

 / ( \l__wheelchart_discrete_sublevels_int - \l__wheelchart_discrete_space_at_borders_int )} /
\fp_use:N \l__wheelchart_discrete_level_fp
             }}}
\seq_sort:Nn \l__wheelchart_discrete_points_seq
```

```
{\seq_set_split:Nnn \l__wheelchart_discrete_coefficients_first_seq { / } {##1}
        \seq_set_split:Nnn \l__wheelchart_discrete_coefficients_second_seq { / } {##2}
       \fp_compare:nNnTF\{ \ \texttt{Seq\_item:} \ \texttt{Nn } \lnot\texttt{l\_wheel} \text{discrete\_coefficients\_first\_seq } \{ \ \lnot\texttt{l\_wheel} \text{discrete\_sort\_int } \} \} >\{ \ \texttt{seq\_item:} \ \1__wheelchart_discrete_coefficients_second_seq \{ \ \lvert \ \ \texttt{l\_wheel\_start\_discrete\_sort\_int} \ \} \}{ \sort_return_swapped: }
          { \sort_return_same: }
     }
\int_gzero:N \g__wheelchart_discrete_count_int
   \__wheelchart_for_loop:n\left\{ \right.\pgfkeysvalueof { / wheelchart / before~slices }
        \int_step_inline:nn { \fp_eval:n { round ( \l__wheelchart_value_fp ) } }%note that \fp_eval:n { round ( ... ) } is necessary
       %even when the value is an integer because if parse=pgfmath then .0 is added and then%\int step inline:nn { \fp_use:N \l_wheelchart value fp } would give the messages

%Missing character: There is no . in font nullfont! Missing character: There is no 0 in font nullfont!{\int_gincr:N \g__wheelchart_discrete_count_int
            \cs_set:Npe \WCcountdiscrete { \int_use:N \g__wheelchart_discrete_count_int }
            \seq_set_split:Nne \l__wheelchart_discrete_coefficients_first_seq { / }
              \{ \searrow\%Naturally, an error occurs if the sum of the rounded values of the key value is%greater than the rounded value of \WCtotalnum.

%For example if there are 2 values 1.6 and 1.7 then these numbers are 4 and 3 and then there is no 4-th item in the list.%However only positive integer values make practical sense for this diagram.\pic [ / wheelchart / slices_style ] at
\sim (
$300 $300 $300 $300 $300 $
\sim (
                   \__wheelchart_inner_plot:nn{\fp_eval:n{\l_wheelchart_start_angle_fp + \l_wheelchart_counter_or_clockwise_fp * \l_wheelchart_total_angle_fp *
(\seq_item:Nn \l__wheelchart_discrete_coefficients_first_seq
```

```
{ \l__wheelchart_discrete_partitioning_first_index_int }
```

```
)}}
{ \fp_use:N \l__wheelchart_inner_radius_fp }
\overline{\phantom{a}}\mathbf{I}Property and the company's company's property
                   {\seq_item:Nn \l__wheelchart_discrete_coefficients_first_seq
                       { \l__wheelchart_discrete_partitioning_second_index_int }
                   }Property and the company's company's property
                 \left(\sim (
                   \__wheelchart_outer_plot:nn\mathcal{A}\fp_eval:n{\l_wheelchart_start_angle_fp + \l_wheelchart_counter_or_clockwise_fp * \l_wheelchart_total_angle_fp *
\overline{\phantom{a}}\seq_item:Nn \l__wheelchart_discrete_coefficients_first_seq
                                 { \l__wheelchart_discrete_partitioning_first_index_int }
)}}
{ \fp_use:N \l__wheelchart_outer_radius_fp }
\overline{\phantom{a}}$
\overline{\phantom{a}}{code = {\pmb{\times} \cdot {\pmb{\times}}} } } ;
         \Delta
\pgfkeysvalueof { / wheelchart / after~slices }
     }}\cs_new:Npn \__wheelchart_discrete_def_coord:nn #1#2
 \mathcal{L}\fp_gset_eq:NN \g__wheelchart_previous_x_coord_fp \g__wheelchart_x_coord_fp
    \fp_gset_eq:NN \g__wheelchart_previous_y_coord_fp \g__wheelchart_y_coord_fp
   \__wheelchart_def_coord_aux:nn{#1}
```

```
{\fp_eval:n\mathcal{F}\lceil wheelchart_start_angle_fp + ( ( #2 ) / ( \lceil wheelchart_samples_fp - 1 ) )
                * \l__wheelchart_counter_or_clockwise_fp * \l__wheelchart_total_angle_fp}}}\cs_new:Npn \__wheelchart_for_loop:n #1
 \left| \cdot \right|\fp_gset_eq:NN \g__wheelchart_angle_fp \l__wheelchart_start_angle_fp
    \__wheelchart_for_loop_initial:n\mathcal{L}\__wheelchart_def_slice_keys:n{\{fp\_set\_eq: Nc \setminus l\_wheelchart\_value\_fp \} \{ 1\_wheelchart\_value\_WCcount\_fp \}\cs_set_eq:Nc \WCpercentage { l__wheelchart_WCpercentage_\WCcount }
                \cs_set_eq:Nc \WCpercentagerounded { l__wheelchart_WCpercentagerounded_\WCcount }
                \fp_gset:Nn \g__wheelchart_new_angle_fp
                 \sqrt{2}\WCcount == \WCtotalcount? Pressure 2002 Pressure 2008 Pressure 2008 Pressure 2008 Pressure 2008 Pressure 2008 Pressure 2008 Pressure 20<br>2008 Pressure 2008 Pressure 2008 Pressure 2008 Pressure 2008 Pressure 2008 Pressure 2008 Pressure 2008 Pressu

\l__wheelchart_start_angle_fp + \l__wheelchart_counter_or_clockwise_fp * \l__wheelchart_total_angle_fp: 1999 - 1999 - 1999 - 1999 - 1999 - 1999 - 1999 - 1999 - 1999 - 1999 - 1999 - 1999 - 1999 - 1999 - 1999 - 19

\g__wheelchart_angle_fp +\sim (
                         \l wheelchart counter or clockwise fp * \l wheelchart value fp
                         * (\lvert \cdot \rvert wheelchart total angle fp / \WCtotalnum )
\overline{\phantom{a}}}
\__wheelchart_def_macros:n{ data~angle~pos , gap ,
 gap~max~angle , gap~polar ,
 gap~radius , samples ,
```

```
 slices~inner~end~angle~shift ,
 slices~inner~start~angle~shift , slices~outer~end~angle~shift ,
 slices~outer~start~angle~shift}
\__wheelchart_def_macro:Nn \l__wheelchart_outer_radius_fp
                   { \pgfkeysvalueof { / wheelchart / outer~radius } - \fp_use:N \l__wheelchart_gap_radius_fp }
                 \bool_if:NTF \l__wheelchart_pie_bool
                   \{ \left( \frac{p}{s+1} \right) \in \mathbb{Z} \} , \{ 0 \}\left\{ \right.\__wheelchart_def_macro:Nn \l__wheelchart_inner_radius_fp
                         { \pgfkeysvalueof { / wheelchart / inner~radius } + \fp_use:N \l__wheelchart_gap_radius_fp }
                  }
\fp_set_eq:NN \l__wheelchart_inner_radius_orig_fp \l__wheelchart_inner_radius_fp
                 \fp_set:Nn \l__wheelchart_abs_half_angle_minus_new_angle_fp
                   { abs ( \gtrsim wheelchart_angle_fp - \gtrsim wheelchart_new_angle_fp ) / 2 }

\fp_set:Nn \l__wheelchart_abs_half_angle_minus_new_angle_minus_gap_polar_fp
                   { \l__wheelchart_abs_half_angle_minus_new_angle_fp - \l__wheelchart_gap_polar_fp }
                 \bool_if:NTF \l__wheelchart_plot_bool
                  \mathcal{L}\fp_set_eq:NN \l__wheelchart_outer_gap_fp \l__wheelchart_gap_polar_fp
                      \fp_set_eq:NN \l__wheelchart_inner_gap_fp \l__wheelchart_gap_polar_fp
                  }{\fp_set:Nn \l__wheelchart_gap_max_angle_def_fp
                        \mathcal{L}\l__wheelchart_inner_radius_fp > 0restaurante de la component de la propieta de la componentación de la componentación de la componentación de l<br>En 1930, en 1930, en 1930, en 1930, en 1930, en 1930, en 1930, en 1930, en 1930, en 1930, en 1930, en 1930, en
90 مارچ او برابر داران او برابر داران او برابر داران او برابر داران او برابر داران او برابر داران او برابر دار<br>توليد او برابر داران او برابر داران او برابر داران او برابر داران او برابر داران او برابر داران او برابر داران
                           \cdotthe contract of the contract of the contract of the contract of the contract of the contract of the contract of
                            \epsilon\sim (
                              sind ( \l_wheelchart_abs_half_angle_minus_new_angle_minus_gap_polar_fp ) < 0.001
 ?\overline{\phantom{a}} 90 < \l__wheelchart_gap_max_angle_fp && \l__wheelchart_gap_max_angle_fp < 180? ? 2008 € 2014 € 2014 € 2014 € 2014 € 2014 € 2014 € 2014 € 2014 € 2014 € 2014 € 2014 € 2014 € 2014 € 2014 €

\l__wheelchart_gap_max_angle_fpin the contract of the contract of the contract of the contract of the contract of the contract of the contract of
                                 90
<u>90</u>
```

```
\overline{\phantom{a}}\ddot{\phantom{a}}: 1999 - 1999 - 1999 - 1999 - 1999 - 1999 - 1999 - 1999 - 1999 - 1999 - 1999 - 1999 - 1999 - 1999 - 1999 - 19
                      \epsilon\overline{\phantom{a}}\l__wheelchart_gap_max_angle_fp < 90 || \l__wheelchart_gap_max_angle_fp > 180 ?180
: 1999 - Andrea Andrea (b. 1989).<br>1990 - Carlo Barristo, político estadounidense.<br>1990 - Andrea Carlo Barristo, político estadounidense.

\l__wheelchart_gap_max_angle_fp\overline{\phantom{a}}\overline{\phantom{a}}}
\__wheelchart_def_gap:NN \l__wheelchart_outer_gap_fp \l__wheelchart_outer_radius_fp
                \__wheelchart_def_gap:NN \l__wheelchart_inner_gap_fp \l__wheelchart_inner_radius_fp
                \fp_compare:nNnT { \l__wheelchart_abs_half_angle_minus_new_angle_minus_gap_polar_fp } > { 0.01 }
                  \mathcal{F}\fp_set:Nn \l__wheelchart_inner_radius_fp
                      \sqrt{2} max(\l wheelchart gap fp
                             / sind\overline{\phantom{a}} min\left(\overline{\phantom{a}}\l__wheelchart_abs_half_angle_minus_new_angle_minus_gap_polar_fp ,\l__wheelchart_gap_max_angle_def_fp\overline{\phantom{a}}) ,
\l__wheelchart_inner_radius_fp) ) and (}}}
\__wheelchart_def_slice_angle:nnnn { inner } { end } { new_ } { -1 }
            \__wheelchart_def_slice_angle:nnnn { inner } { start } {} { 1 }
            \__wheelchart_def_slice_angle:nnnn { outer } { end } { new_ } { -1 }
            \__wheelchart_def_slice_angle:nnnn { outer } { start } {} { 1 }
            \__wheelchart_def_angle:nnnN { 0.5 } { 0 } { 0 } \WCmidangle
```

```
\__wheelchart_def_macros:n { data~angle~shift , data~sep }
           \__wheelchart_def_angle:nnnN
{ \l__wheelchart_data_angle_pos_fp }
             { \l__wheelchart_data_angle_shift_fp }
             { \l__wheelchart_data_sep_fp }
             \WCdataangle
\__wheelchart_def_macros:n { explode }
           \Delta \%such that these macros can be used in the key for loop start\begin { scope }
              [ shift = { ( \WCmidangle \c_colon_str \fp_use:N \l__wheelchart_explode_fp ) } , / wheelchart / slices_scope ]
             #1
\end { scope }
           \fp_gset_eq:NN \g__wheelchart_angle_fp \g__wheelchart_new_angle_fp
           \pgfkeysvalueof { / wheelchart / for~loop~end }
         }}}\cs_new:Npn \__wheelchart_for_loop_initial:n #1
 \mathcal{L}\str_case:en { \l__wheelchart_type_tl }
     \mathcal{F}{ default }{\clist_if_empty:NTF \l__wheelchart_header_clist
             \mathcal{F}\int_step_inline:nn { \WCtotalcount }
                 \mathcal{L}\cs_set:Npe \WCcount {##1}
                   \int_1step_inline:nn { \seq_count:N l__wheelchart_list_items_seq }
                     \{ \ \cos\_set\_eq:cc \ \{ \ WCvar\int_t \to \alpha \ \{ \# \# \# \ 1 \} \ \} \ \{ \ 1\_wheelchart\_item\_WCvar\int_t \to \alpha \ \{ \# \# \# \ 1 \ \} \ \}#1}}
{\int_step_inline:nn { \WCtotalcount }
                 \mathcal{F}\cs_set:Npe \WCcount {##1}
```

```
\int_step_inline:nn { \seq_count:N \l__wheelchart_list_items_seq }
                      {\cs_set_eq:cc
{ \pgfkeysvalueof { / wheelchart / header~prefix } \clist_item:Nn \l__wheelchart_header_clist {####1} }
                          \mathcal{L} l__wheelchart_item_\pgfkeysvalueof { / wheelchart / header~prefix }
                             \clist_item:Nn \l__wheelchart_header_clist {####1}_##1
                          }}
#1}}}
{ totalcount }{\int_step_inline:nn { \WCtotalcount }
             \mathcal{L}\cs_set:Npe \WCcount {##1}
               #1}\mathbf{R}
{ etoc }{\int_step_inline:nn { \WCtotalcount }
             {\cs_set:Npe \WCcount {##1}
                \cs_set_eq:Nc \WCetocthelinkedname { g__wheelchart_etoc_item_\l__wheelchart_etoc_name_tl _the_linked_name_##1 }
                \cs_set_eq:Nc \WCetocthelinkednumber { g__wheelchart_etoc_item_\l__wheelchart_etoc_name_tl _the_linked_number_##1 }
                \cs_set_eq:Nc \WCetocthelinkedpage { g__wheelchart_etoc_item_\l__wheelchart_etoc_name_tl _the_linked_page_##1 }
                \cos_5et_eq:Nc \W{Cetochename} { g\_wheelchart\_etoc\_item\_l\_wheelchart\_etoc\_name_tl _the_name_##1 }
                \cs_set_eq:Nc \WCetocthenumber { g__wheelchart_etoc_item_\l__wheelchart_etoc_name_tl _the_number_##1 }
                \cos_2set_eq:Nc \texttt{WCetocthepage} { \mathsf{g\_wheelchart\_etoc\_item\_l\_wheelchart\_etoc\_name\_tl\_the\_page\_# \# 1 } }
                \cs_set_eq:Nc \WCetocthenumberofpages { g__wheelchart_etoc_item_\l__wheelchart_etoc_name_tl _the_number_of_pages_##1 }
               #1}}}
```
}

```
\cs_new:Npn \__wheelchart_if_text:nn #1#2
  {
%https://tex.stackexchange.com/questions/42280/expand-away-empty-macros-within-ifthenelse%https://tex.stackexchange.com/questions/44919/proper-way-to-detect-empty-blank-text\begin { pgfinterruptpicture }
     %https://tex.stackexchange.com/questions/459853/savebox-within-tikzpicture-results-in-an-empty-savebox\hbox_gset:Nn \g__wheelchart_if_text_box { \pgfkeysvalueof { / wheelchart / #1 } }
    \end { pgfinterruptpicture }
    \dim_compare:nNnT { \box_wd:N \g__wheelchart_if_text_box } > { 0 pt }
      { {#2} }
 }\cs_new:Npn \__wheelchart_initial:n #1
 \mathcal{L}\str_case:en { \l__wheelchart_type_tl }
     \mathcal{F}{ default }{\tl_if_empty:nTF {#1}
               { \cs_set:Npn \WCtotalcount { 0 } }
              {\use:c { seq_set_split:Ne\l__wheelchart_expand_list_tl }
                  \1 wheelchart list seq

{ \pgfkeysvalueof { / wheelchart / separator~rows } }
                   {#1}
\cs_set:Npe \WCtotalcount { \seq_count:N \l__wheelchart_list_seq }
                 \seq_map_indexed_inline:Nn \l__wheelchart_list_seq
                  \mathcal{F}\use:c { seq_set_split:Ne\l__wheelchart_expand_list_items_tl }
                       \1 wheelchart list items seq

{ \pgfkeysvalueof { / wheelchart / separator~columns } }
                       {##2}
%make sure that the namespace l__wheelchart_item_ below is unique\clist_if_empty:NTF \l__wheelchart_header_clist
                       \left\{ \right.\seq_map_indexed_inline:Nn \l__wheelchart_list_items_seq
                            \{\ \cos\_set: \text{cpn} \ \{ \ l\_\text{wheelchart}\_\text{item\_WCvar\int_t \text{rbn} \ \{ \# \# \# \ 1 \ \} \ \{ \# \# \# \ 2 \} \ \}}
{
```

```
\seq_map_indexed_inline:Nn \l__wheelchart_list_items_seq
                            \mathcal{L}\cs_set:cpn{ l__wheelchart_item_\pgfkeysvalueof { / wheelchart / header~prefix }
                                   \clist_item:Nn \l__wheelchart_header_clist {####1}_##1
                                }
{####2}}}}}}
{ totalcount }{\cs_set:Npe \WCtotalcount { \fp_use:N \l__wheelchart_total_count_fp }
             \cs_set:Npn \WCvarA { 1 }
             \cs_set:Npn \WCvarB {}
             \cs_set:Npn \WCvarC {}
          \mathcal{L}
{ etoc }{\bool_if:NTF \l__wheelchart_etoc_use_name_bool
              {\int\int_0^{\infty} f(x) dx is f_{\text{g\_wheel}^\text{theel}} and \int_0^{\infty} f(x) dx and \int_0^{\infty} f(x) dx and \int_0^{\infty} f(x) dx and \int_0^{\infty} f(x) dx\{ \ \setminus cs\_set: \texttt{WCtotalcount} \ \{ \ \setminus int\_use:c \ \{ \ \texttt{g\_wheelchart\_etoc\_item\_} \ \_ \ \ \} \ \} \ \}{ \cs_set:Npn \WCtotalcount { 0 } }
              }
{\@ifpackageloaded { etoc } {}
                   { \PackageError { wheelchart } { The~package~etoc~must~be~loaded~to~use~the~key~etoc~level } {} }
                 \etocsetlevel { part } { 0 }
                 \etocsetlevel { chapter } { 0 }
                 \etocsetlevel { section } { 0 }
                 \etocsetlevel { subsection } { 0 }
                 \etocsetlevel { subsubsection } { 0 }
                 \etocsetlevel { paragraph } { 0 }
                 \etocsetlevel { subparagraph } { 0 }
                 \etocsetlevel { \l__wheelchart_etoc_level_tl } { -1 }%these level changes are local to the current group
```

```
\etocsetnexttocdepth { -1 }%only for the next toc
              \etocsetstyle { \l__wheelchart_etoc_level_tl } {} {}
                {\int_compare:nNnT { \int_use:c { g__wheelchart_etoc_item_\l__wheelchart_etoc_name_tl _count_int } } > { 0 }
                   \left\{ \right.\cs_gset:cpe\sqrt{2} g__wheelchart_etoc_item_\l__wheelchart_etoc_name_tl\_the_number_of_pages_\int_use:c { {\tt g\_wheelchart\_etoc\_item\_l\_wheel\_theelchart\_etoc\_name\_tl\_count\_int} }
                       }
{\int_eval:n
                           {\etocthepage -\setminuscs:w

 g__wheelchart_etoc_item_\l__wheelchart_etoc_name_tl
 _the_page_\int_use:c { g__wheelchart_etoc_item_\l__wheelchart_etoc_name_tl _count_int }
                               \cs_end:}}}
\int_gincr:c { g__wheelchart_etoc_item_\l__wheelchart_etoc_name_tl _count_int }
                  \cs_gset_eq:cN\mathcal{F} g__wheelchart_etoc_item_\l__wheelchart_etoc_name_tl
 _the_linked_name_\int_use:c { g__wheelchart_etoc_item_\l__wheelchart_etoc_name_tl _count_int }
                   }
\etocthelinkedname\cs_gset_eq:cN{ g__wheelchart_etoc_item_\l__wheelchart_etoc_name_tl_the_linked_number_\int_use:c { g__wheelchart_etoc_item_\l__wheelchart_etoc_name_tl _count_int }
                    }
\etocthelinkednumber\cs_gset_eq:cN\sqrt{2} g__wheelchart_etoc_item_\l__wheelchart_etoc_name_tl
 _the_linked_page_\int_use:c { g__wheelchart_etoc_item_\l__wheelchart_etoc_name_tl _count_int }
                   }
```

```
96
```

```
\etocthelinkedpage\cs_gset_eq:cN\mathcal{F} g__wheelchart_etoc_item_\l__wheelchart_etoc_name_tl
 _the_name_\int_use:c { g__wheelchart_etoc_item_\l__wheelchart_etoc_name_tl _count_int }
                   }
\etocthename
\cs_gset_eq:cN\left\{ \right. g__wheelchart_etoc_item_\l__wheelchart_etoc_name_tl
 _the_number_\int_use:c { g__wheelchart_etoc_item_\l__wheelchart_etoc_name_tl _count_int }
                   }
\etocthenumber\cs_gset_eq:cN\mathcal{F} g__wheelchart_etoc_item_\l__wheelchart_etoc_name_tl
 _the_page_\int_use:c { g__wheelchart_etoc_item_\l__wheelchart_etoc_name_tl _count_int }
                   }
\etocthepage}
{}
\int_gzero_new:c { g__wheelchart_etoc_item_\l__wheelchart_etoc_name_tl _count_int }
               \pgfkeysvalueof { / wheelchart / etoc~code }
               \int_compare:nNnT { \int_use:c { g__wheelchart_etoc_item_\l__wheelchart_etoc_name_tl _count_int } } > { 0 }
                \left\{ \right.\cs_gset:cpe{ g__wheelchart_etoc_item_\l__wheelchart_etoc_name_tl\_the\_number\_of\_pages\_\int_us: c \{ g\_wheelchart\_etoc\_item\_\\l\_wheelchart\_etoc\_name\_tl\_count\_int \}}
{\int_eval:n{\l__wheelchart_etoc_count_total_pages_int + 1 -\csc
 g__wheelchart_etoc_item_\l__wheelchart_etoc_name_tl
 _the_page_\int_use:c { g__wheelchart_etoc_item_\l__wheelchart_etoc_name_tl _count_int }
                         \cs_end:}
```

```
}\mathcal{L}
\cs_set:Npe \WCtotalcount { \int_use:c { g__wheelchart_etoc_item_\l__wheelchart_etoc_name_tl _count_int } }
              \mathbf{r}}}
\cs_set:Npn \WCtotalnum { 0 }
   \__wheelchart_for_loop_initial:n\mathcal{F}\__wheelchart_def_slice_keys:n{\__wheelchart_def_macros:n { value }
            \fp_gset_eq:NN \g__wheelchart_value_global_fp \l__wheelchart_value_fp
         }
\fp_zero_new:c { l__wheelchart_value_\WCcount _fp }
        \fp_set_eq:cN { l__wheelchart_value_\WCcount _fp } \g__wheelchart_value_global_fp
        \cs_set:Npe \WCtotalnum { \fp_eval:n { \WCtotalnum + \g__wheelchart_value_global_fp } }
     \mathcal{L}
\int_step_inline:nn { \WCtotalcount }
     \mathcal{L}\cs_set:cpe { l__wheelchart_WCpercentage_##1 }
          \{ \fp\_eval:n \ {\pm p_use:c \ {\texttt l\_wheelchart\_value\_##1\_fp} \ } ( \WCtotalnum / 100 ) \ }\cs_set:cpe { l__wheelchart_WCpercentagerounded_##1 }
          { \fp_eval:n { round ( \cs:w l__wheelchart_WCpercentage_##1\cs_end: , \pgfkeysvalueof { / wheelchart / perc~precision } ) } }
     }}\cs_new:Npn \__wheelchart_inner_plot:nn #1#2
  { {#1} \c_colon_str {#2} }
\cs_new:Npn \__wheelchart_legend_append:nn #1#2
 \mathcal{L}\tl_build_put_right:NV \WClegend \l__wheelchart_legend_row_tl%note the V specifier such that \WClegend can also be combined
   %with an S column of the package siunitx and such that \WClegend can be used in a tblr environment of the package tabularray%and then the option expand=\WClegend needs to be given to the tblr environment
```
 \tl\_build\_put\_right:Nn \WClegend { \protect \setcounter { g\_\_wheelchart\_WCcount\_counter } }%note the \protect for in case that %\WClegend would be parsed in a particular way

%note that the counter g\_\_wheelchart\_WCcount\_counter is defined globally and at the end of the previous \l\_\_wheelchart\_legend\_row\_tl

```
%such that this value is defined and has the right value at the start of the next \l__wheelchart_legend_row_tl
%if \WClegend is used in a tblr environment of the package tabularray then \UseTblrLibrary{counter} is required\tl_build_put_right:Ne \WClegend { { \int_eval:n {#1} } }
      \tl_build_put_right:Nn \WClegend {#2}
  }\cs_new:Npn \__wheelchart_outer_plot:nn #1#2
   { {#1} \c_colon_str {#2} }
\cs_new:Npn \__wheelchart_slices_arc:nnnnnn #1#2#3#4#5#6
  \mathcal{L}{\Gamma/ utils / exec =\mathcal{L}\backslash__wheelchart_def_macro:Nn \backslashl__wheelchart_slices_arc_A_fp {#1}
                 #6\{fp\_set: Nn \  \lceil \_ \mathsf{wheel} \cdot \mathsf{chart\_slices\_arc\_A\_abs\_fp} \mid \mathsf{abs} \ (\lceil \lceil \_ \mathsf{wheel} \cdot \mathsf{chart\_slices\_arc\_A\_fp} \mid \mathsf{abs} \ \rceil\fp_compare:nNnF { \l__wheelchart_slices_arc_A_abs_fp } < { 0.01 }
                    \mathcal{L}\__wheelchart_def_macro:Nn \l__wheelchart_slices_arc_B_fp {#2}
                        \fp_set:Nn \l__wheelchart_slices_arc_rotate_fp
                          \mathcal{F} atand\overline{\phantom{a}}\fp\_use:c \ { \ }_wheelchart\_#3_y_fp \ } - \fp\_use:c \ { \ }_wheelchart\_#4_y_fp \ } \ ,\fp\_use:c \ { \ }_wheelchart\_#3_x_fp \ } - \fp\_use:c \ { \ }_wheelchart\_#4_x_fp \ }\overline{\phantom{a}}}
\fp_set:Nn \l__wheelchart_slices_arc_coord_fp
                          \mathcal{F}\l__wheelchart_slices_arc_A_fp < 0 && \l__wheelchart_slices_arc_B_fp < 0restaurante de la component de la propieta de la componentación de la componentación de la componentación de l<br>En 1930, en 1930, en 1930, en 1930, en 1930, en 1930, en 1930, en 1930, en 1930, en 1930, en 1930, en 1930, en
                             \Omega<u>na matang pangangan na mga pangangang na mga pangangang na mga pangangang na mga pangangang na mga pangang na </u>
                             \, .
in the contract of the contract of the contract of the contract of the contract of the contract of the contract of

\l__wheelchart_slices_arc_B_fp}
\fp_set:Nn \l__wheelchart_slices_arc_angle_fp
```

```
{\l_ wheelchart slices arc A_fp < 0 && \l_wheelchart slices arc B_fp < 0
?<br>?
acosd and a strategic strategic strategic strategic strategic strategic strategic strategic strategic strategi
\overline{\phantom{a}} 2 /\overline{\phantom{a}}( min (\lceil \frac{1}{\text{m}} \rceil ) wheelchart_slices_arc_B_fp , 0 ) - 1 )
* ( ( 1 / \lceil \cdot \rceil \lceil \cdot \rceil 
) ) and (\overline{\phantom{a}}in the contract of the contract of the contract of the contract of the contract of the contract of the contract of

 atand ( ( \l__wheelchart_slices_arc_A_fp - ( 1 / \l__wheelchart_slices_arc_A_fp ) ) / 2 )
}%note the min ( \l__wheelchart_slices_arc_B_fp , 0 ) such that the acosd is always defined}}]
\fp_compare:nNnTF { \l__wheelchart_slices_arc_A_abs_fp } < { 0.01 }
          {#5}{\fp_compare:nNnT { \l__wheelchart_slices_arc_B_fp } < { 1 }
                \mathcal{L}\tp_{compare: nNnF { \lceil \cdot \rceil wheelchart_slices_arc_coord_fp } = { 0 }
                      { --\sim (
 $( \fp\_use:c { l\_wheelchart\_#3_xfp }, \fp\_use:c { l\_wheelchart\_#3_yfp } )
 ! { \fp_eval:n { \l__wheelchart_slices_arc_coord_fp / 2 } } !
( \fp\_use:c { l\_wheelchart\_ #4_xfp }, \fp\_use:c { l\_wheelchart\_ #4_yfp } )
 $\overline{\phantom{a}}}archives and archives archives and archives archives and archives archives archives archives archives and archives archives archives archives archives archives archives archives archives archives archives archives archives
                       \sqrt{2} start~angle ={\fp_eval:n{
```

```
\l_ wheelchart slices arc rotate fp
- \g__wheelchart_slices_orientation_fp * \l__wheelchart_slices_arc_angle_fp
                   }} ,
 end~angle ={\fp_eval:n\mathcal{L}\lvert \_wheelchart_slices_arc_rotate_fp + \g__wheelchart_slices_orientation_fp *

 ( sign ( \l__wheelchart_slices_arc_A_fp ) * 180 + \l__wheelchart_slices_arc_angle_fp )}} ,
 radius ={\fp_eval:n\mathcal{L}0.25 * (1 - \lceil \cdot \rceil) wheelchart slices arc B fp )

 * abs ( ( 1 / \l__wheelchart_slices_arc_A_fp ) + \l__wheelchart_slices_arc_A_fp ) * sqrt(( \fp\_use:c { l\_wheelchart\_#3_x_fp } - \fp\_use:c { l\_wheelchart\_#4_x_fp } ) ^ 2
 + ( \fp_use:c { l__wheelchart_#3_y_fp } - \fp_use:c { l__wheelchart_#4_y_fp } ) ^ 2
)}}]}\pi_{\text{p\_compare}}: nNnF \{ \l_-\text{wheelchart\_slices\_arc\_coord\_fp } = \{ 0 \}{#5}\cs_new:Npn \__wheelchart_slices_arrow:nnnnn #1#2#3#4#5
```
{{ $\Gamma$ / utils /  $exec =$ 

}

{

}}

```
\backslash__wheelchart_def_macro:Nn \backslashl__wheelchart_slices_arrow_A_fp {#1}
             \pi_{p\_compare:nNnF} \{ \lceil \frac{1}{n\_wheel} \rceil \leq 1 \} = \{ 0 \}\mathcal{L}\__wheelchart_def_macro:Nn \l__wheelchart_slices_arrow_B_fp {#2}
                 \fp_set:Nn \l__wheelchart_slices_arrow_coord_fp
                   \mathcal{L}\l__wheelchart_slices_arrow_A_fp < 0 && \l__wheelchart_slices_arrow_B_fp < 0 ? 0 : \l__wheelchart_slices_arrow_B_fp}}}\overline{1}\tp_{compare:nNnTF} {\l_1\_wheelchart\_slices\_arrow_A_fp} = \{ 0 \}{#5}{\fp_compare:nNnT { \l__wheelchart_slices_arrow_B_fp } < { 1 }
             {\tp_{compare: nNnF { \lceil \cdot \rceil wheelchart_slices_arrow_coord_fp } = { 0 }
                { --\sim (
 $( \fp\_use:c { l\_wheelchart\_#3_xfp }, \fp\_use:c { l\_wheelchart\_#3_yfp } )
 ! { \fp_eval:n { \l__wheelchart_slices_arrow_coord_fp / 2 } } !
( \fp\_use:c { l\_wheelchart\_ #4_xfp }, \fp\_use:c { l\_wheelchart\_ #4_yfp} )
 $\overline{\phantom{a}}} --\sim (and \sim 100 \sim 100 \sim 100 \sim 100 \sim 100 \sim 100 \sim 100 \sim 100 \sim 100 \sim 100 \sim 100 \sim 100 \sim 100 \sim 100 \sim 100 \sim 100 \sim 100 \sim 100 \sim 100 \sim 100 \sim 100 \sim 100 \sim 100 \sim\fp_eval:n{\overline{\phantom{a}}\pi_{\pmb{\mu}} \fp_use:c { l__wheelchart_#3_x_fp } + \fp_use:c { l__wheelchart_#4_x_fp } +
\overline{\phantom{a}}\g__wheelchart_slices_orientation_fp * ( \l__wheelchart_slices_arrow_coord_fp - 1 )* \l_wheelchart_slices_arrow_A_fp
* ( \fp\_use:c { l\_wheelchart\_#3_y_fp } - \fp\_use:c { l\_wheelchart\_#4_y_fp } )
\overline{\phantom{a}}\overline{\phantom{a}}
```

```
/2} ,
\fp_eval:n\mathcal{F}\overline{\phantom{a}}\fp\_use:c \ { \ }_wheelchart\_#3_y_fp \ } + \fp\_use:c \ { \ }_wheelchart\_#4_y_fp \ } +\overline{\phantom{a}}\gtrsim wheelchart slices_orientation_fp * (\lceil ) wheelchart_slices_arrow_coord_fp - 1 )
                        * \l__wheelchart_slices_arrow_A_fp* ( \fp\_use:c { l\_wheelchart\_ #4_xfp } - \fp\_use:c { l\_wheelchart\_ #3_xfp } )
) ) and () ) and (/2}\overline{\phantom{a}}\tp_{compare: nNnF { \lceil \cdot \rceil wheelchart_slices_arrow_coord_fp } = { 0 }
            { --\sim (
 $( \fp\_use:c { l\_wheelchart\_ #4_xfp }, \fp\_use:c { l\_wheelchart\_ #4_yfp} )
 ! { \fp_eval:n { \l__wheelchart_slices_arrow_coord_fp / 2 } } !
( \fp\_use:c { l\_wheelchart\_#3_xfp }, \fp\_use:c { l\_wheelchart\_#3_yfp } )
 $\overline{\phantom{a}}}}
#5}}}\cs_new:Npn \__wheelchart_slices_to:nn #1#2
 { to[ out = { \fp_eval:n { - \g__wheelchart_slices_orientation_fp * sign ( \l__wheelchart_coord_determinant_fp ) * (#1) } } ,
 in = { \fp_eval:n { \g__wheelchart_slices_orientation_fp * sign ( \l__wheelchart_coord_determinant_fp ) * ( (#2) - 180 ) } } ,
```

```
 relative\overline{1}}
```

```
\cs_new:Npn \__wheelchart_space_to_underscore:n #1
 { \str_if_eq:nnTF {#1} { ~ } { _ } {#1} }
```
## **A.3 Pgfkeys**

```
\pgfkeys\mathcal{F} / wheelchart /. is~family , / wheelchart ,after~slices /. initial = \{\} ,
    anchor~xsep /. initial = 5,

 anchor~ysep /. initial = 5 ,arc /. style =
     \left\{ \right.bool set true = \lvert wheelchart arc bool .
        arc style /. style = {#1}} ,
 arc_style /. style = {} ,
 arc~around~text /. default = true ,%this key is not set up with /.is choice or \bool_set:Nn%such that for example \WCvarA can be used as value for this keyarc~around~text /. initial = false,
    arc~data /. initial = \{\},

 arc~data~align /. code = { \tl_set:Nn \l__wheelchart_arc_data_align_tl {#1} } ,%this key is not set up with /.is choice
    %such that for example \WCvarA can be used as value for this key arc~data~align = center ,
 arc~data~angle~pos /. initial = 0.5 ,
 arc~data~angle~shift /. initial = 0 ,arc-data-dir /. initial = 1,

 arc~data~pos /. initial = 1 ,
 arc~data~sep /. initial = 1 ex / 1 cm ,
 arc~data~style /. style = { arc_data_style /. style = {#1} } ,
    arc data style /. style = \{\},
\arct^{\frac{1}{2}} arc~first~half /. style = { \arct^{\frac{1}{2}} arc_first_half /. style = {#1} },
    arc first half /. style = \{\}.
```

```
\arccos /. initial = 1.
\arc -second~half /. style = { \arc _second_half /. style = {#1} },
   arc second half /. style = \{\}.

 arc~sep /. initial = 1 ex / 1 cm ,at /. initial = \{ (0, 0) \},
before~slices /. initial = \{\} ,
\texttt{bool}\_set\_true /. \texttt{color}\_set\_true: \mathbb{N} \#1 } ,
   caption /. initial = \{\},

 caption~left /. initial = {} ,
 caption~left~sep /. initial = 0.5 ,
 caption~left~style /. style = { caption~left_style /. style = {#1} } ,
   caption~left style /. style = \{\},
   caption~sep /. initial = 0.5,

 caption~style /. style = { caption_style /. style = {#1} } ,
   caption style /. style = \{\},
   contour /. style =
     \mathcal{L}bool set true = \lvert wheelchart contour bool ,
       contour style /. style = {#1}} ,
 contour_style /. style = {} ,
 counterclockwise /. is~choice ,counterclockwise / false /. code = { \fp_set:Nn \l__wheelchart_counter_or_clockwise_fp { -1 } } ,
    counterclockwise / false /. value~forbidden ,counterclockwise / true /. code = { \fp_set:Nn \l__wheelchart_counter_or_clockwise_fp { 1 } } ,
    counterclockwise / true /. value~forbidden , counterclockwise /. default = true , counterclockwise = false ,data /. initial = \{ \W\CvarC \},
   dataangle~pos /. initial = 0.5,

 data~angle~shift /. initial = 0 ,data~pos /. initial = 1,

 data~sep /. initial = 0.2 ,
 data~style /. style = { data_style /. style = {#1} } ,
   data_style /. style = \{\},
    discrete /. is~choice ,discrete / false /. code = { \bool_set_false:N \l__wheelchart_discrete_bool } ,
    discrete / false /. value~forbidden ,discrete / true /. code = { \bool_set_true:N \l__wheelchart_discrete_bool } ,
```

```
 discrete / true /. value~forbidden ,discrete /. default = true.
    discrete = false ,
 discrete~factor /. initial = 1 ,
 discrete~partitioning /. initial = radius ,discrete~pic /. initial = \{\},
    discrete~sort /. is~choice ,
 discrete~sort / angle /. code = { \int_set:Nn \l__wheelchart_discrete_sort_int { 1 } } ,
    discrete~sort / angle /. value~forbidden ,discrete~sort / radius /. code = { \int_set:Nn \l__wheelchart_discrete_sort_int { 2 } } ,
    discrete~sort / radius /. value~forbidden , discrete~sort = angle ,
 discrete~space~at~borders /. is~choice ,%this key is not set up with /.is if because an initial value is unwanted for this key discrete~space~at~borders / false /. code = { \int_set:Nn \l__wheelchart_discrete_space_at_borders_int { 1 } } ,
    discrete~space~at~borders / false /. value~forbidden ,
 discrete~space~at~borders / true /. code = { \int_set:Nn \l__wheelchart_discrete_space_at_borders_int { 0 } } ,
    discrete~space~at~borders / true /. value~forbidden , discrete~space~at~borders /. default = true ,
 domain /. style~args /. expanded = { ##1 \c_colon_str ##2 }
     \mathcal{L} counterclockwise ,
 start~angle = {##1} ,
 total~angle = { (##2) - (##1) }} ,etoc~code /. initial = \{\kappa\},
 etoc~count~total~pages /. code = { \int_set:Nn \l__wheelchart_etoc_count_total_pages_int {#1} } ,
    etoc~level /. code =\mathcal{F}\tl_set:Nn \l__wheelchart_type_tl { etoc }
        \tl_set:Nn \l__wheelchart_etoc_level_tl {#1}
     } ,etoc~name /. code = \{\ \tilde{\tau}_k\}_{k=1}^{k-1} , \tau_k\}_{k=1}^{k-1} , \tau_k\}_{k=1} , \tau_k\}_{k=1} , \tau_k\etoc-name = ,

 etoc~use~name /. code =\mathcal{F}\tl_set:Nn \l__wheelchart_etoc_name_tl {#1}
        \tl_set:Nn \l__wheelchart_type_tl { etoc }
        \bool_set_true:N \l__wheelchart_etoc_use_name_bool
     } ,
```

```
 expand~list /. is~choice ,
 expand~list / false /. code = { \tl_set:Nn \l__wheelchart_expand_list_tl { n } } ,
    expand~list / false /. value~forbidden ,
 expand~list / once /. code = { \tl_set:Nn \l__wheelchart_expand_list_tl { o } } ,
    expand~list / once /. value~forbidden ,
 expand~list / true /. code = { \tl_set:Nn \l__wheelchart_expand_list_tl { e } } ,
    expand~list / true /. value~forbidden , expand~list = once ,
 expand~list~items /. is~choice ,
 expand~list~items / false /. code = { \tl_set:Nn \l__wheelchart_expand_list_items_tl { n } } ,
    expand~list~items / false /. value~forbidden ,expand~list~items / once /. code = { \tl_set:Nn \l__wheelchart_expand_list_items_tl { o } } ,
    expand~list~items / once /. value~forbidden ,expand~list~items / true /. code = { \tl_set:Nn \l__wheelchart_expand_list_items_tl { e } } ,
    expand~list~items / true /. value~forbidden , expand~list~items = false ,explode /. initial = 0,

 explode /. default = 0.2 ,for\text{-loop}\text{-end} /. initial = \{\} ,
for\text{-loop}\text{-}start /. initial = \{\} ,
   gap /. initial = 0,

 gap /. default = 0.05 ,
 gap~max~angle /. initial = 180 ,gap~polar /. initial = 0,

 gap~polar /. default = 1 ,
 gap~radius /. initial = 0 ,
 gap~radius /. default = 0.05 ,%the same default value as for gapheader /. code = {\cl{ \clist_set:Nn \l}_\text{wheelchart}\nheader_clist {#1} },
   header~prefix /. initial = WC,
   inner-data /. initial = \{\},

 inner~data~angle~pos /. initial = 0.5 ,
 inner~data~angle~shift /. initial = 0 ,inner~data~pos /. initial = 0,

 inner~data~sep /. initial = 0.2 ,
 inner~data~style /. style = { inner_data_style /. style = {#1} } ,
   inner data style /. style = \{\},
    inner~plot /. code =\mathcal{F}\bool_set_true:N \l__wheelchart_plot_bool
```

```
\cs_set:Npn \__wheelchart_inner_plot:nn ##1##2 {#1}
        \tl_set:Nn \l__wheelchart_slices_inner_tl
         \mathcal{L} -- plot\Gamma domain =
\fp_use:N \l__wheelchart_slice_inner_end_angle_fp
                 \c_colon_str
\fp_use:N \l__wheelchart_slice_inner_start_angle_fp ,
 samples = \fp_use:N \l__wheelchart_samples_fp ,
               variable = \lvert \cdot \rvert wheelchart_inner_plot_variable_fp ,
               / wheelchart / inner plot style
             ]
 ( \__wheelchart_inner_plot:nn { \l__wheelchart_inner_plot_variable_fp } { \fp_use:N \l__wheelchart_inner_radius_fp } )
         }} ,
 inner~plot~style /. style = { inner_plot_style /. style = {#1} } ,
   inner plot style /. style = \{\},
   inner~radius /. initial = 2,
   legend /. initial = \{\},

 legend~columns /. initial = 1 ,legend~entry /. initial = \{\},

 legend~only /. code = { \bool_set:Nn \l__wheelchart_legend_only_bool { \cs:w c_#1_bool\cs_end: } } ,
   legend~only \ell. default = true,
   legend~only = false,

 legend~row /. code =\mathcal{F}\bool_set_true:N \l__wheelchart_legend_row_bool
        \tl_set:Nn \l__wheelchart_legend_row_tl {#1}
     } ,
 lines /. initial = 0 ,
 lines /. default = 1 ,
 lines~angle~pos /. initial = 0.5 ,
 lines~angle~shift /. initial = 0 ,lines~ext /. initial = 0,
lines ~ /. default = 0.5 ,

 lines~ext~bottom~dir /. code = { \int_set_eq:Nc \l__wheelchart_lines_ext_bottom_dir_int { c__wheelchart_lines_ext_dir_#1_int } } ,
    lines~ext~bottom~dir = right , lines~ext~dir /. code =
```
```
{\bool_set_true:N \l__wheelchart_lines_ext_dir_bool
        \int_set_eq:Nc \l__wheelchart_lines_ext_dir_int { c__wheelchart_lines_ext_dir_#1_int }
     } ,
 lines~ext~dirsep /. initial = 0 ,
 lines~ext~fixed /. default = true ,%this key is not set up with /.is choice or \bool_set:Nn%such that for example \WCvarA can be used as value for this key lines~ext~fixed /. initial = false , lines~ext~fixed~left /. initial =\left\{ \right.\fp_eval:n{\l__wheelchart_lines_ext_dir_int
 * ( \l__wheelchart_outer_radius_fp + \l__wheelchart_lines_sep_fp + \l__wheelchart_lines_fp + \l__wheelchart_lines_ext_fp )}} ,
 lines~ext~fixed~right /. initial ={\fp_eval:n{\1 wheelchart lines ext dir int

 * ( \l__wheelchart_outer_radius_fp + \l__wheelchart_lines_sep_fp + \l__wheelchart_lines_fp + \l__wheelchart_lines_ext_fp )}} ,
 lines~ext~left~anchor /. initial = mid~east ,
 lines~ext~right~anchor /. initial = mid~west ,
 lines~ext~top~dir /. code = { \int_set_eq:Nc \l__wheelchart_lines_ext_top_dir_int { c__wheelchart_lines_ext_dir_#1_int } } ,
    lines~ext~top~dir = right ,
 lines~pos /. initial = 1 ,
 lines~sep /. initial = 0.2 ,
 lines~style /. style = { lines_style /. style = {#1} } ,
   lines_style /. style = \{\},
   middle /. initial = \{\},
    middle~fill /. style =\mathcal{F}bool_set_true = \lvert \cdot \rvert wheelchart_middle_fill_bool ,
       middle fill /. style = {#1}} ,<code>middle_fill</code> /. style = \{\} ,
```

```
 middle~style /. style = { middle_style /. style = {#1} } ,
   middle style /. style = \{\}.
name /. code = {\ t \t}_gset:Ne \ g_\text{wheelchart_name_t1 \{#1\ } \} name = wheelchart@name , outer~plot /. code =\left\{ \right.\bool_set_true:N \l__wheelchart_plot_bool
        \cs_set:Npn \__wheelchart_outer_plot:nn ##1##2 {#1}
        \tl_set:Nn \l__wheelchart_slices_outer_tl
          \left\{ \right. -- plot\Gamma domain =
\fp_use:N \l__wheelchart_slice_outer_start_angle_fp
                \c_colon_str
\fp_use:N \l__wheelchart_slice_outer_end_angle_fp ,
\texttt{samples} = \frac{N \lceil \lceil \Delta \rceil} \lceil \frac{1 - \texttt{wheelchart\_samples\_fp}}{\lceil \Delta \rceil}variable = \lvert wheelchart outer plot variable fp,
              / wheelchart / outer plot style
            ]( \ \_wheelchart_outer_plot:nn \{ \ l_wheelchart_outer_plot_variable_fp \} \{ \ Vfp\_use:N \ l_wheelchart_outer_radius_fp \} )
          }} ,
 outer~plot~style /. style = { outer_plot_style /. style = {#1} } ,
   outer_plot_style /. style = \{\},
    outer~radius /. initial = 3 ,parse /. initial = pgfmath,

 perc~precision /. initial = 0 ,
 pie /. code = { \bool_set:Nn \l__wheelchart_pie_bool { \cs:w c_#1_bool\cs_end: } } ,
    pie /. default = true , pie = false ,
 plot /. style =\mathcal{F}innerrplot = {#1},
        outer~plot = {#1}} ,
 plot~style /. style =\left\{ \right.inner-plot-style = {#1} ,
```

```
 outer~plot~style = {#1}} ,
 radius /. style~2~args =\mathcal{F}inner~radius = {#1},
       outer~radius = {42}} ,
 samples /. initial = 25 ,%the same number as /tikz/samplesseparator~columns /. initial = /,
separator~rows /. initial = \{ , \} ,

 slice_final /. style = { slice_final_style /. style = {#1} } ,
   slice final style /. style = \{\}.
    slices /. code =\left\{ \right.\bool_set_true:N \l__wheelchart_slices_bool
        \tl_set:Nn \l__wheelchart_slices_tl {#1}
     } ,
 slices~angle~pos /. initial = 0.5 ,
 slices~angle~shift /. initial = 0 , slices~arc /. style~2~args =\mathcal{L}slices~start~arc = \{ - (+1) \} \{ \#2 \},
slices~end~arc = {#1} {#2}} ,
 slices~arc~inner~end /. is~choice ,
 slices~arc~inner~end / false /. style = {} ,
 slices~arc~inner~end / false /. value~forbidden ,slices~arc~inner~end / true /. style =
      { slices~arc~match = { inner } { 1 } { -1 } { 1 } { inner~end } { inner~start } { outer~end } } ,
    slices~arc~inner~end / true /. value~forbidden , slices~arc~inner~end /. initial = false ,slices~arc~inner~end /. default = true,

 slices~arc~inner~end~start /. is~choice ,
 slices~arc~inner~end~start / false /. style = {} ,
 slices~arc~inner~end~start / false /. value~forbidden , slices~arc~inner~end~start / true /. style ={ slices~arc~match = { inner } { 1 } { 1 } { inner~end } { inner~start } { outer~end } } ,
    slices~arc~inner~end~start / true /. value~forbidden , slices~arc~inner~end~start /. initial = false ,
```

```
 slices~arc~inner~end~start /. default = true , slices~arc~inner~start /. is~choice ,
 slices~arc~inner~start / false /. style = {} ,
 slices~arc~inner~start / false /. value~forbidden , slices~arc~inner~start / true /. style ={ slices~arc~match = { inner } { 1 } { -1 } { -1 } { inner~start } { inner~end } { outer~start } } ,
    slices~arc~inner~start / true /. value~forbidden , slices~arc~inner~start /. initial = false ,slices~arc~inner~start /. default = true.
   slices~arc~inner~start~end /. is~choice .

 slices~arc~inner~start~end / false /. style = {} ,
 slices~arc~inner~start~end / false /. value~forbidden ,slices~arc~inner~start~end / true /. style =
      { slices~arc~match = { inner } { -1 } { -1 } { -1 } { inner~start } { inner~end } { outer~start } } ,
    slices~arc~inner~start~end / true /. value~forbidden , slices~arc~inner~start~end /. initial = false ,
 slices~arc~inner~start~end /. default = true ,slices~arc~match /. style~n~args = \{ 7 \}{ slices~end~arc = { (#2) * tan ( \__wheelchart_diff_atan:nnnn {#7} {#6} {#5} {#6} / 2 ) } { 0 } ,
 slices~start~arc = { (#3) * tan ( \__wheelchart_diff_atan:nnnn {#7} {#6} {#5} {#6} / 2 ) } { 0 } ,
 slices~#1~arc = { (#4) * tan ( \__wheelchart_diff_atan:nnnn {#5} {#7} {#6} {#7} / 2 ) } { 0 }
     } ,
 slices~arc~outer~end /. is~choice ,
 slices~arc~outer~end / false /. style = {} ,
 slices~arc~outer~end / false /. value~forbidden , slices~arc~outer~end / true /. style ={ slices~arc~match = { outer } { -1 } { 1 } { -1 } { outer~end } { outer~start } { inner~end } } ,
   slices~arc~outer~end / true /. value~forbidden.
    slices~arc~outer~end /. initial = false ,slices~arc~outer~end /. default = true,

 slices~arc~outer~end~start /. is~choice ,
 slices~arc~outer~end~start / false /. style = {} ,
 slices~arc~outer~end~start / false /. value~forbidden , slices~arc~outer~end~start / true /. style ={ slices~arc~match = { outer } { -1 } { -1 } { -1 } { outer~end } { outer~start } { inner~end } } ,
   slices~arc~outer~end~start / true /. value~forbidden .
    slices~arc~outer~end~start /. initial = false ,
 slices~arc~outer~end~start /. default = true ,
```

```
 slices~arc~outer~start /. is~choice ,
 slices~arc~outer~start / false /. style = {} ,
 slices~arc~outer~start / false /. value~forbidden , slices~arc~outer~start / true /. style ={ slices~arc~match = { outer } { -1 } { 1 } { 0 } { outer~start } { over outer~end } { inner~start } } ,
    slices~arc~outer~start / true /. value~forbidden , slices~arc~outer~start /. initial = false , slices~arc~outer~start /. default = true , slices~arc~outer~start~end /. is~choice ,
 slices~arc~outer~start~end / false /. style = {} ,
 slices~arc~outer~start~end / false /. value~forbidden , slices~arc~outer~start~end / true /. style ={ slices~arc~match = { outer } { 1 } { 1 } { 0uter~start } { outer~end } { inner~start } } ,
    slices~arc~outer~start~end / true /. value~forbidden , slices~arc~outer~start~end /. initial = false ,
 slices~arc~outer~start~end /. default = true ,slices~arrow /. style~2~args =
     {slices~start~arrow = \{ - (+1) \} \{ \#2 \},
slices~end~arrow = {#1} {#2}} ,
 slices~end~arc /. code~2~args =\mathcal{F}\tl_set:Nn \l__wheelchart_slices_end_tl
          {\__wheelchart_slices_arc:nnnnnn{#1}
{#2}
{ outer~end }
{ inner~end }\{ -- (\forall fp\_use:c \{ l\_wheelchart\_inner\texttt{'} \} , \forall fp\_use:c \{ l\_wheelchart\_inner\texttt{'} \} ) \}{}}} ,
 slices~end~arrow /. code~2~args =\mathcal{L}\tl_set:Nn \l__wheelchart_slices_end_tl
          {\__wheelchart_slices_arrow:nnnnn
```

```
{#1}
{#2}
{ outer~end }
{ inner~end }\{ -- (\forall fp\_use:c \{ l\_wheelchart\_inner\texttt{'} \} , \forall fp\_use:c \{ l\_wheelchart\_inner\texttt{'} \} ) \}}} ,
 slices~end~to /. code~2~args =\mathcal{F}\tl_set:Nn \l__wheelchart_slices_end_tl
         {\__wheelchart_slices_to:nn {#2} {#1}
( \fp\_use:c { l\_wheelchart\_inner-end\_x_fp } , \fp\_use:c { l\_wheelchart\_inner-end\_y_fp } )
         }} ,
 slices~inner~angle~reduce /. style =\left\{ \right.slices~inner~end~angle~shift = { - (+1) },
       slices~inner~start~angle~shift = {#1}} ,
 slices~inner~angle~shift /. style =\left\{ \right.slices~inner~end~angle~shift = {#1},

 slices~inner~start~angle~shift = {#1}} ,
 slices~inner~arc /. code~2~args ={\tl_set:Nn \l__wheelchart_slices_inner_tl
          {\__wheelchart_slices_arc:nnnnnn{#1}
{#2}
{ inner~end }
{ inner~start }{ -- ( \fp_use:c { l_wheel chart\_inner-start\_x_fp } , \fp_use:c { l_wheel chart\_inner-start\_y_fp } ) }{}}} ,
 slices~inner~arc~tangent /. is~choice ,
```

```
slices~inner~arc~tangent / false /. code = \{\}.

 slices~inner~arc~tangent / false /. value~forbidden , slices~inner~arc~tangent / true /. code ={\tl_set:Nn \l__wheelchart_slices_inner_tl
         \mathcal{F}\__wheelchart_slices_arc:nnnnnn\{\ \setminus \_\text{wheelchart\_diff\_atan:nnnn \ \} \ \} \ inner~start } \{ outer~end } \} inner~end } \}{ 0 }
{ inner~end }
{ inner~start }\{ -- (\forall fp\_use:c \{ l\_wheelchart\_inner\_start\_x_fp \} , \forall fp\_use:c \{ l\_wheelchart\_inner\_start\_y_fp \} ) \}\mathcal{F}\fp_compare:nNnTF { \l__wheelchart_slices_arc_A_fp } > { 359.99 }
                  \{ \left( \frac{p_{set:NN}}{1_{w_{set}}}\right) \\{ \{fp\_set: Nn \ }l\_wheelchart\_slices\_arc\_A_fp \ } \
             }}} ,
 slices~inner~arc~tangent / true /. value~forbidden , slices~inner~arc~tangent /. initial = false , slices~inner~arc~tangent /. default = true , slices~inner~arrow /. code~2~args =\mathcal{L}\tl_set:Nn \l__wheelchart_slices_inner_tl
          {\__wheelchart_slices_arrow:nnnnn{#1}
{#2}
{ inner~end }
{ inner~start }\{ -- ( \fp\_use:c \{ l\_wheelchart\_inner\_start\_x_fp \} , \fp\_use:c \{ l\_wheelchart\_inner\_start\_y_fp \} \}}} ,
 slices~inner~end~angle~shift /. initial = 0 ,
 slices~inner~start~angle~shift /. initial = 0 , slices~inner~to /. code~2~args ={\tl_set:Nn \l__wheelchart_slices_inner_tl
```

```
\mathcal{L}\__wheelchart_slices_to:nn {#2} {#1}
( \{ \pmb{\in} \ ) ( \qquad \qquad \ { l_wheelchart_inner~start_x_fp } ) \qquad \qquad \}} ,
 slices~outer~angle~reduce /. style =\mathcal{F}slices~outer~end~angle~shift = { - (+1) },
       slices~outer~start~angle~shift = {#1}} ,
 slices~outer~angle~shift /. style ={slices~outer~end~angle~shift = {#1},

 slices~outer~start~angle~shift = {#1}} ,
 slices~outer~arc /. code~2~args =\mathcal{L}\tl_set:Nn \l__wheelchart_slices_outer_tl
         \sqrt{2}\__wheelchart_slices_arc:nnnnnn{#1}
{#2}
{ outer~start }{ outer~end }\{ -- (\forall fp\_use:c \{ l\_wheelchart\_outer\texttt{v}} , \forall fp\_use:c \{ l\_wheelchart\_outer\texttt{v}} \} ) \}{}}} ,
 slices~outer~arc~tangent /. is~choice ,
 slices~outer~arc~tangent / false /. code = {} ,
 slices~outer~arc~tangent / false /. value~forbidden , slices~outer~arc~tangent / true /. code =\mathcal{F}\tl_set:Nn \l__wheelchart_slices_outer_tl
         {\__wheelchart_slices_arc:nnnnnn\{\ \setminus \_\text{wheelchart\_diff\_atan:nnnn \ \} \ \} \ inner~start } \{ outer~end } \{ inner~end } \}{ 0 }
{ outer~start }
```

```
{ outer~end }\{ -- (\forall fp\_use:c \{ l\_wheelchart\_outer\texttt{v} \} , \forall fp\_use:c \{ l\_wheelchart\_outer\texttt{v} \} ) \}\mathcal{L}\fp_compare:nNnTF { \l__wheelchart_slices_arc_A_fp } > { 359.99 }
                   \{ \left( \frac{p_s}{1} \right) \in \mathbb{R} \} , \{ 1 \}{\pi_{\text{p\_compare}}: \text{NnTF} \{ \l_i\_wheel \text{chart\_slices\_arc\_A\_fp } \} = \{ 180 \}\{ \left( \frac{p}{s} \right) \in \mathbb{R} \mid \text{ the elements } s \in \mathbb{R} \text{ and } s \in \mathbb{R} \}\{ \}}}} ,
 slices~outer~arc~tangent / true /. value~forbidden , slices~outer~arc~tangent /. initial = false , slices~outer~arc~tangent /. default = true , slices~outer~arrow /. code~2~args ={\tl_set:Nn \l__wheelchart_slices_outer_tl
          {\__wheelchart_slices_arrow:nnnnn{#1}
{#2}
{ outer~start }{ outer~end }\{ -- (\forall fp\_use:c \{ l\_wheelchart\_outer\texttt{v}} , \forall fp\_use:c \{ l\_wheelchart\_outer\texttt{v}} \} ) \}}} ,
 slices~outer~end~angle~shift /. initial = 0 ,
 slices~outer~start~angle~shift /. initial = 0 , slices~outer~to /. code~2~args =\mathcal{F}\tl_set:Nn \l__wheelchart_slices_outer_tl
          \mathcal{F}\__wheelchart_slices_to:nn {#1} {#2}
( \fp\_use:c { l\_wheelchart\_outer\_end\_x_fp } , \fp\_use:c { l\_wheelchart\_outer\_end\_y_fp } )
          \mathcal{L}} ,
 slices~pos /. initial = 0.5 ,
```

```
 slices~scope /. style = { slices_scope /. style = {#1} } ,
   slices scope /. style = \{\}.

 slices~sep /. initial = 0 ,
 slices~start~arc /. code~2~args =\left\{ \right.\tl_set:Nn \l__wheelchart_slices_start_tl
         \left\{ \right.\__wheelchart_slices_arc:nnnnnn{#1}
{#2}
{ inner~start }
{ outer~start }{ -- cycle }{}}} ,
 slices~start~arrow/.code~2~args ={\tl_set:Nn \l__wheelchart_slices_start_tl
         \mathcal{L}\__wheelchart_slices_arrow:nnnnn{#1}
{#2}
{ inner~start }
{ outer~start }\{- - \text{ cycle }\}}} ,
 slices~start~to /. code~2~args = { \tl_set:Nn \l__wheelchart_slices_start_tl { \__wheelchart_slices_to:nn {#1} {#2} cycle } } ,
 slices~style /. style = { slices_style /. style = {#1} } ,
   slices_style /. style = \{\},

 slices~style = { \WCvarB } ,
    slices~to /. style~2~args ={slices~end~to = {#1} {#2}slices~start~to = { - (\#1) } { - (\#2) }
     } ,
 start~angle /. initial = 90 , start~half /. style =
```

```
{ start~angle =\mathcal{F}(+1) -
\fp_eval:n\left\{ \right.\l__wheelchart_counter_or_clockwise_fp * \fp_use:c { l__wheelchart_value_1_fp } * 0.5
                * (\lvert \cdot \rvert wheelchart total angle fp / \WCtotalnum )
             }}} ,
 start~half /. default = 90 ,title /. initial=\{\},

 title~left /. initial = {} ,
 title~left~sep /. initial = 0.5 ,
 title~left~style /. style = { title~left_style /. style = {#1} } ,
   title~left style /. style = \{\},
   title~sep /. initial = 0.5,

 title~style /. style = { title_style /. style = {#1} } ,
   title style /. style = \{\}.

 total~angle /. initial = 360 ,total~count /. code =
     \mathcal{L}\tl_set:Nn \l__wheelchart_type_tl { totalcount }
        \backslash_wheelchart_def_macro:Nn \backslashl_wheelchart_total_count_fp {#1}
     } ,
 triangle~proportional~area /. style~2~args =\mathcal{F}domain /. expanded = 0 \leq c \leq 1,

 plot = { { (##2) * sqrt ( 1 - (##1) ) * (#1) / 2 } , { - sqrt ( 1 - (##1) ) * (#2) } } ,
radius = \{-1\} \{ 1 \},
       samples = 2,

 wheel~data~pos = 0.5} ,
 triangle~proportional~height /. style~2~args =\mathcal{F}domain /. expanded = 0 \leq c colon str 1 ,

 plot = { { (##2) * ( 1 - (##1) ) * (#1) / 2 } , { ( (##1) - 1 ) * (#2) } } ,
radius = \{-1\} \{ 1 \},
```

```
samples = 2.

 wheel~data~pos = 0.5} ,value /. initial = \{ \WCvarA \},
   WC\_list /. code~2~args =
     \mathcal{F}\cs_set:cpn {#1}
          {\ \use: e {\ \clist\_item: nn {\#2} {\ \int_mod:nn {\ \WCoount-1 } {\ \clist\_count: n {\#2}} + 1 } }%note the \use:e such that \WClist<name> also works when given as an argument to pgfmath%if the list contains a macro, for example%\begin{tikzpicture}\lambdadef\n{1}

%\wheelchart[
% value=\WClistA,% WClistA={\n}
%]{\exampleforthismanual}%\end{tikzpicture}

%https://tex.stackexchange.com/questions/671298/clist-item-and-pgfmathsetmacro-causing-an-error} ,wheel~data /. initial = \{\} ,

 wheel~data~angle~pos /. initial = 0.5 ,
 wheel~data~angle~shift /. initial = 0 ,wheel~data~pos /. initial = 0.66,
   wheel~data~sep /. initial = 0,

 wheel~data~style /. style = { wheel_data_style /. style = {#1} } ,
   wheel data style /. style = \{\},
   wheel-lines /. style =
     \mathcal{F}bool_set_true = \lvert \lvert wheelchart_wheel_lines_bool ,
       wheel_lines /. style = {#1}} ,
 wheel_lines /. style = {} ,xbar /. style~2~args =
     \mathcal{F}domain /. expanded = 0 \setminus c\_{\text{colon\_str}} {#1},
plot = { {#1} , {#2} } ,
radius = { 0 } \{ \#2 \},
       samples = 2,

 wheel~data~pos = 0.5
```

```
} ,
 ybar /. style~2~args =\mathcal{F}domain /. expanded = 0 \c{c}{\co}lon_str {#2},
plot = { {#42} , {#41} } ,
radius = \{ 0 \} \{ \# 1 \},
       samples = 2,

 wheel~data~pos = 0.5} ,}
```

```
\pgfkeys
```

```
\mathcal{L} / wheelchart /. unknown /. code ={\tl_set:Ne \l__wheelchart_key_name_tl { \pgfkeyscurrentname }%it is necessary to define \l__wheelchart_key_name_tl
      %because \pgfkeyscurrentname will be overwritten by / errors / unknown~key /. expanded
       \regex_match:nVTF { \{(.+)\} } \l__wheelchart_key_name_tl
        \mathcal{F}\tl_set:Ne \l__wheelchart_key_range_tl { \pgfkeyscurrentname }
           \regex_replace_all:nnN { \{(.+)\} } {} \l__wheelchart_key_name_tl
           \regex_replace_all:nnN { [\we]+\{(.+)\} } { \1 } \l__wheelchart_key_range_tl
           \str_if_eq:eeTF { \l__wheelchart_key_range_tl } { list }
            \mathcal{F}\pgfkeys { / wheelchart , WC_list = { l__wheelchart_list_\l__wheelchart_key_name_tl } {#1} }
               \pgfkeys\uparrow / wheelchart ,\lceil \lambda \rceil_wheelchart_key_name_tl /. expand~once = { \csc w l_wheelchart_list_\lceil \lambda \rceil_wheelchart_key_name_tl\csc w }
                 }}
{\clist_gclear:N \g__wheelchart_slice_range_for_loop_clist
                \foreach \l__wheelchart_slice_range_index_int [ parse = true ] in \l__wheelchart_key_range_tl
                 \left\{ \right.\clist_gput_right:Ne \g__wheelchart_slice_range_for_loop_clist
                      { \fp_eval:n { \l__wheelchart_slice_range_index_int } }
                 }
\clist_map_inline:Nn \g__wheelchart_slice_range_for_loop_clist
```

```
{\clist_put_right:Nn \l__wheelchart_slice_range_local_clist {##1}
                 \clist_if_exist:cF { l__wheelchart_slice_##1_keys_clist }
                   { \clist_new:c { l__wheelchart_slice_##1_keys_clist } }
                 \str_if_eq:eeTF { \l__wheelchart_key_name_tl } { slice }
                   { \clist_put_right:cn { l__wheelchart_slice_##1_keys_clist } {#1} }
                   \mathcal{F}\clist_put_right:ce { l__wheelchart_slice_##1_keys_clist }
                       \{ \exp_not:V \l_{\text{wheel} \exp_name_tl} \exp_not: n \{ = \#1 \} \}}}}}
{\str_if_eq:eeTF { \str_range:Nnn \l__wheelchart_key_name_tl { 1 } { 6 } } { WClist }
           \{ \peasuredangle \gtrsim \frac{1}{\sqrt{1-\kappa}} \{ \pgfkeys { / errors / unknown~key /. expanded = { \l__wheelchart_key_name_tl } {#1} } }
       }}
}%this gives an error message if a key of the form <unknown key for wheelchart>{<range>} is given
```
## **A.4 The command \wheelchart**

```
\NewDocumentCommand { \wheelchart } { O{} m }
 \mathcal{F}\{\%note the double \{\{\ldots\}\} such that the contents is in a group and such that & can be used in pgfmath in a tabular
      \pgfkeys { / wheelchart , #1 }
      \@ifpackageloaded { siunitx }
        \{ \cs\_set: Npn \ WCperc \ {\atop} \ WCperc \ {\atop} Cycycentagerounded \ {\ent} \ {\ent} \ {\atop} \{ \cs_set:Npn \WCperc { \WCpercentagerounded \, \% } }%the definition of \WCperc is placed inside the command \wheelchart
        %such that \WCperc is not defined outside this command\bool_if:NTF \l__wheelchart_legend_only_bool
        {\__wheelchart_initial:n {#2}
          \bool_if:NT \l__wheelchart_legend_row_bool
            { \__wheelchart_def_WClegend: }
          \pgfkeysvalueof { / wheelchart / legend }
        }
```
{

```
\fp_set:Nn \l__wheelchart_coord_determinant_fp { \pgf@yy * \pgf@xx - \pgf@yx * \pgf@xy }
             \begin { scope } [ shift /. expanded = { \pgfkeysvalueof { / wheelchart / at } } ]
               \begin { scope } [ local~bounding~box /. expanded = \g__wheelchart_name_tl ]
                  \__wheelchart_def_macros:n { total~angle }
                  \__wheelchart_initial:n {#2}
                  \__wheelchart_def_macros:n { start~angle }
                  \bool_if:NF \l__wheelchart_plot_bool
                   \left\{ \right.\bool_set_false:N \l__wheelchart_def_inner_contour_bool
                       \bool_if:NTF \l__wheelchart_contour_bool
                         {\bool_set_true:N \l__wheelchart_def_inner_contour_bool
                            \tl_build_gbegin:N \g__wheelchart_outer_contour_tl
                              \__wheelchart_for_loop:n\mathcal{F}\tl_build_gput_left:Ne \g__wheelchart_outer_contour_tl
                                      \mathcal{L}( \ fp_use:N \g_{\_wheelchart\_new\_angle_fp \c\_colon\_fr \f_we:N \l__\wheelchart\_outer\_radius_fp )archives and the contract of the contract of the contract of the contract of the contract of the contract of t
                                            \sqrt{ }\texttt{start}\text{-}\texttt{angle} = \frac{1}{2} \sum_{\texttt{p\_use}} \left(\sum_{\texttt{p\_wheel}}\right) \cdot \frac{1}{2} \sum_{\texttt{p\_angle}} \left(\sum_{\texttt{p\_angle}}\right) \cdot \frac{1}{2} \cdot \frac{1}{2} \cdot \frac{1}{2} \cdot \frac{1}{2} \cdot \frac{1}{2} \cdot \frac{1}{2} \cdot \frac{1}{2} \cdot \frac{1}{2} \cdot \frac{1}{2} \cdot \frac{1}{2} \cdot \frac{1}{2} \cdot \frac{1}{2} \cdot \frac{1}{2} \cdot \frac{1}{2} \cdot \frac{1}{2}end \text{-} \qquad \qquad \text{{\tt p}_use:N \setminus g_-\texttt{wheelchart\_angle\_fp}} \qquad , radius = \fp_use:N \l__wheelchart_outer_radius_fp
                                           ] --}}
\tl_build_gend:N \g__wheelchart_outer_contour_tl
                         }
{\bool_if:NT \l__wheelchart_middle_fill_bool
                               { \bool_set_true:N \l__wheelchart_def_inner_contour_bool }
                         }
\bool_if:NT \l__wheelchart_def_inner_contour_bool
                         {\tl_build_gbegin:N \g__wheelchart_inner_contour_tl
                              \__wheelchart_for_loop:n{
```

```
\tl_build_gput_right:Ne \g__wheelchart_inner_contour_tl
                             \mathcal{L}( \fg\_use:N \g\_wheelchart\_angle_fp \c\_colon\_if\_use:N \l\_wheelchart\_inner\_radius_fp )
archives and the control of the control of the control of the control of the control of the control of the con

[start \text{-} angle = \frac{N \gtrsim \text{wheelchart\_angle\_fp},
end \text{-} \quad \text{argle = }\ f_{p\_use}: N \ g\_wheel chart\_new\_angle\_fp \ ,radius = \fp\_use:N \l\lrcorner_{\tt Inner\_radius\_fp}] --}}
\tl_build_gend:N \g__wheelchart_inner_contour_tl
                   }
\bool_if:NT \l__wheelchart_middle_fill_bool
                   \mathcal{F}\fill [ / wheelchart / middle_fill ]
                        \pi_{\text{p\_compare}:nNnF} \{ \l_i\}_{\text{wheel}:\text{total\_angle\_fp}} = \{ 360 \}{ (0, 0) -- }
\g__wheelchart_inner_contour_tl cycle ;\mathcal{L}}
\bool_if:NTF \l__wheelchart_discrete_bool
                { \__wheelchart_discrete_algorithm: }
               \mathcal{F}\__wheelchart_for_loop:n{\int_{\text{compare: nNnT } \ \WCcount } = \{ 1 \}{%determine the orientation, this is necessary even if no plot is used, for example if%inner radius > outer radius then \gtrsim_wheelchart_slices_orientation_fp is different from
                         %\l__wheelchart_counter_or_clockwise_fp
\fp_set:Nn \l__wheelchart_slices_orientation_new_angle_fp
                            {\g__wheelchart_angle_fp +(\gtrsim wheelchart_new_angle_fp == \gtrsim wheelchart_angle_fp
 ?
\l__wheelchart_counter_or_clockwise_fp * \l__wheelchart_total_angle_fp
```

```
e de la construcción de la construcción de la construcción de la construcción de la construcción de la construcción

\g__wheelchart_new_angle_fp - \g__wheelchart_angle_fp)
 / \l__wheelchart_samples_fp}
\path let\pmb{\text{p}} { \pmb{1}_{\texttt{-} \texttt{wheelchart\_slices\_orientation\_1}} =
\overline{\phantom{a}}\__wheelchart_outer_plot:nn
{ \fp_use:N \g__wheelchart_angle_fp }
                                     { \fp_use:N \l__wheelchart_outer_radius_fp }
\, ) ,
                               \pmb{\text{p}} { \pmb{1} __wheelchart_slices_orientation_2 } =
\overline{\phantom{a}}\__wheelchart_outer_plot:nn
{ \fp_use:N \l__wheelchart_slices_orientation_new_angle_fp }
                                     { \fp_use:N \l__wheelchart_outer_radius_fp }
\, ) ,
                               \pmb{\downarrow} { \pmb{\quad 1\_wheel chart\_slices\_orientation\_3} } =
(\__wheelchart_inner_plot:nn
{ \fp_use:N \l__wheelchart_slices_orientation_new_angle_fp }
                                     { \fp_use:N \l__wheelchart_inner_radius_fp }
\, ) ,
                               \pmb{\downarrow} { l__wheelchart_slices_orientation_4 } =
(\__wheelchart_inner_plot:nn
{ \fp_use:N \g__wheelchart_angle_fp }
                                     { \fp_use:N \l__wheelchart_inner_radius_fp }
)in
in the contract of the contract of the contract of the contract of the contract of the contract of the contract of the contract of the contract of the contract of the contract of the contract of the contract of the contrac
                                 [/ utils / exec ={\fp_gset:Nn \g__wheelchart_slices_orientation_fp
                                          \sqrt{2}sign and the state of the state of the state of the state of the state of the state of the state of the state o
                                              \overline{(\ }(0.1 \ast \y \{ 1__wheelchart_slices_orientation_1 }
```

```
* ( \chi { 1_wheelchart_slices_orientation_4 } - \chi { 1_wheelchart_slices_orientation_2 } )
+ 0.1 * \vee { 1__wheelchart_slices_orientation_2 }
* ( \overline{X} { 1_wheelchart_slices_orientation_1 } - \overline{X} { 1_wheelchart_slices_orientation_3 } )
+ 0.1 * \vee { 1__wheelchart_slices_orientation_3 }
* ( \chi { 1_wheelchart_slices_orientation_2 } - \chi { 1_wheelchart_slices_orientation_4 } )
+ 0.1 * \vee { 1__wheelchart_slices_orientation_4 }
* ( \chi { 1_wheelchart_slices_orientation_3 } - \chi { 1_wheelchart_slices_orientation_1 } )
) and the contract of \mathcal{L}
 * sign ( \l__wheelchart_coord_determinant_fp )\mathbf{I}}]
 ;%the terms are multiplied with 0.1 to try to avoid an overflow\tp_{compare: nNnT {\&}_\text{wheelchart}\_slices\_orientation_fp } = { 0 }{ \fp_gset_eq:NN \g__wheelchart_slices_orientation_fp \l__wheelchart_counter_or_clockwise_fp }
                   }
\pgfkeysvalueof { / wheelchart / before~slices }
                  \bool_if:NTF \l__wheelchart_slices_bool
                   \mathcal{F}\backslash__wheelchart_def_macros:n { slices~angle~pos , slices~angle~shift , slices~pos , slices~sep }
                     \__wheelchart_def_angle:nnnN
{ \l__wheelchart_slices_angle_pos_fp }
                       { \l__wheelchart_slices_angle_shift_fp }
                       { \l__wheelchart_slices_sep_fp }
                       \l__wheelchart_slices_angle_fp\begin { scope }
                       \Gammashift /. expanded =
                          \mathcal{F}\__wheelchart_convex_comb_coord:nnnn
{ \l__wheelchart_slices_angle_pos_fp }
                              { \l__wheelchart_slices_angle_shift_fp }
                              { \l__wheelchart_slices_pos_fp }
                              { \l__wheelchart_slices_sep_fp }
                          } ,
 rotate = \l__wheelchart_slices_angle_fp]
\fill [ / wheelchart / slices_style ] \l__wheelchart_slices_tl
                     \end { scope }
```

```
}
{%Below we define x and y coordinates of the 4 points of the slice.
%We do not use the let operation in the path \fill[/wheelchart/slices_style] ... because then%\n, \p, \x and \y can not be used as macro names inside the argument of a key which is applied
                          %on this path such as the key slices inner arc.%First it is necessary to define \gtrsim_{g\_w}heelchart_x_coord_fp and \gtrsim_{g\_w}heelchart_y_coord_fp globally. Then we

%define local macros taking these values with an expanded definition. These are defined locally such that
%these macros do not interfere with values of another wheelchart, for example if wheelcharts would be nested.%We do not use a \coordinate definition because this would be global which is not suited as explained above.\__wheelchart_def_coord:nn { inner } { end }
                          \__wheelchart_def_coord:nn { inner } { start }
                          \__wheelchart_def_coord:nn { outer } { end }
                          \__wheelchart_def_coord:nn { outer } { start }
                          \fill [ / wheelchart / slices_style ]
( \fp\_use:c { l\_wheelchart\_outer\_start\_x_fp } , \fp\_use:c { l\_wheelchart\_outer\_start\_y_fp } )
                            \1 wheelchart slices outer tl
                            \1 wheelchart slices end tl

\l__wheelchart_slices_inner_tl
\l__wheelchart_slices_start_tl\mathbf{z} ; and the contract of the contract \mathbf{z} ;
                       }
\pgfkeysvalueof { / wheelchart / after~slices }
                    }
\__wheelchart_for_loop:n\bool_if:NT \l__wheelchart_wheel_lines_bool
                 %this is placed inside \_wheelchart for loop:n such that wheel lines can be applied for specific slices
                   {\int_step_inline:nnn { 0 } { \fp_eval:n { round ( \l__wheelchart_value_fp ) } }
                     %note the \fp_eval:n { round (... ) } to avoid the messages Missing character: There is no ... in font nullfont!
                       \mathcal{F}\fp_set:Nn \l__wheelchart_angle_wheel_lines_fp
                            {\g_wheelchart_angle_fp

 + ( \l__wheelchart_counter_or_clockwise_fp * (####1) * ( \l__wheelchart_total_angle_fp / \WCtotalnum ) )\mathbf{r}
\draw [ / wheelchart / wheel_lines ]
```
}

{

```
\overline{\phantom{a}}\__wheelchart_inner_plot:nn
{ \fp_use:N \l__wheelchart_angle_wheel_lines_fp }
                                { \fp_use:N \l__wheelchart_inner_radius_fp }
)\sim --\left(\overline{\phantom{a}}\__wheelchart_outer_plot:nn
{ \fp_use:N \l__wheelchart_angle_wheel_lines_fp }
                                { \fp_use:N \l__wheelchart_outer_radius_fp }
)\mathbf{z} ; and the contract of the contract \mathbf{z} ; and \mathbf{z}}}}
\bool_if:NF \l__wheelchart_plot_bool
               \left\{ \right.\bool_if:NT \l__wheelchart_contour_bool
                   {\pi_{\text{p\_compare}}: nNnTF \{ \l_1\_wheel chart\_total\_angle_fp \} = \{ 360 \}{\draw [ / wheelchart / contour_style ] \g__wheelchart_inner_contour_tl cycle ;
                          \draw [ / wheelchart / contour_style ] \g__wheelchart_outer_contour_tl cycle ;
                        }
{\{\lambda\} [ / wheelchart / contour_style \} \gtrsim \gtrsim \mu \ \qtrsim \mu \ \gtrsim \mu \ \gtrsim \mu \ \gtrsim \mu}}}
\__wheelchart_for_loop:n{\__wheelchart_def_macros:n
{ data~pos , lines , lines~angle~pos , lines~angle~shift , lines~ext , lines~pos , lines~sep }\{ \lceil \log_{\text{compare}}: nNnF \rceil \ \text{black} \} = \{ 0 \}{\bool_if:NF \l__wheelchart_lines_ext_dir_bool
                        \mathcal{F}\__wheelchart_def_macros:n { lines~ext~dirsep }
                          \int_set:Nn \l__wheelchart_lines_ext_dir_int
```

```
{\fp_eval:n{(\WCdataangle < 90 - \l__wheelchart_lines_ext_dirsep_fp ?\mathbf{1}1 . The contract of the contract of the contract of the contract of 1\mathbf{.}en andere en de staan de staan de staan de staan de staan de staan de staan de staan de staan de staan de staa
                                \overline{(\ }(\WCdataangle <= 90 + \l__wheelchart_lines_ext_dirsep_fp ?
\l__wheelchart_lines_ext_top_dir_inte de la construcción de la construcción de la construcción de la construcción de la construcción de la construcción
                                  \overline{(\ }(\WCdataangle < 270 - \l__wheelchart_lines_ext_dirsep_fp ?-1-1 and -1\mathbf{r} :\epsilon(\WCdataangle \leq 270 + \lceil \cdot \rceil wheelchart lines ext dirsep fp
 ?
\l__wheelchart_lines_ext_bottom_dir_int: 100 Annual Annual Annual Annual Annual Annual Annual Annual Annual Annual Annual Annual Annual Annual Annual
                                      \mathbf{1}1) and the contract of \mathcal{L})\overline{\phantom{a}}\overline{\phantom{a}}}}}
\__wheelchart_def_macros:n { lines~ext~fixed~left , lines~ext~fixed~right }
                 }\pi_{\rm p\_compare: nF} { \lceil \frac{1}{\rm p\_wheel} \rceil == 0 && \lceil \frac{1}{\rm p\_wheel} \rceil == 0 }
                 {\draw [ / wheelchart / lines_style ] let \p { 1__wheelchart_lines_1 } =
                     \__wheelchart_convex_comb_coord:nnnn
{ \l__wheelchart_data_angle_pos_fp }
                       { \l__wheelchart_data_angle_shift_fp }
```

```
{ \l__wheelchart_data_pos_fp }
                              \{\lceil \lambda \rceil_-\text{wheelchart}\_ \text{lines\_sep\_fp} + \lceil \lambda \rceil_-\text{wheelchart}\_ \text{lines\_fp} \} in\__wheelchart_convex_comb_coord:nnnn
{ \l__wheelchart_lines_angle_pos_fp }
                                { \l__wheelchart_lines_angle_shift_fp }
                                { \l__wheelchart_lines_pos_fp }
                                { \l__wheelchart_lines_sep_fp }
-- ( \pmb{\pmb{\backslash}} p { \pmb{1\_wheelchart\_lines\_1} } )
                         \{ \lceil \cdot \rceil \cdot \text{where} \rceil \} = \{ 0 \}\left\{ \right.\str_case:enF { \pgfkeysvalueof { / wheelchart / lines~ext~fixed } }
                               {{ true }\mathcal{L} --({\fp_eval:n\mathcal{L}\l wheelchart lines ext dir int == 1
<u>?</u>

\l__wheelchart_lines_ext_fixed_right_fp: 100 Annual Annual Annual Annual Annual Annual Annual Annual Annual Annual Annual Annual Annual Annual Annual

\l__wheelchart_lines_ext_fixed_left_fp}} ,
\y { l__wheelchart_lines_1 }
\overline{\phantom{a}}}
{ false }\{ --++ ( \{ \infty\} \ \{ \infty\} \{ \infty\} \{ \infty\} \{ \infty\} \{ \infty\} \{ \infty\} \{ \infty\} \{ \infty\} \{ \infty\} \{ \infty\} \{ \infty\} \{ \infty\} \{ \infty\} \{ \infty\} \{ \infty\} \{ \infty\} \{ \infty\} \{ \infty\} \{ \infty\} \{ \infty\}}
{\pgfkeys{ / errors / boolean~expected /. expanded ={ lines~ext~fixed }
```

```
{ \pgfkeysvalueof { / wheelchart / lines~ext~fixed } }
                            }}
 coordinate[ shift = \{ ( \{ \pmb{\in} \pmb{\in} \qquad \qquad \qquad \qquad \qquad \qquad \qquad \qquad \qquad \qquad \qquad \qquad \qquad \qquad \qquad \qquad \qquad \qquad \qquad \qquad \qquad \qquad \qquad \qquad \qquad \qquad \qquad \qquad \qquad \q ( g__wheelchart_data_coordinate )} ;}
\__wheelchart_if_text:nn { data }
                 {\{p\} = \{ 0 \}{\__wheelchart_def_macros:n { anchor~xsep , anchor~ysep }
                      \pgfmathparse\mathcal{F}( WCdataangle = 0 ? "west" \c{</math> colon str\left(\ \backslash \mathrm{WCdataangle}\ =\ =\ 90\ "south" \c\_{\mathrm{colon\_str}}
 ( \WCdataangle == 180 ? "east" \c_colon_str
 ( \WCdataangle == 270 ? "north" \c_colon_str
 ( \WCdataangle <= \fp_use:N \l__wheelchart_anchor_ysep_fp ? "west" \c_colon_str
 ( \WCdataangle < 90 - \fp_use:N \l__wheelchart_anchor_xsep_fp ? "south~west" \c_colon_str
 ( \WCdataangle <= 90 + \fp_use:N \l__wheelchart_anchor_xsep_fp ? "south" \c_colon_str
 ( \WCdataangle < 180 - \fp_use:N \l__wheelchart_anchor_ysep_fp ? "south~east" \c_colon_str
 ( \WCdataangle <= 180 + \fp_use:N \l__wheelchart_anchor_ysep_fp ? "east" \c_colon_str
 ( \WCdataangle < 270 - \fp_use:N \l__wheelchart_anchor_xsep_fp ? "north~east" \c_colon_str
 ( \WCdataangle <= 270 + \fp_use:N \l__wheelchart_anchor_xsep_fp ? "north" \c_colon_str
 ( \WCdataangle < 360 - \fp_use:N \l__wheelchart_anchor_ysep_fp ? "north~west" \c_colon_str
                           "west"())))))))))))))))))))))))))))))))
                        }
\tl_set:Ne \l__wheelchart_data_anchor_tl { \pgfmathresult }
                      \coordinate\Gammaat =
\__wheelchart_convex_comb_coord:nnnn
{ \l__wheelchart_data_angle_pos_fp }
                              { \l__wheelchart_data_angle_shift_fp }
                              { \l__wheelchart_data_pos_fp }
```

```
{\l_ wheelchart_data_sep_fp +
(\lvert wheelchart lines fp == 0
 ?\mathbf{0}<u>de la componentación de la componentación de la componentación de la componentación de la componentación de l</u>
                                      \cdote de la construcción de la construcción de la construcción de la construcción de la construcción de la construcción

\l__wheelchart_lines_sep_fp + \l__wheelchart_lines_fp )}]( g_{\perp}wheelchart_data_coordinate ) ;
                       }
{\pgfmathparse { \int_use:N \l__wheelchart_lines_ext_dir_int == 1 ? "right" \c_colon_str "left" }
                          \tl_set:Ne \l__wheelchart_data_anchor_tl
                            { \pgfkeysvalueof { / wheelchart / lines~ext~\pgfmathresult \c_space_tl anchor } }
                       }
\node [ anchor = \l__wheelchart_data_anchor_tl , align = left , / wheelchart / data_style ]
                       at ( g wheelchart data coordinate )

{ \pgfkeysvalueof { / wheelchart / data } } ;%a separate \node and not at the end of the \draw with lines_style
                       % such that the key lines style is not passed to this \node
                   }
\__wheelchart_def_macros:n { arc~data~angle~pos , arc~data~dir }%these are needed for arc data and arc
                 \pgfinterruptpicture%
\fp_gset:Nn \g__wheelchart_half_ex_over_one_cm_fp { 0.5 ex / 1 cm }%
                 \endpgfinterruptpicture%
\fp_gset:Nn \g__wheelchart_arc_data_factor_fp { 0 }
                  \__wheelchart_if_text:nn { arc~data }
                   {\__wheelchart_def_macros:n { arc~data~angle~shift , arc~data~pos , arc~data~sep }
                      \hbox_set:Nn \l__wheelchart_arc_data_box
                        { \pgfinterruptpicture { \pgfkeysvalueof { / wheelchart / arc~data } } \endpgfinterruptpicture }
                      \fp_gset:Nn \g__wheelchart_arc_data_slice_length_fp { 1 }%this is necessary if the value is 0
                     \__wheelchart_convex_comb_coord_plot:nnnnnnn{ overlay ,decorate, \sim
 decoration =
```

```
{ text~along~path ,text = { {} { \fp_gset:Nn \g__wheelchart_arc_data_slice_length_fp { \pgfdecoratedpathlength } } } ,
                                   raise = -0.5 ex,

 text~align = \l__wheelchart_arc_data_align_tl , / wheelchart / arc_data_style}
}%get the length of the path
%note the option overlay such that this does not increase the bounding box%note the \{\} at the start of text and the braces around \fp\_gset:Nn ... such that the compilation does not stall
                           { 0 }
{ 1 }
{ \l__wheelchart_plot_variable_fp }
                           { 0 }
{ \l__wheelchart_arc_data_pos_fp }
                            { \l__wheelchart_arc_data_sep_fp }
                         \__wheelchart_convex_comb_coord_plot:nnnnnnn{ decorate ,
 decoration =\mathcal{L} text~along~path , text =\left\{ \right.{ { \fp_gset:Nn \g__wheelchart_arc_data_factor_fp { \the \pgfdecoratedcompleteddistance } } }
                                        \pgfkeysvalueof { / wheelchart / arc~data }
                                        {\left\{ \right.\fp_gset:Nn \g__wheelchart_arc_data_factor_fp
                                               {( \theta \peasuredangle ) ( \theta \peasuredangle ) 
                                                  / \g__wheelchart_arc_data_slice_length_fp}}}
} ,raise = -0.5 ex,
textalign = l_{\text{1}} wheelchart_arc_data_align_tl ,
                                    / wheelchart / arc_data_style
```
## }

```

}%note the double braces around \fp_gset:Nn ... so that for example arc data=text {\qty{5}{\percent}} is allowed%note that \det\mathcal{}{\partial c} (0,0)--(1,1);
                       %gives the message Missing character: There is no ... in font nullfont!, then

%text={\pgfkeysvalueof { / wheelchart / arc~data }{}} can be used if the \fp_gset:Nn ... would not be present{ \fp_use:c { c__wheelchart_arc_data_start_factor_\l__wheelchart_arc_data_align_tl _fp } }
                       { \fp_use:c { c__wheelchart_arc_data_end_factor_\l__wheelchart_arc_data_align_tl _fp } }
                       {\l_wheelchart_plot_variable_fp * \l_wheelchart_arc_data_dir_fp * 1.1

 * ( \dim_to_fp:n { \box_wd:N \l__wheelchart_arc_data_box } / \g__wheelchart_arc_data_slice_length_fp )
                          + \l__wheelchart_arc_data_angle_pos_fp}
{ \l__wheelchart_arc_data_angle_shift_fp }
                       { \l__wheelchart_arc_data_pos_fp }
                       { \l__wheelchart_arc_data_sep_fp }
                     \fp_compare:nNnT { \g__wheelchart_arc_data_factor_fp } < { 0 }
                       {\PackageWarning { wheelchart }
                          { The~arc~data~in~slice~\WCcount \c_space_tl did~(possibly)~not~fit.~
                              Increase~the~absolute~value~of~arc~data~dir.
}%refer to \WCcount and not to \pgfkeysvalueof { / wheelchart / arc~data }%because the latter is not necessarily unique}}
\bool_if:NT \l__wheelchart_arc_bool
                  \mathcal{F}\__wheelchart_def_macros:n { arc~pos , arc~sep }
                     \str_case:enF { \pgfkeysvalueof { / wheelchart / arc~around~text } }
                      {{ true }\mathcal{F}\setminus_wheelchart_arc_around_text:nnn { first } { -1 } { 0 }
                             \setminus_wheelchart_arc_around_text:nnn { second } { 1 } { 1 }
                          \mathcal{L}
{ false }\mathcal{L}\__wheelchart_convex_comb_coord_plot:nnnnnnn{ draw , / wheelchart / arc_style }
```

```
{ 0 }
{ 1 }
{ \l__wheelchart_plot_variable_fp }
             { 0 }
{ \l__wheelchart_arc_pos_fp }
              { \l__wheelchart_arc_sep_fp }
         }}
{\pgfkeys{ / errors / boolean~expected /. expanded ={ arc~around~text }
{ \pgfkeysvalueof { / wheelchart / arc~around~text } }
         }}}
\__wheelchart_if_text:nn { inner~data }
 {\setminus__wheelchart_def_macros:n \{ inner~data~angle~pos , inner~data~angle~shift , inner~data~pos , inner~data~sep }
    \node [ align = left , / wheelchart / inner_data_style ] at
     \__wheelchart_convex_comb_coord:nnnn
{ \l__wheelchart_inner_data_angle_pos_fp }
        { \l__wheelchart_inner_data_angle_shift_fp }
        { \l__wheelchart_inner_data_pos_fp }
        { \l__wheelchart_inner_data_sep_fp }
      { \pgfkeysvalueof { / wheelchart / inner~data } } ;
 }
\__wheelchart_if_text:nn { wheel~data }
 \mathcal{F}\backslash__wheelchart_def_macros:n { wheel~data~angle~pos , wheel~data~angle~shift , wheel~data~pos , wheel~data~sep }
    \node [ align = left , / wheelchart / wheel_data_style ] at
     \__wheelchart_convex_comb_coord:nnnn
{ \l__wheelchart_wheel_data_angle_pos_fp }
        { \l__wheelchart_wheel_data_angle_shift_fp }
        { \l__wheelchart_wheel_data_pos_fp }
        { \l__wheelchart_wheel_data_sep_fp }
      { \pgfkeysvalueof { / wheelchart / wheel~data } } ;
 }
```

```
\pgfkeysvalueof { / wheelchart / legend~entry }
      \Delta
\bool_if:NT \l__wheelchart_legend_row_bool
      { \__wheelchart_def_WClegend: }
    \__wheelchart_if_text:nn { middle }
      { \node [ align = center , / wheelchart / middle_style ] at ( 0 , 0 ) { \pgfkeysvalueof { / wheelchart / middle } } ; }
    \pgfkeysvalueof { / wheelchart / legend }
  \end { scope }
 \__wheelchart_caption_and_title:nnnnn\{ caption~left \} \{ north~west \} \{ left \} \{ \setminusg__wheelchart_name_tl .south~west \} \{ -1 \}\__wheelchart_caption_and_title:nnnnn\{ caption \} \{ north \} \{ center \} \{ \ \aleph_-\text{wheelchart\_name\_tl } .south \neg \} \{0, 0, \ldots\} \{ -1, \ldots, \ldots\}\__wheelchart_caption_and_title:nnnnn\{ title~left \} \{ south~west \} \{ left \} \{ \setminus g__wheelchart_name_tl .north~west \} \{ 1 \}\__wheelchart_caption_and_title:nnnnn\{ title \} \{ south \} \{ center \} \{ \setminus g<sub>__</sub>wheelchart_name_tl .north -| 0 , 0 \} \{ 1 \}\end { scope }
```
136

}

}}